# ( Default Namespace ) Namespace

Audio Toolkit provides an easy-to-use and performance optimized framework to play and manage music and sound effects in Unity.

### Classes

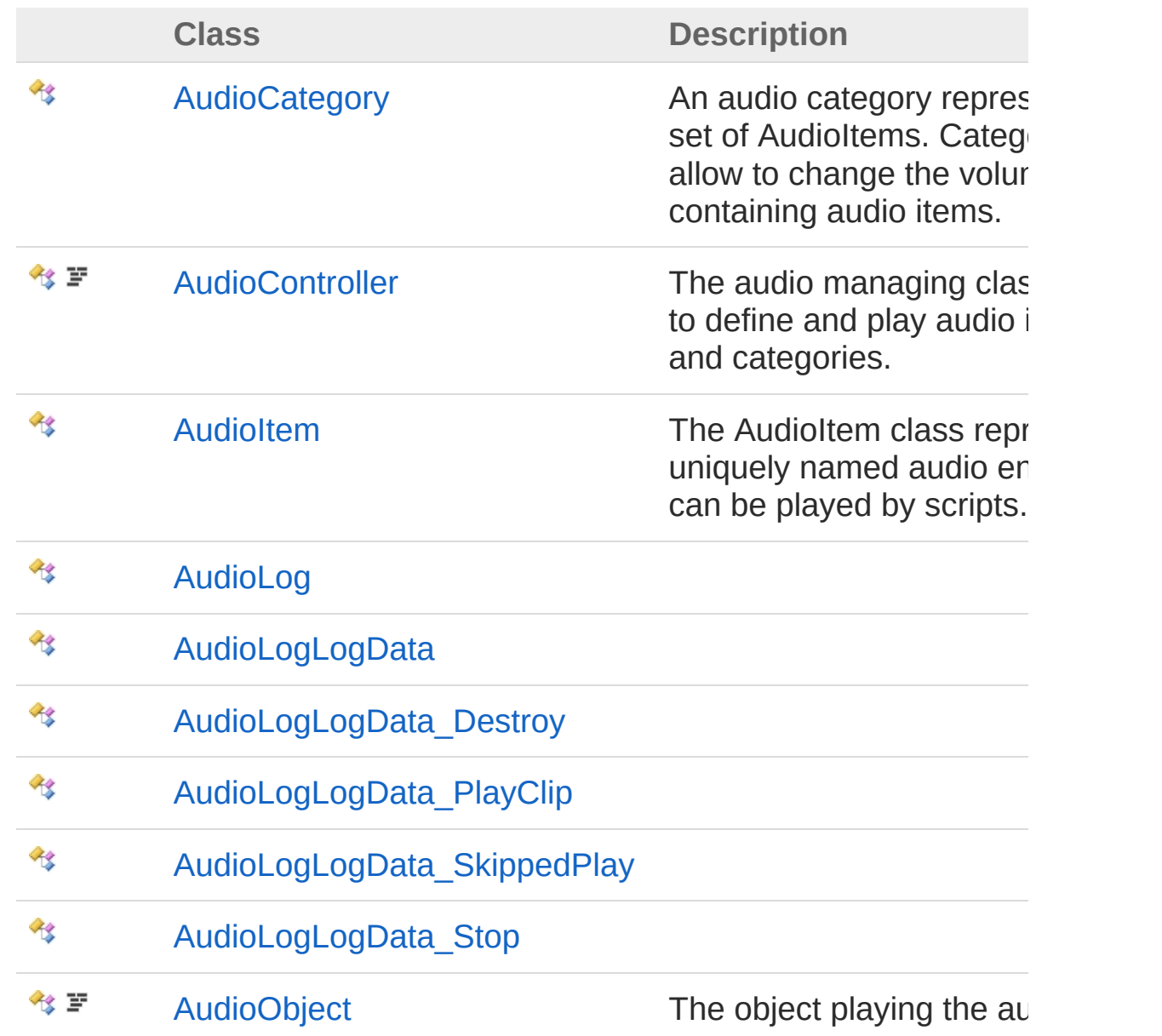

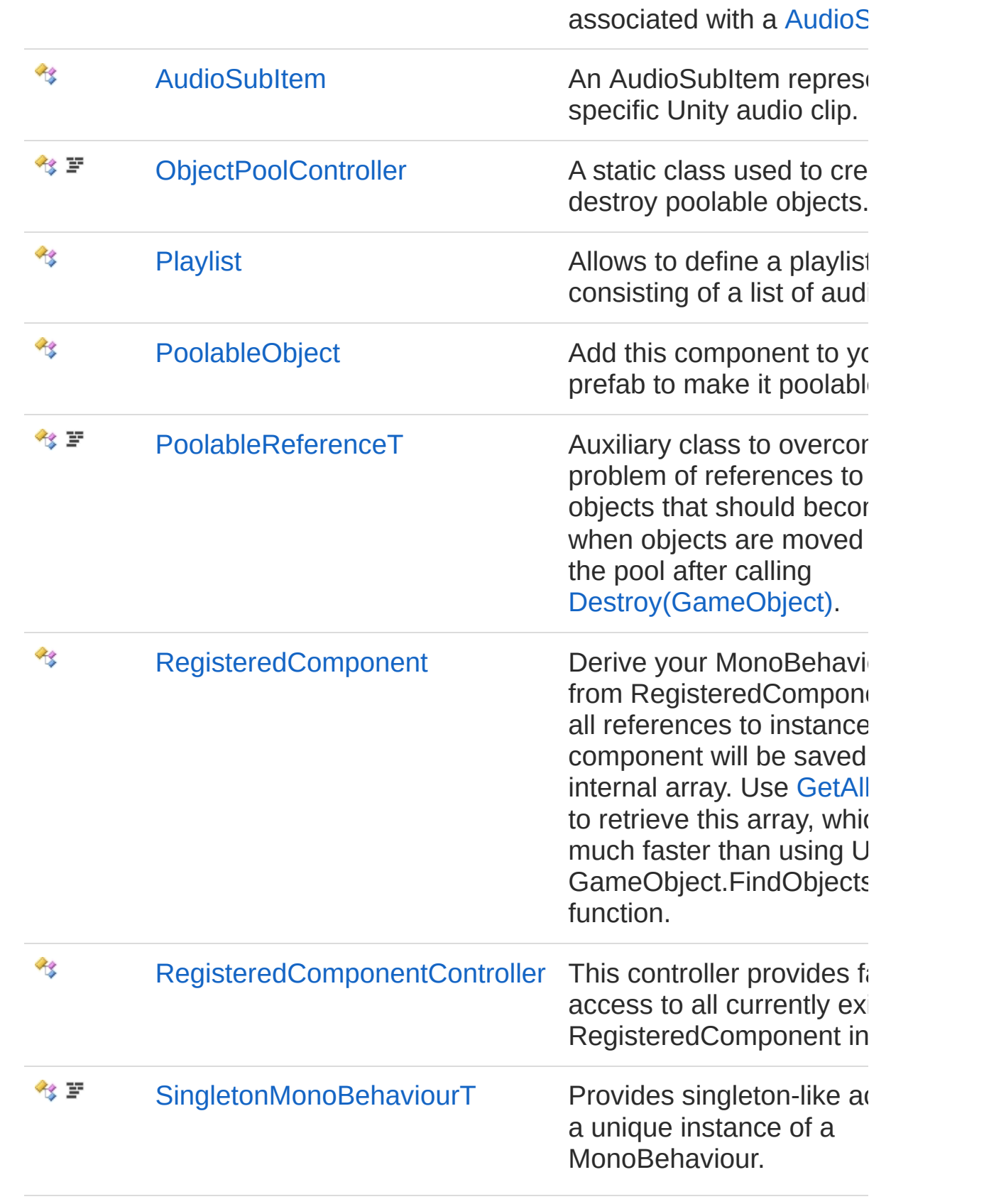

#### Interfaces **Interface Description**  $-0$ [IRegisteredComponent](#page-764-0) Delegates **Delegate Description** 義 [AudioObjectAudioEventDelegate](#page-697-0) The audio event delegate type. Enumerations **Enumeration Description** ුව [AudioItemLoopMode](#page-440-0) AudioItem loop mode. 급권 [AudioPickSubItemMode](#page-699-0) Used by [AudioItem](#page-372-0) to determine which [AudioSubItem](#page-702-0) is chosen. 中 [AudioSubItemType](#page-762-0) The type of an **[AudioSubItem](#page-702-0)**

Copyright (c) 2012 by ClockStone Software GmbH

# AudioCategory Class

An audio category represents a set of AudioItems. Categories allow to change the volume of all containing audio items.

### Inheritance Hierarchy

```
SystemObject (Default Namespace)AudioCategory
```

```
Namespace: (Default Namespace)
Assembly: AudioToolkit (in AudioToolkit.dll) Version: 8.2.0.0 (8.2.0.0)
```
#### Syntax

```
[SerializableAttribute]
public class AudioCategory
C# Copy
```
The AudioCategory type exposes the following members.

#### Constructors

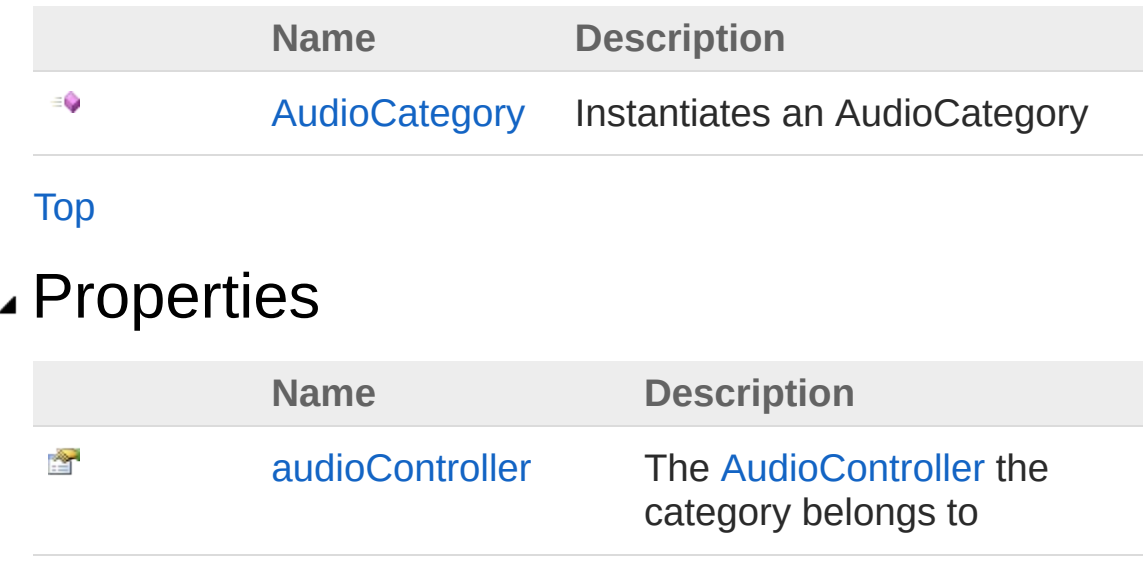

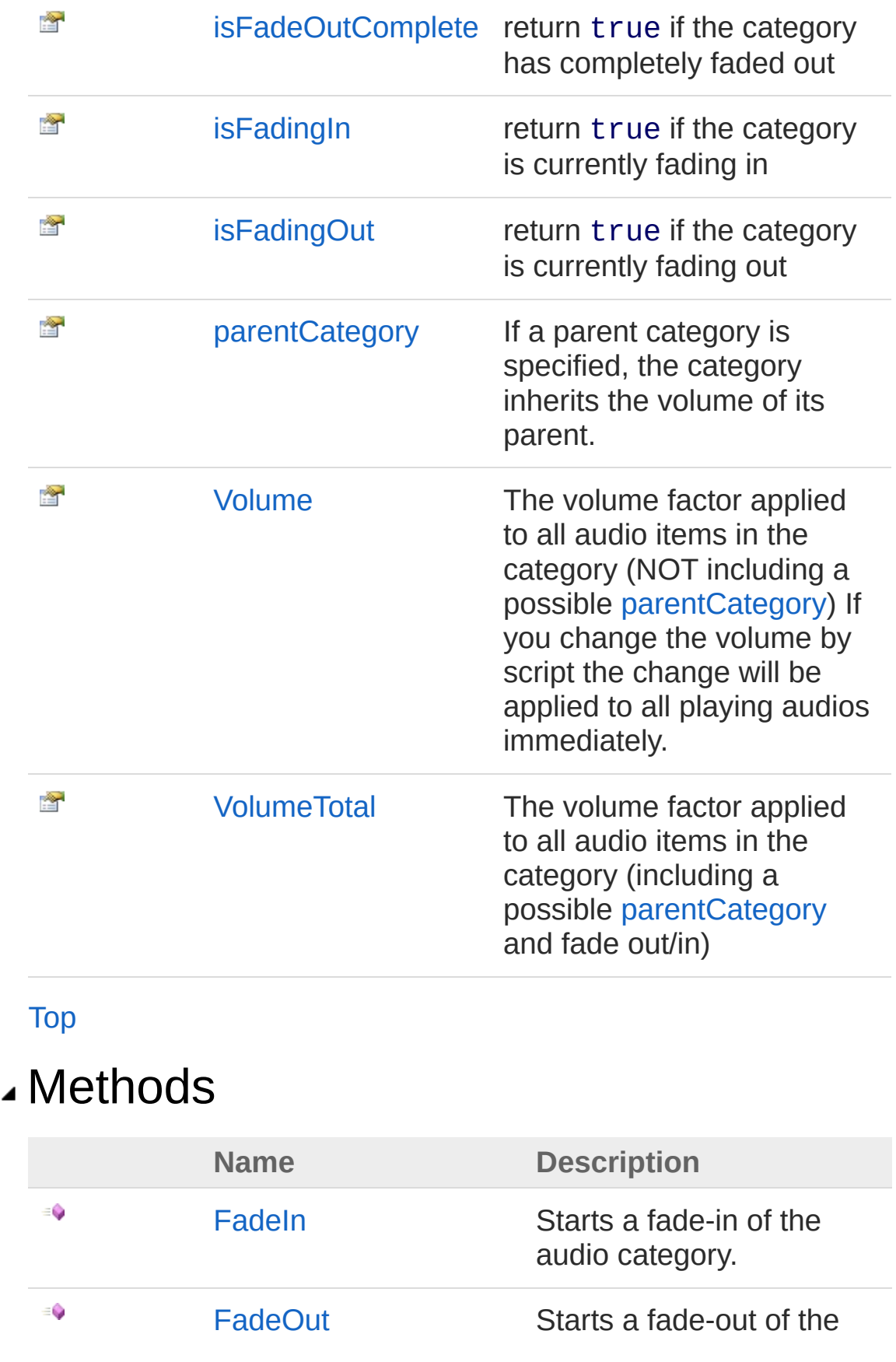

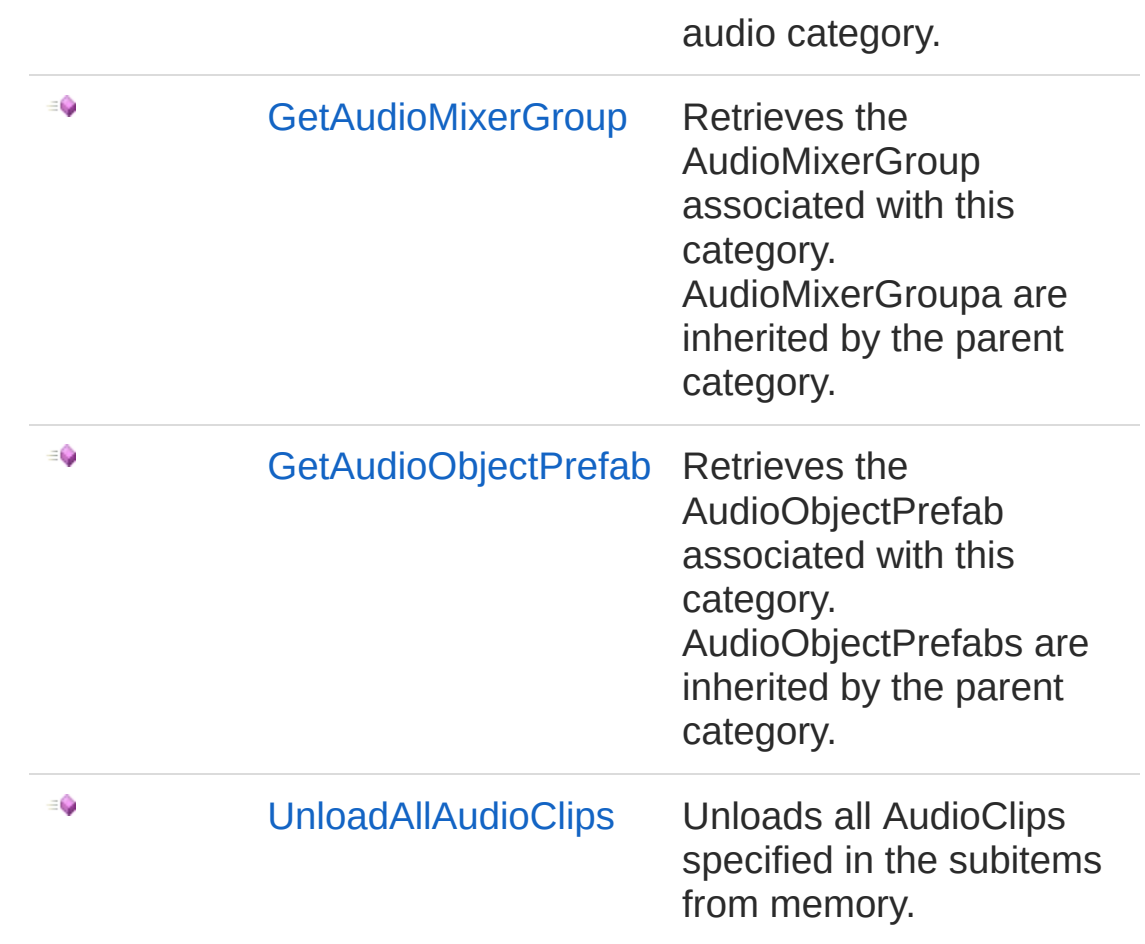

#### [Top](#page-4-1)

### Fields

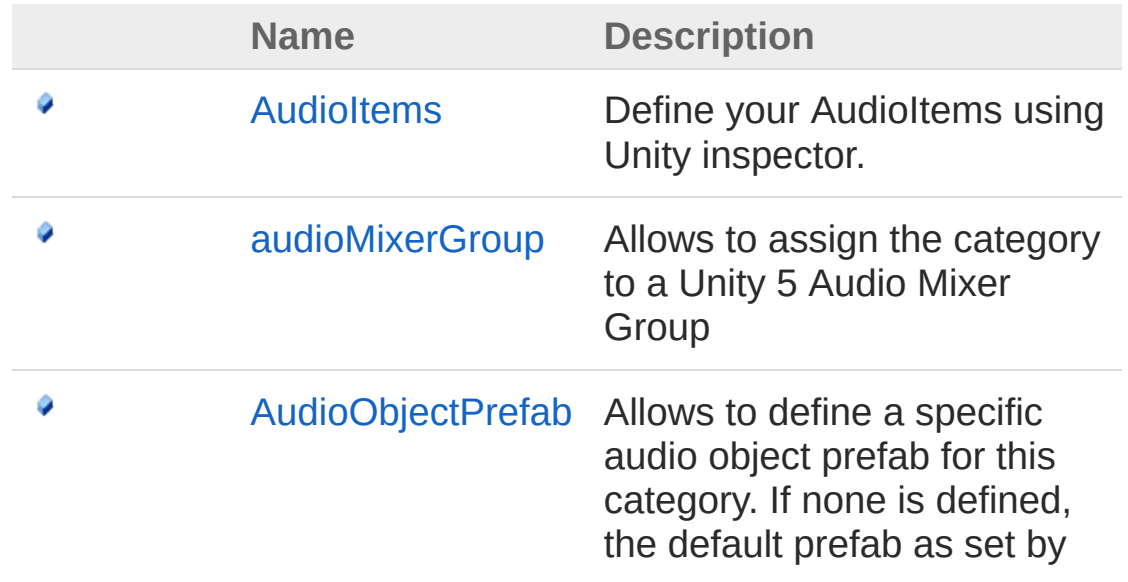

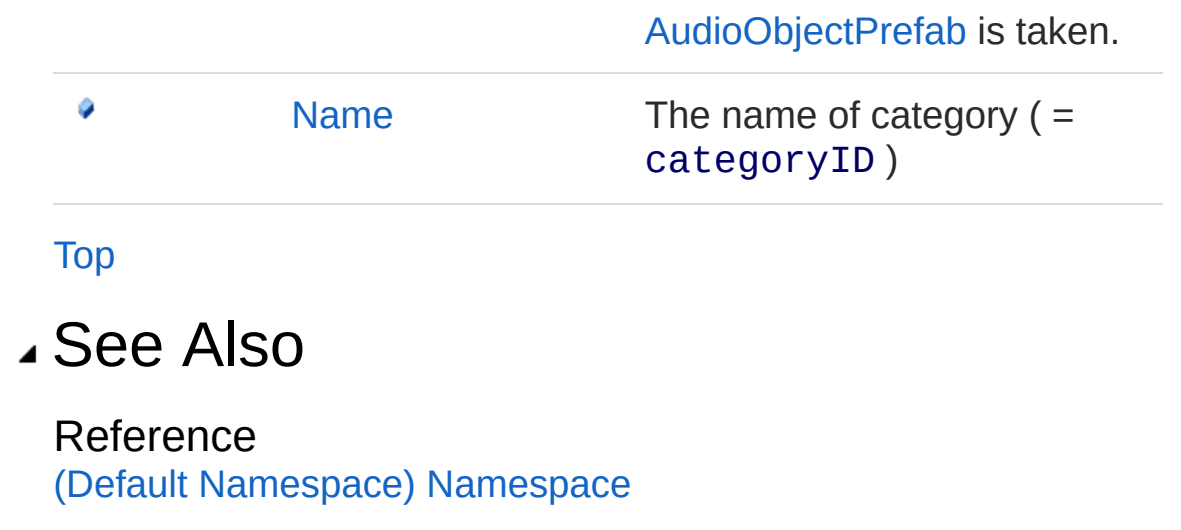

Copyright (c) 2012 by ClockStone Software GmbH

# AudioCategory Constructor

Instantiates an AudioCategory

**Namespace:** (Default [Namespace\)](#page-0-0) **Assembly:** AudioToolkit (in AudioToolkit.dll) Version: 8.2.0.0 (8.2.0.0)

### Syntax

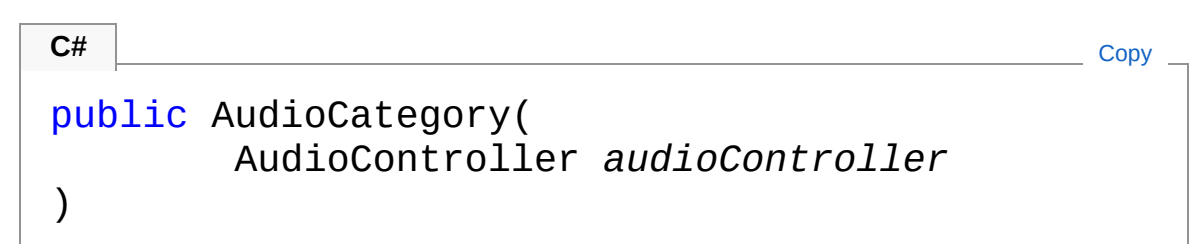

#### **Parameters**

*audioController*

Type: (Default [Namespace\)AudioController](#page-52-0) The [AudioController](#page-52-0) the category belongs to.

## See Also

Reference [AudioCategory](#page-4-0) Class (Default [Namespace\)](#page-0-0) Namespace

Copyright (c) 2012 by ClockStone Software GmbH

# AudioCategory Properties

The [AudioCategory](#page-4-0) type exposes the following members.

### Properties

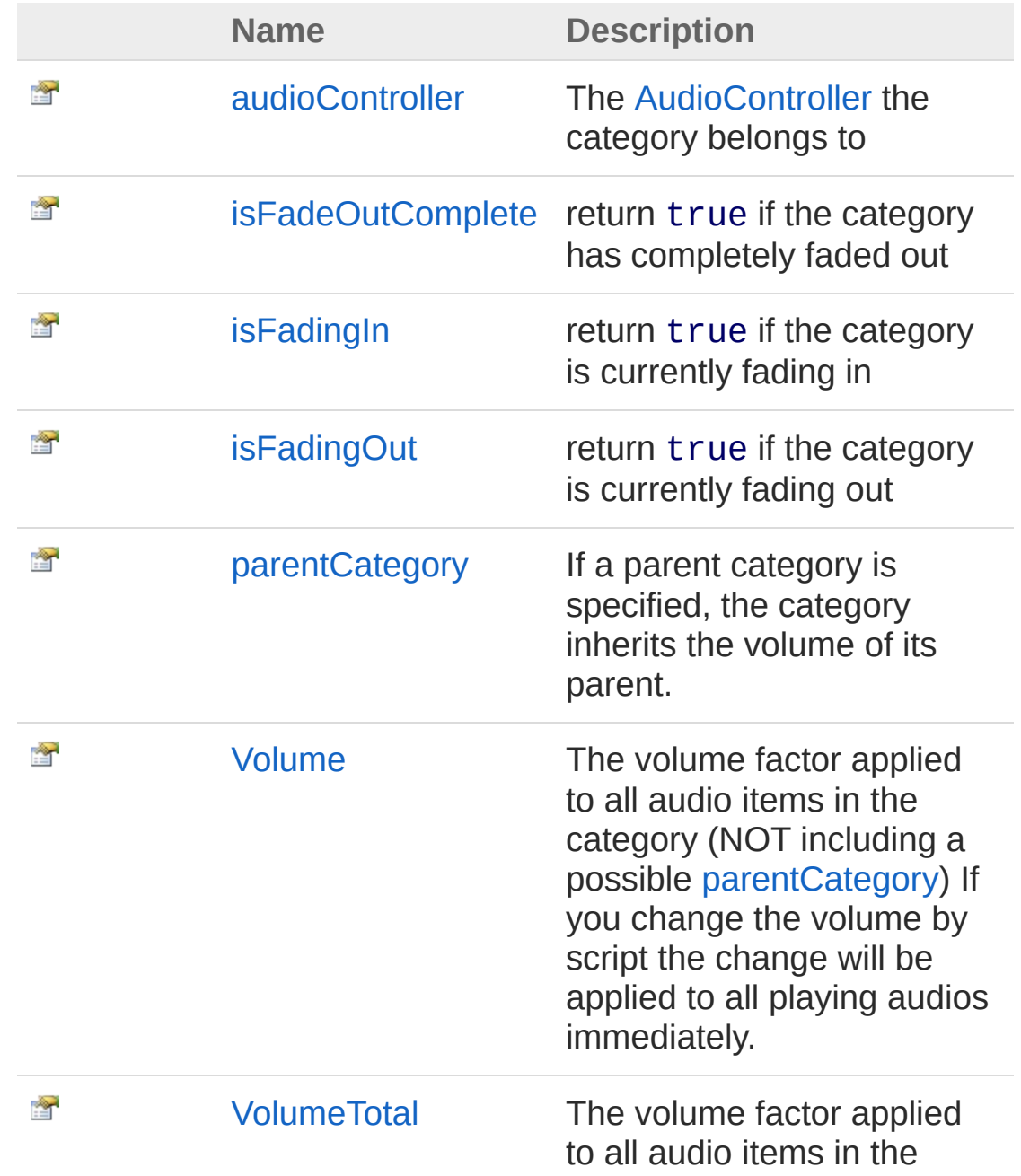

category (including a possible [parentCategory](#page-22-0) and fade out/in)

[Top](#page-11-0)

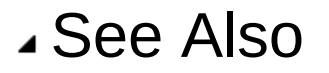

Reference [AudioCategory](#page-4-0) Class (Default [Namespace\)](#page-0-0) Namespace

Copyright (c) 2012 by ClockStone Software GmbH

# AudioCategoryaudioController Property

The [AudioController](#page-52-0) the category belongs to

**Namespace:** (Default [Namespace\)](#page-0-0) **Assembly:** AudioToolkit (in AudioToolkit.dll) Version: 8.2.0.0 (8.2.0.0)

#### Syntax

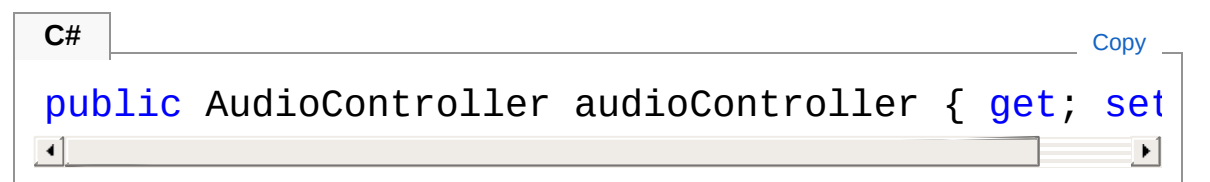

Property Value Type: [AudioController](#page-52-0)

## See Also

Reference [AudioCategory](#page-4-0) Class (Default [Namespace\)](#page-0-0) Namespace

Copyright (c) 2012 by ClockStone Software GmbH

# AudioCategoryisFadeOutComplete Property

return true if the category has completely faded out

**Namespace:** (Default [Namespace\)](#page-0-0) **Assembly:** AudioToolkit (in AudioToolkit.dll) Version: 8.2.0.0 (8.2.0.0)

### Syntax

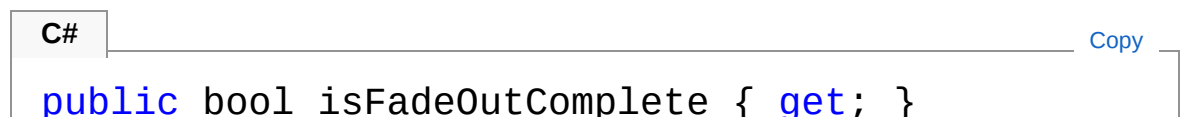

Property Value Type: [Boolean](http://msdn2.microsoft.com/en-us/library/a28wyd50)

### See Also

Reference [AudioCategory](#page-4-0) Class (Default [Namespace\)](#page-0-0) Namespace

Copyright (c) 2012 by ClockStone Software GmbH

# AudioCategoryisFadingIn Property

return true if the category is currently fading in

**Namespace:** (Default [Namespace\)](#page-0-0) **Assembly:** AudioToolkit (in AudioToolkit.dll) Version: 8.2.0.0 (8.2.0.0)

### Syntax

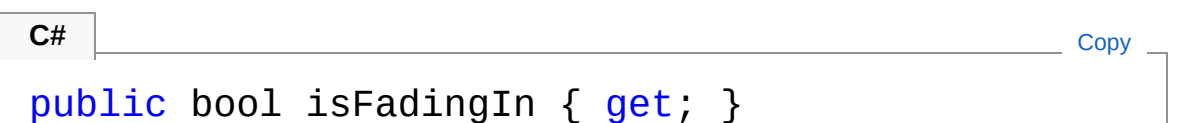

Property Value Type: [Boolean](http://msdn2.microsoft.com/en-us/library/a28wyd50)

## See Also

Reference [AudioCategory](#page-4-0) Class (Default [Namespace\)](#page-0-0) Namespace

Copyright (c) 2012 by ClockStone Software GmbH

# AudioCategoryisFadingOut Property

return true if the category is currently fading out

**Namespace:** (Default [Namespace\)](#page-0-0) **Assembly:** AudioToolkit (in AudioToolkit.dll) Version: 8.2.0.0 (8.2.0.0)

### Syntax

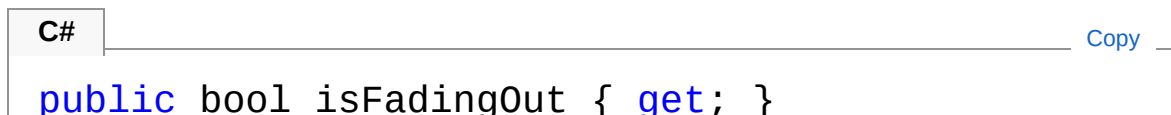

Property Value Type: [Boolean](http://msdn2.microsoft.com/en-us/library/a28wyd50)

## Remarks

If the fade-out is complete then isFadingOut return false and [isFadeOutComplete](#page-16-0) returns true

### See Also

Reference [AudioCategory](#page-4-0) Class (Default [Namespace\)](#page-0-0) Namespace

Copyright (c) 2012 by ClockStone Software GmbH Send comments on this topic to [ClockStone](mailto:support%40clockstone.com?Subject=ClockStone Audio Toolkit for Unity - Documentation) Support Email

# AudioCategoryparentCategory Property

If a parent category is specified, the category inherits the volume of its parent.

**Namespace:** (Default [Namespace\)](#page-0-0)

**Assembly:** AudioToolkit (in AudioToolkit.dll) Version: 8.2.0.0 (8.2.0.0)

#### Syntax

```
C# COPY COPY
public AudioCategory parentCategory { get; set; }
\left| \cdot \right| , and the set of the set of the set of the set of the set of the set of the set of the set of the set of the set of the set of the set of the set of the set of the set of the set of the set of the set of the se
```
Property Value Type: [AudioCategory](#page-4-0)

#### See Also

Reference [AudioCategory](#page-4-0) Class (Default [Namespace\)](#page-0-0) Namespace

Copyright (c) 2012 by ClockStone Software GmbH

# AudioCategoryVolume Property

The volume factor applied to all audio items in the category (NOT including a possible [parentCategory\)](#page-22-0) If you change the volume by script the change will be applied to all playing audios immediately.

**Namespace:** (Default [Namespace\)](#page-0-0) **Assembly:** AudioToolkit (in AudioToolkit.dll) Version: 8.2.0.0 (8.2.0.0)

#### Syntax

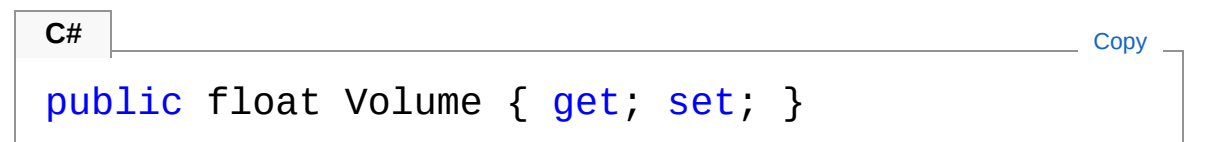

Property Value Type: [Single](http://msdn2.microsoft.com/en-us/library/3www918f)

#### See Also

Reference [AudioCategory](#page-4-0) Class (Default [Namespace\)](#page-0-0) Namespace

Copyright (c) 2012 by ClockStone Software GmbH

# AudioCategoryVolumeTotal Property

The volume factor applied to all audio items in the category (including a possible [parentCategory](#page-22-0) and fade out/in)

**Namespace:** (Default [Namespace\)](#page-0-0) **Assembly:** AudioToolkit (in AudioToolkit.dll) Version: 8.2.0.0 (8.2.0.0)

#### Syntax

**C#** [Copy](#page-26-0)

public float VolumeTotal { get; }

Property Value Type: [Single](http://msdn2.microsoft.com/en-us/library/3www918f)

#### See Also

Reference [AudioCategory](#page-4-0) Class (Default [Namespace\)](#page-0-0) Namespace

Copyright (c) 2012 by ClockStone Software GmbH

# AudioCategory Methods

The [AudioCategory](#page-4-0) type exposes the following members.

### Methods

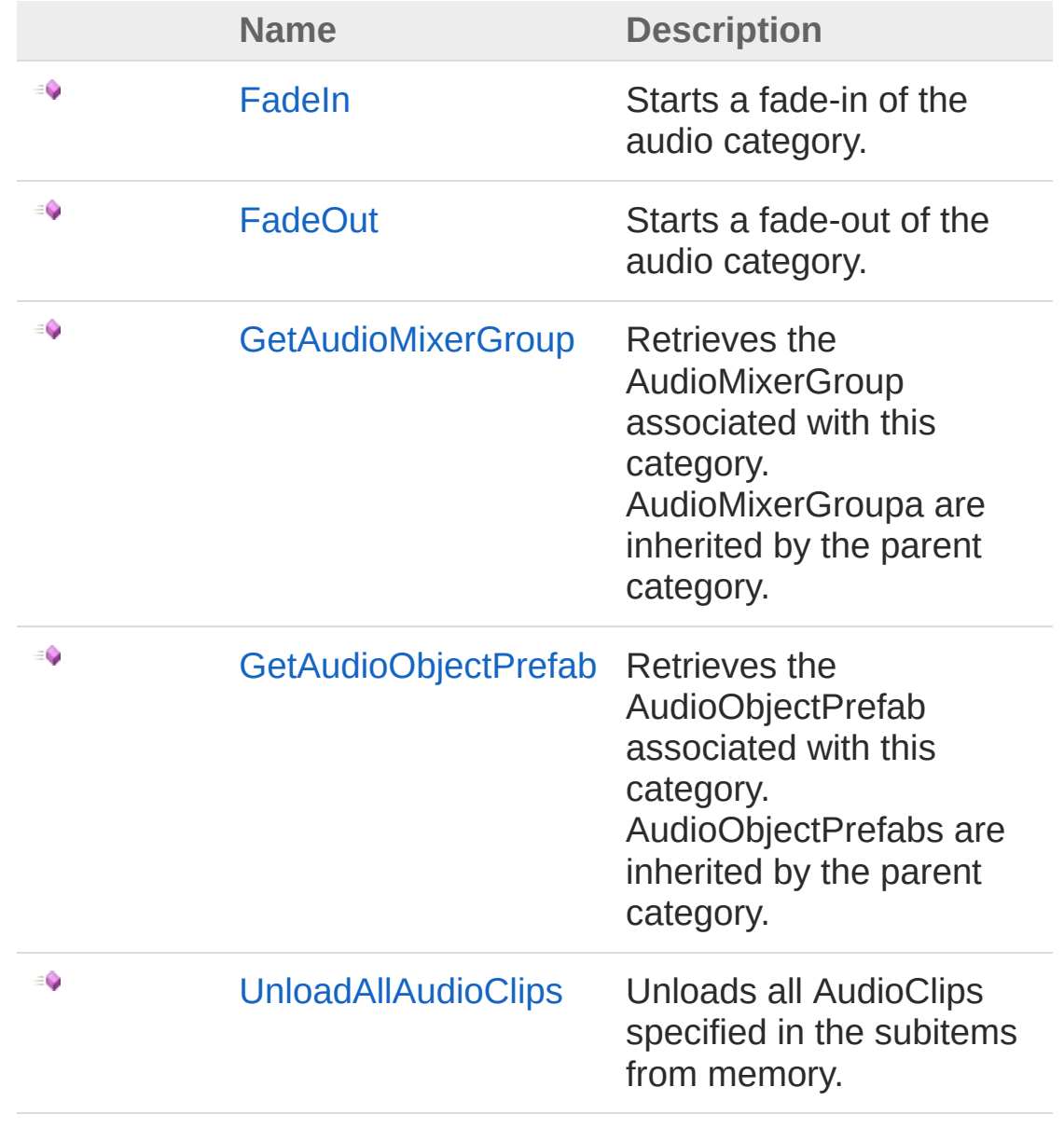

[Top](#page-28-0)

## See Also

Reference [AudioCategory](#page-4-0) Class (Default [Namespace\)](#page-0-0) Namespace

Copyright (c) 2012 by ClockStone Software GmbH Send comments on this topic to [ClockStone](mailto:support%40clockstone.com?Subject=ClockStone Audio Toolkit for Unity - Documentation) Support Email

# AudioCategoryFadeIn Method

Starts a fade-in of the audio category.

**Namespace:** (Default [Namespace\)](#page-0-0) **Assembly:** AudioToolkit (in AudioToolkit.dll) Version: 8.2.0.0 (8.2.0.0)

#### Syntax

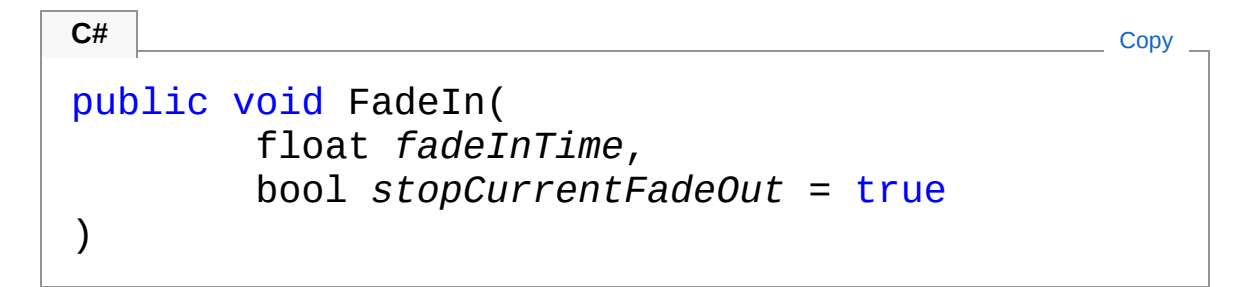

#### **Parameters**

*fadeInTime*

Type: [SystemSingle](http://msdn2.microsoft.com/en-us/library/3www918f) The fade time in seconds. *stopCurrentFadeOut* **(Optional)**

#### Type: [SystemBoolean](http://msdn2.microsoft.com/en-us/library/a28wyd50)

In case of an existing fade-out this parameter determines if the fade-out is stopped.

### See Also

Reference [AudioCategory](#page-4-0) Class (Default [Namespace\)](#page-0-0) Namespace

Copyright (c) 2012 by ClockStone Software GmbH

# AudioCategoryFadeOut Method

Starts a fade-out of the audio category.

**Namespace:** (Default [Namespace\)](#page-0-0) **Assembly:** AudioToolkit (in AudioToolkit.dll) Version: 8.2.0.0 (8.2.0.0)

#### Syntax

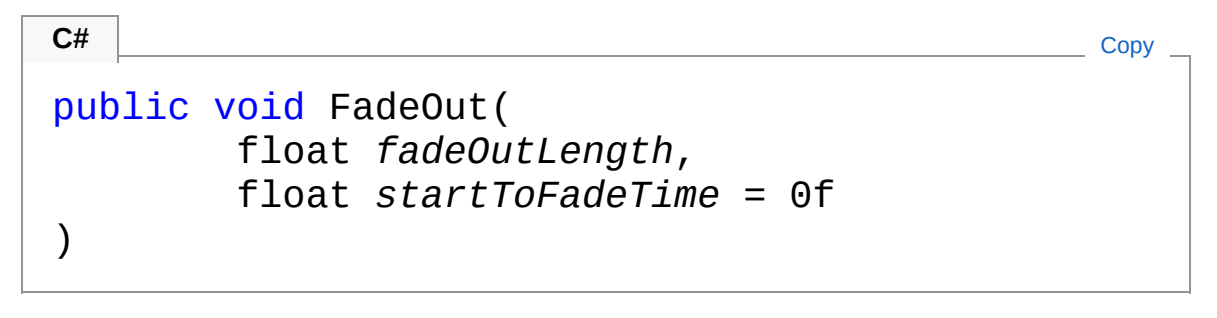

#### **Parameters**

*fadeOutLength*

Type: [SystemSingle](http://msdn2.microsoft.com/en-us/library/3www918f)

The fade time in seconds. If a negative value is specified, the fade out as specified in the corresponding [FadeOut](#page-738-0) is used *startToFadeTime* **(Optional)**

Type: [SystemSingle](http://msdn2.microsoft.com/en-us/library/3www918f)

Fade out starts after startToFadeTime seconds have passed

#### Remarks

If the category is already fading out the requested fade-out is combined with the existing one.

#### See Also

Reference [AudioCategory](#page-4-0) Class (Default [Namespace\)](#page-0-0) Namespace Copyright (c) 2012 by ClockStone Software GmbH Send comments on this topic to [ClockStone](mailto:support%40clockstone.com?Subject=ClockStone Audio Toolkit for Unity - Documentation) Support Email
### AudioCategoryGetAudioMixerGroup Method

Retrieves the AudioMixerGroup associated with this category. AudioMixerGroupa are inherited by the parent category.

**Namespace:** (Default [Namespace\)](#page-0-0) **Assembly:** AudioToolkit (in AudioToolkit.dll) Version: 8.2.0.0 (8.2.0.0)

#### Syntax

**C#** [Copy](#page-36-0)

public AudioMixerGroup GetAudioMixerGroup()

Return Value Type: **AudioMixerGroup** The AudioMixerGroup associated with this category.

### See Also

Reference [AudioCategory](#page-4-0) Class (Default [Namespace\)](#page-0-0) Namespace

Copyright (c) 2012 by ClockStone Software GmbH

### AudioCategoryGetAudioObjectPrefab Method

Retrieves the AudioObjectPrefab associated with this category. AudioObjectPrefabs are inherited by the parent category.

**Namespace:** (Default [Namespace\)](#page-0-0) **Assembly:** AudioToolkit (in AudioToolkit.dll) Version: 8.2.0.0 (8.2.0.0)

#### Syntax

**C#** [Copy](#page-38-0)

public GameObject GetAudioObjectPrefab()

Return Value Type: **GameObject** The AudioObjectPrefab associated with this category.

### See Also

Reference [AudioCategory](#page-4-0) Class (Default [Namespace\)](#page-0-0) Namespace

Copyright (c) 2012 by ClockStone Software GmbH

### AudioCategoryUnloadAllAudioClips Method

Unloads all AudioClips specified in the subitems from memory.

**Namespace:** (Default [Namespace\)](#page-0-0) **Assembly:** AudioToolkit (in AudioToolkit.dll) Version: 8.2.0.0 (8.2.0.0)

#### Syntax

public void UnloadAllAudioClips() **C#** [Copy](#page-40-0)

### Remarks

You will still be able to play the AudioClips, but you may experience performance hickups when Unity reloads the audio asset

### See Also

Reference [AudioCategory](#page-4-0) Class (Default [Namespace\)](#page-0-0) Namespace

Copyright (c) 2012 by ClockStone Software GmbH

# AudioCategory Fields

The [AudioCategory](#page-4-0) type exposes the following members.

### Fields

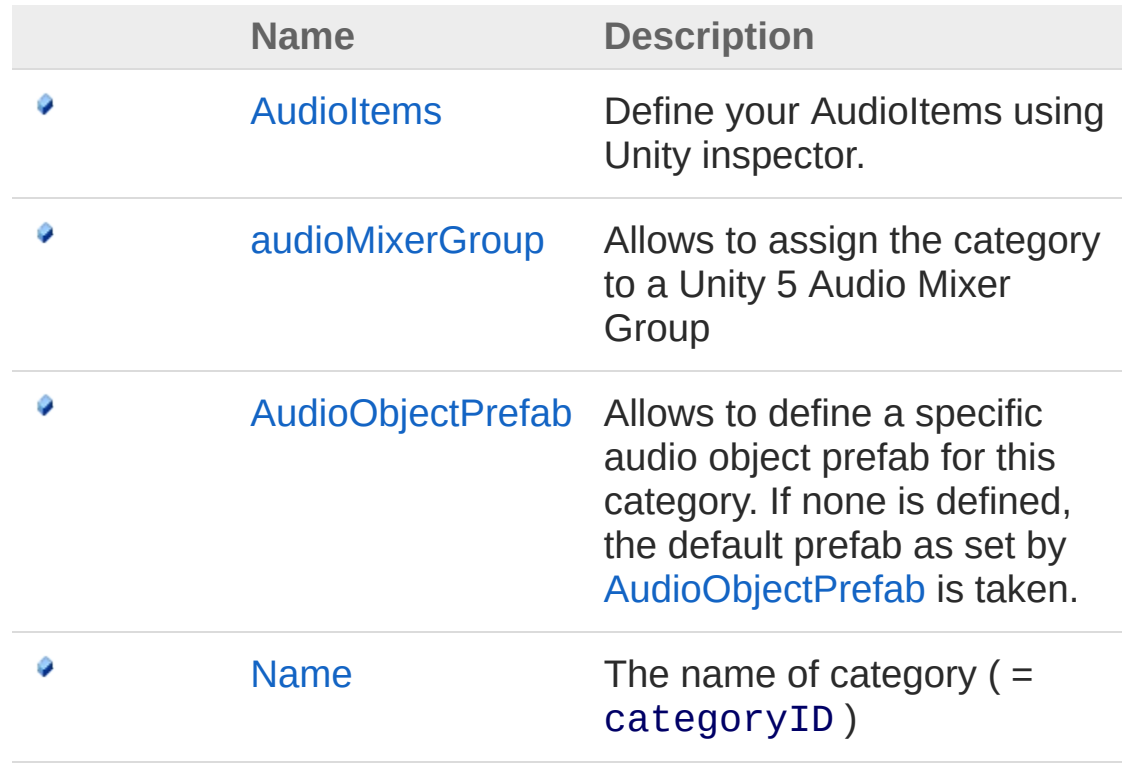

[Top](#page-42-0)

#### See Also

Reference [AudioCategory](#page-4-0) Class (Default [Namespace\)](#page-0-0) Namespace

Copyright (c) 2012 by ClockStone Software GmbH

# AudioCategoryAudioItems Field

Define your AudioItems using Unity inspector.

**Namespace:** (Default [Namespace\)](#page-0-0) **Assembly:** AudioToolkit (in AudioToolkit.dll) Version: 8.2.0.0 (8.2.0.0)

### Syntax

**C#** [Copy](#page-44-0)

public AudioItem[] AudioItems

Field Value Type: [AudioItem](#page-372-0)

#### See Also

Reference [AudioCategory](#page-4-0) Class (Default [Namespace\)](#page-0-0) Namespace

Copyright (c) 2012 by ClockStone Software GmbH

# AudioCategoryaudioMixerGroup Field

Allows to assign the category to a Unity 5 Audio Mixer Group

**Namespace:** (Default [Namespace\)](#page-0-0) **Assembly:** AudioToolkit (in AudioToolkit.dll) Version: 8.2.0.0 (8.2.0.0)

#### Syntax

**C#** [Copy](#page-46-0)

public AudioMixerGroup audioMixerGroup

Field Value Type: **AudioMixerGroup**

#### See Also

Reference [AudioCategory](#page-4-0) Class (Default [Namespace\)](#page-0-0) Namespace

Copyright (c) 2012 by ClockStone Software GmbH

# AudioCategoryAudioObjectPrefab Field

Allows to define a specific audio object prefab for this category. If none is defined, the default prefab as set by [AudioObjectPrefab](#page-343-0) is taken.

**Namespace:** (Default [Namespace\)](#page-0-0) **Assembly:** AudioToolkit (in AudioToolkit.dll) Version: 8.2.0.0 (8.2.0.0)

#### Syntax

**C#** [Copy](#page-48-0)

public GameObject AudioObjectPrefab

Field Value Type: **GameObject**

### Remarks

This way you can e.g. use special effects such as the reverb filter for a specific category. Just add the respective filter component to the specified prefab.

### See Also

Reference [AudioCategory](#page-4-0) Class (Default [Namespace\)](#page-0-0) Namespace

Copyright (c) 2012 by ClockStone Software GmbH

# AudioCategoryName Field

The name of category  $( = \text{category}(I) )$ 

**Namespace:** (Default [Namespace\)](#page-0-0) **Assembly:** AudioToolkit (in AudioToolkit.dll) Version: 8.2.0.0 (8.2.0.0)

### Syntax

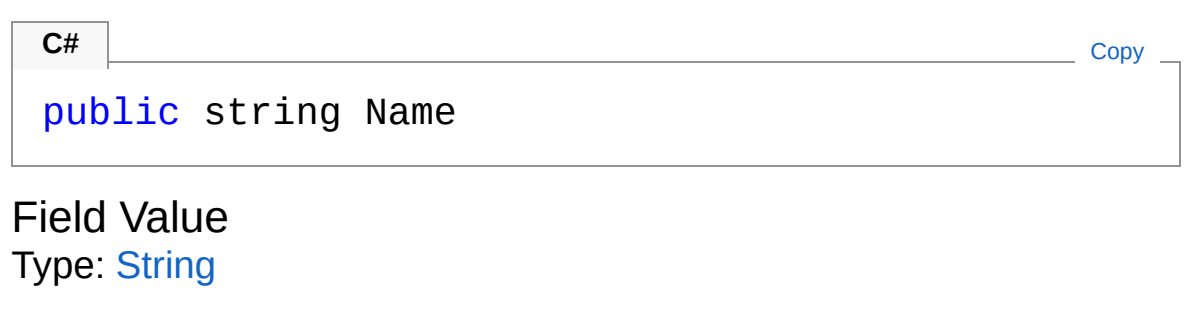

#### See Also

Reference [AudioCategory](#page-4-0) Class (Default [Namespace\)](#page-0-0) Namespace

Copyright (c) 2012 by ClockStone Software GmbH

# AudioController Class

The audio managing class used to define and play audio items and categories.

### Inheritance Hierarchy

[SystemObject](http://msdn2.microsoft.com/en-us/library/e5kfa45b) **Object Component Behaviour MonoBehaviour** (Default [Namespace\)SingletonMonoBehaviourA](#page-904-0)udioController (Default Namespace)AudioController

**Namespace:** (Default [Namespace\)](#page-0-0) **Assembly:** AudioToolkit (in AudioToolkit.dll) Version: 8.2.0.0 (8.2.0.0)

#### Syntax

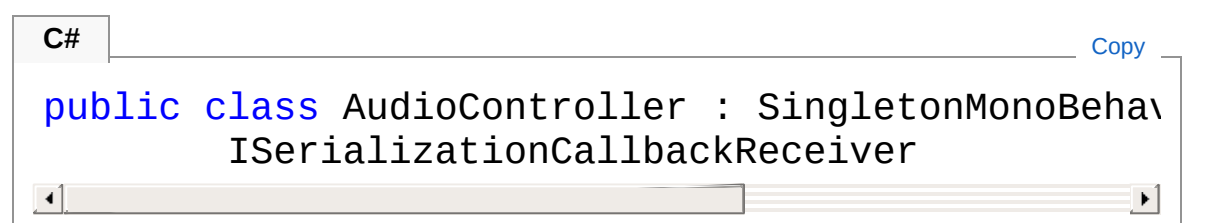

The AudioController type exposes the following members.

#### Constructors

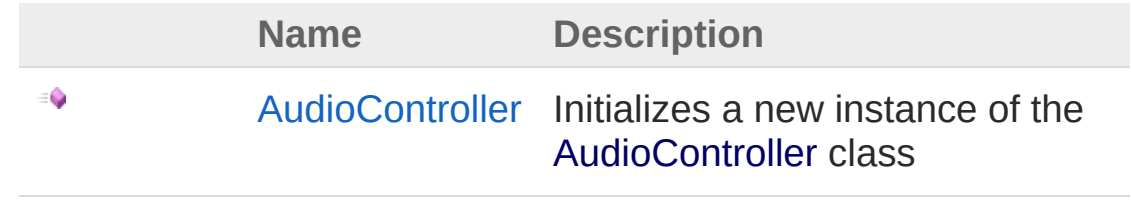

[Top](#page-52-1)

# Properties

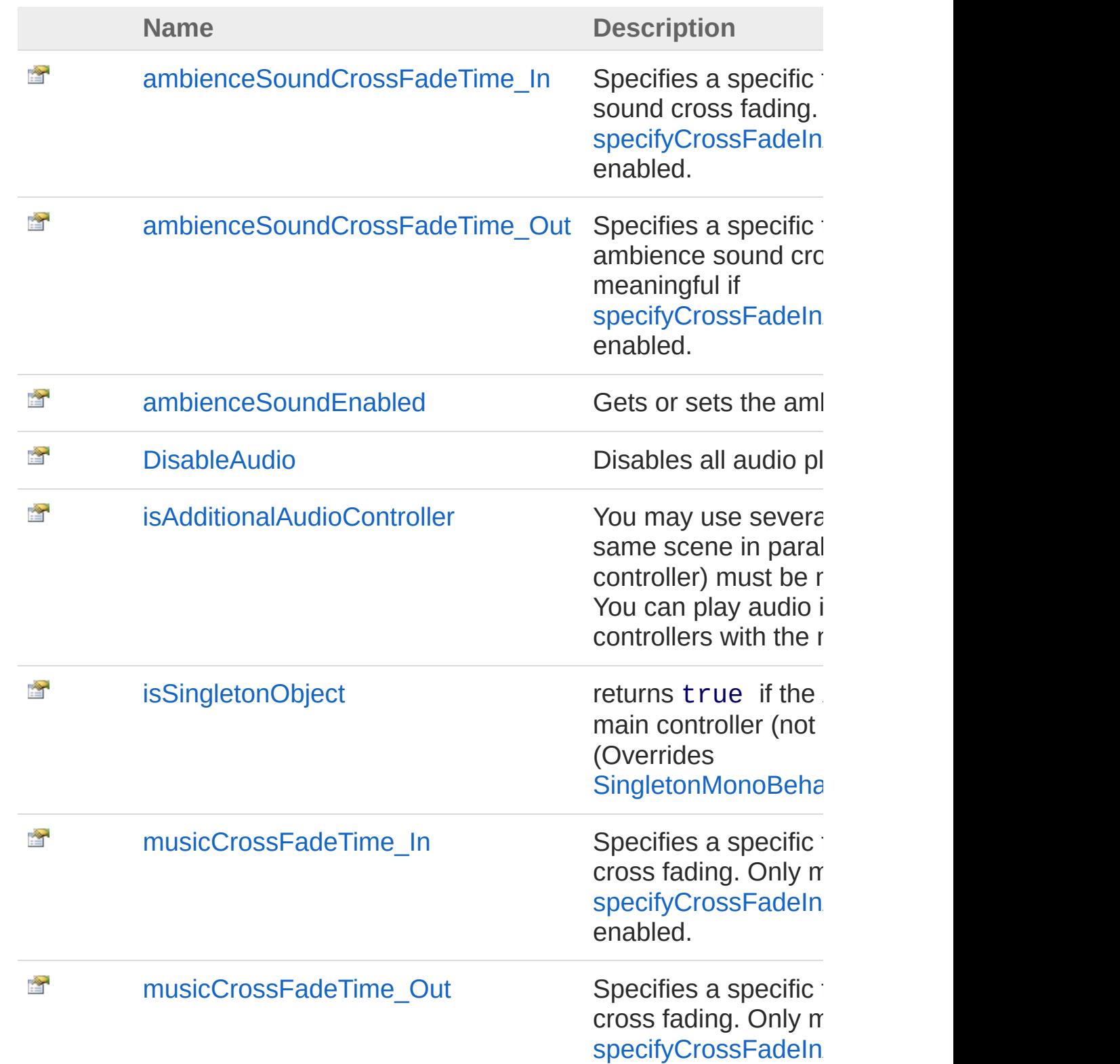

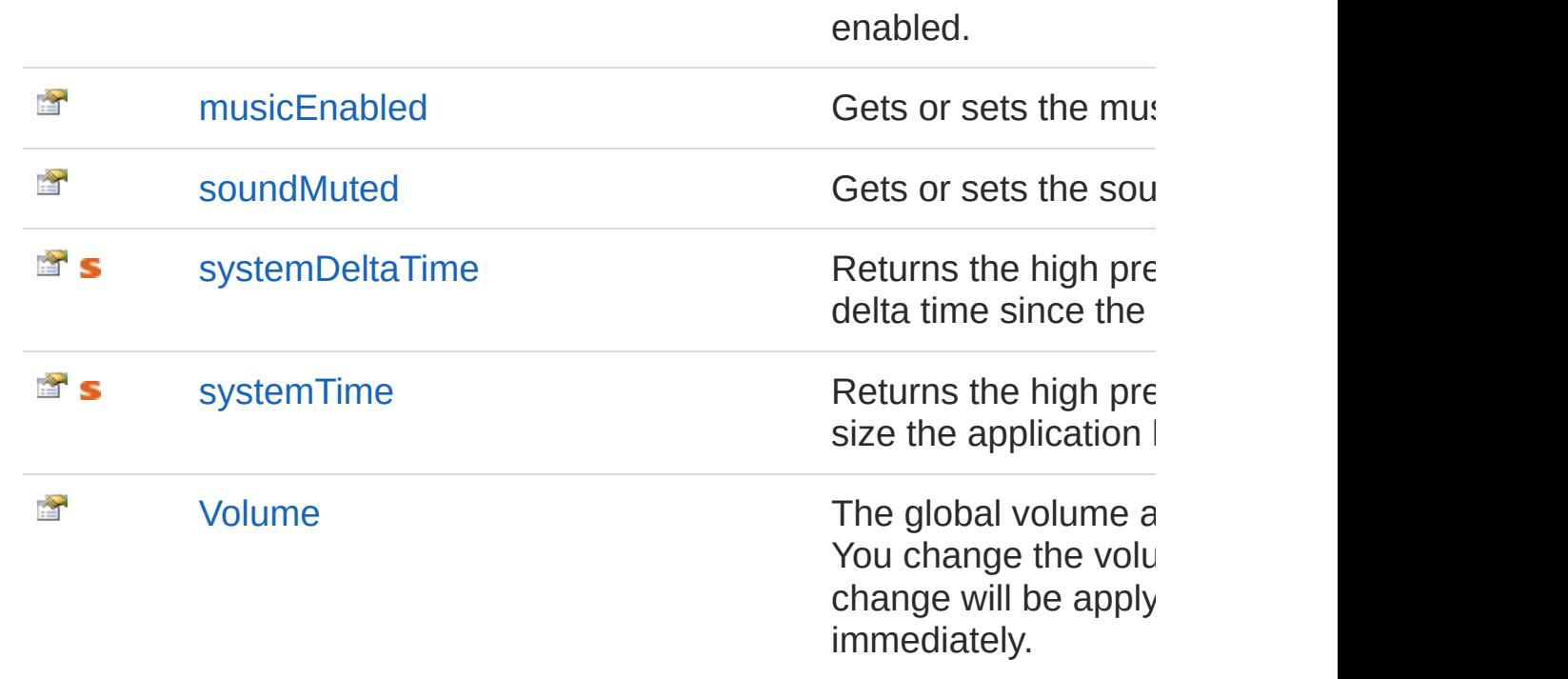

#### [Top](#page-52-1)

### Methods

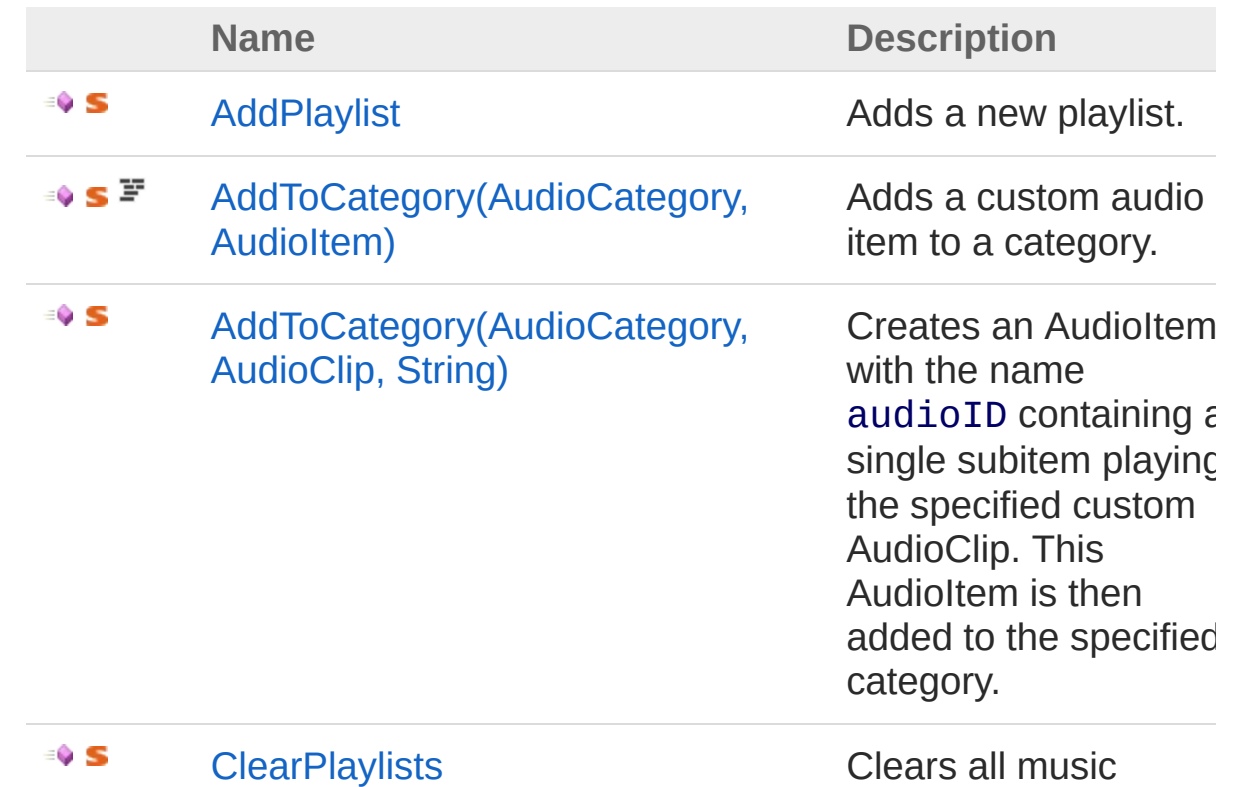

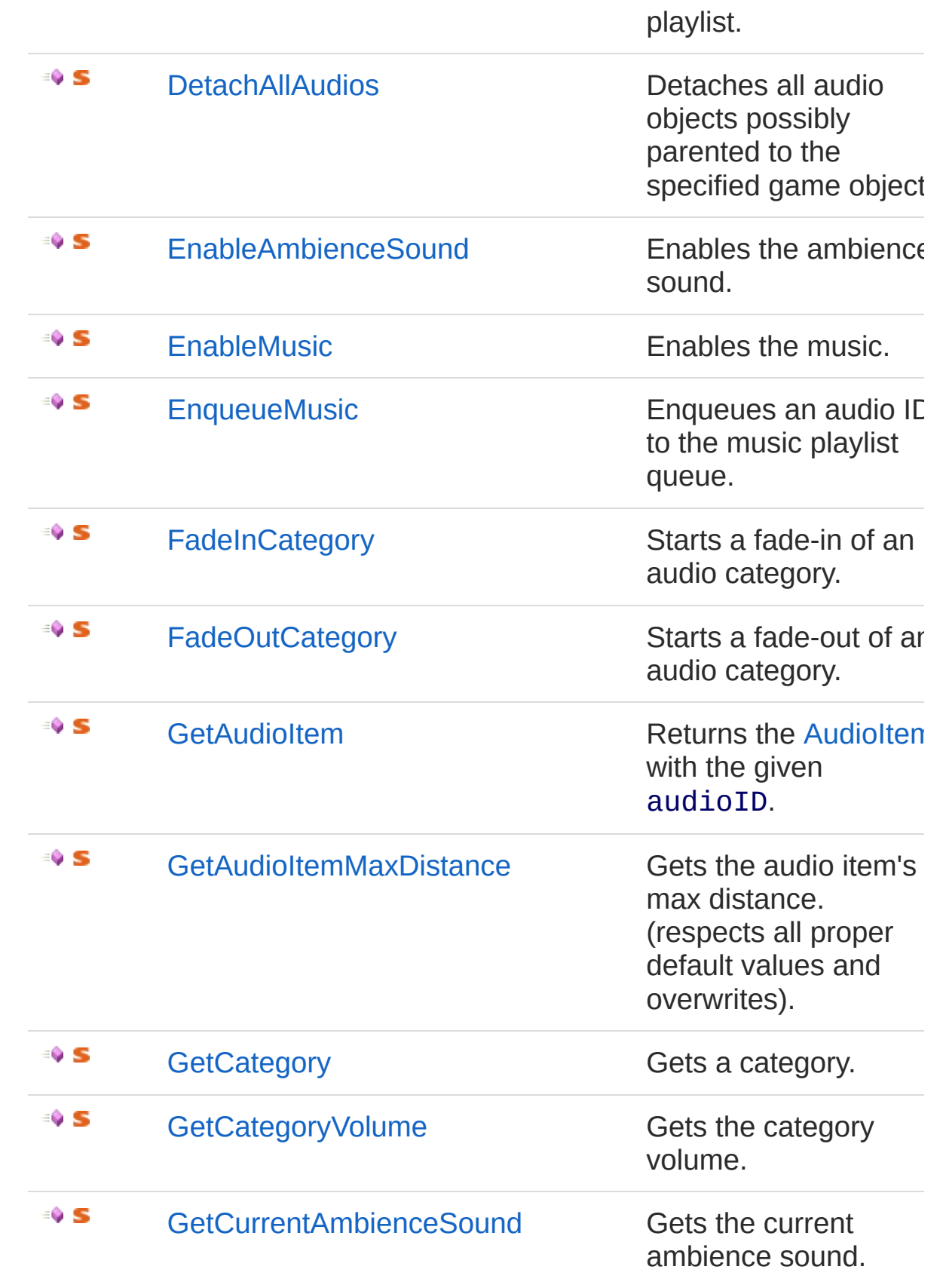

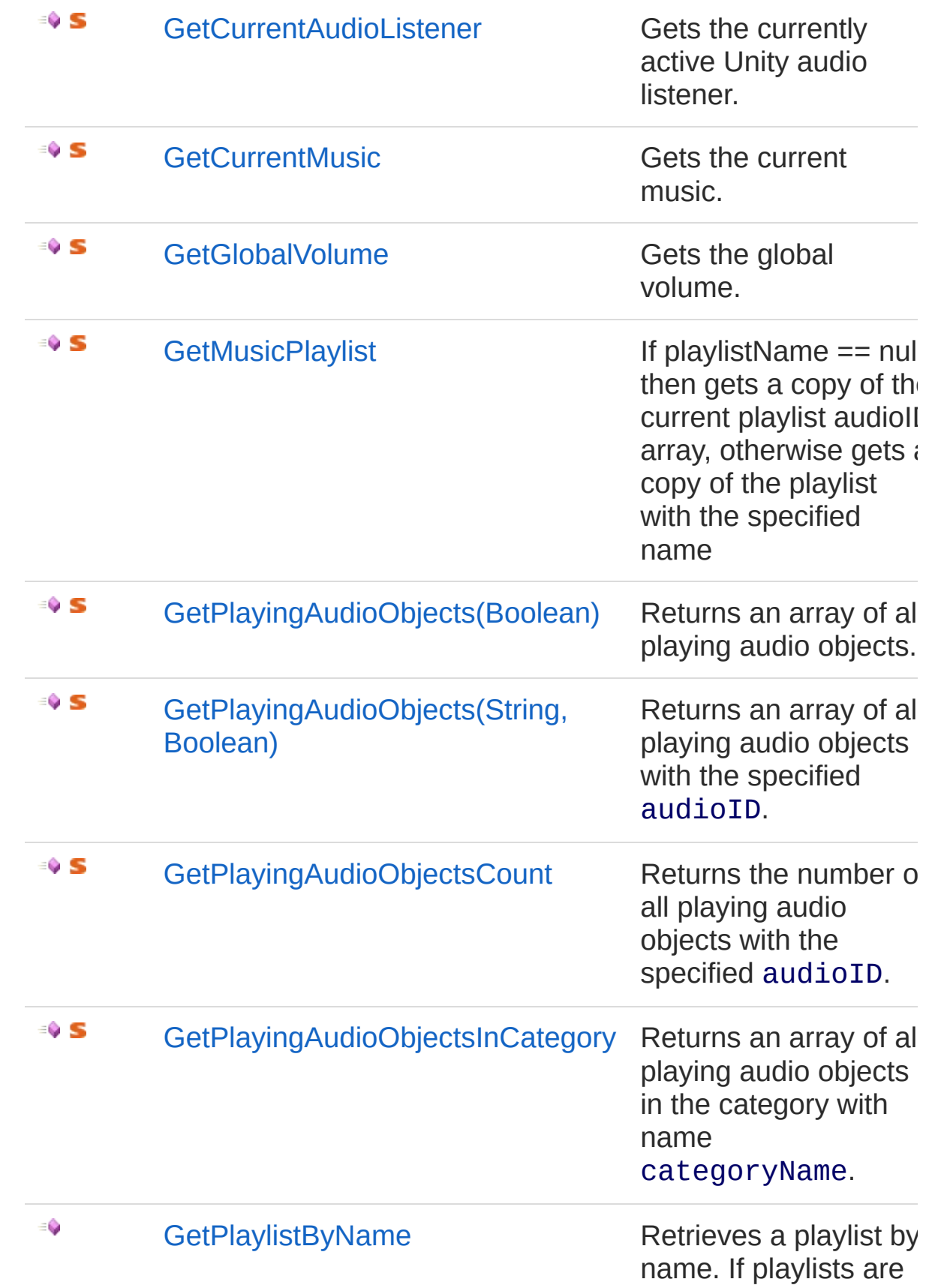

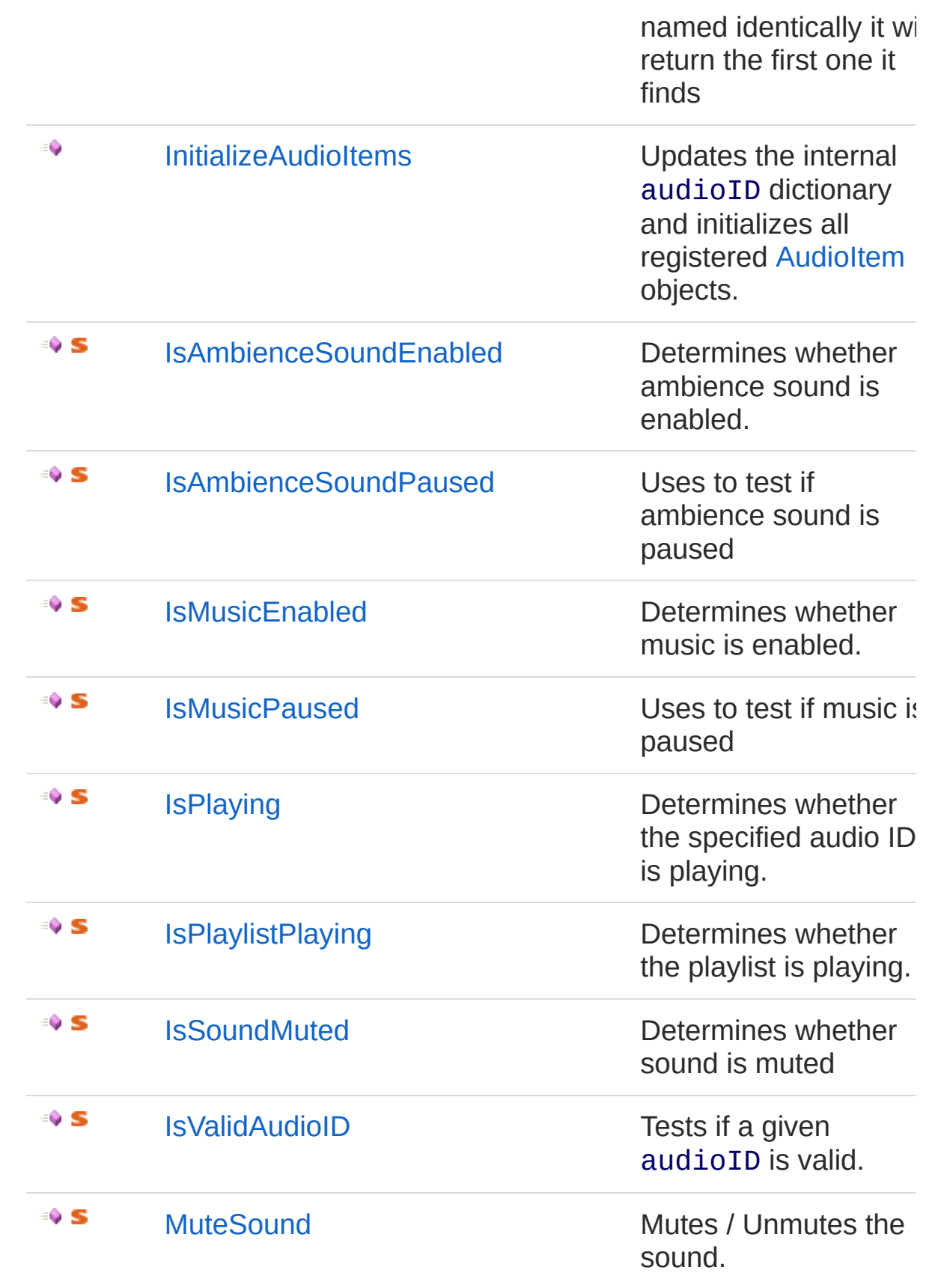

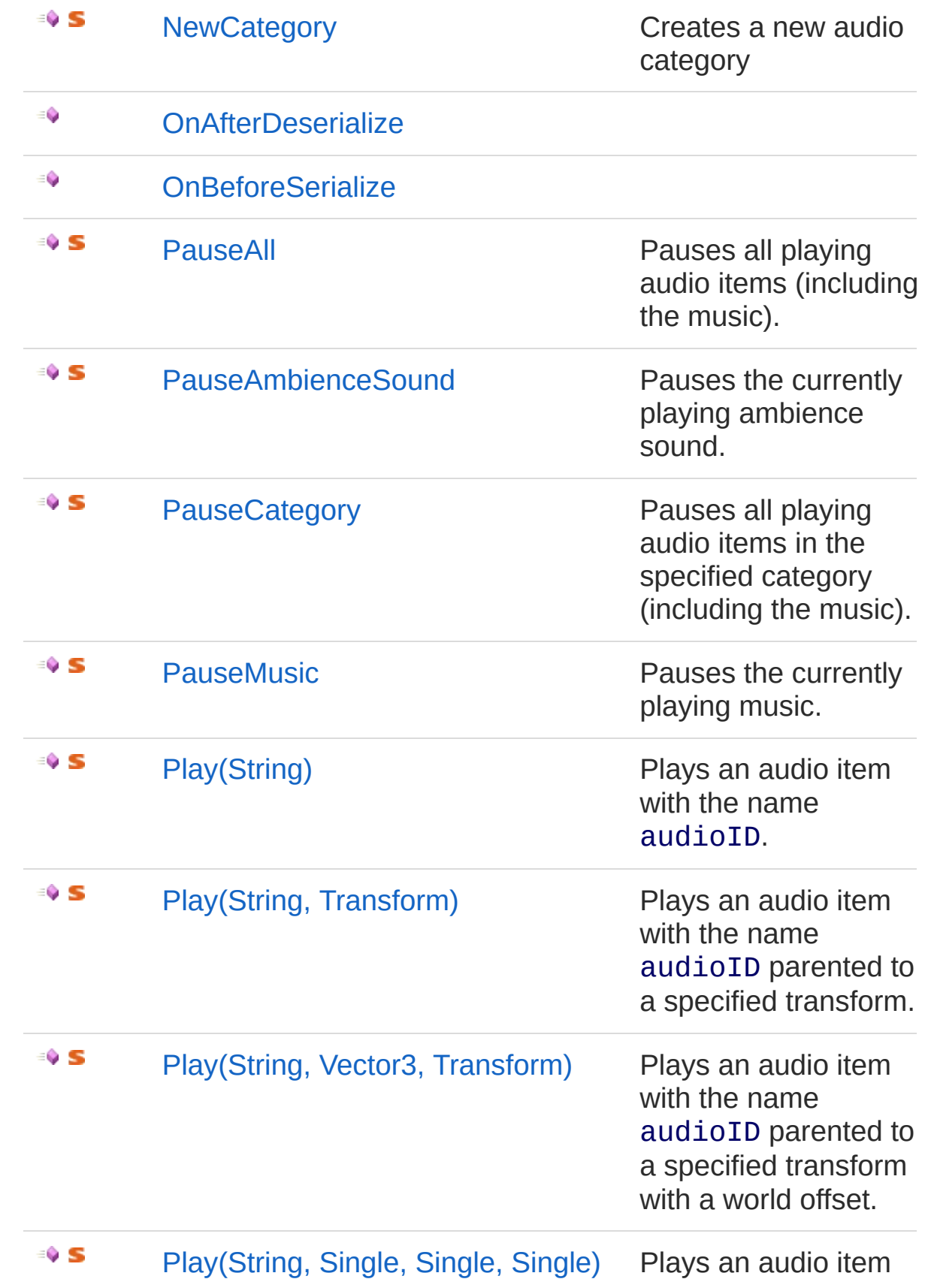

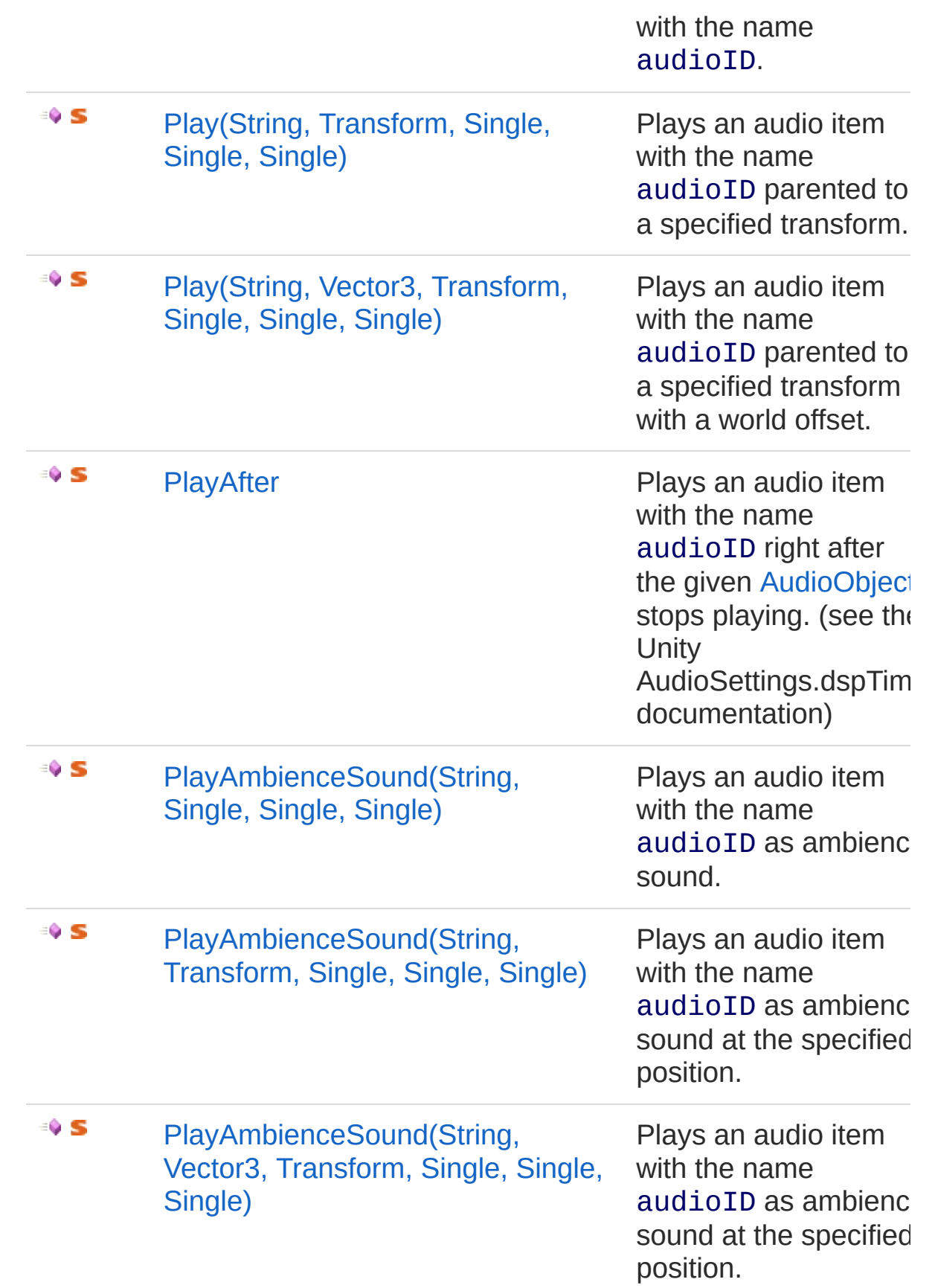

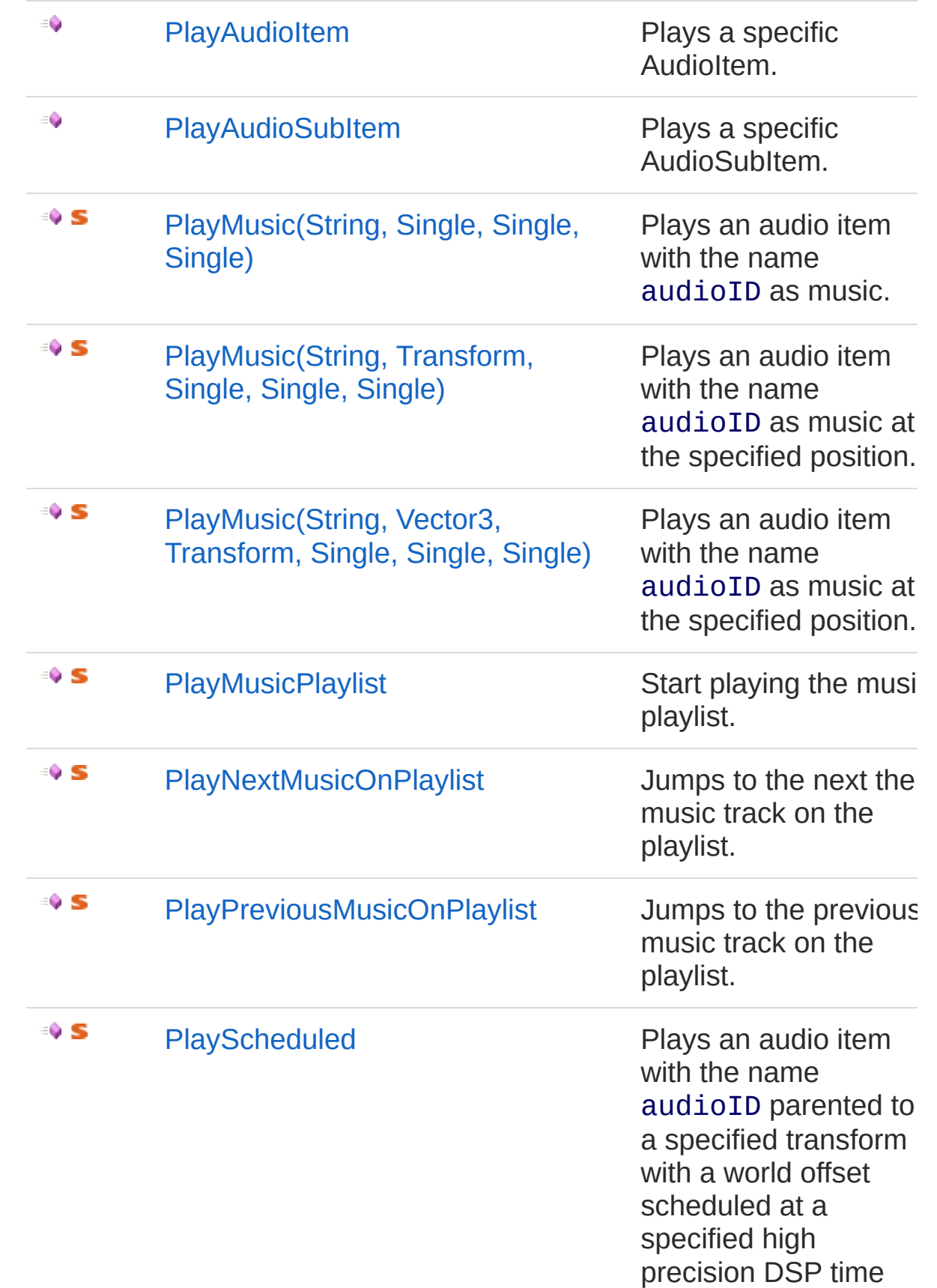

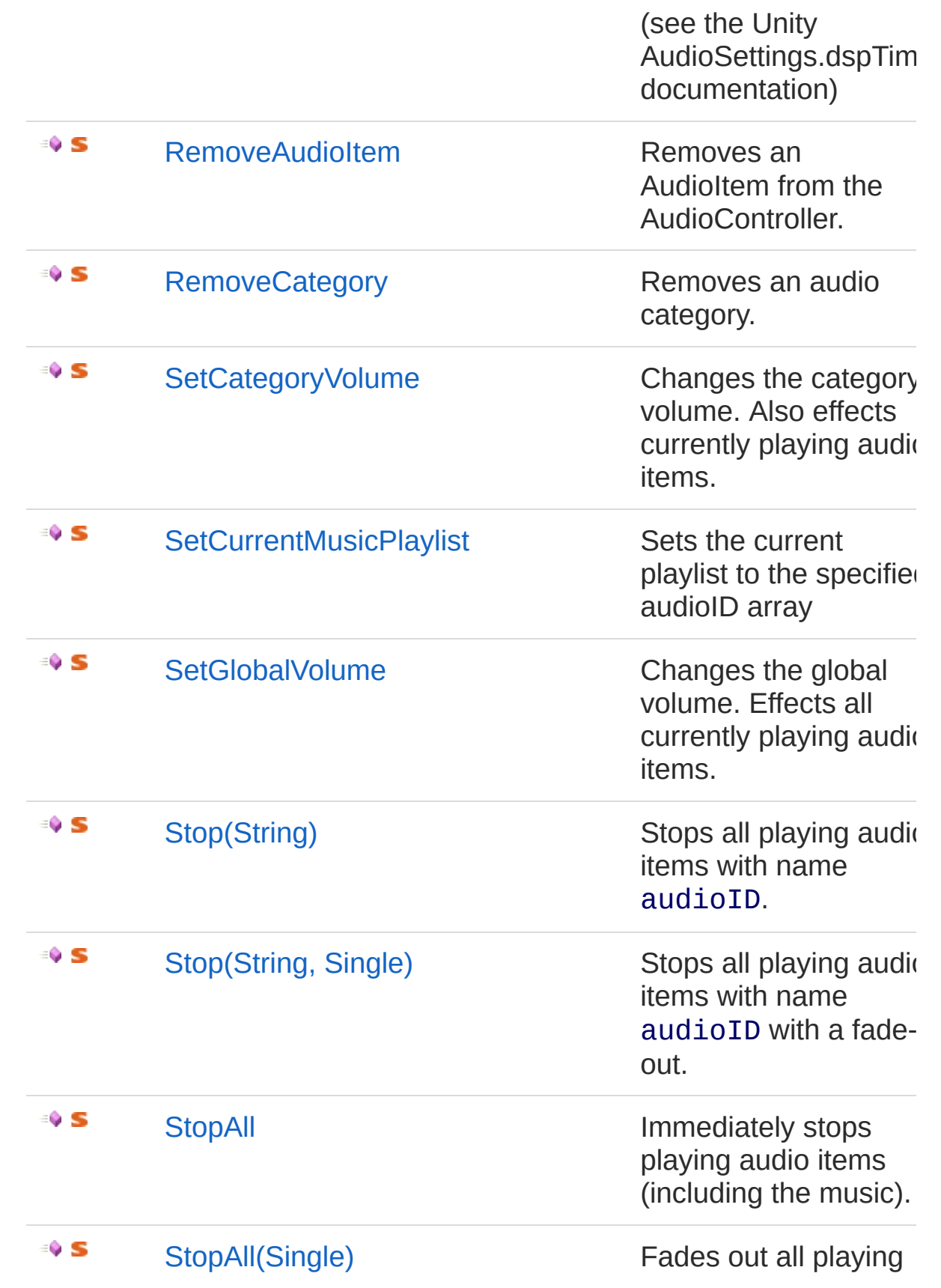

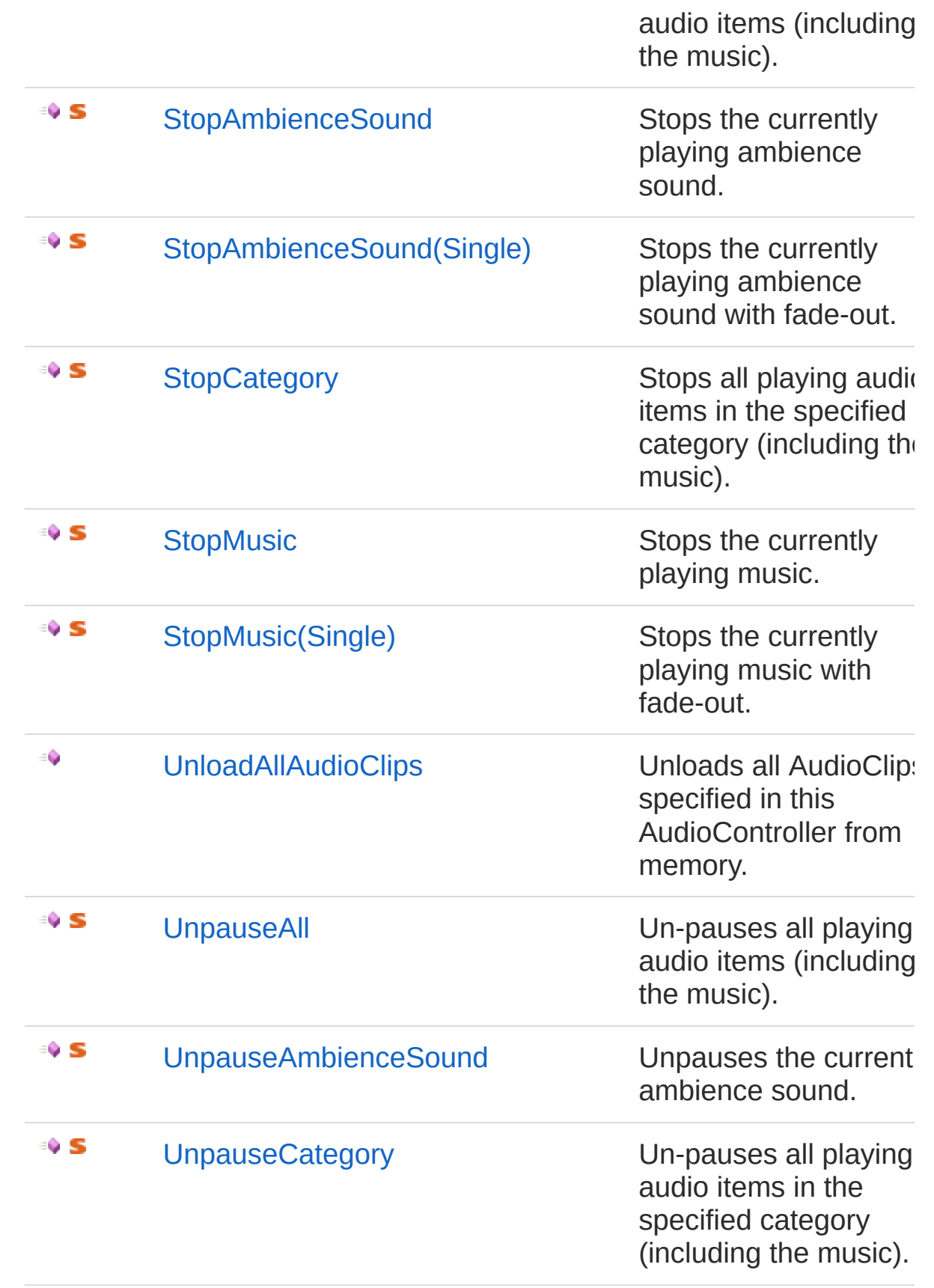

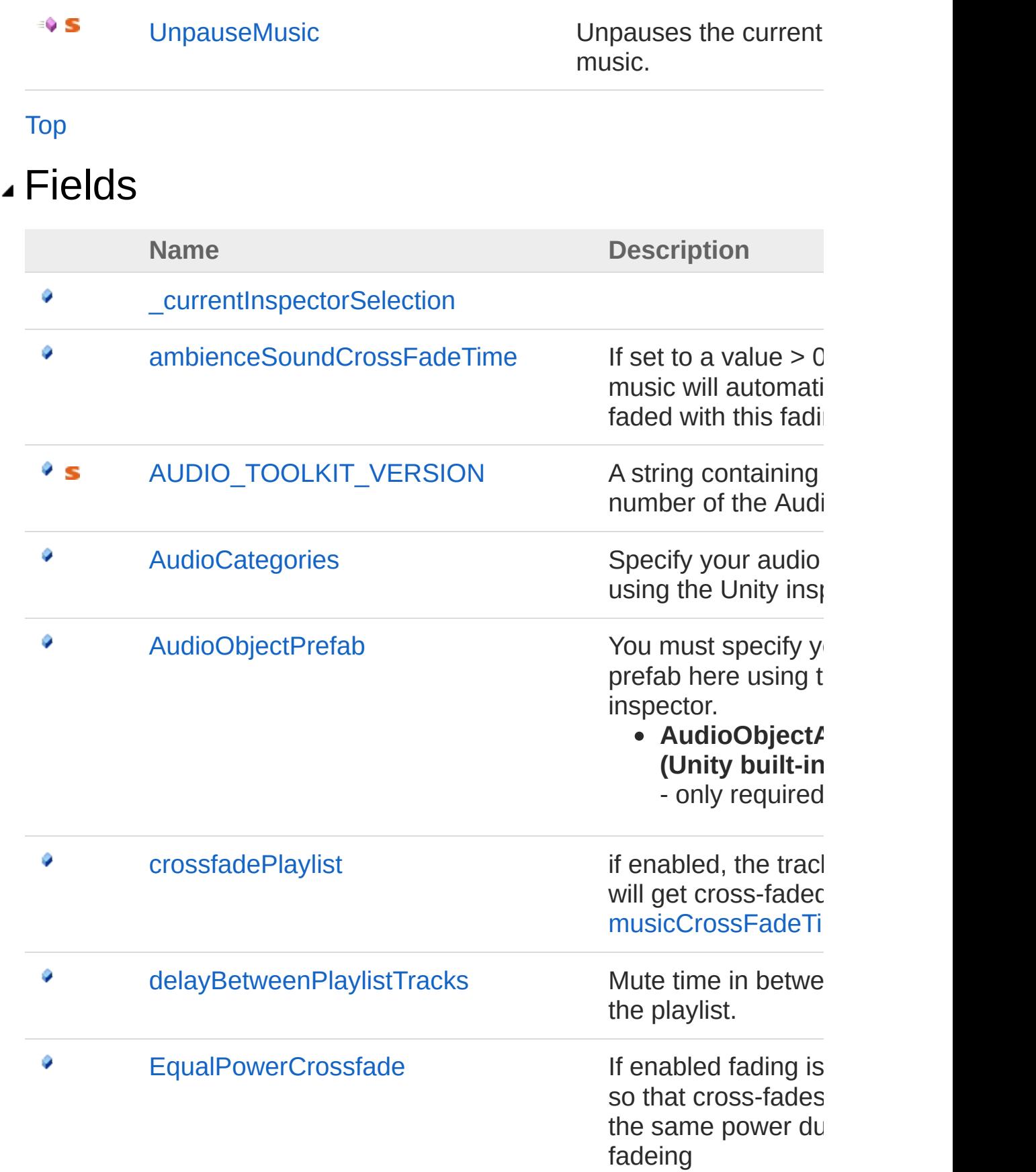

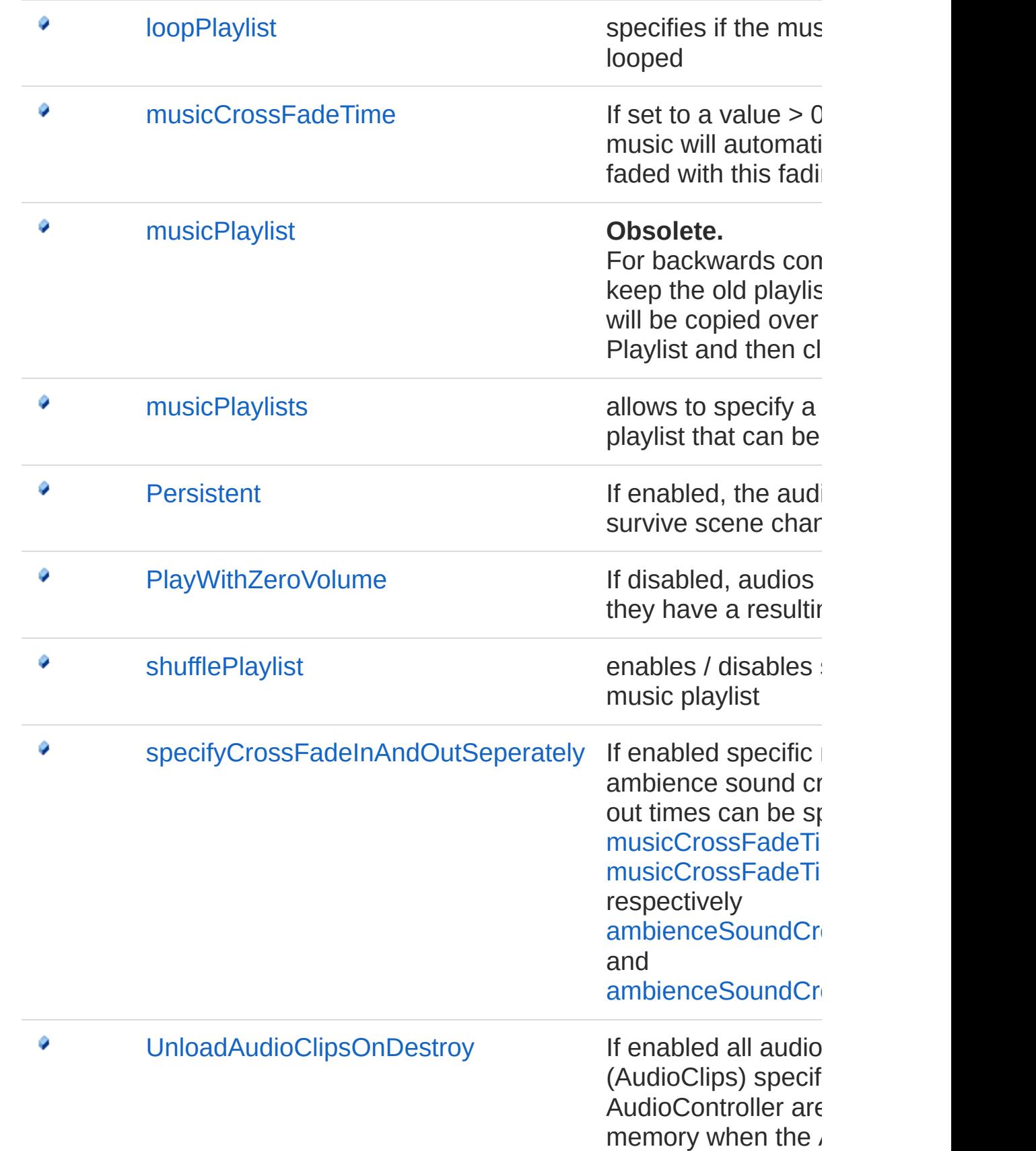

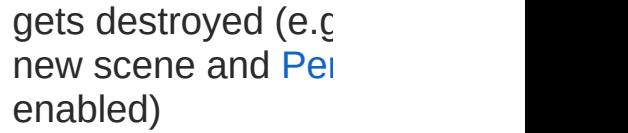

pooling

[Top](#page-52-1)

٥

#### Remarks

At least one instance of an AudioController must exist in each scene using the Audio Toolkit. Usually there is exactly one controller, but you can have additional controllers if they are marked as such (in the Unity insepector, see [isAdditionalAudioController\)](#page-81-0) There a two options when setting up an AudioController. Either you can specify all audio files that are used in your entire project in one single AudioController. Then add this AudioController to your initial scene and set it persistent from within the inspector, so it will survive when a new scene is loaded. This way all audios are accessible from within your entire application. If you have a lot of audio files though, this may lead to a lengthy loading time and will have a rather large memory footprint. To avoid this, you can alternatively set up a specific AudioController for each scene which only contains those audio files needed in the particular scene.

#### Examples

Once you have defined your audio categories and items in the Unity inspector you can play music and sound effects very easily: **[Copy](#page-52-0)** 

```
AudioController.Play( "MySoundEffect1" );
AudioController.Play( "MySoundEffect2", new Vect\mathfrak{c}\midAudioController.PlayMusic( "MusicTrack1" );
AudioController.SetCategoryVolume( "Music", 0.5f \vertAudioController.PauseMusic();
\lceil \cdot \rceil\blacktriangleright
```
### See Also

Reference (Default [Namespace\)](#page-0-0) Namespace

Copyright (c) 2012 by ClockStone Software GmbH Send comments on this topic to [ClockStone](mailto:support%40clockstone.com?Subject=ClockStone Audio Toolkit for Unity - Documentation) Support Email

# AudioController Constructor

Initializes a new instance of the [AudioController](#page-52-0) class

**Namespace:** (Default [Namespace\)](#page-0-0) **Assembly:** AudioToolkit (in AudioToolkit.dll) Version: 8.2.0.0 (8.2.0.0)

### Syntax

**C#** [Copy](#page-68-0)

public AudioController()

### See Also

Reference [AudioController](#page-52-0) Class (Default [Namespace\)](#page-0-0) Namespace

Copyright (c) 2012 by ClockStone Software GmbH

# AudioController Properties

The [AudioController](#page-52-0) type exposes the following members.

#### Properties

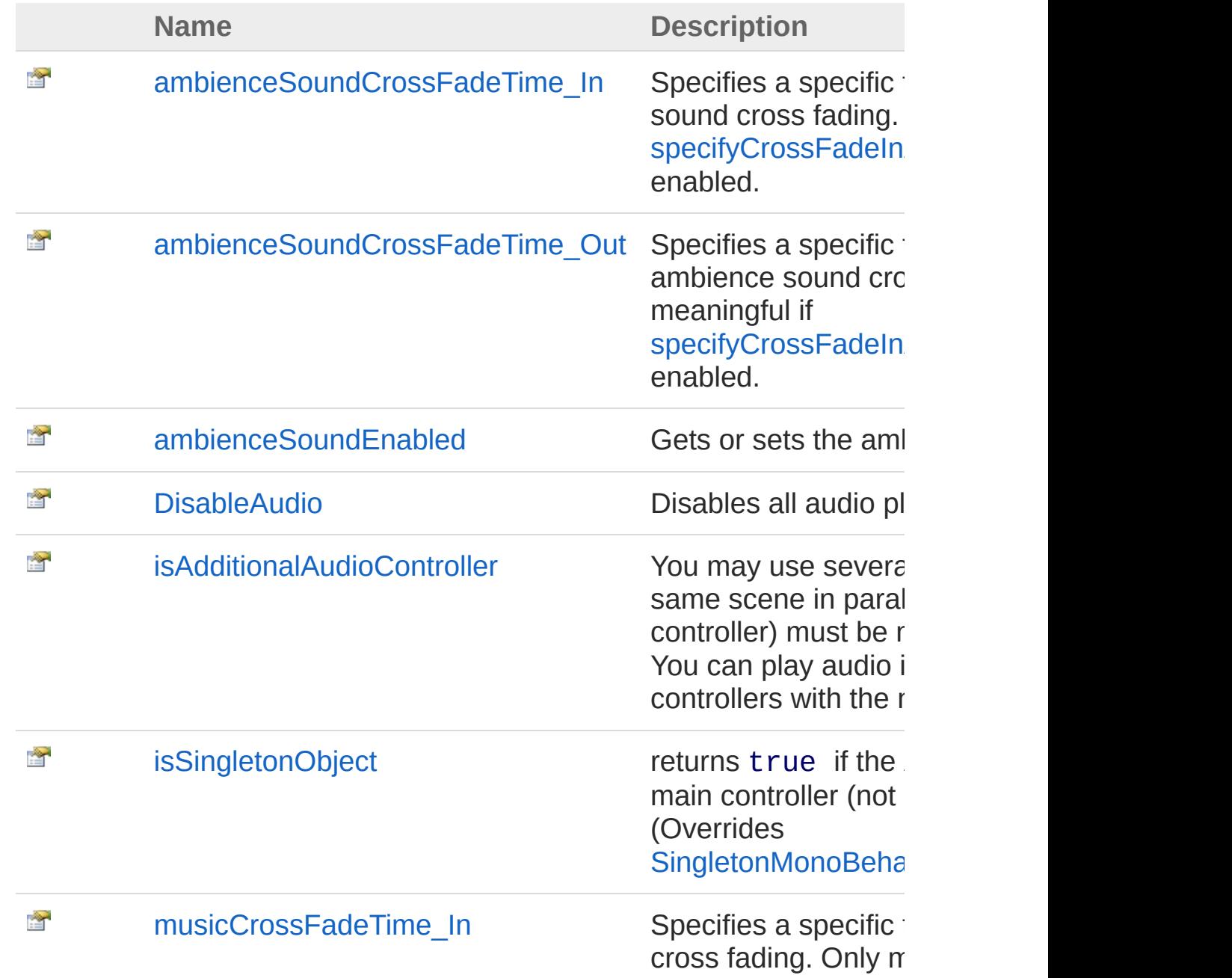
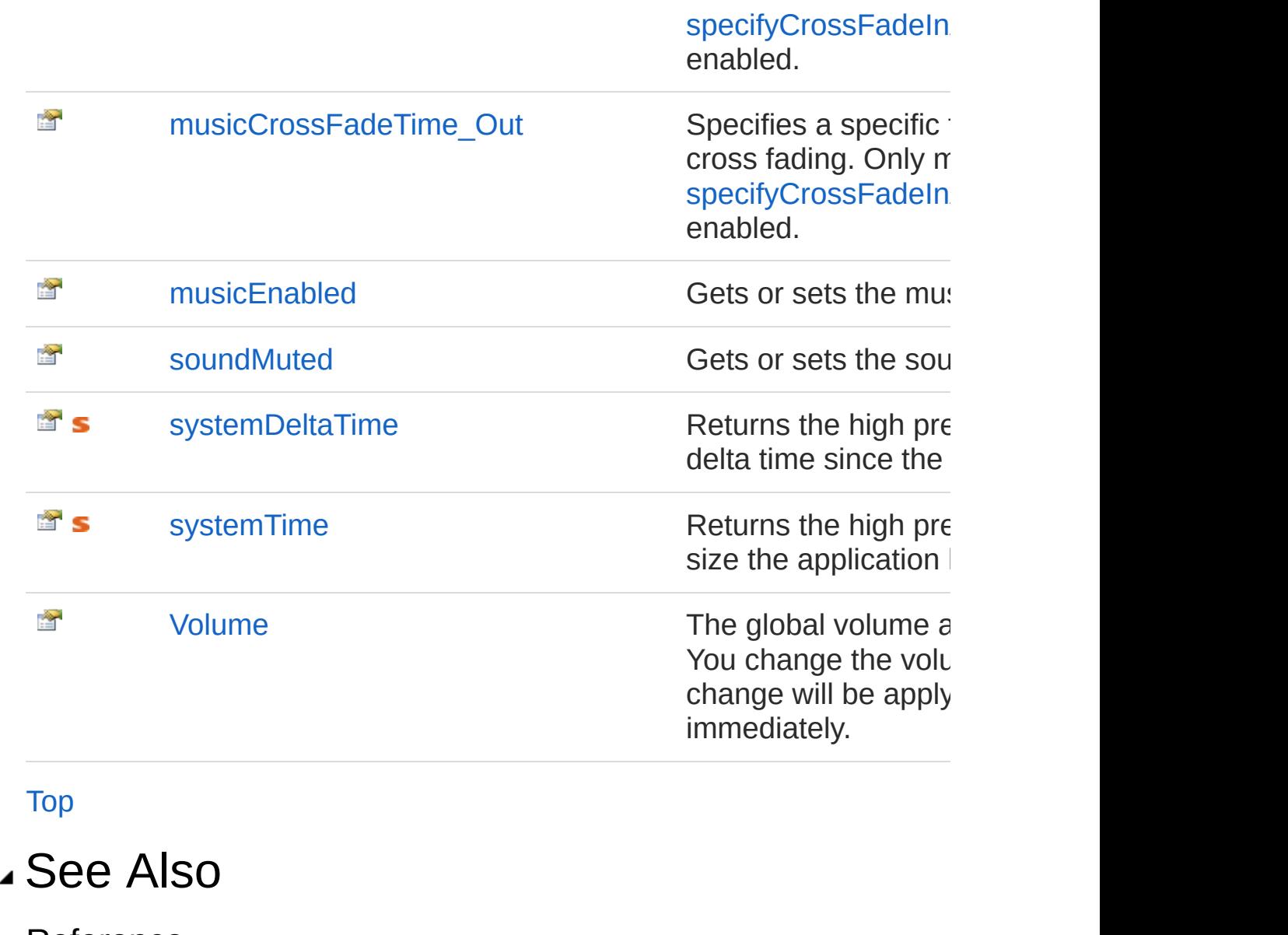

Reference [AudioController](#page-52-0) Class (Default [Namespace\)](#page-0-0) Namespace

Copyright (c) 2012 by ClockStone Software GmbH

# AudioControllerambienceSoundCros Property

Specifies a specific fade-in time for ambience sound cross fading. Only meaningful if [specifyCrossFadeInAndOutSeperately](#page-365-0) is enabled.

**Namespace:** (Default [Namespace\)](#page-0-0) **Assembly:** AudioToolkit (in AudioToolkit.dll) Version: 8.2.0.0 (8.2.0.0)

#### Syntax

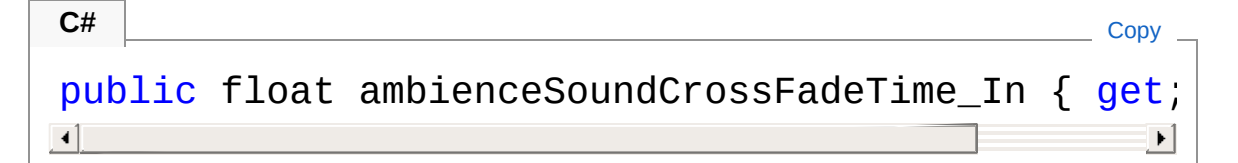

Property Value Type: [Single](http://msdn2.microsoft.com/en-us/library/3www918f)

### See Also

Reference [AudioController](#page-52-0) Class (Default [Namespace\)](#page-0-0) Namespace

Copyright (c) 2012 by ClockStone Software GmbH

# AudioControllerambienceSoundCros Property

Specifies a specific fade-out time for ambience sound cross fading. Only meaningful if [specifyCrossFadeInAndOutSeperately](#page-365-0) is enabled.

**Namespace:** (Default [Namespace\)](#page-0-0) **Assembly:** AudioToolkit (in AudioToolkit.dll) Version: 8.2.0.0 (8.2.0.0)

#### Syntax

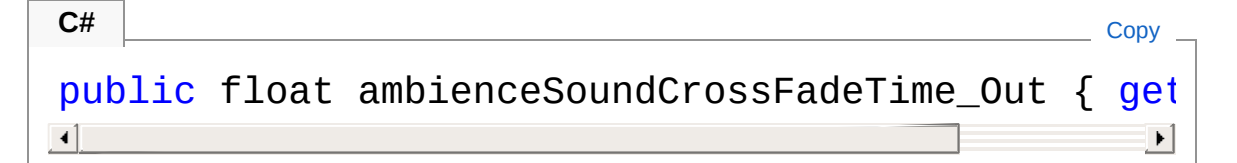

Property Value Type: [Single](http://msdn2.microsoft.com/en-us/library/3www918f)

### See Also

Reference [AudioController](#page-52-0) Class (Default [Namespace\)](#page-0-0) Namespace

Copyright (c) 2012 by ClockStone Software GmbH

# AudioControllerambienceSoundEnal Property

Gets or sets the ambienceSoundEnabled.

**Namespace:** (Default [Namespace\)](#page-0-0) **Assembly:** AudioToolkit (in AudioToolkit.dll) Version: 8.2.0.0 (8.2.0.0)

### Syntax

public bool ambienceSoundEnabled { get; set; } **C#** COPY COPY

Property Value Type: [Boolean](http://msdn2.microsoft.com/en-us/library/a28wyd50) true enables ambience sounds; false disables ambience sounds

### See Also

Reference [AudioController](#page-52-0) Class (Default [Namespace\)](#page-0-0) Namespace

Copyright (c) 2012 by ClockStone Software GmbH

# AudioControllerDisableAudio Property

Disables all audio playback.

**Namespace:** (Default [Namespace\)](#page-0-0) **Assembly:** AudioToolkit (in AudioToolkit.dll) Version: 8.2.0.0 (8.2.0.0)

### Syntax

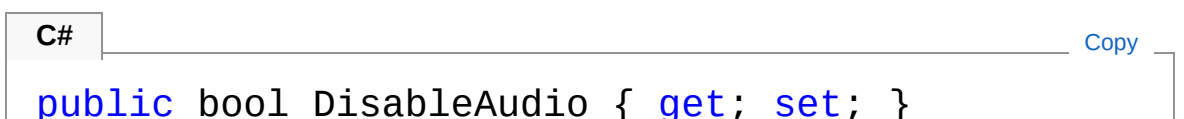

Property Value Type: [Boolean](http://msdn2.microsoft.com/en-us/library/a28wyd50)

### Remarks

Does not stop currently playing audios. Call [StopAll](#page-299-0) to stop all currently playing.

### See Also

Reference [AudioController](#page-52-0) Class (Default [Namespace\)](#page-0-0) Namespace

Copyright (c) 2012 by ClockStone Software GmbH

# AudioControllerisAdditionalAudioCon Property

You may use several AudioControllers in the same scene in parallel. All but one (the main controller) must be marked as 'additional'. You can play audio items of any of those controllers with the normal Play() calls.

#### **Namespace:** (Default [Namespace\)](#page-0-0)

**Assembly:** AudioToolkit (in AudioToolkit.dll) Version: 8.2.0.0 (8.2.0.0)

#### Syntax

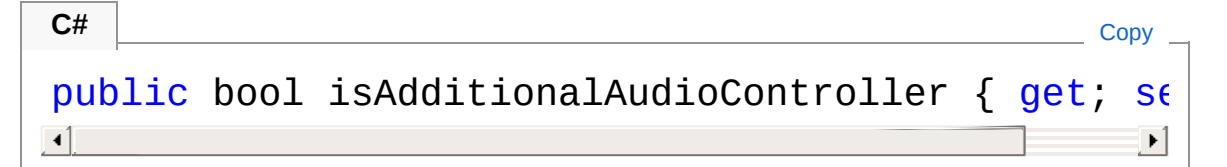

Property Value Type: [Boolean](http://msdn2.microsoft.com/en-us/library/a28wyd50)

#### Remarks

This can be used for games with a large amount of audio where you don't want all audio to be in memory at all time. In this case use a persistent main AudioController for audios shared between all scenes of your game, and additional AudioControllers for each scene containing specific audio for this level.

#### See Also

Reference [AudioController](#page-52-0) Class (Default [Namespace\)](#page-0-0) Namespace Copyright (c) 2012 by ClockStone Software GmbH Send comments on this topic to [ClockStone](mailto:support%40clockstone.com?Subject=ClockStone Audio Toolkit for Unity - Documentation) Support Email

# AudioControllerisSingletonObject Property

returns true if the AudioController is the main controller (not an additional controller)

**Namespace:** (Default [Namespace\)](#page-0-0) **Assembly:** AudioToolkit (in AudioToolkit.dll) Version: 8.2.0.0 (8.2.0.0)

### Syntax

**C#** [Copy](#page-84-0)

public override bool isSingletonObject { get; }

Property Value Type: [Boolean](http://msdn2.microsoft.com/en-us/library/a28wyd50)

### See Also

Reference [AudioController](#page-52-0) Class (Default [Namespace\)](#page-0-0) Namespace

Copyright (c) 2012 by ClockStone Software GmbH

### AudioControllermusicCrossFadeTim Property

Specifies a specific fade-in time for music cross fading. Only meaningful if [specifyCrossFadeInAndOutSeperately](#page-365-0) is enabled.

**Namespace:** (Default [Namespace\)](#page-0-0) **Assembly:** AudioToolkit (in AudioToolkit.dll) Version: 8.2.0.0 (8.2.0.0)

### Syntax

public float musicCrossFadeTime\_In { get; set; } **C#** [Copy](#page-86-0)

Property Value Type: [Single](http://msdn2.microsoft.com/en-us/library/3www918f)

### See Also

Reference [AudioController](#page-52-0) Class (Default [Namespace\)](#page-0-0) Namespace

Copyright (c) 2012 by ClockStone Software GmbH

### AudioControllermusicCrossFadeTim Property

Specifies a specific fade-out time for music cross fading. Only meaningful if [specifyCrossFadeInAndOutSeperately](#page-365-0) is enabled.

**Namespace:** (Default [Namespace\)](#page-0-0) **Assembly:** AudioToolkit (in AudioToolkit.dll) Version: 8.2.0.0 (8.2.0.0)

### Syntax

```
C# Copypublic float musicCrossFadeTime_Out { get; set; }
\mathbf{A} and \mathbf{A} are the set of the set of the set of the set of the set of the set of the set of the set of the set of the set of the set of the set of the set of the set of the set of the set of the set of the set
```
Property Value Type: [Single](http://msdn2.microsoft.com/en-us/library/3www918f)

### See Also

Reference [AudioController](#page-52-0) Class (Default [Namespace\)](#page-0-0) Namespace

Copyright (c) 2012 by ClockStone Software GmbH

# AudioControllermusicEnabled Property

Gets or sets the musicEnabled.

**Namespace:** (Default [Namespace\)](#page-0-0) **Assembly:** AudioToolkit (in AudioToolkit.dll) Version: 8.2.0.0 (8.2.0.0)

#### Syntax

public bool musicEnabled { get; set; } **C#** [Copy](#page-90-0)

Property Value Type: [Boolean](http://msdn2.microsoft.com/en-us/library/a28wyd50) true enables music; false disables music

### See Also

Reference [AudioController](#page-52-0) Class (Default [Namespace\)](#page-0-0) Namespace

Copyright (c) 2012 by ClockStone Software GmbH

# AudioControllersoundMuted Property

Gets or sets the soundMuted.

**Namespace:** (Default [Namespace\)](#page-0-0) **Assembly:** AudioToolkit (in AudioToolkit.dll) Version: 8.2.0.0 (8.2.0.0)

### Syntax

**C#** [Copy](#page-92-0)

public bool soundMuted { get; set; }

Property Value Type: [Boolean](http://msdn2.microsoft.com/en-us/library/a28wyd50) true enables sound mute; false disables sound mute

### Remarks

'Sound' means all audio except music nd ambience sound

### See Also

Reference [AudioController](#page-52-0) Class (Default [Namespace\)](#page-0-0) Namespace

Copyright (c) 2012 by ClockStone Software GmbH

# AudioControllersystemDeltaTime Property

Returns the high precision audio system delta time since the last frame update.

**Namespace:** (Default [Namespace\)](#page-0-0)

**Assembly:** AudioToolkit (in AudioToolkit.dll) Version: 8.2.0.0 (8.2.0.0)

#### Syntax

**C#** [Copy](#page-94-0)

public static double systemDeltaTime { get; }

Property Value Type: [Double](http://msdn2.microsoft.com/en-us/library/643eft0t)

### See Also

Reference [AudioController](#page-52-0) Class (Default [Namespace\)](#page-0-0) Namespace

Copyright (c) 2012 by ClockStone Software GmbH

# AudioControllersystemTime Property

Returns the high precision audio system time size the application launch.

**Namespace:** (Default [Namespace\)](#page-0-0)

**Assembly:** AudioToolkit (in AudioToolkit.dll) Version: 8.2.0.0 (8.2.0.0)

**C#** [Copy](#page-96-0)

#### Syntax

public static double systemTime { get; }

Property Value Type: [Double](http://msdn2.microsoft.com/en-us/library/643eft0t)

### Remarks

The audio system time does not increase if the application is paused. For performance reasons the time only gets updated with the frame rate. However, the time value does not lose precision even if the application is running for a long time (unlike Unity's 32bit float Time.systemTime

### See Also

Reference [AudioController](#page-52-0) Class (Default [Namespace\)](#page-0-0) Namespace

Copyright (c) 2012 by ClockStone Software GmbH

### AudioControllerVolume Property

The global volume applied to all categories. You change the volume by script and the change will be apply to all playing audios immediately.

**Namespace:** (Default [Namespace\)](#page-0-0) **Assembly:** AudioToolkit (in AudioToolkit.dll) Version: 8.2.0.0 (8.2.0.0)

#### Syntax

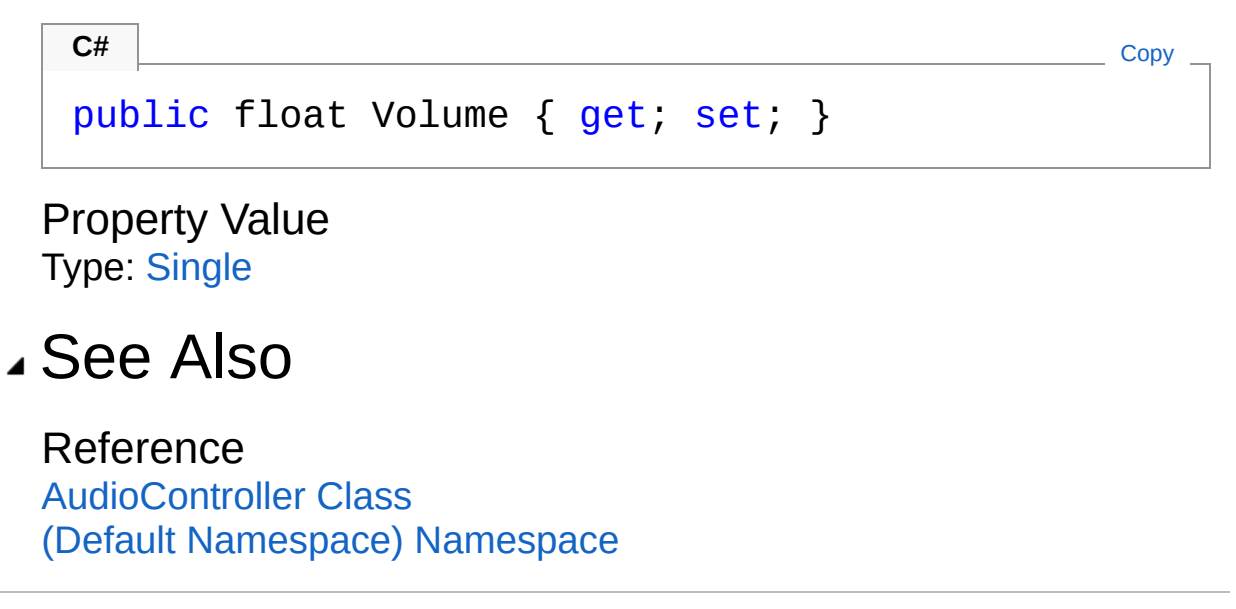

Copyright (c) 2012 by ClockStone Software GmbH

# AudioController Methods

The [AudioController](#page-52-0) type exposes the following members.

### Methods

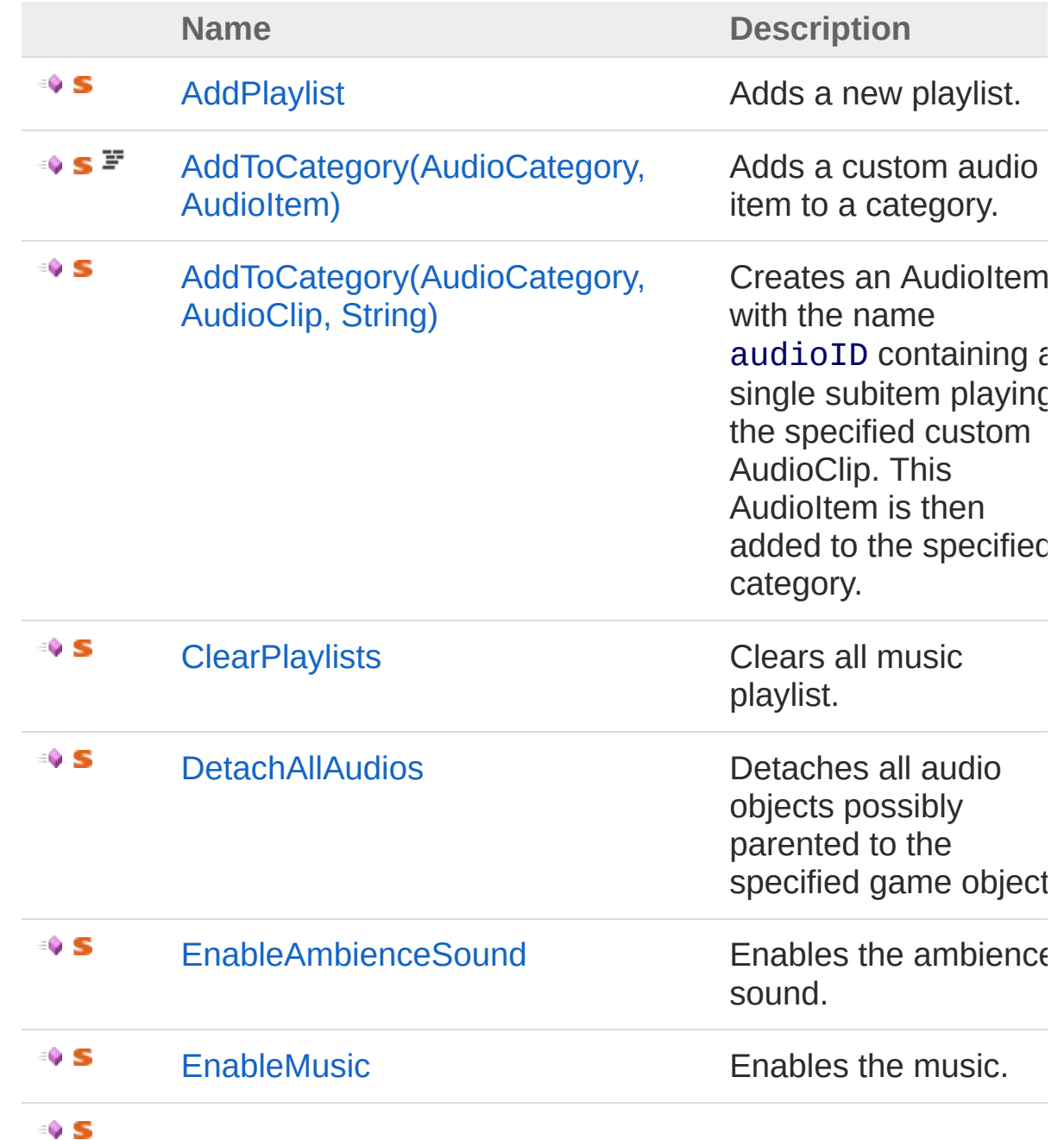

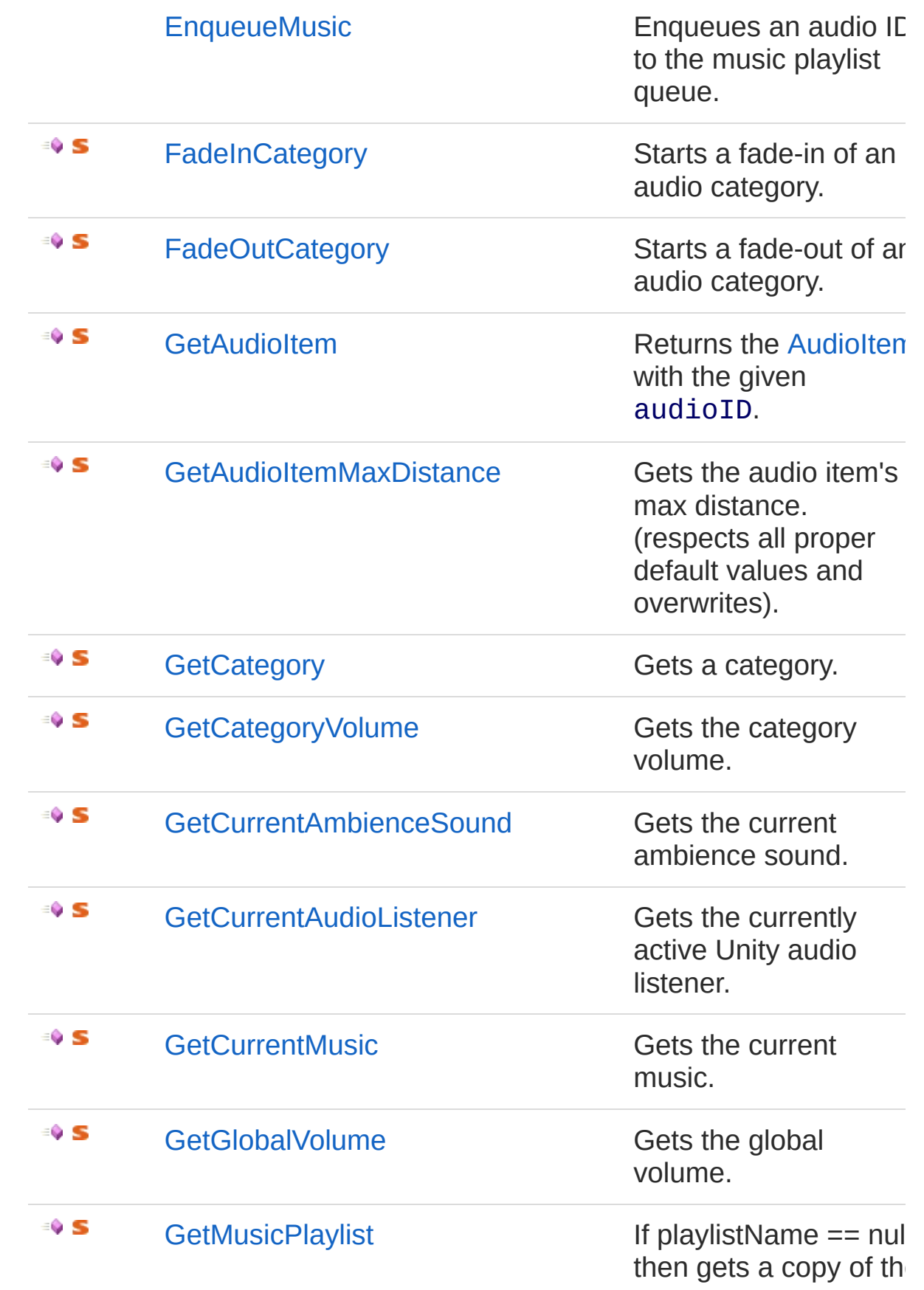

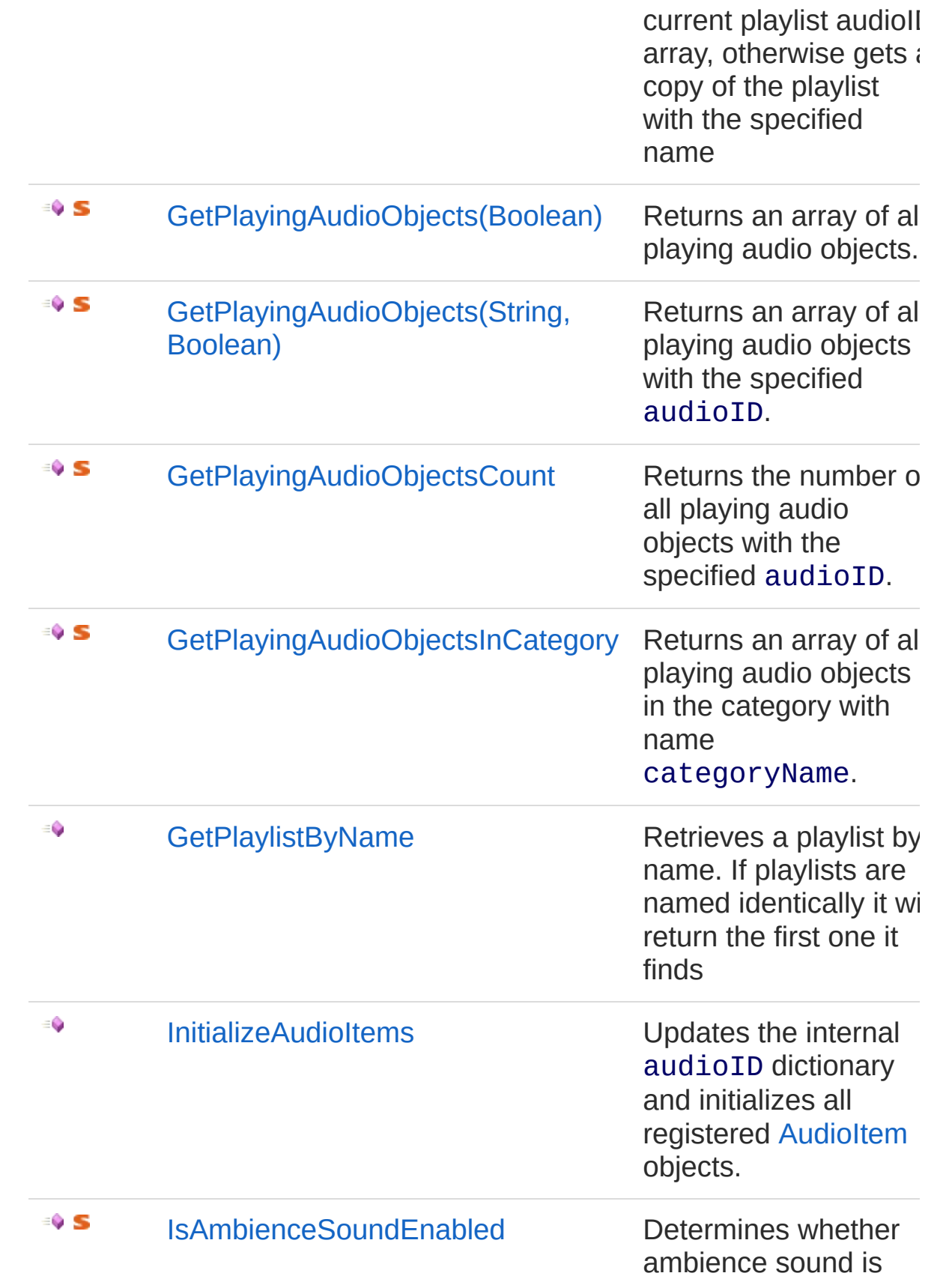

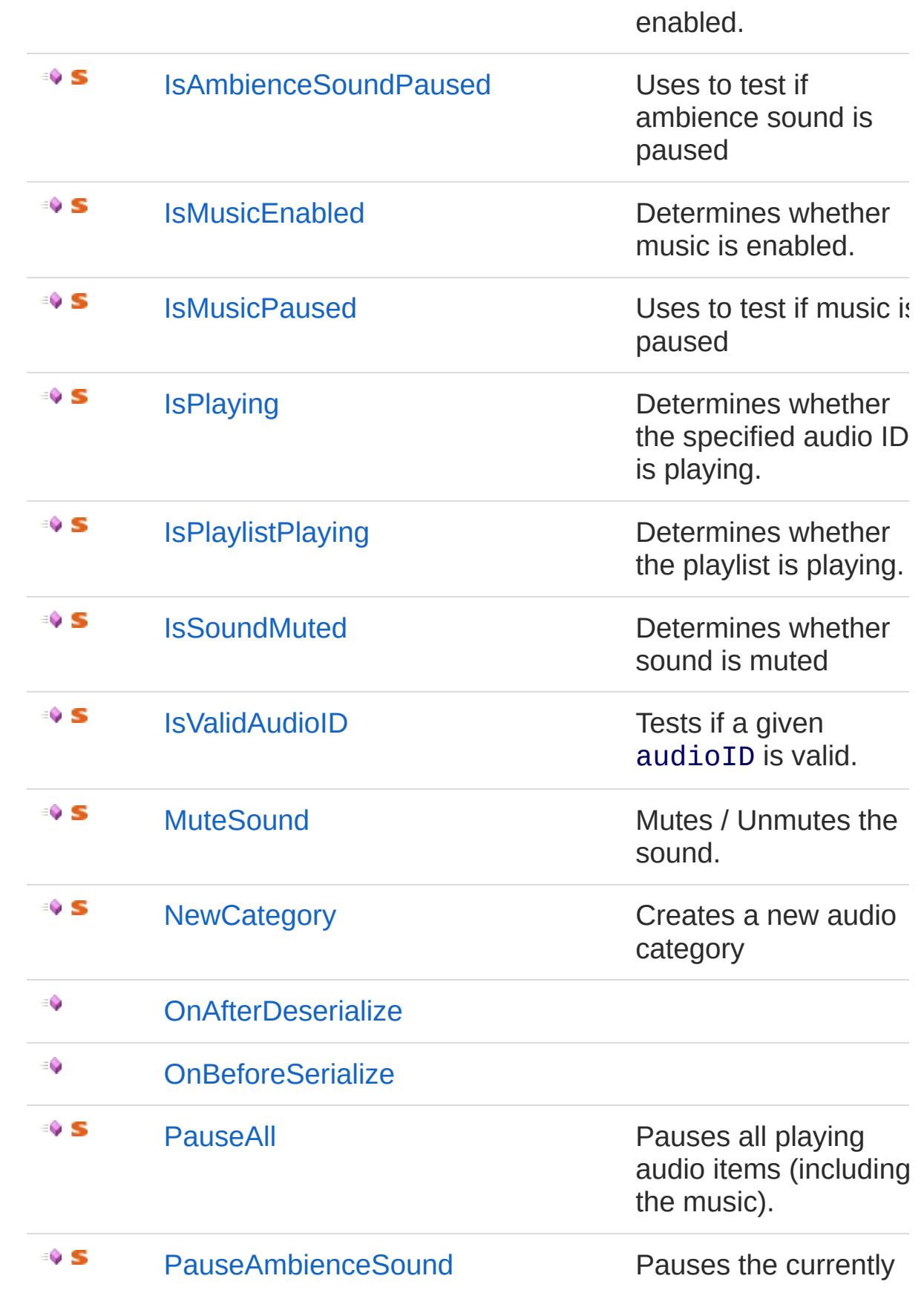

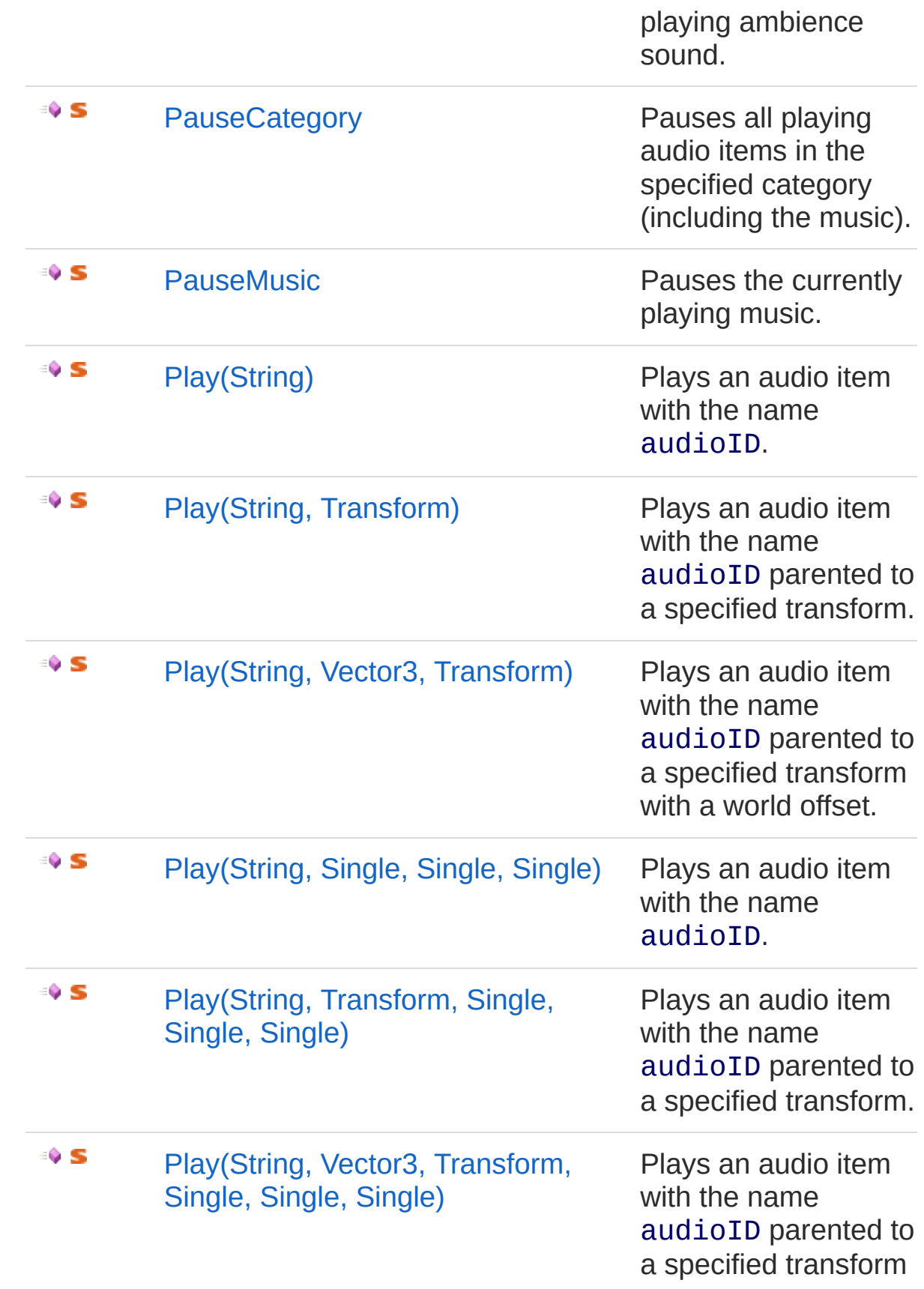

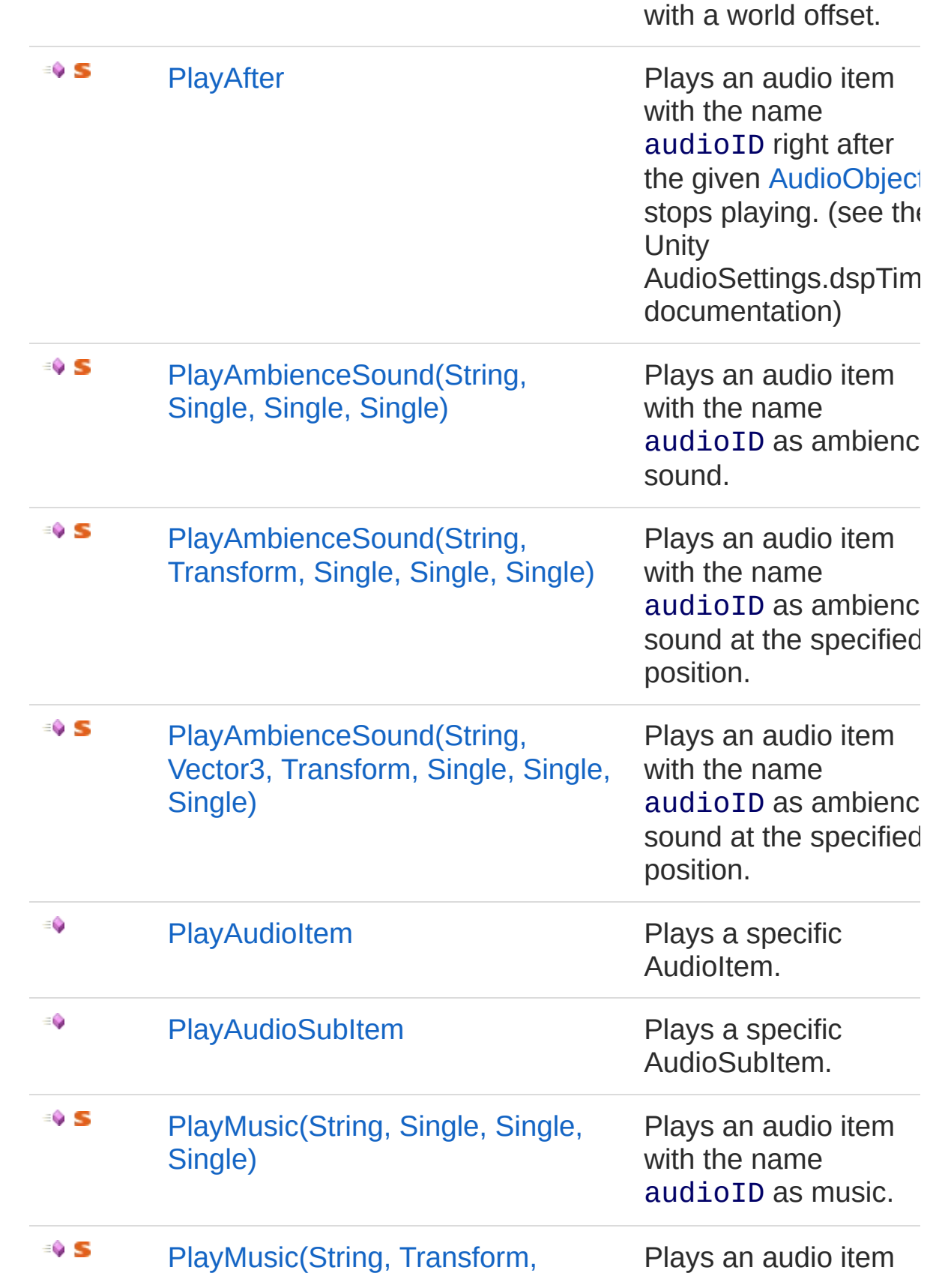

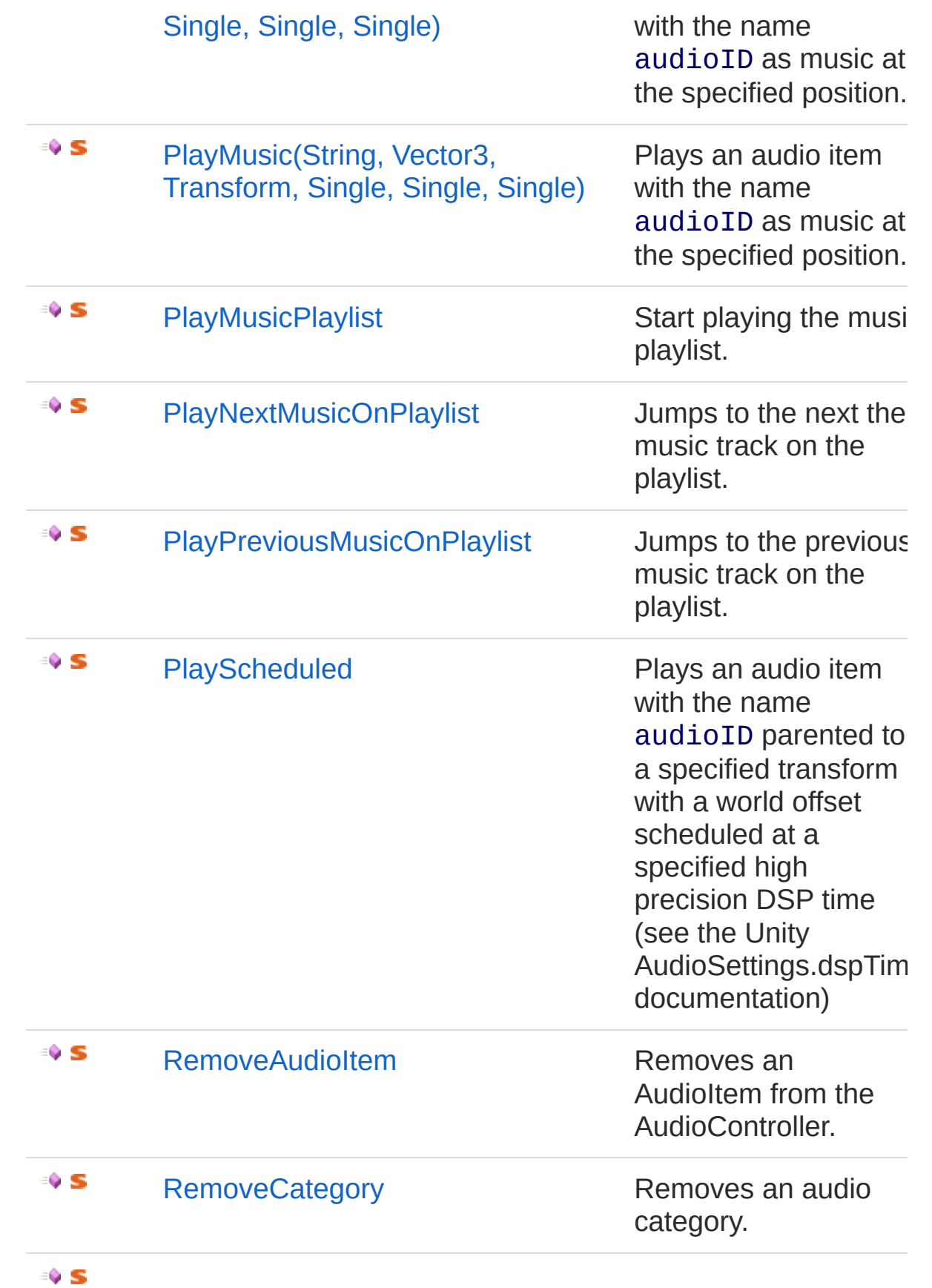
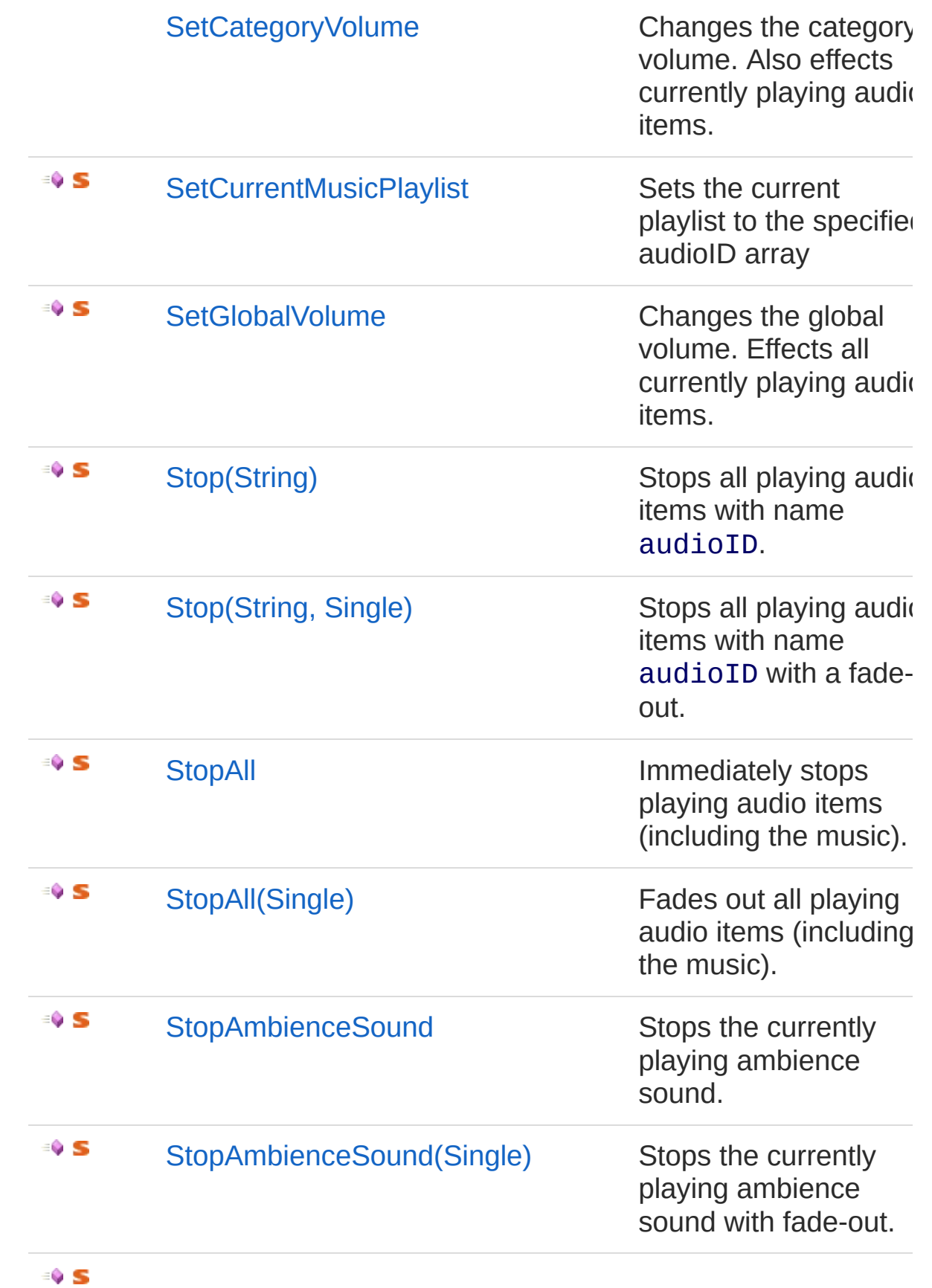

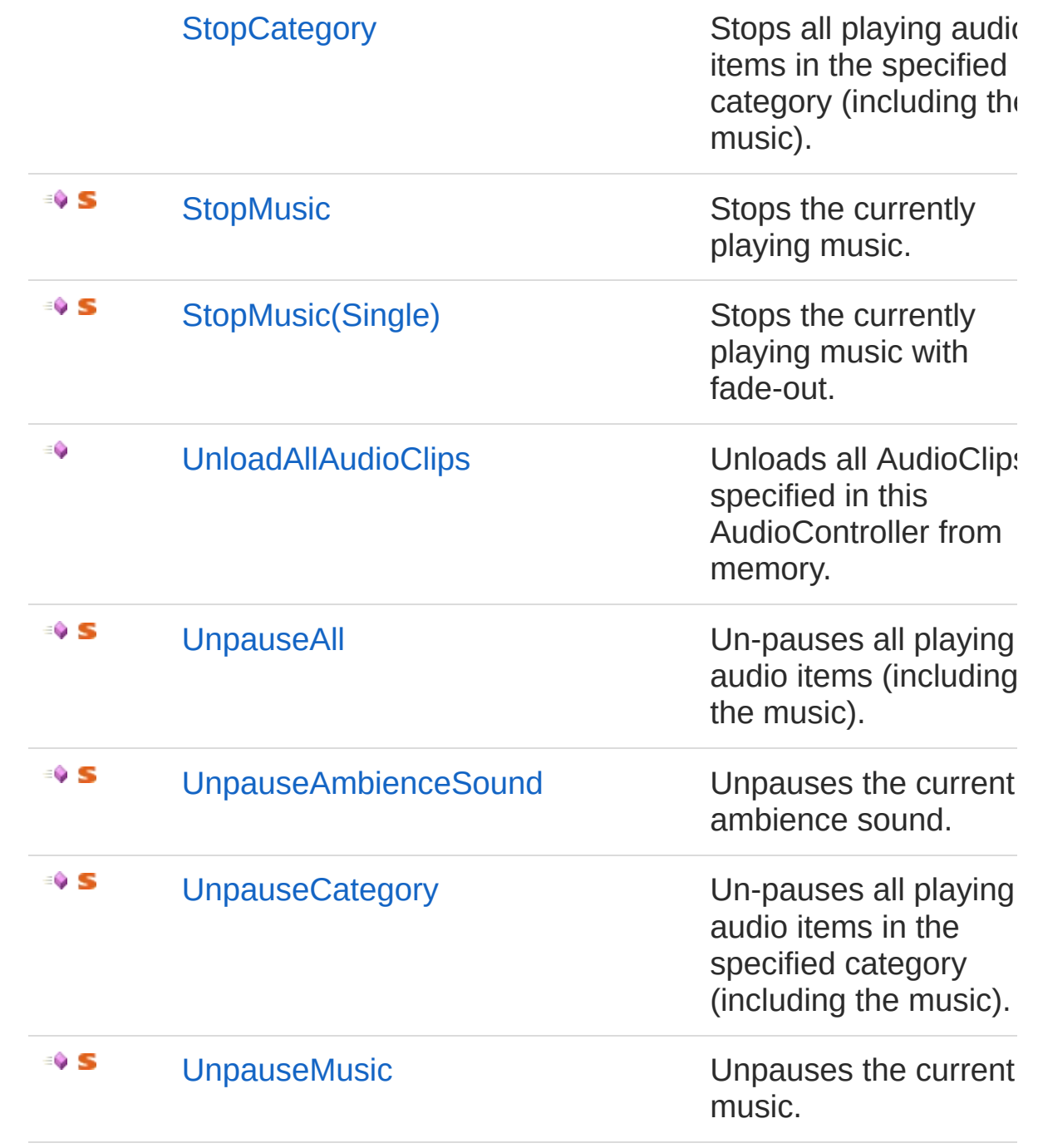

#### [Top](#page-100-0)

### See Also

Reference [AudioController](#page-52-0) Class (Default [Namespace\)](#page-0-0) Namespace Copyright (c) 2012 by ClockStone Software GmbH Send comments on this topic to [ClockStone](mailto:support%40clockstone.com?Subject=ClockStone Audio Toolkit for Unity - Documentation) Support Email

# AudioControllerAddPlaylist Method

Adds a new playlist.

**Namespace:** (Default [Namespace\)](#page-0-0) **Assembly:** AudioToolkit (in AudioToolkit.dll) Version: 8.2.0.0 (8.2.0.0)

## Syntax

```
public static void AddPlaylist(
     string playlistName,
     string[] audioItemIDs
)
C# Copy
```
#### **Parameters**

*playlistName*

Type: [SystemString](http://msdn2.microsoft.com/en-us/library/s1wwdcbf) The name of the playlist to be added *audioItemIDs* Type: [SystemString](http://msdn2.microsoft.com/en-us/library/s1wwdcbf) A list of audio item IDs that will represent the playlist

## See Also

Reference [AudioController](#page-52-0) Class (Default [Namespace\)](#page-0-0) Namespace

Copyright (c) 2012 by ClockStone Software GmbH

# AudioControllerAddToCategory Method

# Overload List

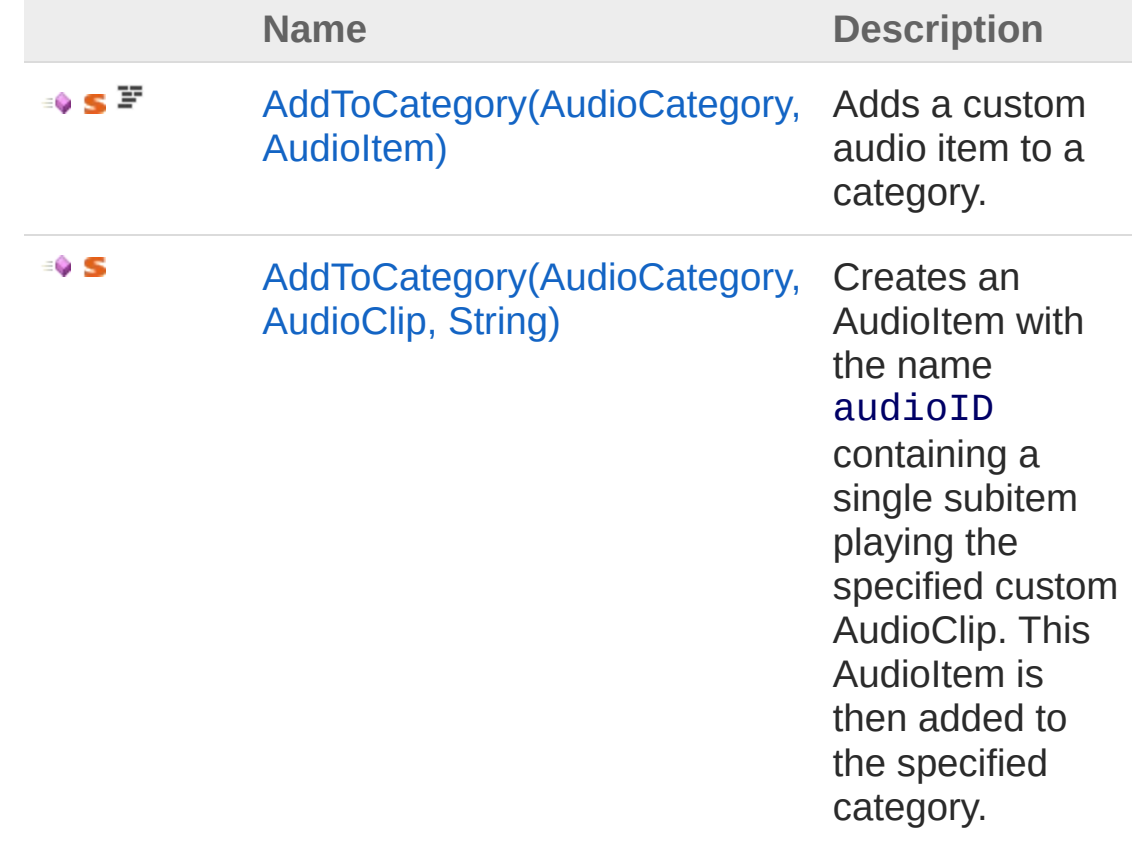

#### [Top](#page-113-0)

#### See Also

Reference [AudioController](#page-52-0) Class (Default [Namespace\)](#page-0-0) Namespace

Copyright (c) 2012 by ClockStone Software GmbH

# AudioControllerAddToCategory Method (AudioCategory, AudioItem)

Adds a custom audio item to a category.

**Namespace:** (Default [Namespace\)](#page-0-0) **Assembly:** AudioToolkit (in AudioToolkit.dll) Version: 8.2.0.0 (8.2.0.0)

[Copy](#page-116-0)

**[Copy](#page-116-0)** 

## Syntax

**C#**

public static void AddToCategory( AudioCategory *category*, AudioItem *audioItem* )

Parameters

*category*

Type: (Default [Namespace\)AudioCategory](#page-4-0) The category. *audioItem*

Type: (Default [Namespace\)AudioItem](#page-372-0) The audio item.

# Examples

```
var audioItem = new AudioItem();
audioItem.SubItemPickMode = AudioPickSubItemMode.audioItem.subItems = new AudioSubItem[ 2 ],
```

```
audioItem.subItems[ 0 ] = new AudioSubItem();
audioItem.subItems\begin{bmatrix} 0 & 0 \end{bmatrix}.Clip = audioClip0;
audioItem.subItems[ 0  ].Volume = 0.7f;
audioItem.subItems[1] = new AudioSubItem();
audioItem.subItems[1].Clip = audioClip1;
audioItem.subItems[1].Volume = 0.8f;
AddToCategory( GetCategory( "CustomSFX" ), audiol
\lceil \cdot \rceil\blacktriangleright
```
#### See Also

Reference [AudioController](#page-52-0) Class [AddToCategory](#page-113-1) Overload (Default [Namespace\)](#page-0-0) Namespace [AudioControllerNewCategory\(String\)](#page-196-0) [AudioControllerGetCategory\(String\)](#page-144-0)

Copyright (c) 2012 by ClockStone Software GmbH

# AudioControllerAddToCategory Method (AudioCategory, AudioClip, String)

Creates an AudioItem with the name audioID containing a single subitem playing the specified custom AudioClip. This AudioItem is then added to the specified category.

#### **Namespace:** (Default [Namespace\)](#page-0-0)

**Assembly:** AudioToolkit (in AudioToolkit.dll) Version: 8.2.0.0 (8.2.0.0)

### Syntax

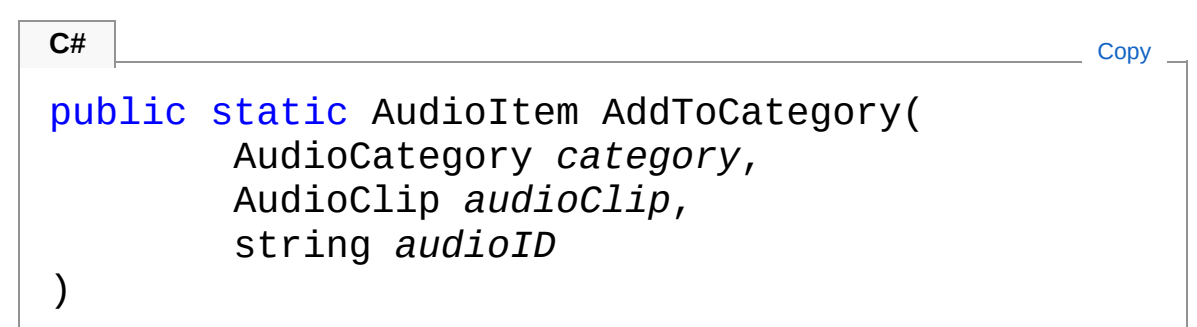

#### Parameters

*category* Type: (Default [Namespace\)AudioCategory](#page-4-0) The category. *audioClip* Type: **AudioClip** The custom audio clip. *audioID* Type: [SystemString](http://msdn2.microsoft.com/en-us/library/s1wwdcbf) The audioID for the AudioItem to create.

Return Value

Type: [AudioItem](#page-372-0) The [AudioItem](#page-372-0) created with the specified audioID

## See Also

Reference [AudioController](#page-52-0) Class [AddToCategory](#page-113-1) Overload (Default [Namespace\)](#page-0-0) Namespace [AudioControllerNewCategory\(String\)](#page-196-0) [AudioControllerGetCategory\(String\)](#page-144-0)

Copyright (c) 2012 by ClockStone Software GmbH

# AudioControllerClearPlaylists Method

Clears all music playlist.

**Namespace:** (Default [Namespace\)](#page-0-0) **Assembly:** AudioToolkit (in AudioToolkit.dll) Version: 8.2.0.0 (8.2.0.0)

### Syntax

**C#** [Copy](#page-122-0)

public static void ClearPlaylists()

## See Also

Reference [AudioController](#page-52-0) Class (Default [Namespace\)](#page-0-0) Namespace

Copyright (c) 2012 by ClockStone Software GmbH

# AudioControllerDetachAllAudios Method

Detaches all audio objects possibly parented to the specified game object.

**Namespace:** (Default [Namespace\)](#page-0-0)

**Assembly:** AudioToolkit (in AudioToolkit.dll) Version: 8.2.0.0 (8.2.0.0)

**C#** [Copy](#page-124-0)

#### Syntax

```
public static void DetachAllAudios(
        GameObject gameObjectWithAudios
)
```
**Parameters** 

*gameObjectWithAudios*

Type: **GameObject**

The GameObject with possibly playing AudioObjects.

#### Remarks

Use this method on a game object BEFORE destryoing it if you want to keep any audios playing parented to this object.

#### See Also

Reference [AudioController](#page-52-0) Class (Default [Namespace\)](#page-0-0) Namespace

Copyright (c) 2012 by ClockStone Software GmbH

# AudioControllerEnableAmbienceSou Method

Enables the ambience sound.

**Namespace:** (Default [Namespace\)](#page-0-0) **Assembly:** AudioToolkit (in AudioToolkit.dll) Version: 8.2.0.0 (8.2.0.0)

### Syntax

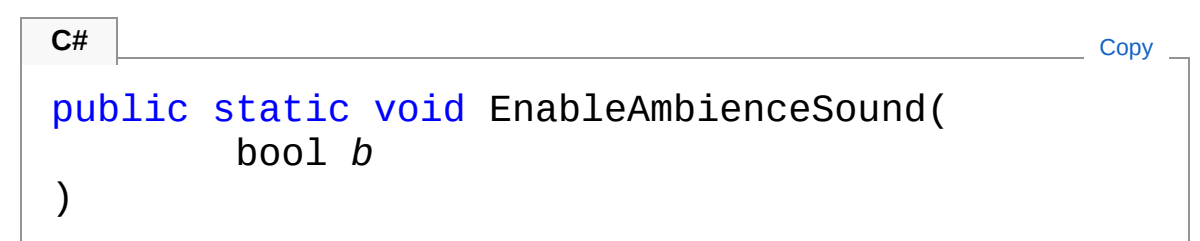

#### **Parameters**

*b*

Type: [SystemBoolean](http://msdn2.microsoft.com/en-us/library/a28wyd50) if set to true [b].

### See Also

Reference [AudioController](#page-52-0) Class (Default [Namespace\)](#page-0-0) Namespace

Copyright (c) 2012 by ClockStone Software GmbH Send comments on this topic to [ClockStone](mailto:support%40clockstone.com?Subject=ClockStone Audio Toolkit for Unity - Documentation) Support Email

# AudioControllerEnableMusic Method

Enables the music.

**Namespace:** (Default [Namespace\)](#page-0-0) **Assembly:** AudioToolkit (in AudioToolkit.dll) Version: 8.2.0.0 (8.2.0.0)

### Syntax

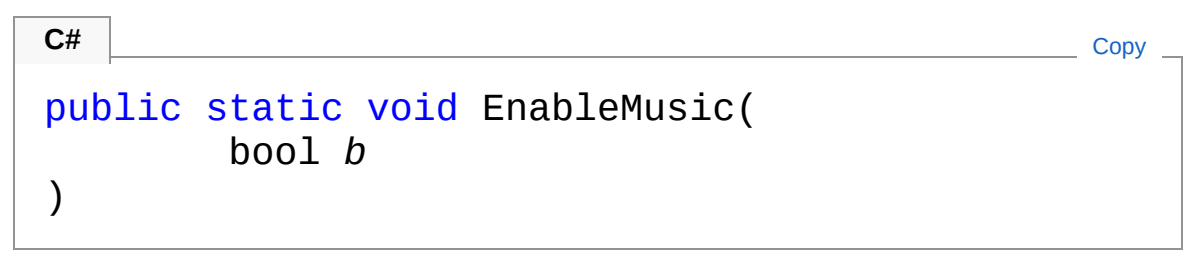

#### **Parameters**

*b*

Type: [SystemBoolean](http://msdn2.microsoft.com/en-us/library/a28wyd50) if set to true [b].

## See Also

Reference [AudioController](#page-52-0) Class (Default [Namespace\)](#page-0-0) Namespace

Copyright (c) 2012 by ClockStone Software GmbH Send comments on this topic to [ClockStone](mailto:support%40clockstone.com?Subject=ClockStone Audio Toolkit for Unity - Documentation) Support Email

# AudioControllerEnqueueMusic Method

Enqueues an audio ID to the music playlist queue.

**Namespace:** (Default [Namespace\)](#page-0-0) **Assembly:** AudioToolkit (in AudioToolkit.dll) Version: 8.2.0.0 (8.2.0.0)

## Syntax

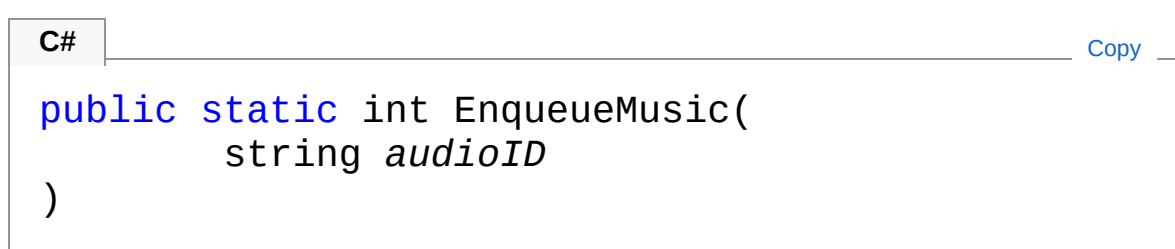

**Parameters** 

*audioID* Type: [SystemString](http://msdn2.microsoft.com/en-us/library/s1wwdcbf) The audio ID.

Return Value Type: [Int32](http://msdn2.microsoft.com/en-us/library/td2s409d) The number of music tracks on the playlist.

# See Also

Reference [AudioController](#page-52-0) Class (Default [Namespace\)](#page-0-0) Namespace

Copyright (c) 2012 by ClockStone Software GmbH

# AudioControllerFadeInCategory Method

Starts a fade-in of an audio category.

**Namespace:** (Default [Namespace\)](#page-0-0) **Assembly:** AudioToolkit (in AudioToolkit.dll) Version: 8.2.0.0 (8.2.0.0)

## Syntax

```
public static void FadeInCategory(
      string name,
      float fadeInTime,
      bool stopCurrentFadeOut = true
\lambdaC# Copy
```
#### **Parameters**

*name*

Type: [SystemString](http://msdn2.microsoft.com/en-us/library/s1wwdcbf) The category name. *fadeInTime* Type: [SystemSingle](http://msdn2.microsoft.com/en-us/library/3www918f) The fade time in seconds. *stopCurrentFadeOut* **(Optional)** Type: [SystemBoolean](http://msdn2.microsoft.com/en-us/library/a28wyd50)

In case of an existing fade-out this parameter determines if the fade-out is stopped.

### See Also

Reference [AudioController](#page-52-0) Class (Default [Namespace\)](#page-0-0) Namespace

Copyright (c) 2012 by ClockStone Software GmbH Send comments on this topic to [ClockStone](mailto:support%40clockstone.com?Subject=ClockStone Audio Toolkit for Unity - Documentation) Support Email

# AudioControllerFadeOutCategory Method

Starts a fade-out of an audio category.

**Namespace:** (Default [Namespace\)](#page-0-0) **Assembly:** AudioToolkit (in AudioToolkit.dll) Version: 8.2.0.0 (8.2.0.0)

## Syntax

```
public static void FadeOutCategory(
      string name,
      float fadeOutLength,
      float startToFadeTime = 0f
\lambdaC# Copy
```
**Parameters** 

*name*

Type: [SystemString](http://msdn2.microsoft.com/en-us/library/s1wwdcbf) The category name.

*fadeOutLength*

Type: [SystemSingle](http://msdn2.microsoft.com/en-us/library/3www918f)

The fade time in seconds. If a negative value is specified, the fade out as specified in the corresponding [FadeOut](#page-738-0) is used *startToFadeTime* **(Optional)**

Type: [SystemSingle](http://msdn2.microsoft.com/en-us/library/3www918f)

Fade out starts after startToFadeTime seconds have passed

## Remarks

If the category is already fading out the requested fade-out is combined with the existing one.

# See Also

Reference [AudioController](#page-52-0) Class (Default [Namespace\)](#page-0-0) Namespace

Copyright (c) 2012 by ClockStone Software GmbH Send comments on this topic to [ClockStone](mailto:support%40clockstone.com?Subject=ClockStone Audio Toolkit for Unity - Documentation) Support Email

# AudioControllerGetAudioItem Method

Returns the [AudioItem](#page-372-0) with the given audioID.

**Namespace:** (Default [Namespace\)](#page-0-0) **Assembly:** AudioToolkit (in AudioToolkit.dll) Version: 8.2.0.0 (8.2.0.0)

## Syntax

```
public static AudioItem GetAudioItem(
    string audioID
)
C# Copy
```
Parameters

*audioID* Type: [SystemString](http://msdn2.microsoft.com/en-us/library/s1wwdcbf) The audioID

Return Value Type: [AudioItem](#page-372-0) The [AudioItem](#page-372-0) if audioID is valid, else null

## See Also

Reference [AudioController](#page-52-0) Class (Default [Namespace\)](#page-0-0) Namespace

Copyright (c) 2012 by ClockStone Software GmbH

# AudioControllerGetAudioItemMaxDist Method

Gets the audio item's max distance. (respects all proper default values and overwrites).

**Namespace:** (Default [Namespace\)](#page-0-0) **Assembly:** AudioToolkit (in AudioToolkit.dll) Version: 8.2.0.0 (8.2.0.0)

### Syntax

public static float GetAudioItemMaxDistance( string *audioID* ) **C#** [Copy](#page-141-0)

**Parameters** 

*audioID*

Type: [SystemString](http://msdn2.microsoft.com/en-us/library/s1wwdcbf) The audioID

Return Value Type: [Single](http://msdn2.microsoft.com/en-us/library/3www918f) The max distance applied to the AudioSource

#### See Also

Reference [AudioController](#page-52-0) Class (Default [Namespace\)](#page-0-0) Namespace

Copyright (c) 2012 by ClockStone Software GmbH
# AudioControllerGetCategory Method

Gets a category.

**Namespace:** (Default [Namespace\)](#page-0-0) **Assembly:** AudioToolkit (in AudioToolkit.dll) Version: 8.2.0.0 (8.2.0.0)

### Syntax

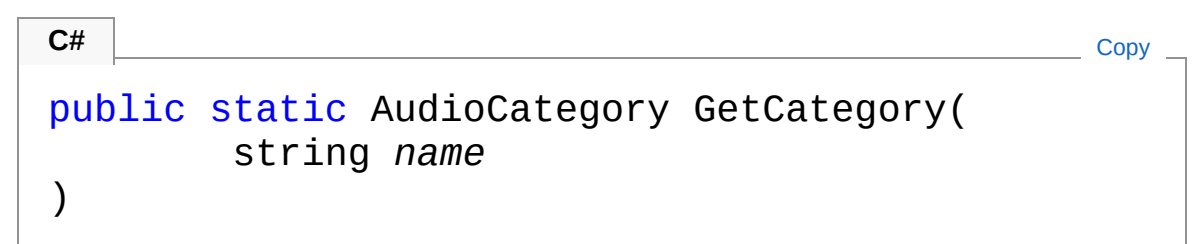

#### **Parameters**

*name*

Type: [SystemString](http://msdn2.microsoft.com/en-us/library/s1wwdcbf) The category's name.

Return Value Type: [AudioCategory](#page-4-0) The category or null if no category with the specified name exists

## See Also

Reference [AudioController](#page-52-0) Class (Default [Namespace\)](#page-0-0) Namespace

Copyright (c) 2012 by ClockStone Software GmbH

# AudioControllerGetCategoryVolume Method

Gets the category volume.

**Namespace:** (Default [Namespace\)](#page-0-0) **Assembly:** AudioToolkit (in AudioToolkit.dll) Version: 8.2.0.0 (8.2.0.0)

### Syntax

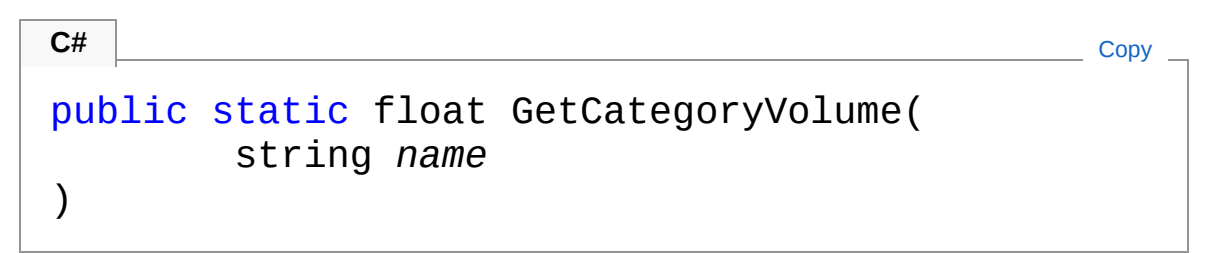

**Parameters** 

*name*

Type: [SystemString](http://msdn2.microsoft.com/en-us/library/s1wwdcbf) The category name.

Return Value Type: [Single](http://msdn2.microsoft.com/en-us/library/3www918f) The volume of the specified category

## See Also

Reference [AudioController](#page-52-0) Class (Default [Namespace\)](#page-0-0) Namespace

Copyright (c) 2012 by ClockStone Software GmbH

# **AudioControllerGetCurrentAmbience** Method

Gets the current ambience sound.

**Namespace:** (Default [Namespace\)](#page-0-0) **Assembly:** AudioToolkit (in AudioToolkit.dll) Version: 8.2.0.0 (8.2.0.0)

### Syntax

**C#** [Copy](#page-148-0)public static AudioObject GetCurrentAmbienceSound  $\mathbf{I}$  $\blacktriangleright$ 

#### Return Value

Type: [AudioObject](#page-553-0)

Returns a reference to the AudioObject that is currently playing the ambience sound.

## See Also

Reference [AudioController](#page-52-0) Class (Default [Namespace\)](#page-0-0) Namespace

Copyright (c) 2012 by ClockStone Software GmbH

# AudioControllerGetCurrentAudioList Method

Gets the currently active Unity audio listener.

**Namespace:** (Default [Namespace\)](#page-0-0) **Assembly:** AudioToolkit (in AudioToolkit.dll) Version: 8.2.0.0 (8.2.0.0)

## Syntax

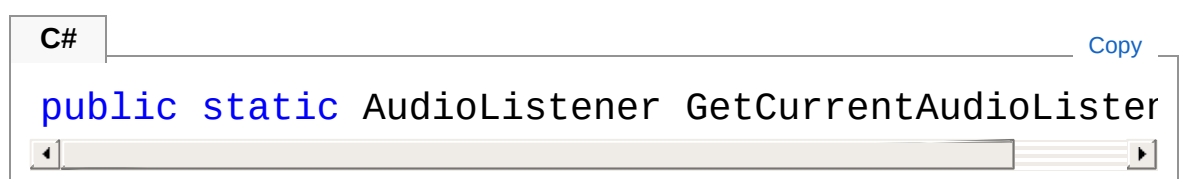

Return Value Type: **AudioListener** Reference of the currently active AudioListener object.

## See Also

Reference [AudioController](#page-52-0) Class (Default [Namespace\)](#page-0-0) Namespace

Copyright (c) 2012 by ClockStone Software GmbH

# AudioControllerGetCurrentMusic Method

Gets the current music.

**Namespace:** (Default [Namespace\)](#page-0-0) **Assembly:** AudioToolkit (in AudioToolkit.dll) Version: 8.2.0.0 (8.2.0.0)

### Syntax

**C#** [Copy](#page-152-0)

public static AudioObject GetCurrentMusic()

#### Return Value

Type: [AudioObject](#page-553-0) Returns a reference to the AudioObject that is currently playing the music.

## See Also

Reference [AudioController](#page-52-0) Class (Default [Namespace\)](#page-0-0) Namespace

Copyright (c) 2012 by ClockStone Software GmbH

# AudioControllerGetGlobalVolume Method

Gets the global volume.

**Namespace:** (Default [Namespace\)](#page-0-0) **Assembly:** AudioToolkit (in AudioToolkit.dll) Version: 8.2.0.0 (8.2.0.0)

### Syntax

**C#** [Copy](#page-154-0)

public static float GetGlobalVolume()

Return Value Type: [Single](http://msdn2.microsoft.com/en-us/library/3www918f) The global volume (between 0 and 1).

## See Also

Reference [AudioController](#page-52-0) Class (Default [Namespace\)](#page-0-0) Namespace

Copyright (c) 2012 by ClockStone Software GmbH

# AudioControllerGetMusicPlaylist Method

If playlist Name  $==$  null then gets a copy of the current playlist audioID array, otherwise gets a copy of the playlist with the specified name

**Namespace:** (Default [Namespace\)](#page-0-0) **Assembly:** AudioToolkit (in AudioToolkit.dll) Version: 8.2.0.0 (8.2.0.0)

**C#** [Copy](#page-156-0)

#### Syntax

public static string[] GetMusicPlaylist( string *playlistName* = null )

#### **Parameters**

#### *playlistName* **(Optional)**

Type: [SystemString](http://msdn2.microsoft.com/en-us/library/s1wwdcbf) **[Missing <param name="playlistName"/> documentation for "M:AudioController.GetMusicPlaylist(System.String)"]**

Return Value Type: [String](http://msdn2.microsoft.com/en-us/library/s1wwdcbf) The playlist audio item ID array

#### See Also

Reference [AudioController](#page-52-0) Class (Default [Namespace\)](#page-0-0) Namespace

Copyright (c) 2012 by ClockStone Software GmbH

# AudioControllerGetPlayingAudioObj Method

## Overload List

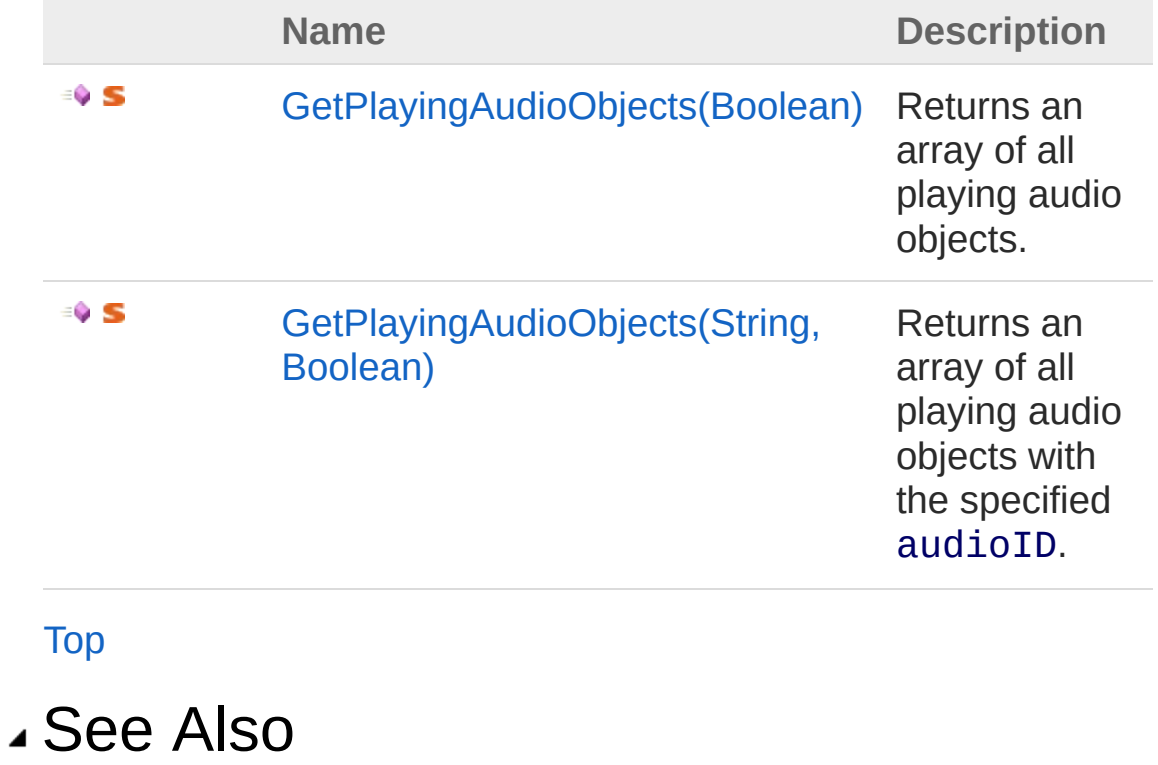

Reference [AudioController](#page-52-0) Class (Default [Namespace\)](#page-0-0) Namespace

Copyright (c) 2012 by ClockStone Software GmbH

# AudioControllerGetPlayingAudioObje Method (Boolean)

Returns an array of all playing audio objects.

**Namespace:** (Default [Namespace\)](#page-0-0) **Assembly:** AudioToolkit (in AudioToolkit.dll) Version: 8.2.0.0 (8.2.0.0)

## Syntax

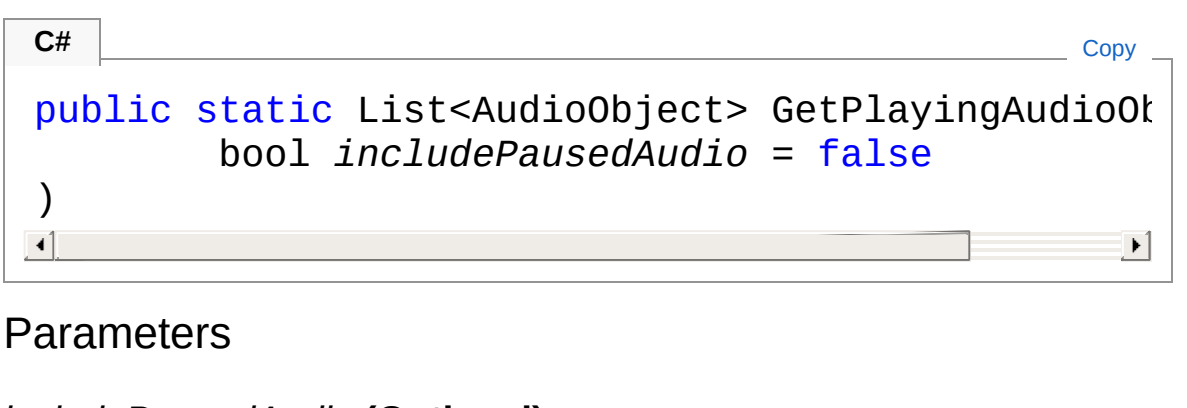

*includePausedAudio* **(Optional)** Type: [SystemBoolean](http://msdn2.microsoft.com/en-us/library/a28wyd50)

If enabled the returned array will also contain paused audios.

Return Value Type: [List](http://msdn2.microsoft.com/en-us/library/6sh2ey19)[AudioObject](#page-553-0) Array of all playing audio objects.

## See Also

Reference [AudioController](#page-52-0) Class [GetPlayingAudioObjects](#page-159-1) Overload (Default [Namespace\)](#page-0-0) Namespace

Copyright (c) 2012 by ClockStone Software GmbH

# AudioControllerGetPlayingAudioObje Method (String, Boolean)

Returns an array of all playing audio objects with the specified audioID.

**Namespace:** (Default [Namespace\)](#page-0-0) **Assembly:** AudioToolkit (in AudioToolkit.dll) Version: 8.2.0.0 (8.2.0.0)

## Syntax

```
C# Copypublic static List<AudioObject> GetPlayingAudioOt
       string audioID,
       bool includePausedAudio = false
)
\lvert \cdot \rvert\blacktriangleright
```
#### Parameters

*audioID*

Type: [SystemString](http://msdn2.microsoft.com/en-us/library/s1wwdcbf) The audio ID. *includePausedAudio* **(Optional)** Type: [SystemBoolean](http://msdn2.microsoft.com/en-us/library/a28wyd50) If enabled the returned array will also contain paused audios.

#### Return Value

Type: [List](http://msdn2.microsoft.com/en-us/library/6sh2ey19)[AudioObject](#page-553-0)

Array of all playing audio objects with the specified audioID.

### See Also

Reference

[AudioController](#page-52-0) Class [GetPlayingAudioObjects](#page-159-1) Overload (Default [Namespace\)](#page-0-0) Namespace

Copyright (c) 2012 by ClockStone Software GmbH Send comments on this topic to [ClockStone](mailto:support%40clockstone.com?Subject=ClockStone Audio Toolkit for Unity - Documentation) Support Email

# AudioControllerGetPlayingAudioObje Method

Returns the number of all playing audio objects with the specified audioID.

**Namespace:** (Default [Namespace\)](#page-0-0)

**Assembly:** AudioToolkit (in AudioToolkit.dll) Version: 8.2.0.0 (8.2.0.0)

#### Syntax

```
public static int GetPlayingAudioObjectsCount(
        string audioID,
        bool includePausedAudio = false
)
```
**C#** [Copy](#page-167-0)

#### **Parameters**

*audioID*

Type: [SystemString](http://msdn2.microsoft.com/en-us/library/s1wwdcbf) The audio ID. *includePausedAudio* **(Optional)** Type: [SystemBoolean](http://msdn2.microsoft.com/en-us/library/a28wyd50) If enabled the returned array will also contain paused audios.

Return Value Type: [Int32](http://msdn2.microsoft.com/en-us/library/td2s409d) Number of all playing audio objects with the specified audioID.

### See Also

Reference [AudioController](#page-52-0) Class (Default [Namespace\)](#page-0-0) Namespace

Copyright (c) 2012 by ClockStone Software GmbH Send comments on this topic to [ClockStone](mailto:support%40clockstone.com?Subject=ClockStone Audio Toolkit for Unity - Documentation) Support Email

# AudioControllerGetPlayingAudioObje Method

Returns an array of all playing audio objects in the category with name categoryName.

**Namespace:** (Default [Namespace\)](#page-0-0) **Assembly:** AudioToolkit (in AudioToolkit.dll) Version: 8.2.0.0 (8.2.0.0)

## Syntax

```
C# Copypublic static List<AudioObject> GetPlayingAudioOt
       string categoryName,
       bool includePausedAudio = false
)
\lceil\blacktriangleright
```
#### Parameters

*categoryName* Type: [SystemString](http://msdn2.microsoft.com/en-us/library/s1wwdcbf) The category name. *includePausedAudio* **(Optional)** Type: [SystemBoolean](http://msdn2.microsoft.com/en-us/library/a28wyd50) If enabled the returned array will also contain paused audios.

#### Return Value

Type: [List](http://msdn2.microsoft.com/en-us/library/6sh2ey19)[AudioObject](#page-553-0)

Array of all playing audio objects belonging to the specified category or one of its child categories.

### See Also

#### Reference [AudioController](#page-52-0) Class (Default [Namespace\)](#page-0-0) Namespace

Copyright (c) 2012 by ClockStone Software GmbH Send comments on this topic to [ClockStone](mailto:support%40clockstone.com?Subject=ClockStone Audio Toolkit for Unity - Documentation) Support Email

# AudioControllerGetPlaylistByName Method

Retrieves a playlist by name. If playlists are named identically it will return the first one it finds

**Namespace:** (Default [Namespace\)](#page-0-0) **Assembly:** AudioToolkit (in AudioToolkit.dll) Version: 8.2.0.0 (8.2.0.0)

#### Syntax

)

public Playlist GetPlaylistByName( **C#** [Copy](#page-173-0)

string *playlistName*

**Parameters** 

*playlistName* Type: [SystemString](http://msdn2.microsoft.com/en-us/library/s1wwdcbf) The playlist's name

Return Value Type: [Playlist](#page-805-0) A playlist with the specified name, otherwise null

### See Also

Reference [AudioController](#page-52-0) Class (Default [Namespace\)](#page-0-0) Namespace

Copyright (c) 2012 by ClockStone Software GmbH

# AudioControllerInitializeAudioItems Method

Updates the internal audioID dictionary and initializes all registered [AudioItem](#page-372-0) objects.

**Namespace:** (Default [Namespace\)](#page-0-0) **Assembly:** AudioToolkit (in AudioToolkit.dll) Version: 8.2.0.0 (8.2.0.0)

### Syntax

**C#** [Copy](#page-176-0)

public void InitializeAudioItems()

## Remarks

There is no need to call this function manually, unless [AudioItem](#page-372-0) objects or categories are changed at runtime.

## See Also

Reference [AudioController](#page-52-0) Class (Default [Namespace\)](#page-0-0) Namespace

Copyright (c) 2012 by ClockStone Software GmbH

# AudioControllerIsAmbienceSoundEr Method

Determines whether ambience sound is enabled.

**Namespace:** (Default [Namespace\)](#page-0-0) **Assembly:** AudioToolkit (in AudioToolkit.dll) Version: 8.2.0.0 (8.2.0.0)

## Syntax

**C#** [Copy](#page-178-0)

public static bool IsAmbienceSoundEnabled()

Return Value Type: [Boolean](http://msdn2.microsoft.com/en-us/library/a28wyd50) true if ambience sound is enabled; otherwise, false.

## See Also

Reference [AudioController](#page-52-0) Class (Default [Namespace\)](#page-0-0) Namespace

Copyright (c) 2012 by ClockStone Software GmbH
# AudioControllerIsAmbienceSoundPa Method

Uses to test if ambience sound is paused

**Namespace:** (Default [Namespace\)](#page-0-0) **Assembly:** AudioToolkit (in AudioToolkit.dll) Version: 8.2.0.0 (8.2.0.0)

### Syntax

**C#** [Copy](#page-180-0)

public static bool IsAmbienceSoundPaused()

Return Value Type: [Boolean](http://msdn2.microsoft.com/en-us/library/a28wyd50) true if ambience sound is paused, otherwise false

# See Also

Reference [AudioController](#page-52-0) Class (Default [Namespace\)](#page-0-0) Namespace

Copyright (c) 2012 by ClockStone Software GmbH

# AudioControllerIsMusicEnabled Method

Determines whether music is enabled.

**Namespace:** (Default [Namespace\)](#page-0-0) **Assembly:** AudioToolkit (in AudioToolkit.dll) Version: 8.2.0.0 (8.2.0.0)

### Syntax

**C#** [Copy](#page-182-0)

public static bool IsMusicEnabled()

Return Value Type: [Boolean](http://msdn2.microsoft.com/en-us/library/a28wyd50) true if music is enabled; otherwise, false.

## See Also

Reference [AudioController](#page-52-0) Class (Default [Namespace\)](#page-0-0) Namespace

Copyright (c) 2012 by ClockStone Software GmbH

# AudioControllerIsMusicPaused Method

Uses to test if music is paused

**Namespace:** (Default [Namespace\)](#page-0-0) **Assembly:** AudioToolkit (in AudioToolkit.dll) Version: 8.2.0.0 (8.2.0.0)

#### Syntax

**C#** [Copy](#page-184-0)

public static bool IsMusicPaused()

Return Value Type: [Boolean](http://msdn2.microsoft.com/en-us/library/a28wyd50) true if music is paused, otherwise false

## See Also

Reference [AudioController](#page-52-0) Class (Default [Namespace\)](#page-0-0) Namespace

Copyright (c) 2012 by ClockStone Software GmbH

# AudioControllerIsPlaying Method

Determines whether the specified audio ID is playing.

**Namespace:** (Default [Namespace\)](#page-0-0) **Assembly:** AudioToolkit (in AudioToolkit.dll) Version: 8.2.0.0 (8.2.0.0)

### Syntax

#### public static bool IsPlaying( string *audioID* ) **C#** [Copy](#page-186-0)

#### Parameters

*audioID* Type: [SystemString](http://msdn2.microsoft.com/en-us/library/s1wwdcbf) The audio ID.

Return Value Type: [Boolean](http://msdn2.microsoft.com/en-us/library/a28wyd50) true if the specified audio ID is playing; otherwise, false.

### See Also

Reference [AudioController](#page-52-0) Class (Default [Namespace\)](#page-0-0) Namespace

Copyright (c) 2012 by ClockStone Software GmbH

# AudioControllerIsPlaylistPlaying Method

Determines whether the playlist is playing.

**Namespace:** (Default [Namespace\)](#page-0-0) **Assembly:** AudioToolkit (in AudioToolkit.dll) Version: 8.2.0.0 (8.2.0.0)

### Syntax

**C#** [Copy](#page-188-0)

public static bool IsPlaylistPlaying()

Return Value Type: [Boolean](http://msdn2.microsoft.com/en-us/library/a28wyd50) true if the current music track is from the playlist; otherwise, false.

# See Also

Reference [AudioController](#page-52-0) Class (Default [Namespace\)](#page-0-0) Namespace

Copyright (c) 2012 by ClockStone Software GmbH

# AudioControllerIsSoundMuted Method

Determines whether sound is muted

**Namespace:** (Default [Namespace\)](#page-0-0) **Assembly:** AudioToolkit (in AudioToolkit.dll) Version: 8.2.0.0 (8.2.0.0)

#### Syntax

**C#** [Copy](#page-190-0)

public static bool IsSoundMuted()

Return Value Type: [Boolean](http://msdn2.microsoft.com/en-us/library/a28wyd50) true if sound is muted; otherwise, false.

## Remarks

'Sound' means all audio except music and ambience sound.

### See Also

Reference [AudioController](#page-52-0) Class (Default [Namespace\)](#page-0-0) Namespace

Copyright (c) 2012 by ClockStone Software GmbH

# AudioControllerIsValidAudioID Method

Tests if a given audioID is valid.

**Namespace:** (Default [Namespace\)](#page-0-0) **Assembly:** AudioToolkit (in AudioToolkit.dll) Version: 8.2.0.0 (8.2.0.0)

### Syntax

```
public static bool IsValidAudioID(
    string audioID
)
C# Copy
```
Parameters

*audioID* Type: [SystemString](http://msdn2.microsoft.com/en-us/library/s1wwdcbf) The audioID

Return Value Type: [Boolean](http://msdn2.microsoft.com/en-us/library/a28wyd50) true if the audioID is valid

### See Also

Reference [AudioController](#page-52-0) Class (Default [Namespace\)](#page-0-0) Namespace

Copyright (c) 2012 by ClockStone Software GmbH

# AudioControllerMuteSound Method

Mutes / Unmutes the sound.

**Namespace:** (Default [Namespace\)](#page-0-0) **Assembly:** AudioToolkit (in AudioToolkit.dll) Version: 8.2.0.0 (8.2.0.0)

#### Syntax

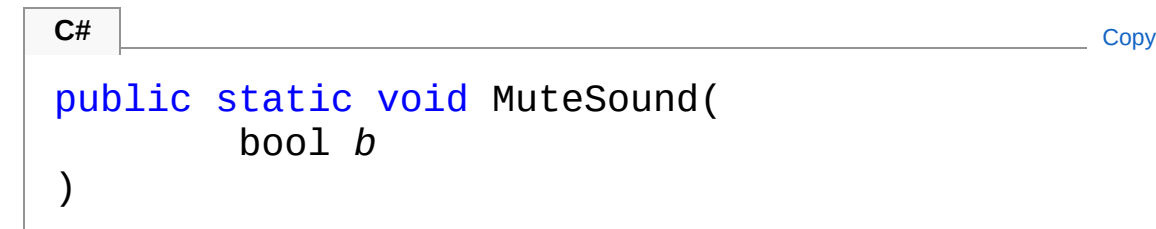

#### **Parameters**

*b*

Type: [SystemBoolean](http://msdn2.microsoft.com/en-us/library/a28wyd50) if set to true [b].

### Remarks

'Sound' means all audio except music and ambience sound.

### See Also

Reference [AudioController](#page-52-0) Class (Default [Namespace\)](#page-0-0) Namespace

Copyright (c) 2012 by ClockStone Software GmbH

# AudioControllerNewCategory Method

Creates a new audio category

**Namespace:** (Default [Namespace\)](#page-0-0) **Assembly:** AudioToolkit (in AudioToolkit.dll) Version: 8.2.0.0 (8.2.0.0)

### Syntax

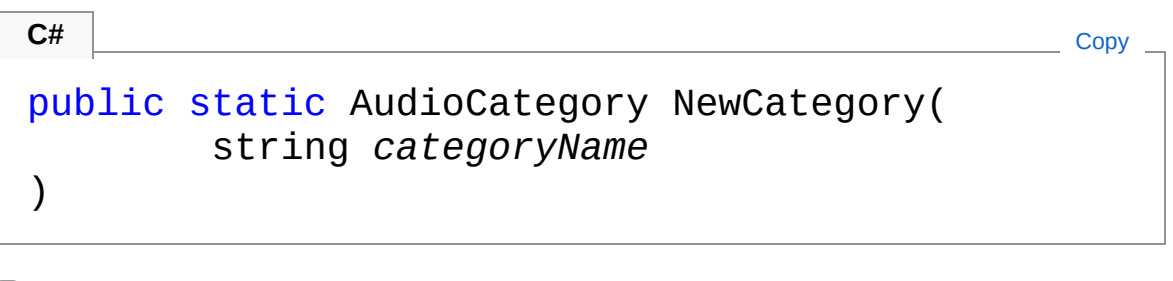

#### **Parameters**

*categoryName* Type: [SystemString](http://msdn2.microsoft.com/en-us/library/s1wwdcbf) Name of the category.

Return Value Type: [AudioCategory](#page-4-0) Reference to the new category.

## See Also

Reference [AudioController](#page-52-0) Class (Default [Namespace\)](#page-0-0) Namespace

Copyright (c) 2012 by ClockStone Software GmbH

# AudioControllerOnAfterDeserialize Method

**[Missing <summary> documentation for "M:AudioController.OnAfterDeserialize"]**

**Namespace:** (Default [Namespace\)](#page-0-0) **Assembly:** AudioToolkit (in AudioToolkit.dll) Version: 8.2.0.0 (8.2.0.0)

#### Syntax

**C#** [Copy](#page-198-0)

public void OnAfterDeserialize()

Implements **ISerializationCallbackReceiver.OnAfterDeserialize**

### See Also

Reference [AudioController](#page-52-0) Class (Default [Namespace\)](#page-0-0) Namespace

Copyright (c) 2012 by ClockStone Software GmbH

# AudioControllerOnBeforeSerialize Method

**[Missing <summary> documentation for "M:AudioController.OnBeforeSerialize"]**

**Namespace:** (Default [Namespace\)](#page-0-0) **Assembly:** AudioToolkit (in AudioToolkit.dll) Version: 8.2.0.0 (8.2.0.0)

#### Syntax

**C#** [Copy](#page-200-0)

public void OnBeforeSerialize()

Implements **ISerializationCallbackReceiver.OnBeforeSerialize**

### See Also

Reference [AudioController](#page-52-0) Class (Default [Namespace\)](#page-0-0) Namespace

Copyright (c) 2012 by ClockStone Software GmbH

# AudioControllerPauseAll Method

Pauses all playing audio items (including the music).

**Namespace:** (Default [Namespace\)](#page-0-0) **Assembly:** AudioToolkit (in AudioToolkit.dll) Version: 8.2.0.0 (8.2.0.0)

### Syntax

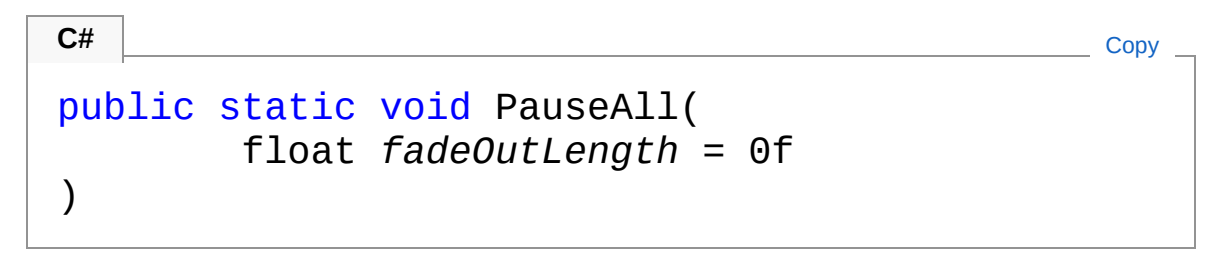

#### Parameters

*fadeOutLength* **(Optional)** Type: [SystemSingle](http://msdn2.microsoft.com/en-us/library/3www918f) The fade-out time [Default=0]

### See Also

Reference [AudioController](#page-52-0) Class (Default [Namespace\)](#page-0-0) Namespace

Copyright (c) 2012 by ClockStone Software GmbH

# AudioControllerPauseAmbienceSou Method

Pauses the currently playing ambience sound.

**Namespace:** (Default [Namespace\)](#page-0-0) **Assembly:** AudioToolkit (in AudioToolkit.dll) Version: 8.2.0.0 (8.2.0.0)

### Syntax

```
public static bool PauseAmbienceSound(
     float fadeOut = 0f
\lambdaC# Copy
```
**Parameters** 

```
fadeOut (Optional)
    Type: SystemSingle
    The fade-out time in seconds.
```
Return Value Type: [Boolean](http://msdn2.microsoft.com/en-us/library/a28wyd50) true if any ambience sound was paused, otherwise false

## See Also

Reference [AudioController](#page-52-0) Class (Default [Namespace\)](#page-0-0) Namespace

Copyright (c) 2012 by ClockStone Software GmbH

# AudioControllerPauseCategory Method

Pauses all playing audio items in the specified category (including the music).

**Namespace:** (Default [Namespace\)](#page-0-0)

**Assembly:** AudioToolkit (in AudioToolkit.dll) Version: 8.2.0.0 (8.2.0.0)

**C#** [Copy](#page-206-0)

#### Syntax

```
public static void PauseCategory(
        string categoryName,
        float fadeOutLength = 0f
)
```
#### **Parameters**

*categoryName* Type: [SystemString](http://msdn2.microsoft.com/en-us/library/s1wwdcbf) Name of category. *fadeOutLength* **(Optional)** Type: [SystemSingle](http://msdn2.microsoft.com/en-us/library/3www918f) The fade-out time [Default=0]

#### See Also

Reference [AudioController](#page-52-0) Class (Default [Namespace\)](#page-0-0) Namespace

Copyright (c) 2012 by ClockStone Software GmbH

# AudioControllerPauseMusic Method

Pauses the currently playing music.

**Namespace:** (Default [Namespace\)](#page-0-0) **Assembly:** AudioToolkit (in AudioToolkit.dll) Version: 8.2.0.0 (8.2.0.0)

### Syntax

```
public static bool PauseMusic(
    float fadeOut = 0f
)
C# Copy
```
**Parameters** 

```
fadeOut (Optional)
    Type: SystemSingle
    The fade-out time in seconds.
```
Return Value Type: [Boolean](http://msdn2.microsoft.com/en-us/library/a28wyd50) true if any music was paused, otherwise false

## See Also

Reference [AudioController](#page-52-0) Class (Default [Namespace\)](#page-0-0) Namespace

Copyright (c) 2012 by ClockStone Software GmbH

# AudioControllerPlay Method

## Overload List

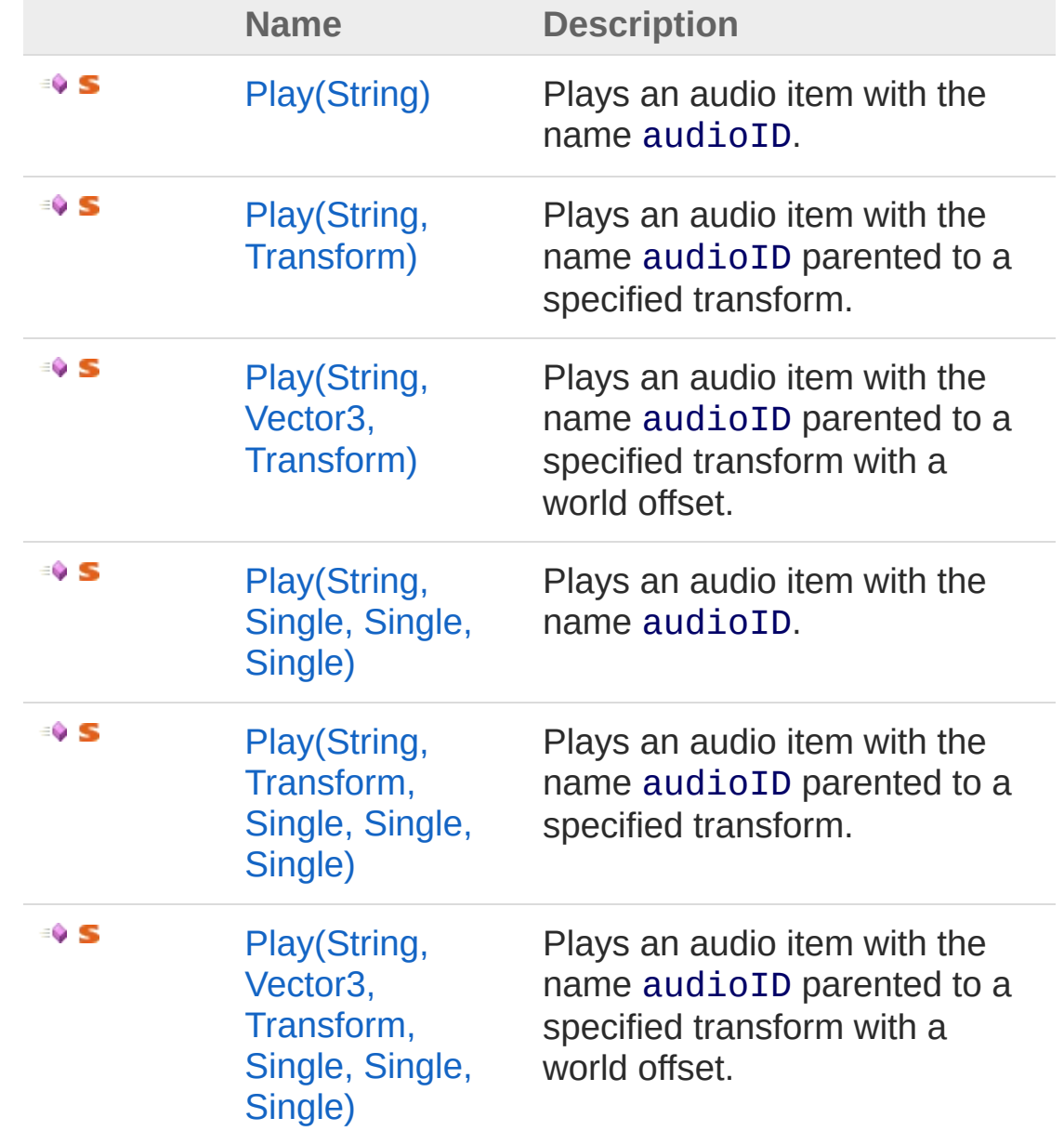

[Top](#page-211-0)

## See Also

Reference [AudioController](#page-52-0) Class (Default [Namespace\)](#page-0-0) Namespace

Copyright (c) 2012 by ClockStone Software GmbH Send comments on this topic to [ClockStone](mailto:support%40clockstone.com?Subject=ClockStone Audio Toolkit for Unity - Documentation) Support Email

# AudioControllerPlay Method (String)

Plays an audio item with the name audioID.

**Namespace:** (Default [Namespace\)](#page-0-0) **Assembly:** AudioToolkit (in AudioToolkit.dll) Version: 8.2.0.0 (8.2.0.0)

## Syntax

```
public static AudioObject Play(
    string audioID
)
C# Copy
```
**Parameters** 

*audioID*

Type: [SystemString](http://msdn2.microsoft.com/en-us/library/s1wwdcbf) The audio ID.

#### Return Value

Type: [AudioObject](#page-553-0)

Returns the reference of the AudioObject that is used to play the audio item, or null if the audioID does not exist. Warning: Use [PoolableReferenceT](#page-857-0) to store an AudioObject reference if you have pooling enabled.

# Remarks

If "3D sound" is enabled in the audio import settings of the audio clip the object will be placed right in front of the current audio listener which is usually on the main camera. Note that the audio object will not be parented - so you will hear when the audio listener moves.
### See Also

Reference

[AudioController](#page-52-0) Class Play [Overload](#page-211-0) (Default [Namespace\)](#page-0-0) Namespace

Copyright (c) 2012 by ClockStone Software GmbH Send comments on this topic to [ClockStone](mailto:support%40clockstone.com?Subject=ClockStone Audio Toolkit for Unity - Documentation) Support Email

# AudioControllerPlay Method (String, Transform)

Plays an audio item with the name audioID parented to a specified transform.

**Namespace:** (Default [Namespace\)](#page-0-0)

**Assembly:** AudioToolkit (in AudioToolkit.dll) Version: 8.2.0.0 (8.2.0.0)

### Syntax

**C#** [Copy](#page-217-0)

```
public static AudioObject Play(
        string audioID,
        Transform parentObj
)
```
#### **Parameters**

*audioID*

Type: [SystemString](http://msdn2.microsoft.com/en-us/library/s1wwdcbf) The audio ID. *parentObj* Type: **Transform** The parent transform.

Return Value

Type: [AudioObject](#page-553-0)

Returns the reference of the AudioObject that is used to play the audio item, or null if the audioID does not exist.

## Remarks

If the audio clip is marked as 3D the audio clip will be played at the

position of the parent transform. As the audio object will get attached to the transform, it is important to destroy the parent object using the [Destroy\(GameObject\)](#page-782-0) function, even if the parent object is not poolable itself

### See Also

Reference [AudioController](#page-52-0) Class Play [Overload](#page-211-0) (Default [Namespace\)](#page-0-0) Namespace

Copyright (c) 2012 by ClockStone Software GmbH

# AudioControllerPlay Method (String, Vector3, Transform)

Plays an audio item with the name audioID parented to a specified transform with a world offset.

**Namespace:** (Default [Namespace\)](#page-0-0)

**Assembly:** AudioToolkit (in AudioToolkit.dll) Version: 8.2.0.0 (8.2.0.0)

### Syntax

**C#** [Copy](#page-220-0)

```
public static AudioObject Play(
        string audioID,
        Vector3 worldPosition,
        Transform parentObj = null
\lambda
```
Parameters

*audioID*

Type: [SystemString](http://msdn2.microsoft.com/en-us/library/s1wwdcbf) The audio ID. *worldPosition*

Type: **Vector3**

The position in world coordinates.

```
parentObj (Optional)
```
#### Type: **Transform**

The parent transform [default=null].

Return Value

Type: [AudioObject](#page-553-0)

Returns the reference of the AudioObject that is used to play the audio item, or null if the audioID does not exist.

## Remarks

If the audio clip is marked as 3D the audio clip will be played at the position of the parent transform. As the audio object will get attached to the transform, it is important to destroy the parent object using the [Destroy\(GameObject\)](#page-782-0) function, even if the parent object is not poolable itself

## See Also

Reference [AudioController](#page-52-0) Class Play [Overload](#page-211-0) (Default [Namespace\)](#page-0-0) Namespace

Copyright (c) 2012 by ClockStone Software GmbH

# AudioControllerPlay Method (String, Single, Single, Single)

Plays an audio item with the name audioID.

**Namespace:** (Default [Namespace\)](#page-0-0) **Assembly:** AudioToolkit (in AudioToolkit.dll) Version: 8.2.0.0 (8.2.0.0)

### Syntax

```
public static AudioObject Play(
      string audioID,
      float volume,
      float delay = 0f,
      float startTime = 0f
\lambdaC# Copy
```
**Parameters** 

*audioID* Type: [SystemString](http://msdn2.microsoft.com/en-us/library/s1wwdcbf) The audio ID. *volume* Type: [SystemSingle](http://msdn2.microsoft.com/en-us/library/3www918f) The volume between 0 and 1 [default=1]. *delay* **(Optional)** Type: [SystemSingle](http://msdn2.microsoft.com/en-us/library/3www918f) The delay [default=0]. *startTime* **(Optional)** Type: [SystemSingle](http://msdn2.microsoft.com/en-us/library/3www918f) The start time [default=0]

Return Value

#### Type: [AudioObject](#page-553-0)

Returns the reference of the AudioObject that is used to play the audio item, or null if the audioID does not exist. Warning: Use [PoolableReferenceT](#page-857-0) to store an AudioObject reference if you have pooling enabled.

## Remarks

If "3D sound" is enabled in the audio import settings of the audio clip the object will be placed right in front of the current audio listener which is usually on the main camera. Note that the audio object will not be parented - so you will hear when the audio listener moves.

## See Also

Reference [AudioController](#page-52-0) Class Play [Overload](#page-211-0) (Default [Namespace\)](#page-0-0) Namespace

Copyright (c) 2012 by ClockStone Software GmbH

# AudioControllerPlay Method (String, Transform, Single, Single, Single)

Plays an audio item with the name audioID parented to a specified transform.

**Namespace:** (Default [Namespace\)](#page-0-0) **Assembly:** AudioToolkit (in AudioToolkit.dll) Version: 8.2.0.0 (8.2.0.0)

Syntax

```
public static AudioObject Play(
      string audioID,
      Transform parentObj,
      float volume,
      float delay = 0f,
      float startTime = 0f
)
C#Copy
```
Parameters

*audioID* Type: [SystemString](http://msdn2.microsoft.com/en-us/library/s1wwdcbf) The audio ID. *parentObj* Type: **Transform** The parent transform. *volume* Type: [SystemSingle](http://msdn2.microsoft.com/en-us/library/3www918f) The volume between 0 and 1 [default=1]. *delay* **(Optional)**

Type: [SystemSingle](http://msdn2.microsoft.com/en-us/library/3www918f) The delay [default=0]. *startTime* **(Optional)** Type: [SystemSingle](http://msdn2.microsoft.com/en-us/library/3www918f) The start time [default=0]

#### Return Value

Type: [AudioObject](#page-553-0)

Returns the reference of the AudioObject that is used to play the audio item, or null if the audioID does not exist.

### Remarks

If the audio clip is marked as 3D the audio clip will be played at the position of the parent transform. As the audio object will get attached to the transform, it is important to destroy the parent object using the [Destroy\(GameObject\)](#page-782-0) function, even if the parent object is not poolable itself

### See Also

Reference [AudioController](#page-52-0) Class Play [Overload](#page-211-0) (Default [Namespace\)](#page-0-0) Namespace

Copyright (c) 2012 by ClockStone Software GmbH

# AudioControllerPlay Method (String, Vector3, Transform, Single, Single, Single)

Plays an audio item with the name audioID parented to a specified transform with a world offset.

**Namespace:** (Default [Namespace\)](#page-0-0) **Assembly:** AudioToolkit (in AudioToolkit.dll) Version: 8.2.0.0 (8.2.0.0)

### Syntax

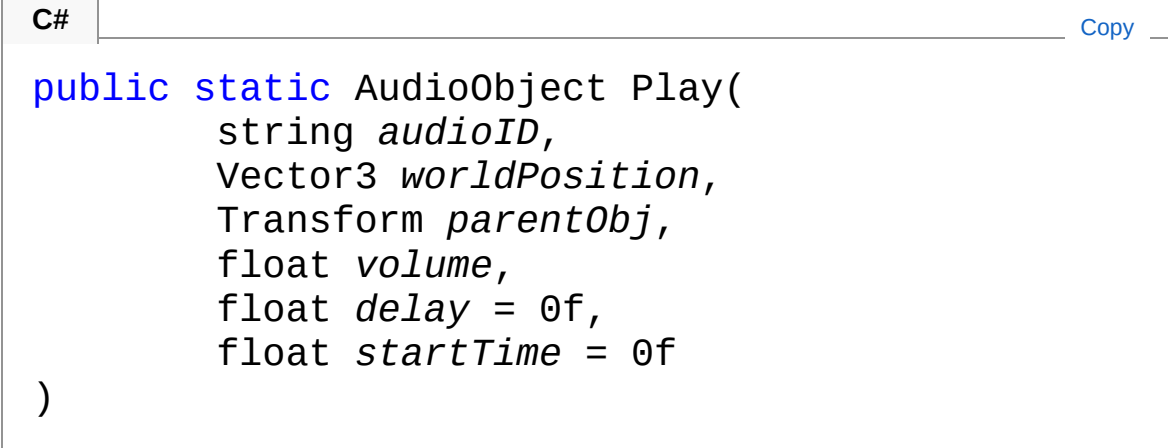

#### **Parameters**

*audioID* Type: [SystemString](http://msdn2.microsoft.com/en-us/library/s1wwdcbf) The audio ID. *worldPosition* Type: **Vector3** The position in world coordinates. *parentObj* Type: **Transform** The parent transform.

*volume* Type: [SystemSingle](http://msdn2.microsoft.com/en-us/library/3www918f) The volume between 0 and 1 [default=1]. *delay* **(Optional)** Type: [SystemSingle](http://msdn2.microsoft.com/en-us/library/3www918f) The delay [default=0]. *startTime* **(Optional)** Type: [SystemSingle](http://msdn2.microsoft.com/en-us/library/3www918f) The start time [default=0]

#### Return Value

Type: [AudioObject](#page-553-0)

Returns the reference of the AudioObject that is used to play the audio item, or null if the audioID does not exist.

## Remarks

If the audio clip is marked as 3D the audio clip will be played at the position of the parent transform. As the audio object will get attached to the transform, it is important to destroy the parent object using the [Destroy\(GameObject\)](#page-782-0) function, even if the parent object is not poolable itself

## See Also

Reference [AudioController](#page-52-0) Class Play [Overload](#page-211-0) (Default [Namespace\)](#page-0-0) Namespace

Copyright (c) 2012 by ClockStone Software GmbH

# AudioControllerPlayAfter Method

Plays an audio item with the name audioID right after the given [AudioObject](#page-553-0) stops playing. (see the Unity AudioSettings.dspTime documentation)

**Namespace:** (Default [Namespace\)](#page-0-0) **Assembly:** AudioToolkit (in AudioToolkit.dll) Version: 8.2.0.0 (8.2.0.0)

### Syntax

```
public static AudioObject PlayAfter(
      string audioID,
      AudioObject playingAudio,
      double deltaDspTime = 0,
      float volume = 1f,
      float startTime = 0f
)
C# Copy
```
Parameters

*audioID* Type: [SystemString](http://msdn2.microsoft.com/en-us/library/s1wwdcbf) The audio ID. *playingAudio* Type: (Default [Namespace\)AudioObject](#page-553-0) Playback will start after this [AudioObject](#page-553-0) finished playing *deltaDspTime* **(Optional)** Type: [SystemDouble](http://msdn2.microsoft.com/en-us/library/643eft0t) A time delta (high precision DSP time) at which to start playing. Negative values will cause audios to overlap. *volume* **(Optional)** Type: [SystemSingle](http://msdn2.microsoft.com/en-us/library/3www918f) The volume between 0 and 1 [default=1].

#### *startTime* **(Optional)**

Type: [SystemSingle](http://msdn2.microsoft.com/en-us/library/3www918f) The start time seconds [default=0]

#### Return Value

Type: [AudioObject](#page-553-0)

Returns the reference of the AudioObject that is used to play the audio item, or null if the audioID does not exist.

### Remarks

Uses the PlayScheduled function only available in Unity v4.1 or newer that allows to stitch two audios together at DSP level precision without a gap. Can not be used to chain more then one audio.

## See Also

Reference [AudioController](#page-52-0) Class (Default [Namespace\)](#page-0-0) Namespace

Copyright (c) 2012 by ClockStone Software GmbH

# AudioControllerPlayAmbienceSounc Method

## Overload List

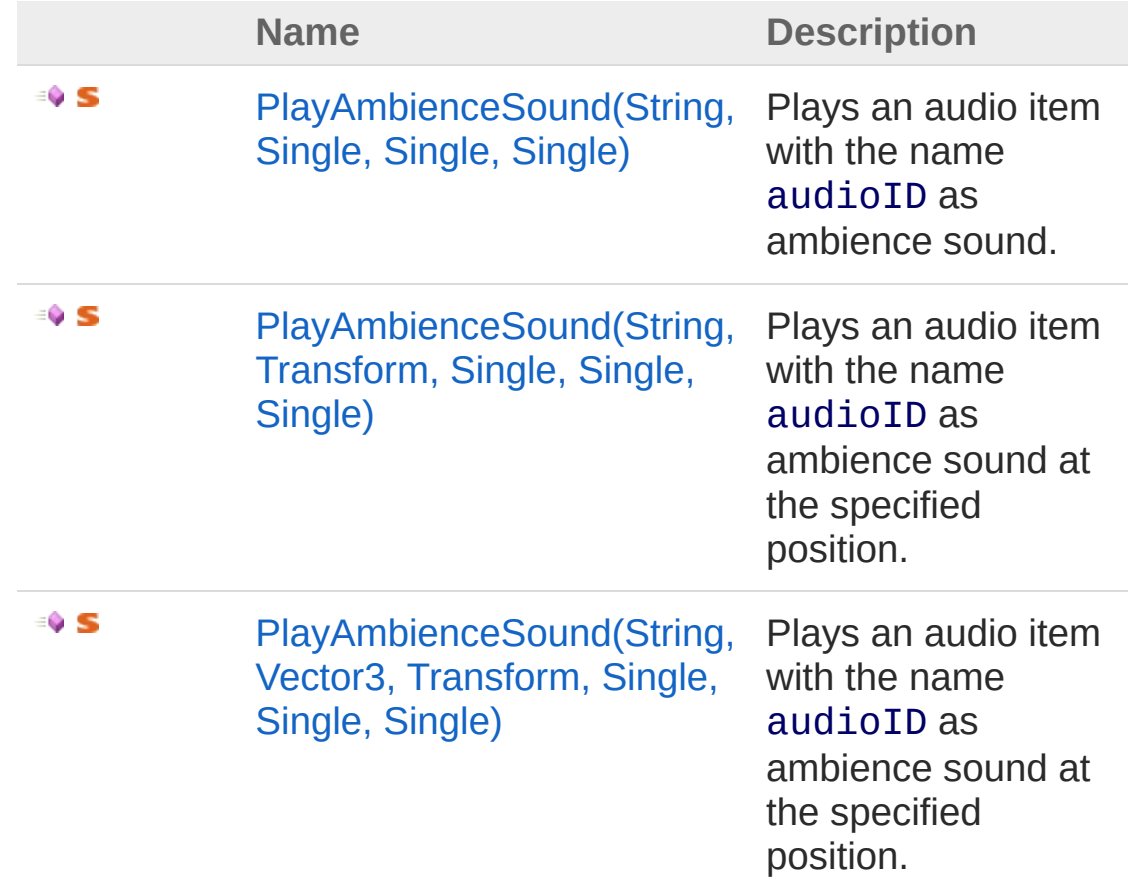

[Top](#page-235-0)

See Also

Reference [AudioController](#page-52-0) Class (Default [Namespace\)](#page-0-0) Namespace Copyright (c) 2012 by ClockStone Software GmbH Send comments on this topic to [ClockStone](mailto:support%40clockstone.com?Subject=ClockStone Audio Toolkit for Unity - Documentation) Support Email

# **AudioControllerPlayAmbienceSounc** Method (String, Single, Single, Single)

Plays an audio item with the name audioID as ambience sound.

```
Namespace: (Default Namespace)
Assembly: AudioToolkit (in AudioToolkit.dll) Version: 8.2.0.0 (8.2.0.0)
```
## Syntax

public static AudioObject PlayAmbienceSound( string *audioID*, float *volume* = 1f, float *delay* = 0f, float *startTime* = 0f ) **C#** [Copy](#page-238-0)

#### Parameters

*audioID* Type: [SystemString](http://msdn2.microsoft.com/en-us/library/s1wwdcbf) The audio ID. *volume* **(Optional)** Type: [SystemSingle](http://msdn2.microsoft.com/en-us/library/3www918f) The volume betweeen 0 and 1 [default=1]. *delay* **(Optional)** Type: [SystemSingle](http://msdn2.microsoft.com/en-us/library/3www918f) The delay [default=0]. *startTime* **(Optional)** Type: [SystemSingle](http://msdn2.microsoft.com/en-us/library/3www918f) The start time [default=0]

#### Return Value

Type: [AudioObject](#page-553-0)

Returns the reference of the AudioObject that is used to play the audio item, or null if the audioID does not exist. Warning: Use [PoolableReferenceT](#page-857-0) to store an AudioObject reference if you have pooling enabled.

## Remarks

PlayAmbienceSound makes sure that only one ambience track is played at a time. If cross fading is enabled in the AudioController fading is performed automatically.

The audio clip the object will be placed right in front of the current audio listener which is usually on the main camera. Note that the audio object will not be parented - so you will hear when the audio listener moves.

## See Also

Reference

[AudioController](#page-52-0) Class [PlayAmbienceSound](#page-235-1) Overload (Default [Namespace\)](#page-0-0) Namespace

Copyright (c) 2012 by ClockStone Software GmbH

# **AudioControllerPlayAmbienceSounc** Method (String, Transform, Single, Single, Single)

Plays an audio item with the name audioID as ambience sound at the specified position.

**Namespace:** (Default [Namespace\)](#page-0-0) **Assembly:** AudioToolkit (in AudioToolkit.dll) Version: 8.2.0.0 (8.2.0.0)

Syntax

```
public static AudioObject PlayAmbienceSound(
      string audioID,
      Transform parentObj,
      float volume = 1f,
      float delay = 0f,
      float startTime = 0f
)
C#Copy
```
Parameters

*audioID* Type: [SystemString](http://msdn2.microsoft.com/en-us/library/s1wwdcbf) The audio ID. *parentObj* Type: **Transform** The parent transform or null. *volume* **(Optional)** Type: [SystemSingle](http://msdn2.microsoft.com/en-us/library/3www918f) The volume between 0 and 1 [default=1]. *delay* **(Optional)**

Type: [SystemSingle](http://msdn2.microsoft.com/en-us/library/3www918f) The delay [default=0]. *startTime* **(Optional)** Type: [SystemSingle](http://msdn2.microsoft.com/en-us/library/3www918f) The start time [default=0]

#### Return Value

Type: [AudioObject](#page-553-0)

Returns the reference of the AudioObject that is used to play the audio item, or null if the audioID does not exist. Warning: Use [PoolableReferenceT](#page-857-0) to store an AudioObject reference if you have pooling enabled.

### Remarks

PlayAmbienceSound makes sure that only one ambience track is played at a time. If cross fading is enabled in the AudioController fading is performed automatically.

## See Also

Reference [AudioController](#page-52-0) Class [PlayAmbienceSound](#page-235-1) Overload (Default [Namespace\)](#page-0-0) Namespace

Copyright (c) 2012 by ClockStone Software GmbH

# AudioControllerPlayAmbienceSounc Method (String, Vector3, Transform, Single, Single, Single)

Plays an audio item with the name audioID as ambience sound at the specified position.

**Namespace:** (Default [Namespace\)](#page-0-0) **Assembly:** AudioToolkit (in AudioToolkit.dll) Version: 8.2.0.0 (8.2.0.0)

Syntax

```
public static AudioObject PlayAmbienceSound(
      string audioID,
      Vector3 worldPosition,
      Transform parentObj = null,
      float volume = 1f,
      float delay = 0f,
      float startTime = 0f
)
C#Copy
```
Parameters

*audioID* Type: [SystemString](http://msdn2.microsoft.com/en-us/library/s1wwdcbf) The audio ID. *worldPosition* Type: **Vector3** The position in world coordinates. *parentObj* **(Optional)** Type: **Transform** The parent transform or null.

*volume* **(Optional)** Type: [SystemSingle](http://msdn2.microsoft.com/en-us/library/3www918f) The volume between 0 and 1 [default=1]. *delay* **(Optional)** Type: [SystemSingle](http://msdn2.microsoft.com/en-us/library/3www918f) The delay [default=0]. *startTime* **(Optional)** Type: [SystemSingle](http://msdn2.microsoft.com/en-us/library/3www918f) The start time [default=0]

#### Return Value

Type: [AudioObject](#page-553-0)

Returns the reference of the AudioObject that is used to play the audio item, or null if the audioID does not exist. Warning: Use [PoolableReferenceT](#page-857-0) to store an AudioObject reference if you have pooling enabled.

## Remarks

PlayAmbienceSound makes sure that only one ambience track is played at a time. If cross fading is enabled in the AudioController fading is performed automatically.

## See Also

Reference [AudioController](#page-52-0) Class [PlayAmbienceSound](#page-235-1) Overload (Default [Namespace\)](#page-0-0) Namespace

Copyright (c) 2012 by ClockStone Software GmbH

# AudioControllerPlayAudioItem Method

Plays a specific AudioItem.

**Namespace:** (Default [Namespace\)](#page-0-0) **Assembly:** AudioToolkit (in AudioToolkit.dll) Version: 8.2.0.0 (8.2.0.0)

### Syntax

public AudioObject PlayAudioItem( AudioItem *sndItem*, float *volume*, Vector3 *worldPosition*, Transform *parentObj* = null, float *delay* = 0f, float *startTime* = 0f, bool *playWithoutAudioObject* = false, AudioObject *useExistingAudioObj* = null, double *dspTime* = 0, bool *playAsMusicOrAmbienceSound* = false, float *startVolumeMultiplier* = 1f ) **C#** [Copy](#page-247-0)

#### Parameters

*sndItem*

Type: (Default [Namespace\)AudioItem](#page-372-0) the AudioItem *volume* Type: [SystemSingle](http://msdn2.microsoft.com/en-us/library/3www918f) the volume *worldPosition*

Type: **Vector3** the world position *parentObj* **(Optional)** Type: **Transform** the parent object, or null *delay* **(Optional)** Type: [SystemSingle](http://msdn2.microsoft.com/en-us/library/3www918f) the delay in seconds *startTime* **(Optional)** Type: [SystemSingle](http://msdn2.microsoft.com/en-us/library/3www918f) the start time seconds *playWithoutAudioObject* **(Optional)** Type: [SystemBoolean](http://msdn2.microsoft.com/en-us/library/a28wyd50) if trueplays the audio by using the Unity function PlayOneShot without creating an audio game object. Allows playing audios from within the Unity inspector. *useExistingAudioObj* **(Optional)** Type: (Default [Namespace\)AudioObject](#page-553-0) if specified this existing audio object is used instead of creating a new [AudioObject](#page-553-0) *dspTime* **(Optional)** Type: [SystemDouble](http://msdn2.microsoft.com/en-us/library/643eft0t) The high precision DSP time at which to schedule playing the audio [default=0] *playAsMusicOrAmbienceSound* **(Optional)** Type: [SystemBoolean](http://msdn2.microsoft.com/en-us/library/a28wyd50) Determines if it is effected by sound muting [default=false] *startVolumeMultiplier* **(Optional)** Type: [SystemSingle](http://msdn2.microsoft.com/en-us/library/3www918f) allows to adjust the start volume if e.g. a FadeOut will follow immediately after Return Value Type: [AudioObject](#page-553-0) The created [AudioObject](#page-553-0) or null

### Remarks

This function is used by the editor extension and is normally not required for application developers. Use [Play\(String\)](#page-214-0) instead.

### See Also

Reference [AudioController](#page-52-0) Class (Default [Namespace\)](#page-0-0) Namespace

Copyright (c) 2012 by ClockStone Software GmbH Send comments on this topic to [ClockStone](mailto:support%40clockstone.com?Subject=ClockStone Audio Toolkit for Unity - Documentation) Support Email
# AudioControllerPlayAudioSubItem Method

Plays a specific AudioSubItem.

**Namespace:** (Default [Namespace\)](#page-0-0) **Assembly:** AudioToolkit (in AudioToolkit.dll) Version: 8.2.0.0 (8.2.0.0)

### Syntax

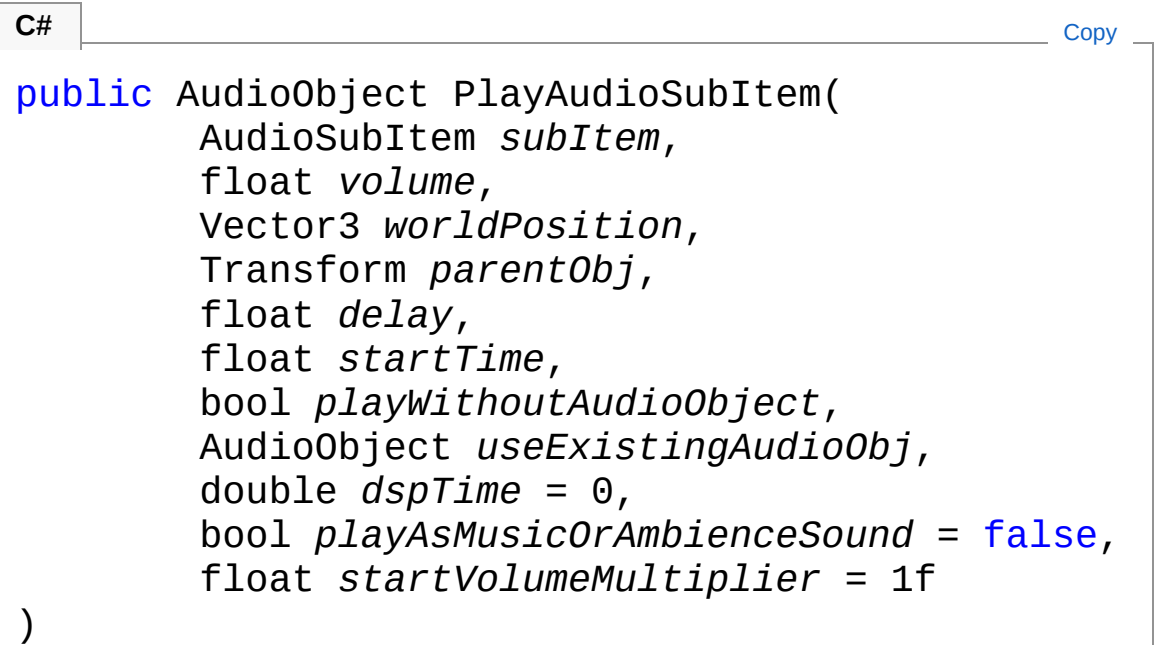

#### Parameters

*subItem*

Type: (Default [Namespace\)AudioSubItem](#page-702-0) the [AudioSubItem](#page-702-0) *volume* Type: [SystemSingle](http://msdn2.microsoft.com/en-us/library/3www918f) the volume *worldPosition*

Type: **Vector3** the world position *parentObj* Type: **Transform** the parent object, or null *delay* Type: [SystemSingle](http://msdn2.microsoft.com/en-us/library/3www918f) the delay in seconds *startTime* Type: [SystemSingle](http://msdn2.microsoft.com/en-us/library/3www918f) the start time seconds *playWithoutAudioObject* Type: [SystemBoolean](http://msdn2.microsoft.com/en-us/library/a28wyd50) if trueplays the audio by using the Unity function PlayOneShot without creating an audio game object. Allows playing audios from within the Unity inspector. *useExistingAudioObj* Type: (Default [Namespace\)AudioObject](#page-553-0) if specified this existing audio object is used instead of creating a new [AudioObject](#page-553-0) *dspTime* **(Optional)** Type: [SystemDouble](http://msdn2.microsoft.com/en-us/library/643eft0t) The high precision DSP time at which to schedule playing the audio [default=0] *playAsMusicOrAmbienceSound* **(Optional)** Type: [SystemBoolean](http://msdn2.microsoft.com/en-us/library/a28wyd50) if trueplays the audio as music or ambience track [default=false] *startVolumeMultiplier* **(Optional)** Type: [SystemSingle](http://msdn2.microsoft.com/en-us/library/3www918f) allows to adjust the start volume if e.g. a FadeOut will follow immediately after Return Value Type: [AudioObject](#page-553-0) The created [AudioObject](#page-553-0) or null

### Remarks

This function is used by the editor extension and is normally not required for application developers. Use [Play\(String\)](#page-214-0) instead.

### See Also

Reference [AudioController](#page-52-0) Class (Default [Namespace\)](#page-0-0) Namespace

Copyright (c) 2012 by ClockStone Software GmbH Send comments on this topic to [ClockStone](mailto:support%40clockstone.com?Subject=ClockStone Audio Toolkit for Unity - Documentation) Support Email

# AudioControllerPlayMusic Method

## Overload List

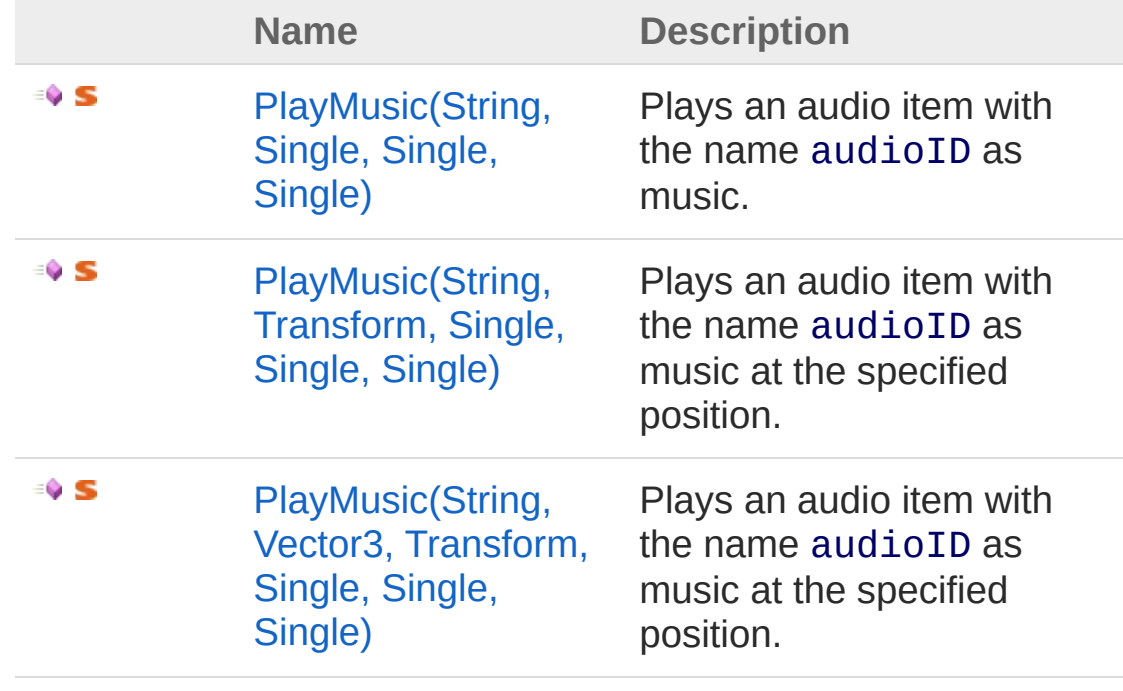

[Top](#page-255-0)

### See Also

Reference [AudioController](#page-52-0) Class (Default [Namespace\)](#page-0-0) Namespace

Copyright (c) 2012 by ClockStone Software GmbH

# AudioControllerPlayMusic Method (String, Single, Single, Single)

Plays an audio item with the name audioID as music.

**Namespace:** (Default [Namespace\)](#page-0-0) **Assembly:** AudioToolkit (in AudioToolkit.dll) Version: 8.2.0.0 (8.2.0.0)

## Syntax

public static AudioObject PlayMusic( string *audioID*, float *volume* = 1f, float *delay* = 0f, float *startTime* = 0f ) **C#** [Copy](#page-257-0)

#### Parameters

*audioID* Type: [SystemString](http://msdn2.microsoft.com/en-us/library/s1wwdcbf) The audio ID. *volume* **(Optional)** Type: [SystemSingle](http://msdn2.microsoft.com/en-us/library/3www918f) The volume betweeen 0 and 1 [default=1]. *delay* **(Optional)** Type: [SystemSingle](http://msdn2.microsoft.com/en-us/library/3www918f) The delay [default=0]. *startTime* **(Optional)** Type: [SystemSingle](http://msdn2.microsoft.com/en-us/library/3www918f) The start time [default=0]

### Return Value

Type: [AudioObject](#page-553-0)

Returns the reference of the AudioObject that is used to play the audio item, or null if the audioID does not exist. Warning: Use [PoolableReferenceT](#page-857-0) to store an AudioObject reference if you have pooling enabled.

## Remarks

PlayMusic makes sure that only one music track is played at a time. If music cross fading is enabled in the AudioController fading is performed automatically.

The audio clip the object will be placed right in front of the current audio listener which is usually on the main camera. Note that the audio object will not be parented - so you will hear when the audio listener moves.

## See Also

Reference [AudioController](#page-52-0) Class [PlayMusic](#page-255-1) Overload (Default [Namespace\)](#page-0-0) Namespace

Copyright (c) 2012 by ClockStone Software GmbH

# AudioControllerPlayMusic Method (String, Transform, Single, Single, Single)

Plays an audio item with the name audioID as music at the specified position.

**Namespace:** (Default [Namespace\)](#page-0-0)

**Assembly:** AudioToolkit (in AudioToolkit.dll) Version: 8.2.0.0 (8.2.0.0)

### Syntax

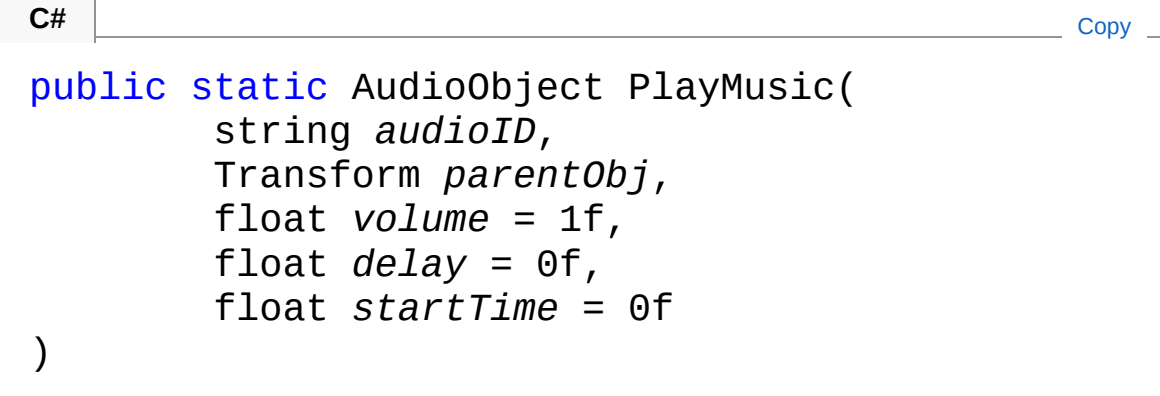

Parameters

*audioID* Type: [SystemString](http://msdn2.microsoft.com/en-us/library/s1wwdcbf) The audio ID. *parentObj* Type: **Transform** The parent transform or null. *volume* **(Optional)** Type: [SystemSingle](http://msdn2.microsoft.com/en-us/library/3www918f) The volume between 0 and 1 [default=1]. *delay* **(Optional)**

Type: [SystemSingle](http://msdn2.microsoft.com/en-us/library/3www918f) The delay [default=0]. *startTime* **(Optional)** Type: [SystemSingle](http://msdn2.microsoft.com/en-us/library/3www918f) The start time [default=0]

### Return Value

Type: [AudioObject](#page-553-0)

Returns the reference of the AudioObject that is used to play the audio item, or null if the audioID does not exist. Warning: Use [PoolableReferenceT](#page-857-0) to store an AudioObject reference if you have pooling enabled.

### Remarks

PlayMusic makes sure that only one music track is played at a time. If music cross fading is enabled in the AudioController fading is performed automatically.

### See Also

Reference [AudioController](#page-52-0) Class [PlayMusic](#page-255-1) Overload (Default [Namespace\)](#page-0-0) Namespace

Copyright (c) 2012 by ClockStone Software GmbH

# AudioControllerPlayMusic Method (String, Vector3, Transform, Single, Single, Single)

Plays an audio item with the name audioID as music at the specified position.

**Namespace:** (Default [Namespace\)](#page-0-0)

**Assembly:** AudioToolkit (in AudioToolkit.dll) Version: 8.2.0.0 (8.2.0.0)

### Syntax

```
public static AudioObject PlayMusic(
      string audioID,
      Vector3 worldPosition,
      Transform parentObj = null,
      float volume = 1f,
      float delay = 0f,
      float startTime = 0f
)
C#Copy
```
Parameters

*audioID* Type: [SystemString](http://msdn2.microsoft.com/en-us/library/s1wwdcbf) The audio ID. *worldPosition* Type: **Vector3** The position in world coordinates. *parentObj* **(Optional)**

Type: **Transform** The parent transform or null. *volume* **(Optional)** Type: [SystemSingle](http://msdn2.microsoft.com/en-us/library/3www918f) The volume between 0 and 1 [default=1]. *delay* **(Optional)** Type: [SystemSingle](http://msdn2.microsoft.com/en-us/library/3www918f) The delay [default=0]. *startTime* **(Optional)** Type: [SystemSingle](http://msdn2.microsoft.com/en-us/library/3www918f) The start time [default=0]

#### Return Value

Type: [AudioObject](#page-553-0) Returns the reference of the AudioObject that is used to play the audio item, or null if the audioID does not exist. Warning: Use [PoolableReferenceT](#page-857-0) to store an AudioObject reference if you have pooling enabled.

### Remarks

PlayMusic makes sure that only one music track is played at a time. If music cross fading is enabled in the AudioController fading is performed automatically.

### See Also

Reference [AudioController](#page-52-0) Class [PlayMusic](#page-255-1) Overload (Default [Namespace\)](#page-0-0) Namespace

Copyright (c) 2012 by ClockStone Software GmbH

# AudioControllerPlayMusicPlaylist Method

Start playing the music playlist.

**Namespace:** (Default [Namespace\)](#page-0-0) **Assembly:** AudioToolkit (in AudioToolkit.dll) Version: 8.2.0.0 (8.2.0.0)

### Syntax

public static AudioObject PlayMusicPlaylist( string *playlistName* = null ) **C#** [Copy](#page-266-0)

#### **Parameters**

*playlistName* **(Optional)**

Type: [SystemString](http://msdn2.microsoft.com/en-us/library/s1wwdcbf) **[Missing <param name="playlistName"/> documentation for "M:AudioController.PlayMusicPlaylist(System.String)"]**

#### Return Value

Type: [AudioObject](#page-553-0) The AudioObject of the current music, or null if no music track could be played.

### See Also

Reference [AudioController](#page-52-0) Class (Default [Namespace\)](#page-0-0) Namespace

Copyright (c) 2012 by ClockStone Software GmbH

# AudioControllerPlayNextMusicOnPla Method

Jumps to the next the music track on the playlist.

**Namespace:** (Default [Namespace\)](#page-0-0) **Assembly:** AudioToolkit (in AudioToolkit.dll) Version: 8.2.0.0 (8.2.0.0)

## Syntax

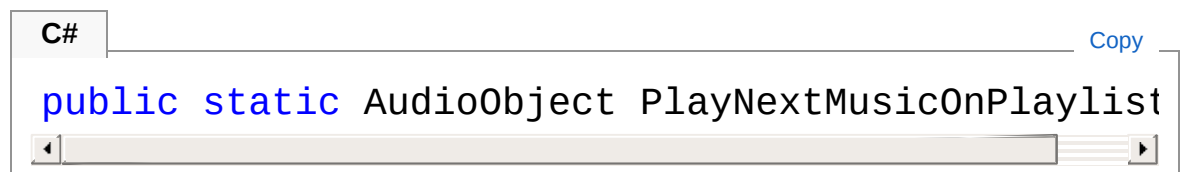

### Return Value

Type: [AudioObject](#page-553-0)

The AudioObject of the current music, or null if no music track could be played.

## Remarks

If shuffling is enabled it will jump to the next randomly chosen track.

## See Also

Reference [AudioController](#page-52-0) Class (Default [Namespace\)](#page-0-0) Namespace

Copyright (c) 2012 by ClockStone Software GmbH

# AudioControllerPlayPreviousMusicO Method

Jumps to the previous music track on the playlist.

**Namespace:** (Default [Namespace\)](#page-0-0) **Assembly:** AudioToolkit (in AudioToolkit.dll) Version: 8.2.0.0 (8.2.0.0)

## Syntax

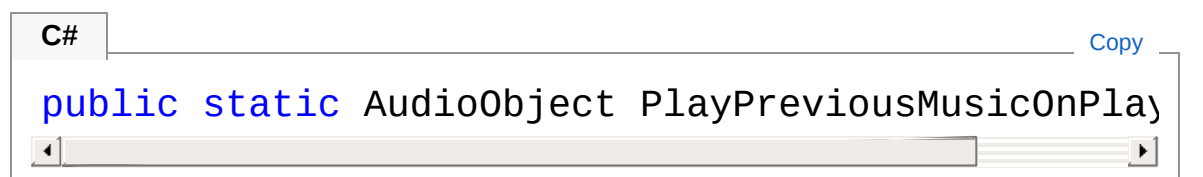

### Return Value

Type: [AudioObject](#page-553-0)

The AudioObject of the current music, or null if no music track could be played.

## Remarks

If shuffling is enabled it will jump to the previously played track.

## See Also

Reference [AudioController](#page-52-0) Class (Default [Namespace\)](#page-0-0) Namespace

Copyright (c) 2012 by ClockStone Software GmbH

# AudioControllerPlayScheduled Method

Plays an audio item with the name audioID parented to a specified transform with a world offset scheduled at a specified high precision DSP time (see the Unity AudioSettings.dspTime documentation)

```
Namespace: (Default Namespace)
Assembly: AudioToolkit (in AudioToolkit.dll) Version: 8.2.0.0 (8.2.0.0)
```
## Syntax

```
public static AudioObject PlayScheduled(
      string audioID,
      double dspTime,
      Vector3 worldPosition,
      Transform parentObj = null,
      float volume = 1f,
      float startTime = 0f
\lambdaC#Copy
```
Parameters

*audioID* Type: [SystemString](http://msdn2.microsoft.com/en-us/library/s1wwdcbf) The audio ID. *dspTime* Type: [SystemDouble](http://msdn2.microsoft.com/en-us/library/643eft0t) The high precision DSP time at which to start playing. *worldPosition* Type: **Vector3** The position in world coordinates. *parentObj* **(Optional)**

Type: **Transform** The parent transform. *volume* **(Optional)** Type: [SystemSingle](http://msdn2.microsoft.com/en-us/library/3www918f) The volume between 0 and 1 [default=1]. *startTime* **(Optional)** Type: [SystemSingle](http://msdn2.microsoft.com/en-us/library/3www918f) The start time seconds [default=0]

Return Value Type: [AudioObject](#page-553-0) Returns the reference of the AudioObject that is used to play the audio item, or null if the audioID does not exist.

### See Also

Reference [AudioController](#page-52-0) Class (Default [Namespace\)](#page-0-0) Namespace

Copyright (c) 2012 by ClockStone Software GmbH

# AudioControllerRemoveAudioItem Method

Removes an AudioItem from the AudioController.

**Namespace:** (Default [Namespace\)](#page-0-0) **Assembly:** AudioToolkit (in AudioToolkit.dll) Version: 8.2.0.0 (8.2.0.0)

### Syntax

```
public static bool RemoveAudioItem(
    string audioID
)
C# Copy
```
**Parameters** 

*audioID*

Type: [SystemString](http://msdn2.microsoft.com/en-us/library/s1wwdcbf) Name of the audio item to remove.

Return Value Type: [Boolean](http://msdn2.microsoft.com/en-us/library/a28wyd50) true if the audio item was found and successfully removed, otherwise false

### See Also

Reference [AudioController](#page-52-0) Class (Default [Namespace\)](#page-0-0) Namespace

Copyright (c) 2012 by ClockStone Software GmbH

# AudioControllerRemoveCategory Method

Removes an audio category.

**Namespace:** (Default [Namespace\)](#page-0-0) **Assembly:** AudioToolkit (in AudioToolkit.dll) Version: 8.2.0.0 (8.2.0.0)

### Syntax

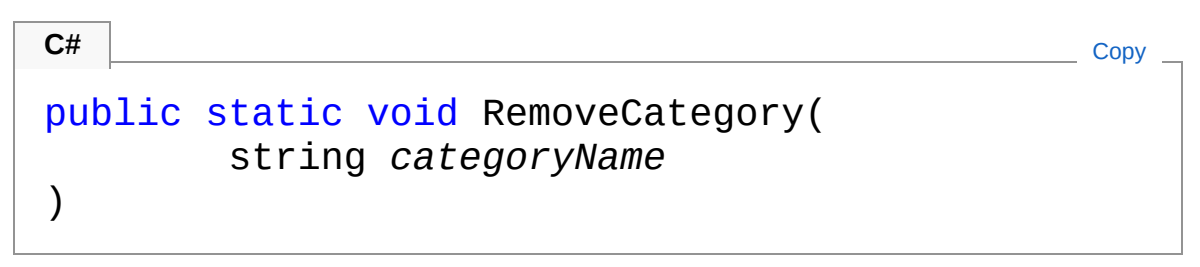

### **Parameters**

*categoryName* Type: [SystemString](http://msdn2.microsoft.com/en-us/library/s1wwdcbf) Name of the category to remove.

### See Also

Reference [AudioController](#page-52-0) Class (Default [Namespace\)](#page-0-0) Namespace

Copyright (c) 2012 by ClockStone Software GmbH

# AudioControllerSetCategoryVolume Method

Changes the category volume. Also effects currently playing audio items.

**Namespace:** (Default [Namespace\)](#page-0-0)

**Assembly:** AudioToolkit (in AudioToolkit.dll) Version: 8.2.0.0 (8.2.0.0)

### Syntax

```
public static void SetCategoryVolume(
     string name,
     float volume
\lambdaC# Copy
```
### **Parameters**

*name*

Type: [SystemString](http://msdn2.microsoft.com/en-us/library/s1wwdcbf) The category name. *volume*

Type: [SystemSingle](http://msdn2.microsoft.com/en-us/library/3www918f) The volume (between 0 and 1).

### See Also

Reference [AudioController](#page-52-0) Class (Default [Namespace\)](#page-0-0) Namespace

```
Copyright (c) 2012 by ClockStone Software GmbH
```
# AudioControllerSetCurrentMusicPlay Method

Sets the current playlist to the specified audioID array

**Namespace:** (Default [Namespace\)](#page-0-0) **Assembly:** AudioToolkit (in AudioToolkit.dll) Version: 8.2.0.0 (8.2.0.0)

### Syntax

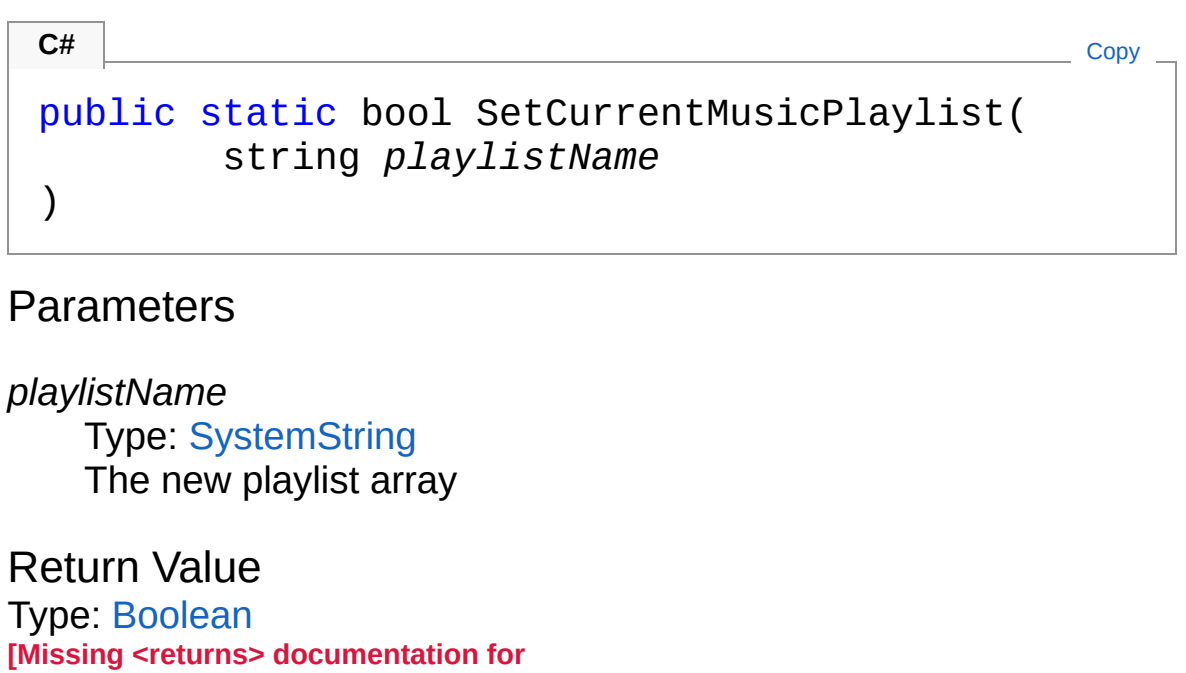

#### **"M:AudioController.SetCurrentMusicPlaylist(System.String)"]**

### See Also

Reference [AudioController](#page-52-0) Class (Default [Namespace\)](#page-0-0) Namespace

Copyright (c) 2012 by ClockStone Software GmbH
# AudioControllerSetGlobalVolume Method

Changes the global volume. Effects all currently playing audio items.

**Namespace:** (Default [Namespace\)](#page-0-0) **Assembly:** AudioToolkit (in AudioToolkit.dll) Version: 8.2.0.0 (8.2.0.0)

#### Syntax

```
public static void SetGlobalVolume(
    float volume
)
C# Copy
```
#### **Parameters**

*volume* Type: [SystemSingle](http://msdn2.microsoft.com/en-us/library/3www918f) The volume (between 0 and 1).

### Remarks

Volume change is also applied to all additional AudioControllers.

### See Also

Reference [AudioController](#page-52-0) Class (Default [Namespace\)](#page-0-0) Namespace

Copyright (c) 2012 by ClockStone Software GmbH

# AudioControllerStop Method

### Overload List

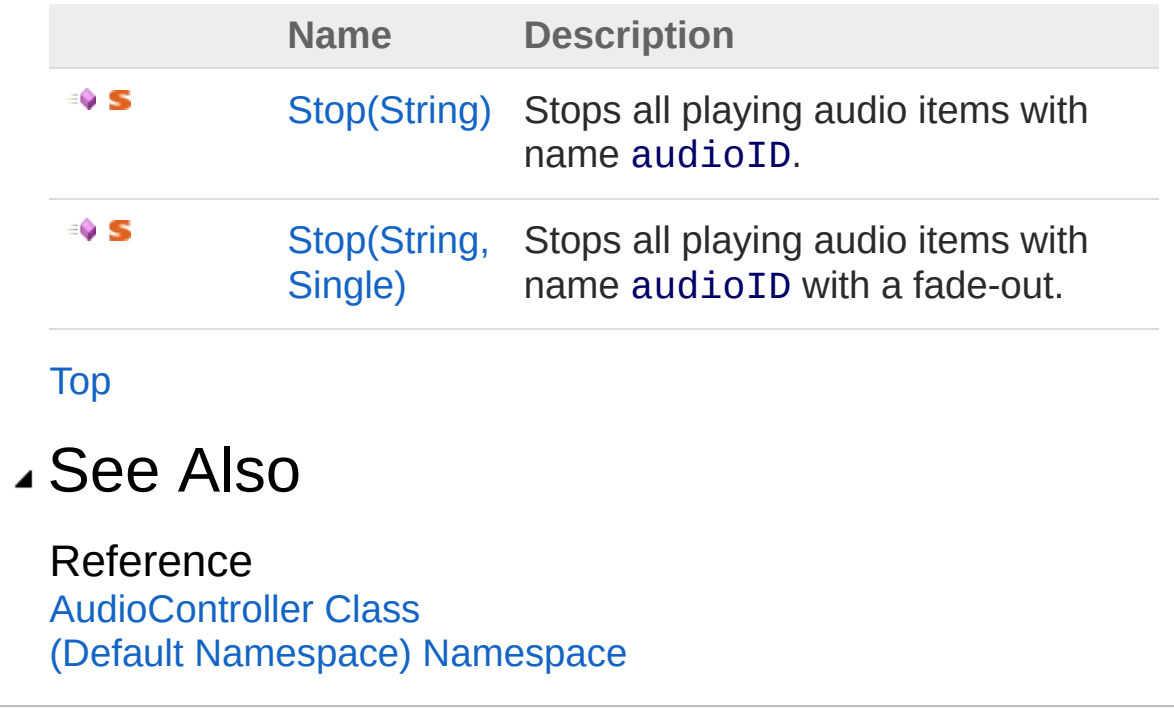

Copyright (c) 2012 by ClockStone Software GmbH

# AudioControllerStop Method (String)

Stops all playing audio items with name audioID.

**Namespace:** (Default [Namespace\)](#page-0-0) **Assembly:** AudioToolkit (in AudioToolkit.dll) Version: 8.2.0.0 (8.2.0.0)

### Syntax

```
public static bool Stop(
    string audioID
)
C# Copy
```
Parameters

*audioID* Type: [SystemString](http://msdn2.microsoft.com/en-us/library/s1wwdcbf) The audio ID.

Return Value Type: [Boolean](http://msdn2.microsoft.com/en-us/library/a28wyd50) Return true if any audio was stopped.

### See Also

Reference [AudioController](#page-52-0) Class Stop [Overload](#page-289-1) (Default [Namespace\)](#page-0-0) Namespace

Copyright (c) 2012 by ClockStone Software GmbH

# AudioControllerStop Method (String, Single)

Stops all playing audio items with name audioID with a fade-out.

**Namespace:** (Default [Namespace\)](#page-0-0) **Assembly:** AudioToolkit (in AudioToolkit.dll) Version: 8.2.0.0 (8.2.0.0)

### Syntax

```
public static bool Stop(
     string audioID,
     float fadeOutLength
)
C# Copy
```
**Parameters** 

*audioID*

Type: [SystemString](http://msdn2.microsoft.com/en-us/library/s1wwdcbf) The audio ID. *fadeOutLength* Type: [SystemSingle](http://msdn2.microsoft.com/en-us/library/3www918f) The fade out time. If a negative value is specified, the subitem's

[FadeOut](#page-738-0) value is taken.

Return Value Type: [Boolean](http://msdn2.microsoft.com/en-us/library/a28wyd50) Return true if any audio was stopped.

#### See Also

Reference [AudioController](#page-52-0) Class Stop [Overload](#page-289-1) (Default [Namespace\)](#page-0-0) Namespace

Copyright (c) 2012 by ClockStone Software GmbH

# AudioControllerStopAll Method

### Overload List

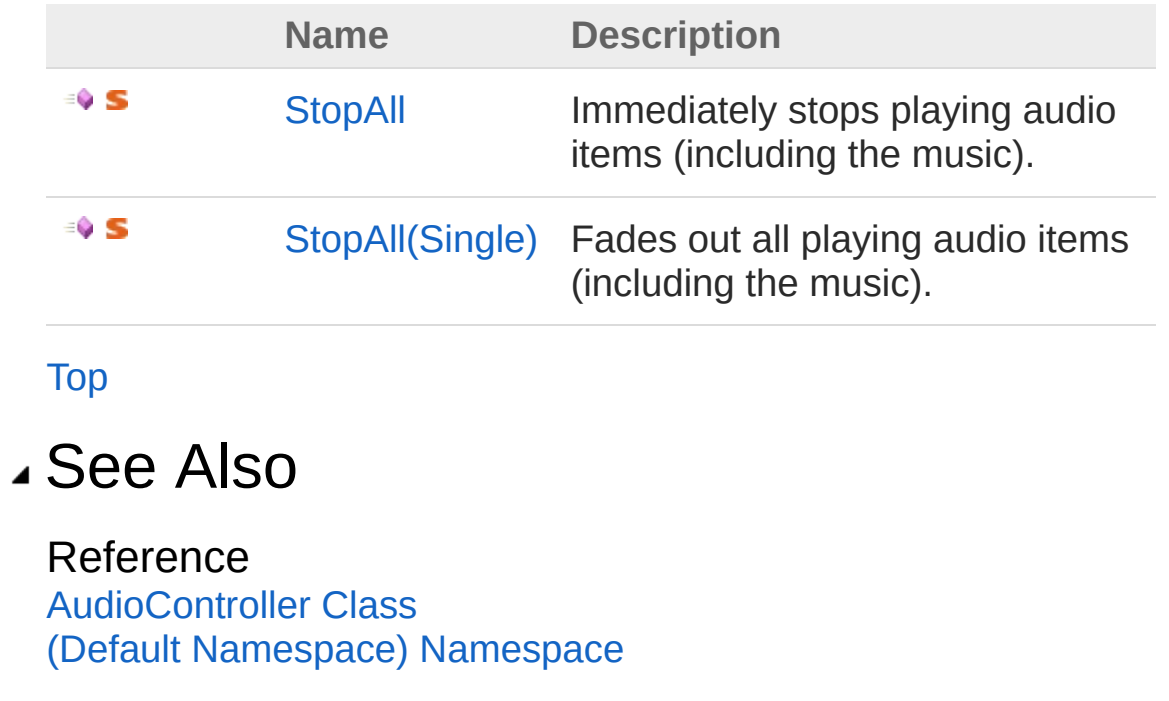

Copyright (c) 2012 by ClockStone Software GmbH

# AudioControllerStopAll Method

Immediately stops playing audio items (including the music).

**Namespace:** (Default [Namespace\)](#page-0-0) **Assembly:** AudioToolkit (in AudioToolkit.dll) Version: 8.2.0.0 (8.2.0.0)

### Syntax

**C#** [Copy](#page-299-0)

public static void StopAll()

### See Also

Reference [AudioController](#page-52-0) Class StopAll [Overload](#page-297-1) (Default [Namespace\)](#page-0-0) Namespace

Copyright (c) 2012 by ClockStone Software GmbH

# AudioControllerStopAll Method (Single)

Fades out all playing audio items (including the music).

**Namespace:** (Default [Namespace\)](#page-0-0) **Assembly:** AudioToolkit (in AudioToolkit.dll) Version: 8.2.0.0 (8.2.0.0)

#### Syntax

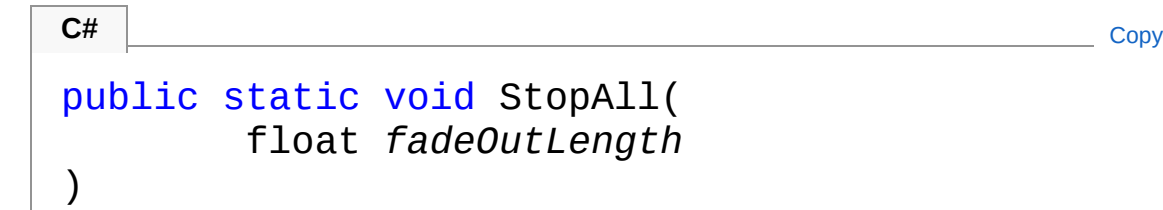

**Parameters** 

*fadeOutLength*

Type: [SystemSingle](http://msdn2.microsoft.com/en-us/library/3www918f)

The fade out time. If a negative value is specified, the subitem's [FadeOut](#page-738-0) value is taken.

#### See Also

Reference [AudioController](#page-52-0) Class StopAll [Overload](#page-297-1) (Default [Namespace\)](#page-0-0) Namespace

Copyright (c) 2012 by ClockStone Software GmbH

# **AudioControllerStopAmbienceSound** Method

### Overload List

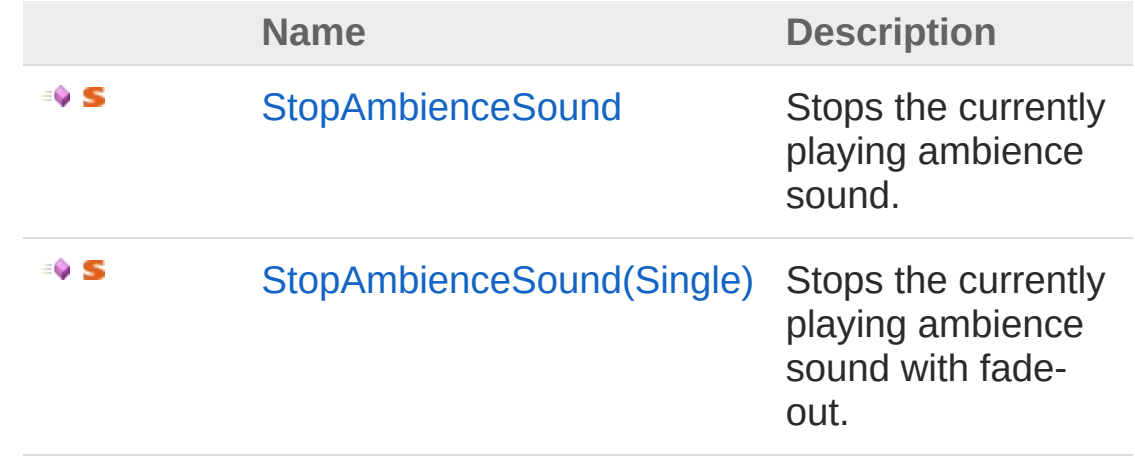

[Top](#page-303-0)

See Also

Reference [AudioController](#page-52-0) Class (Default [Namespace\)](#page-0-0) Namespace

Copyright (c) 2012 by ClockStone Software GmbH

## **AudioControllerStopAmbienceSound** Method

Stops the currently playing ambience sound.

**Namespace:** (Default [Namespace\)](#page-0-0) **Assembly:** AudioToolkit (in AudioToolkit.dll) Version: 8.2.0.0 (8.2.0.0)

#### Syntax

**C#** [Copy](#page-305-0)

public static bool StopAmbienceSound()

Return Value Type: [Boolean](http://msdn2.microsoft.com/en-us/library/a28wyd50) true if any ambience sound was stopped, otherwise false

### See Also

Reference [AudioController](#page-52-0) Class [StopAmbienceSound](#page-303-1) Overload (Default [Namespace\)](#page-0-0) Namespace

Copyright (c) 2012 by ClockStone Software GmbH

# **AudioControllerStopAmbienceSound** Method (Single)

Stops the currently playing ambience sound with fade-out.

**Namespace:** (Default [Namespace\)](#page-0-0) **Assembly:** AudioToolkit (in AudioToolkit.dll) Version: 8.2.0.0 (8.2.0.0)

#### Syntax

```
public static bool StopAmbienceSound(
    float fadeOut
)
C# Copy
```
**Parameters** 

*fadeOut* Type: [SystemSingle](http://msdn2.microsoft.com/en-us/library/3www918f) The fade-out time in seconds.

Return Value Type: [Boolean](http://msdn2.microsoft.com/en-us/library/a28wyd50) true if any ambience sound was stopped, otherwise false

### See Also

Reference [AudioController](#page-52-0) Class [StopAmbienceSound](#page-303-1) Overload (Default [Namespace\)](#page-0-0) Namespace

Copyright (c) 2012 by ClockStone Software GmbH

# AudioControllerStopCategory Method

Stops all playing audio items in the specified category (including the music).

**Namespace:** (Default [Namespace\)](#page-0-0)

**Assembly:** AudioToolkit (in AudioToolkit.dll) Version: 8.2.0.0 (8.2.0.0)

**C#** [Copy](#page-310-0)

#### Syntax

```
public static void StopCategory(
        string categoryName,
        float fadeOutLength = 0f
)
```
#### **Parameters**

*categoryName* Type: [SystemString](http://msdn2.microsoft.com/en-us/library/s1wwdcbf) Name of category. *fadeOutLength* **(Optional)** Type: [SystemSingle](http://msdn2.microsoft.com/en-us/library/3www918f) The fade-out time [Default=0]

#### See Also

Reference [AudioController](#page-52-0) Class (Default [Namespace\)](#page-0-0) Namespace

Copyright (c) 2012 by ClockStone Software GmbH

# AudioControllerStopMusic Method

### Overload List

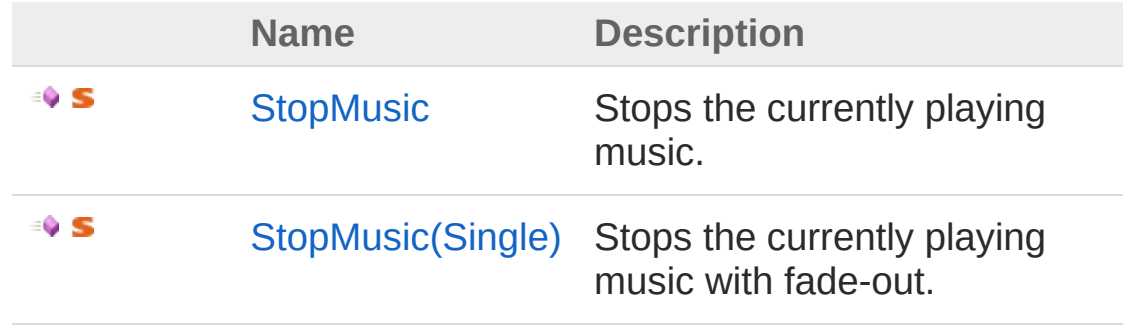

[Top](#page-313-0)

#### See Also

Reference [AudioController](#page-52-0) Class (Default [Namespace\)](#page-0-0) Namespace

Copyright (c) 2012 by ClockStone Software GmbH

## AudioControllerStopMusic Method

Stops the currently playing music.

**Namespace:** (Default [Namespace\)](#page-0-0) **Assembly:** AudioToolkit (in AudioToolkit.dll) Version: 8.2.0.0 (8.2.0.0)

#### Syntax

**C#** [Copy](#page-315-0)

public static bool StopMusic()

Return Value Type: [Boolean](http://msdn2.microsoft.com/en-us/library/a28wyd50) true if any music was stopped, otherwise false

### See Also

Reference [AudioController](#page-52-0) Class [StopMusic](#page-313-1) Overload (Default [Namespace\)](#page-0-0) Namespace

Copyright (c) 2012 by ClockStone Software GmbH

# AudioControllerStopMusic Method (Single)

Stops the currently playing music with fade-out.

**Namespace:** (Default [Namespace\)](#page-0-0) **Assembly:** AudioToolkit (in AudioToolkit.dll) Version: 8.2.0.0 (8.2.0.0)

#### Syntax

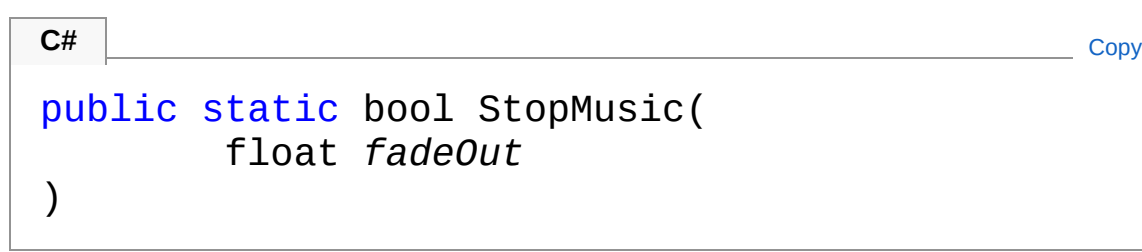

**Parameters** 

*fadeOut* Type: [SystemSingle](http://msdn2.microsoft.com/en-us/library/3www918f) The fade-out time in seconds.

Return Value Type: [Boolean](http://msdn2.microsoft.com/en-us/library/a28wyd50) true if any music was stopped, otherwise false

### See Also

Reference [AudioController](#page-52-0) Class [StopMusic](#page-313-1) Overload (Default [Namespace\)](#page-0-0) Namespace

Copyright (c) 2012 by ClockStone Software GmbH

# AudioControllerUnloadAllAudioClips Method

Unloads all AudioClips specified in this AudioController from memory.

**Namespace:** (Default [Namespace\)](#page-0-0) **Assembly:** AudioToolkit (in AudioToolkit.dll) Version: 8.2.0.0 (8.2.0.0)

#### Syntax

public void UnloadAllAudioClips() **C#** [Copy](#page-320-0)

### Remarks

You will still be able to play the AudioClips, but you may experience performance hickups when Unity reloads the audio asset

### See Also

Reference [AudioController](#page-52-0) Class (Default [Namespace\)](#page-0-0) Namespace

Copyright (c) 2012 by ClockStone Software GmbH

# AudioControllerUnpauseAll Method

Un-pauses all playing audio items (including the music).

**Namespace:** (Default [Namespace\)](#page-0-0) **Assembly:** AudioToolkit (in AudioToolkit.dll) Version: 8.2.0.0 (8.2.0.0)

#### Syntax

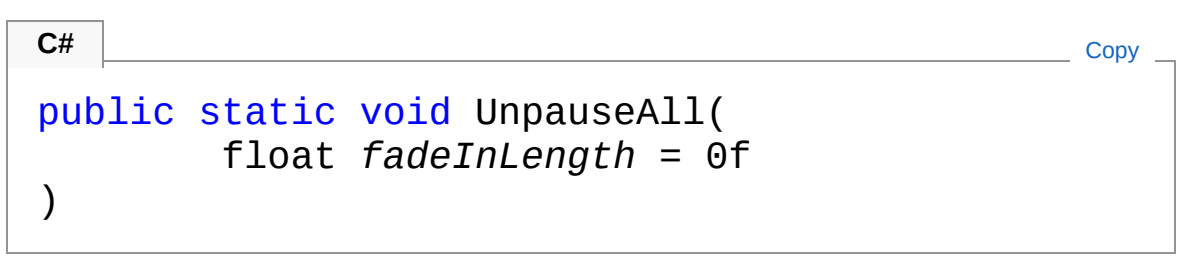

#### **Parameters**

```
fadeInLength (Optional)
    Type: SystemSingle
    The fade-in time [Default=0]
```
#### See Also

Reference [AudioController](#page-52-0) Class (Default [Namespace\)](#page-0-0) Namespace

Copyright (c) 2012 by ClockStone Software GmbH
# AudioControllerUnpauseAmbienceS Method

Unpauses the current ambience sound.

**Namespace:** (Default [Namespace\)](#page-0-0) **Assembly:** AudioToolkit (in AudioToolkit.dll) Version: 8.2.0.0 (8.2.0.0)

#### Syntax

```
public static bool UnpauseAmbienceSound(
     float fadeIn = 0f
)
C# Copy
```
**Parameters** 

*fadeIn* **(Optional)** Type: [SystemSingle](http://msdn2.microsoft.com/en-us/library/3www918f) The fade-in time in seconds.

Return Value Type: [Boolean](http://msdn2.microsoft.com/en-us/library/a28wyd50) true if any ambience sound was unpaused, otherwise false

# See Also

Reference [AudioController](#page-52-0) Class (Default [Namespace\)](#page-0-0) Namespace

Copyright (c) 2012 by ClockStone Software GmbH

# AudioControllerUnpauseCategory Method

Un-pauses all playing audio items in the specified category (including the music).

**Namespace:** (Default [Namespace\)](#page-0-0) **Assembly:** AudioToolkit (in AudioToolkit.dll) Version: 8.2.0.0 (8.2.0.0)

**C#** [Copy](#page-326-0)

#### Syntax

```
public static void UnpauseCategory(
        string categoryName,
        float fadeInLength = 0f
)
```
#### **Parameters**

*categoryName* Type: [SystemString](http://msdn2.microsoft.com/en-us/library/s1wwdcbf) Name of category. *fadeInLength* **(Optional)** Type: [SystemSingle](http://msdn2.microsoft.com/en-us/library/3www918f) The fade-in time [Default=0]

#### See Also

Reference [AudioController](#page-52-0) Class (Default [Namespace\)](#page-0-0) Namespace

Copyright (c) 2012 by ClockStone Software GmbH

# AudioControllerUnpauseMusic Method

Unpauses the current music.

**Namespace:** (Default [Namespace\)](#page-0-0) **Assembly:** AudioToolkit (in AudioToolkit.dll) Version: 8.2.0.0 (8.2.0.0)

#### Syntax

```
public static bool UnpauseMusic(
    float fadeIn = 0f
)
C# Copy
```
**Parameters** 

*fadeIn* **(Optional)** Type: [SystemSingle](http://msdn2.microsoft.com/en-us/library/3www918f) The fade-in time in seconds.

Return Value Type: [Boolean](http://msdn2.microsoft.com/en-us/library/a28wyd50) true if any music was unpaused, otherwise false

## See Also

Reference [AudioController](#page-52-0) Class (Default [Namespace\)](#page-0-0) Namespace

Copyright (c) 2012 by ClockStone Software GmbH

# AudioController Fields

The [AudioController](#page-52-0) type exposes the following members.

## Fields

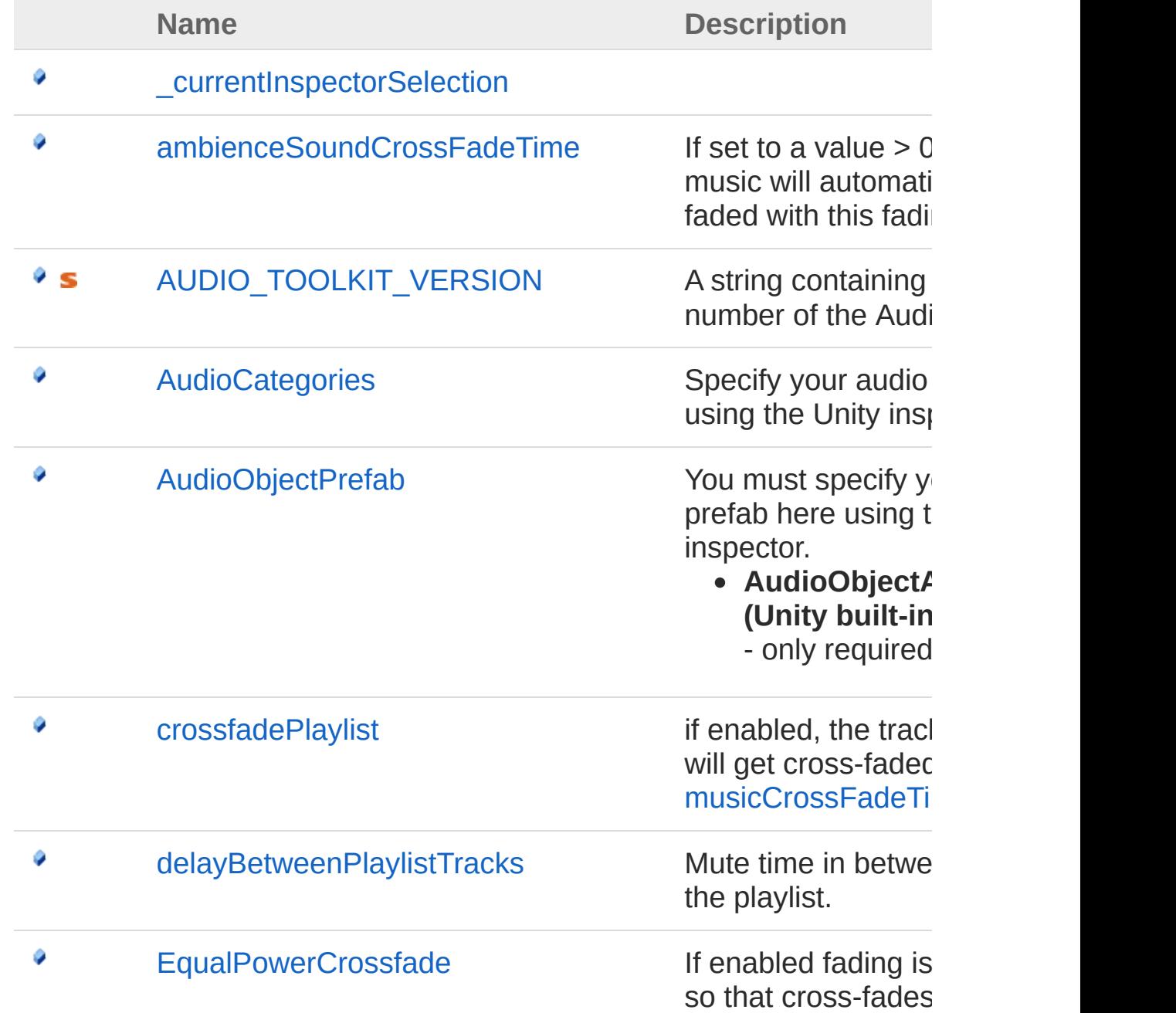

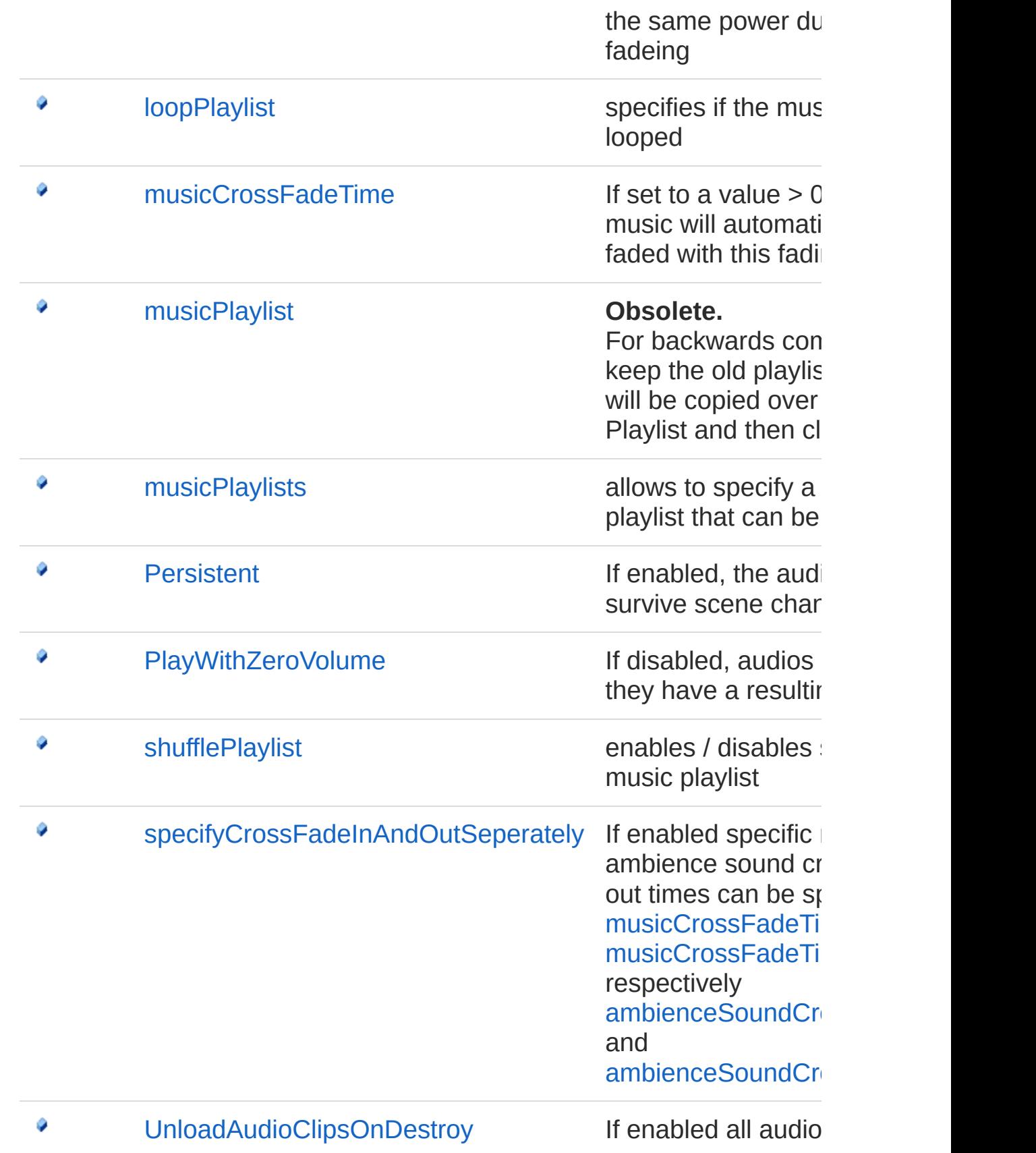

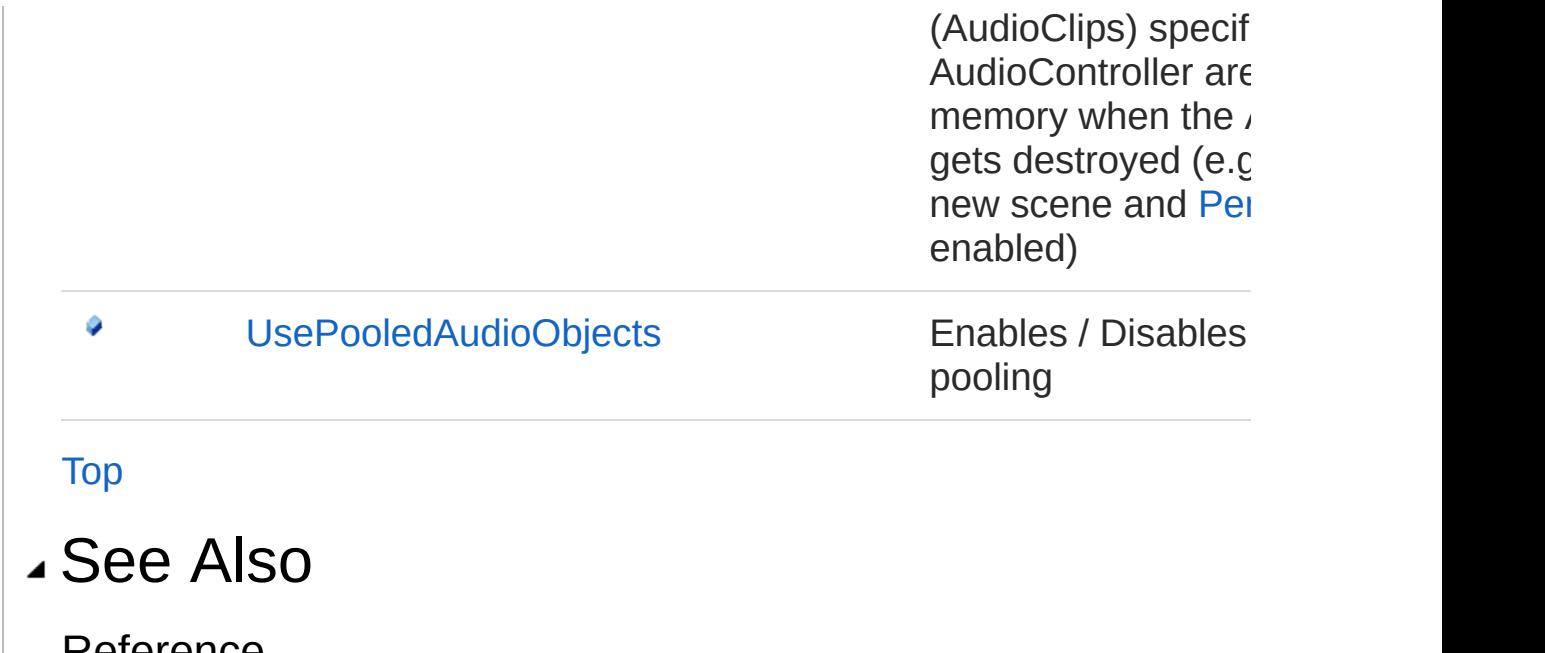

Reference [AudioController](#page-52-0) Class (Default [Namespace\)](#page-0-0) Namespace

Copyright (c) 2012 by ClockStone Software GmbH

# AudioController\_currentInspectorSel Field

**[Missing <summary> documentation for "F:AudioController.\_currentInspectorSelection"]**

**Namespace:** (Default [Namespace\)](#page-0-0) **Assembly:** AudioToolkit (in AudioToolkit.dll) Version: 8.2.0.0 (8.2.0.0)

#### Syntax

 $\left[ \begin{matrix} 1 \end{matrix} \right]$ 

**C#** [Copy](#page-335-0)

 $\blacktriangleright$ 

public AudioController\_CurrentInspectorSelection

Field Value Type: **AudioController\_CurrentInspectorSelection**

### See Also

Reference [AudioController](#page-52-0) Class (Default [Namespace\)](#page-0-0) Namespace

Copyright (c) 2012 by ClockStone Software GmbH

# AudioControllerambienceSoundCros Field

If set to a value > 0 (in seconds) music will automatically be crossfaded with this fading time.

**Namespace:** (Default [Namespace\)](#page-0-0) **Assembly:** AudioToolkit (in AudioToolkit.dll) Version: 8.2.0.0 (8.2.0.0)

#### Syntax

**C#** [Copy](#page-337-0)

public float ambienceSoundCrossFadeTime

Field Value Type: [Single](http://msdn2.microsoft.com/en-us/library/3www918f)

# Remarks

if [specifyCrossFadeInAndOutSeperately](#page-365-0) is enabled, [ambienceSoundCrossFadeTime\\_In](#page-73-0) and [ambienceSoundCrossFadeTime\\_Out](#page-75-0) are used instead.

## See Also

Reference [AudioController](#page-52-0) Class (Default [Namespace\)](#page-0-0) Namespace

Copyright (c) 2012 by ClockStone Software GmbH

# AudioControllerAUDIO\_TOOLKIT\_V Field

A string containing the version number of the Audio Toolkit

**Namespace:** (Default [Namespace\)](#page-0-0) **Assembly:** AudioToolkit (in AudioToolkit.dll) Version: 8.2.0.0 (8.2.0.0)

### Syntax

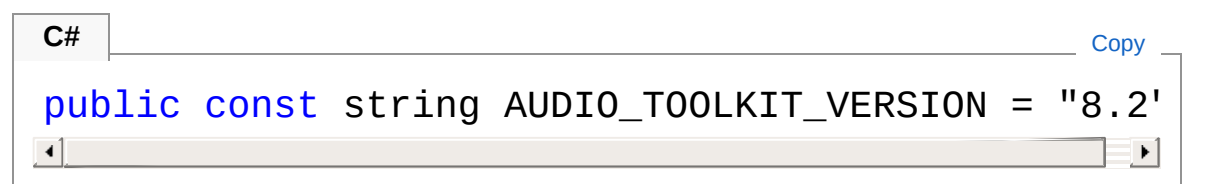

Field Value Type: [String](http://msdn2.microsoft.com/en-us/library/s1wwdcbf)

# See Also

Reference [AudioController](#page-52-0) Class (Default [Namespace\)](#page-0-0) Namespace

Copyright (c) 2012 by ClockStone Software GmbH

# AudioControllerAudioCategories Field

Specify your audio categories here using the Unity inspector.

**Namespace:** (Default [Namespace\)](#page-0-0) **Assembly:** AudioToolkit (in AudioToolkit.dll) Version: 8.2.0.0 (8.2.0.0)

#### Syntax

**C#** [Copy](#page-341-0)

public AudioCategory[] AudioCategories

Field Value Type: [AudioCategory](#page-4-0)

## See Also

Reference [AudioController](#page-52-0) Class (Default [Namespace\)](#page-0-0) Namespace

Copyright (c) 2012 by ClockStone Software GmbH

# AudioControllerAudioObjectPrefab Field

You must specify your AudioObject prefab here using the Unity inspector.

**AudioObjectAudioSource (Unity built-in)PoolableObject** - only required if pooling is uses

**Namespace:** (Default [Namespace\)](#page-0-0)

**Assembly:** AudioToolkit (in AudioToolkit.dll) Version: 8.2.0.0 (8.2.0.0)

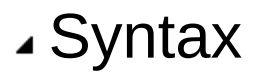

**C#** [Copy](#page-343-0)

public GameObject AudioObjectPrefab

Field Value Type: **GameObject**

#### See Also

Reference [AudioController](#page-52-0) Class (Default [Namespace\)](#page-0-0) Namespace

Copyright (c) 2012 by ClockStone Software GmbH

# AudioControllercrossfadePlaylist Field

if enabled, the tracks on the playlist will get cross-faded as specified by [musicCrossFadeTime](#page-353-0)

**Namespace:** (Default [Namespace\)](#page-0-0) **Assembly:** AudioToolkit (in AudioToolkit.dll) Version: 8.2.0.0 (8.2.0.0)

#### Syntax

**C#** [Copy](#page-345-0)

public bool crossfadePlaylist

Field Value Type: [Boolean](http://msdn2.microsoft.com/en-us/library/a28wyd50)

## See Also

Reference [AudioController](#page-52-0) Class (Default [Namespace\)](#page-0-0) Namespace

Copyright (c) 2012 by ClockStone Software GmbH

# AudioControllerdelayBetweenPlaylis Field

Mute time in between two tracks on the playlist.

**Namespace:** (Default [Namespace\)](#page-0-0) **Assembly:** AudioToolkit (in AudioToolkit.dll) Version: 8.2.0.0 (8.2.0.0)

### Syntax

**C#** [Copy](#page-347-0)

public float delayBetweenPlaylistTracks

Field Value Type: [Single](http://msdn2.microsoft.com/en-us/library/3www918f)

## See Also

Reference [AudioController](#page-52-0) Class (Default [Namespace\)](#page-0-0) Namespace

Copyright (c) 2012 by ClockStone Software GmbH

# AudioControllerEqualPowerCrossfade Field

If enabled fading is adjusted in a way so that cross-fades should result in the same power during the time of fadeing

**Namespace:** (Default [Namespace\)](#page-0-0) **Assembly:** AudioToolkit (in AudioToolkit.dll) Version: 8.2.0.0 (8.2.0.0)

### Syntax

**C#** [Copy](#page-349-0)

public bool EqualPowerCrossfade

Field Value Type: [Boolean](http://msdn2.microsoft.com/en-us/library/a28wyd50)

# Remarks

Unfortunately not 100% correct as Unity uses unknown internal formulas for computing the volume.

#### See Also

Reference [AudioController](#page-52-0) Class (Default [Namespace\)](#page-0-0) Namespace

Copyright (c) 2012 by ClockStone Software GmbH

# AudioControllerloopPlaylist Field

specifies if the music playlist will get looped

**Namespace:** (Default [Namespace\)](#page-0-0) **Assembly:** AudioToolkit (in AudioToolkit.dll) Version: 8.2.0.0 (8.2.0.0)

### Syntax

**C#** [Copy](#page-351-0)

public bool loopPlaylist

Field Value Type: [Boolean](http://msdn2.microsoft.com/en-us/library/a28wyd50)

#### See Also

Reference [AudioController](#page-52-0) Class (Default [Namespace\)](#page-0-0) Namespace

Copyright (c) 2012 by ClockStone Software GmbH

# AudioControllermusicCrossFadeTime Field

If set to a value > 0 (in seconds) music will automatically be crossfaded with this fading time.

**Namespace:** (Default [Namespace\)](#page-0-0) **Assembly:** AudioToolkit (in AudioToolkit.dll) Version: 8.2.0.0 (8.2.0.0)

### Syntax

**C#** [Copy](#page-353-0)

public float musicCrossFadeTime

Field Value Type: [Single](http://msdn2.microsoft.com/en-us/library/3www918f)

# Remarks

if [specifyCrossFadeInAndOutSeperately](#page-365-0) is enabled, [musicCrossFadeTime\\_In](#page-86-0) and [musicCrossFadeTime\\_Out](#page-88-0) are used instead.

## See Also

Reference [AudioController](#page-52-0) Class (Default [Namespace\)](#page-0-0) Namespace

Copyright (c) 2012 by ClockStone Software GmbH

# AudioControllermusicPlaylist Field

#### **Note: This API is now obsolete.**

For backwards compatibility we still keep the old playlist system, its items will be copied over to the Default Playlist and then cleared

```
Namespace: (Default Namespace)
Assembly: AudioToolkit (in AudioToolkit.dll) Version: 8.2.0.0 (8.2.0.0)
```
#### Syntax

**C#** [Copy](#page-355-0)

```
[ObsoleteAttribute]
public string[] musicPlaylist
```
Field Value Type: [String](http://msdn2.microsoft.com/en-us/library/s1wwdcbf)

#### See Also

Reference [AudioController](#page-52-0) Class (Default [Namespace\)](#page-0-0) Namespace

Copyright (c) 2012 by ClockStone Software GmbH

# AudioControllermusicPlaylists Field

allows to specify a list of named playlist that can be played as music

**Namespace:** (Default [Namespace\)](#page-0-0) **Assembly:** AudioToolkit (in AudioToolkit.dll) Version: 8.2.0.0 (8.2.0.0)

### Syntax

**C#** [Copy](#page-357-0)

public Playlist[] musicPlaylists

Field Value Type: [Playlist](#page-805-0)

### See Also

Reference [AudioController](#page-52-0) Class (Default [Namespace\)](#page-0-0) Namespace

Copyright (c) 2012 by ClockStone Software GmbH
### AudioControllerPersistent Field

If enabled, the audio controller will survive scene changes

**Namespace:** (Default [Namespace\)](#page-0-0) **Assembly:** AudioToolkit (in AudioToolkit.dll) Version: 8.2.0.0 (8.2.0.0)

### Syntax

**C#** [Copy](#page-359-0)

public bool Persistent

Field Value Type: [Boolean](http://msdn2.microsoft.com/en-us/library/a28wyd50)

### Remarks

For projects with a large number of audio files you may consider having separate AudioController version for each scene and only specify those audio items that are really required in this scene. This can reduce memory consumption and speed up loading time for the initial scene.

### See Also

Reference [AudioController](#page-52-0) Class (Default [Namespace\)](#page-0-0) Namespace

Copyright (c) 2012 by ClockStone Software GmbH

### AudioControllerPlayWithZeroVolume Field

If disabled, audios are not played if they have a resulting volume of zero.

**Namespace:** (Default [Namespace\)](#page-0-0)

**Assembly:** AudioToolkit (in AudioToolkit.dll) Version: 8.2.0.0 (8.2.0.0)

#### Syntax

**C#** [Copy](#page-361-0)

public bool PlayWithZeroVolume

Field Value Type: [Boolean](http://msdn2.microsoft.com/en-us/library/a28wyd50)

### See Also

Reference [AudioController](#page-52-0) Class (Default [Namespace\)](#page-0-0) Namespace

Copyright (c) 2012 by ClockStone Software GmbH

## AudioControllershufflePlaylist Field

enables / disables shuffling for the music playlist

**Namespace:** (Default [Namespace\)](#page-0-0) **Assembly:** AudioToolkit (in AudioToolkit.dll) Version: 8.2.0.0 (8.2.0.0)

#### Syntax

**C#** [Copy](#page-363-0)

public bool shufflePlaylist

Field Value Type: [Boolean](http://msdn2.microsoft.com/en-us/library/a28wyd50)

### See Also

Reference [AudioController](#page-52-0) Class (Default [Namespace\)](#page-0-0) Namespace

Copyright (c) 2012 by ClockStone Software GmbH

## AudioControllerspecifyCrossFadeIn/ Field

If enabled specific music and ambience sound cross-fading in and out times can be specified with [musicCrossFadeTime\\_In](#page-86-0) and [musicCrossFadeTime\\_Out](#page-88-0) respectively [ambienceSoundCrossFadeTime\\_In](#page-73-0) and [ambienceSoundCrossFadeTime\\_Out](#page-75-0)

**Namespace:** (Default [Namespace\)](#page-0-0) **Assembly:** AudioToolkit (in AudioToolkit.dll) Version: 8.2.0.0 (8.2.0.0)

### Syntax

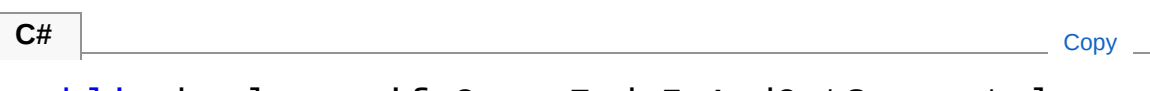

public bool specifyCrossFadeInAndOutSeperately

Field Value Type: [Boolean](http://msdn2.microsoft.com/en-us/library/a28wyd50)

See Also

Reference [AudioController](#page-52-0) Class (Default [Namespace\)](#page-0-0) Namespace

Copyright (c) 2012 by ClockStone Software GmbH

### AudioControllerUnloadAudioClipsOr Field

If enabled all audio resources (AudioClips) specified in this AudioController are unloaded from memory when the AudioController gets destroyed (e.g. when loading a new scene and [Persistent](#page-359-0) is not enabled)

**Namespace:** (Default [Namespace\)](#page-0-0)

**Assembly:** AudioToolkit (in AudioToolkit.dll) Version: 8.2.0.0 (8.2.0.0)

#### Syntax

**C#** [Copy](#page-367-0)

public bool UnloadAudioClipsOnDestroy

Field Value Type: [Boolean](http://msdn2.microsoft.com/en-us/library/a28wyd50)

### Remarks

Uses Unity's Resources.UnloadAsset(...) method. Can be used to save memory if many audio ressources are in use. It is recommended to use additional AudioControllers for audios that are used only within a specific scene, and a primary persistent AudioController for audio used throughout the entire application.

### See Also

Reference [AudioController](#page-52-0) Class (Default [Namespace\)](#page-0-0) Namespace

Copyright (c) 2012 by ClockStone Software GmbH

### AudioControllerUsePooledAudioObj Field

Enables / Disables AudioObject pooling

**Namespace:** (Default [Namespace\)](#page-0-0) **Assembly:** AudioToolkit (in AudioToolkit.dll) Version: 8.2.0.0 (8.2.0.0)

### Syntax

**C#** [Copy](#page-370-0)

public bool UsePooledAudioObjects

Field Value Type: [Boolean](http://msdn2.microsoft.com/en-us/library/a28wyd50)

### Remarks

Warning: Use [PoolableReferenceT](#page-857-0) to store an AudioObject reference if you have pooling enabled.

### See Also

Reference [AudioController](#page-52-0) Class (Default [Namespace\)](#page-0-0) Namespace

Copyright (c) 2012 by ClockStone Software GmbH

## AudioItem Class

The AudioItem class represents a uniquely named audio entity that can be played by scripts.

### Inheritance Hierarchy

```
SystemObject (Default Namespace)AudioItem
```

```
Namespace: (Default Namespace)
Assembly: AudioToolkit (in AudioToolkit.dll) Version: 8.2.0.0 (8.2.0.0)
```
#### Syntax

```
[SerializableAttribute]
public class AudioItem
C# Copy
```
The AudioItem type exposes the following members.

### Constructors

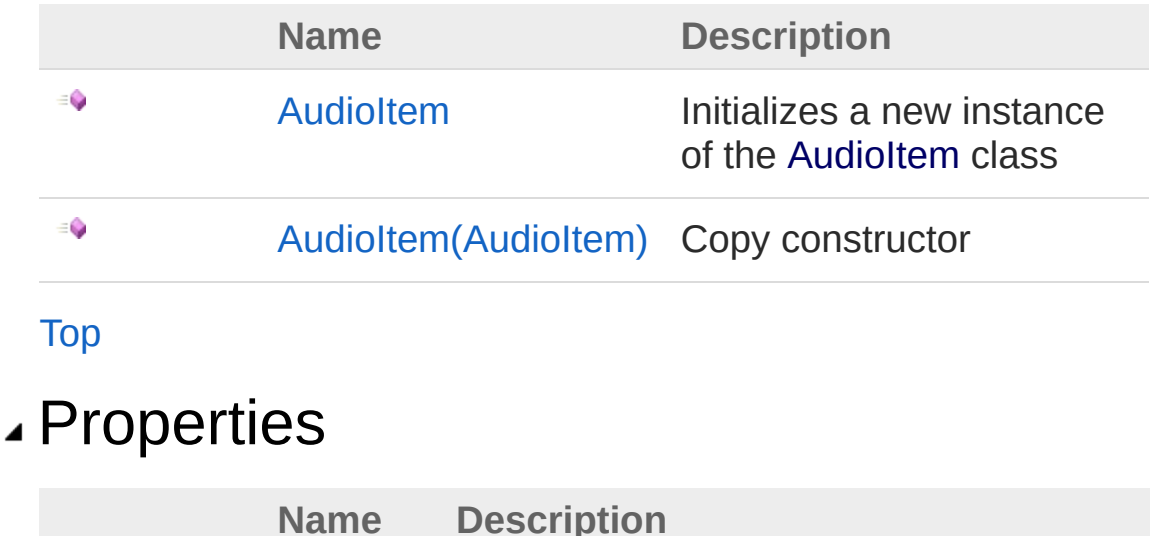

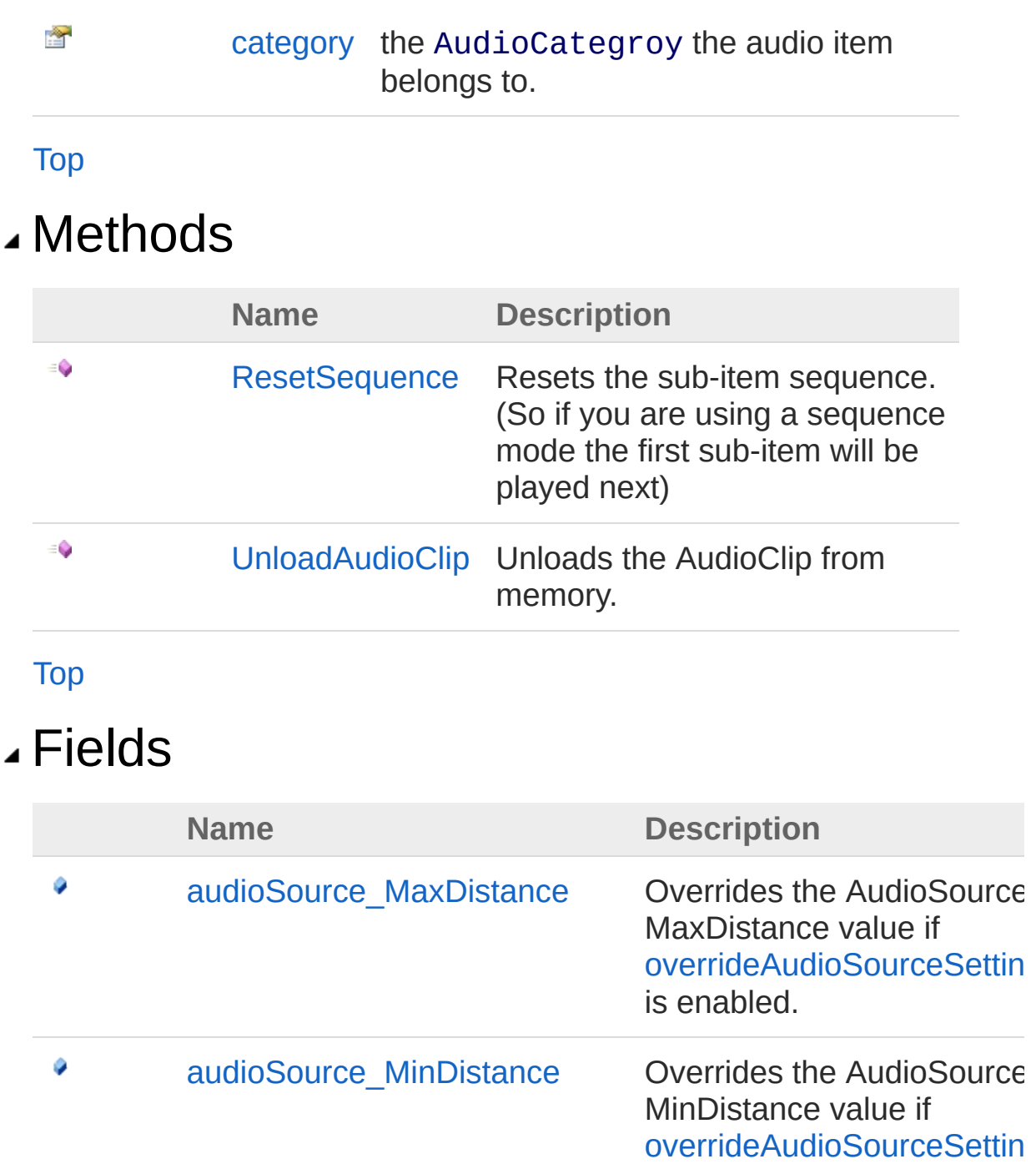

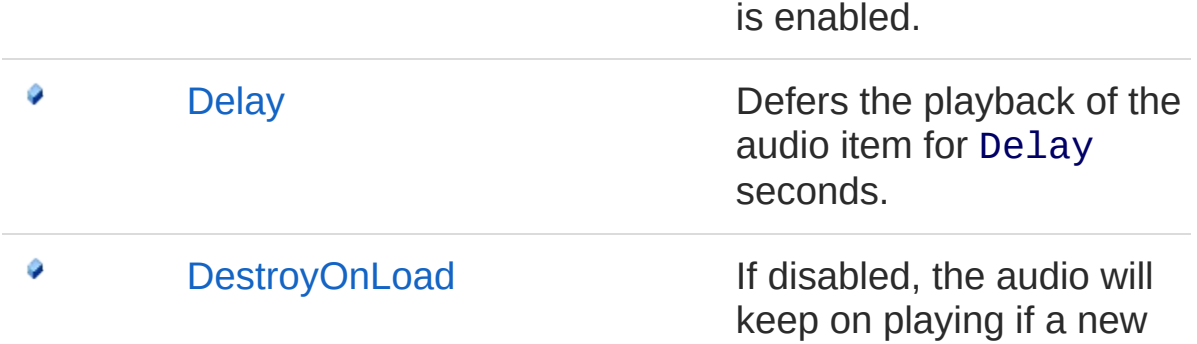

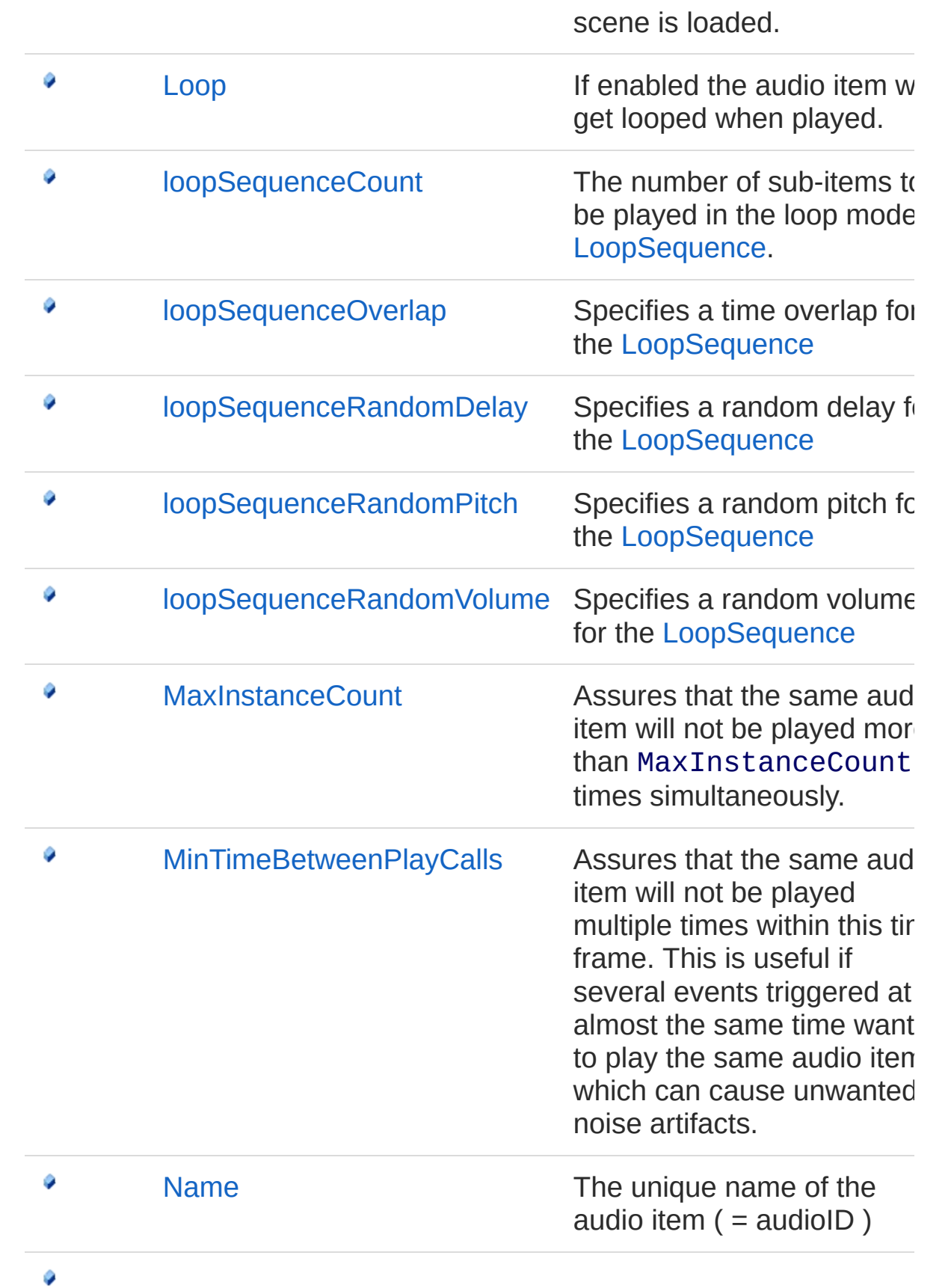

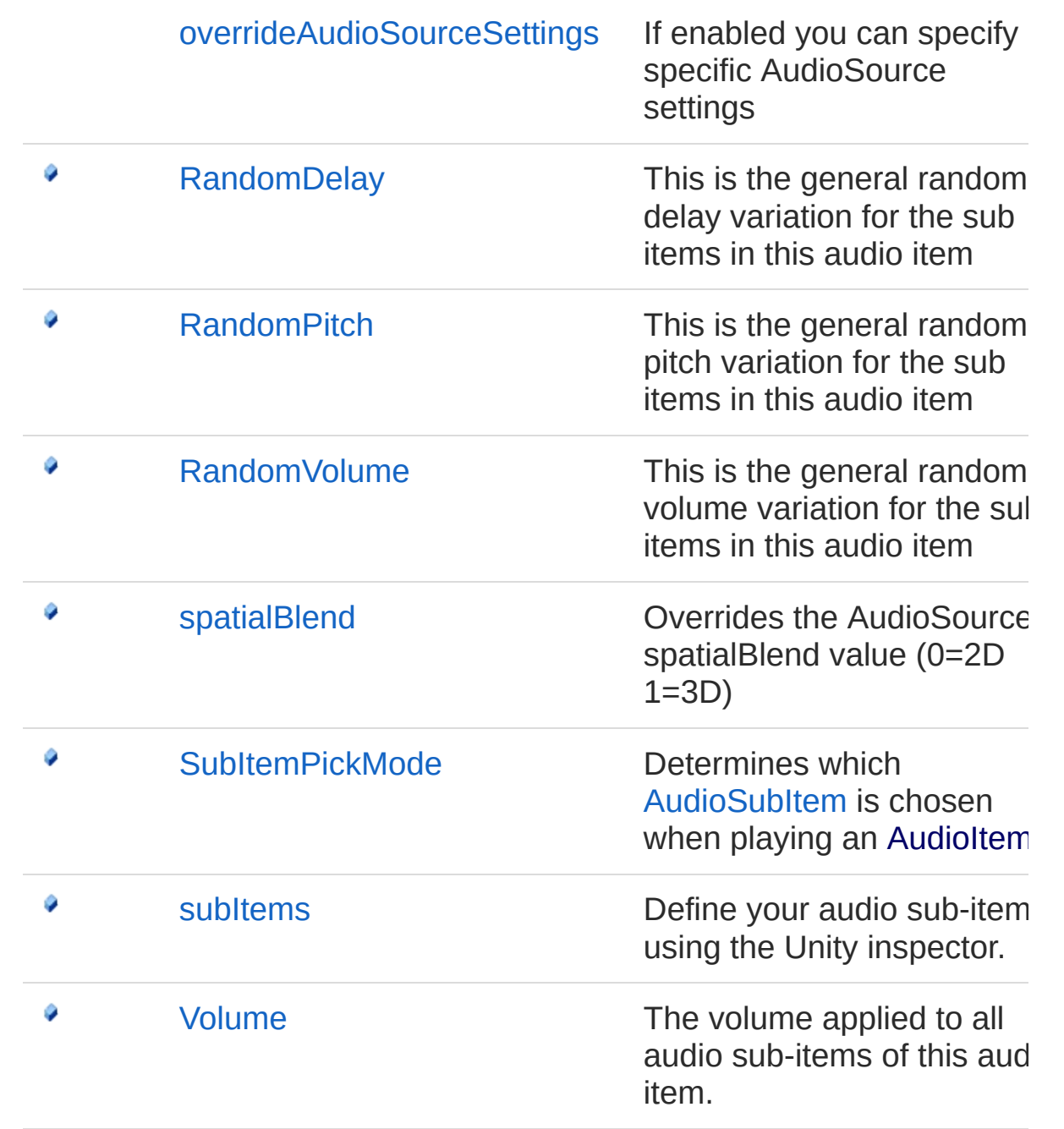

[Top](#page-372-1)

### Remarks

AudioItem objects are defined in an AudioCategory using the Unity inspector.

See Also

#### Reference (Default [Namespace\)](#page-0-0) Namespace

Copyright (c) 2012 by ClockStone Software GmbH Send comments on this topic to [ClockStone](mailto:support%40clockstone.com?Subject=ClockStone Audio Toolkit for Unity - Documentation) Support Email

# AudioItem Constructor

### Overload List

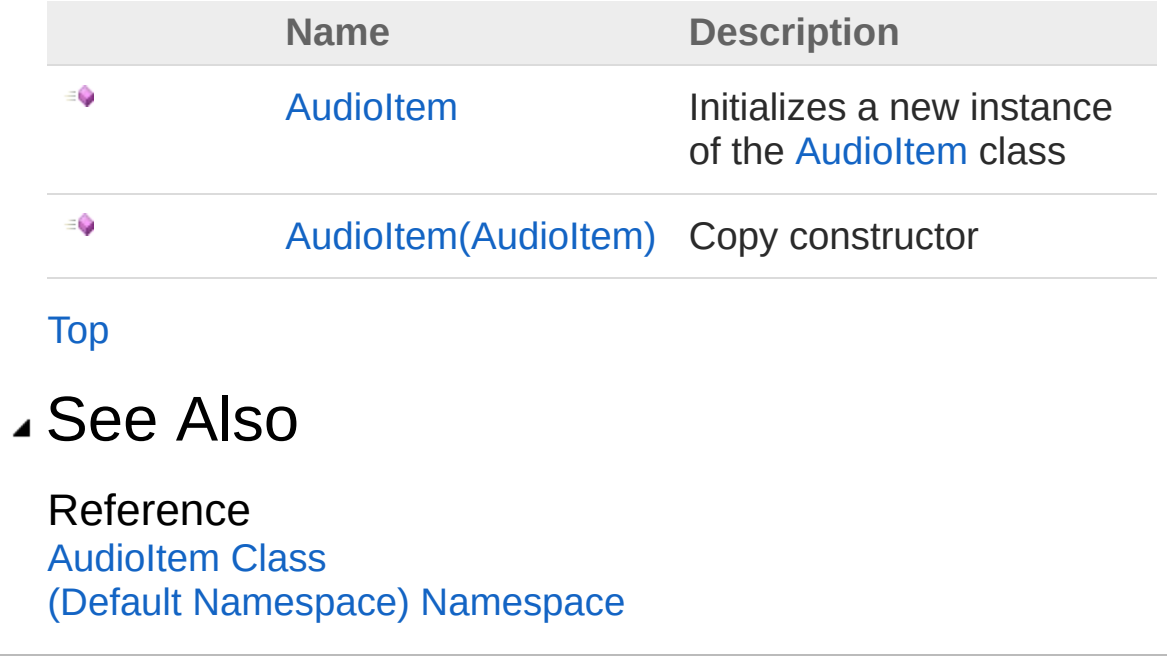

Copyright (c) 2012 by ClockStone Software GmbH

### AudioItem Constructor

Initializes a new instance of the [AudioItem](#page-372-0) class

**Namespace:** (Default [Namespace\)](#page-0-0) **Assembly:** AudioToolkit (in AudioToolkit.dll) Version: 8.2.0.0 (8.2.0.0)

### Syntax

**C#** [Copy](#page-380-0)

public AudioItem()

### See Also

Reference [AudioItem](#page-372-0) Class [AudioItem](#page-378-1) Overload (Default [Namespace\)](#page-0-0) Namespace

Copyright (c) 2012 by ClockStone Software GmbH

### AudioItem Constructor (AudioItem)

Copy constructor

**Namespace:** (Default [Namespace\)](#page-0-0) **Assembly:** AudioToolkit (in AudioToolkit.dll) Version: 8.2.0.0 (8.2.0.0)

#### Syntax

public AudioItem( AudioItem *orig* ) **C#** [Copy](#page-382-0)

#### **Parameters**

*orig*

Type: (Default [Namespace\)AudioItem](#page-372-0) **[Missing <param name="orig"/> documentation for "M:AudioItem.#ctor(AudioItem)"]**

### See Also

Reference [AudioItem](#page-372-0) Class [AudioItem](#page-378-1) Overload (Default [Namespace\)](#page-0-0) Namespace

Copyright (c) 2012 by ClockStone Software GmbH

# AudioItem Properties

The [AudioItem](#page-372-0) type exposes the following members.

# Properties

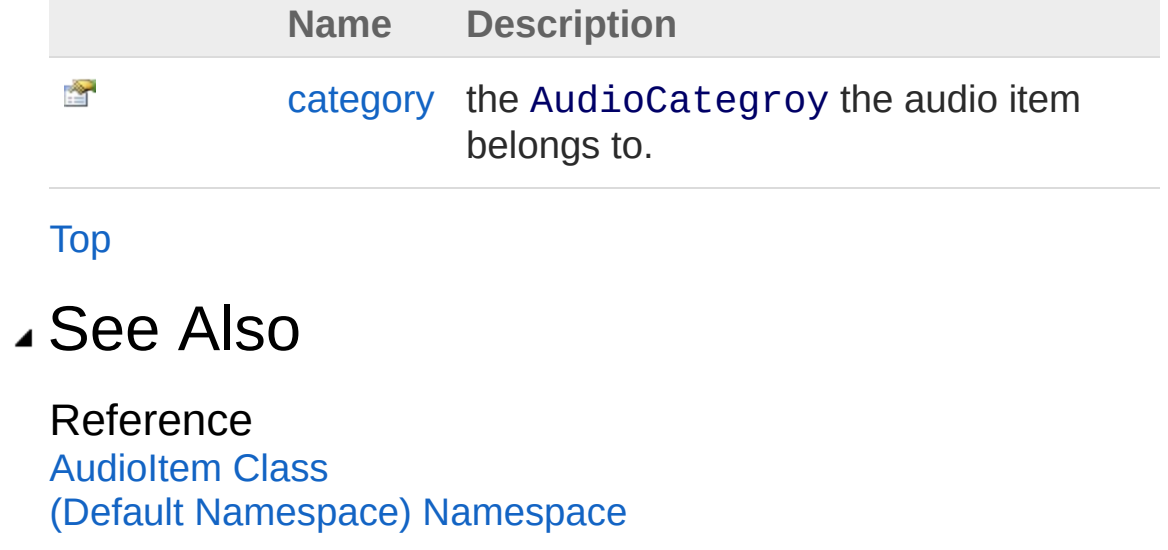

Copyright (c) 2012 by ClockStone Software GmbH

## AudioItemcategory Property

the AudioCategroy the audio item belongs to.

**Namespace:** (Default [Namespace\)](#page-0-0) **Assembly:** AudioToolkit (in AudioToolkit.dll) Version: 8.2.0.0 (8.2.0.0)

### Syntax

public AudioCategory category { get; } **C#** [Copy](#page-386-0)

Property Value Type: [AudioCategory](#page-4-0)

### See Also

Reference **[AudioItem](#page-372-0) Class** (Default [Namespace\)](#page-0-0) Namespace

Copyright (c) 2012 by ClockStone Software GmbH

# AudioItem Methods

The [AudioItem](#page-372-0) type exposes the following members.

### Methods

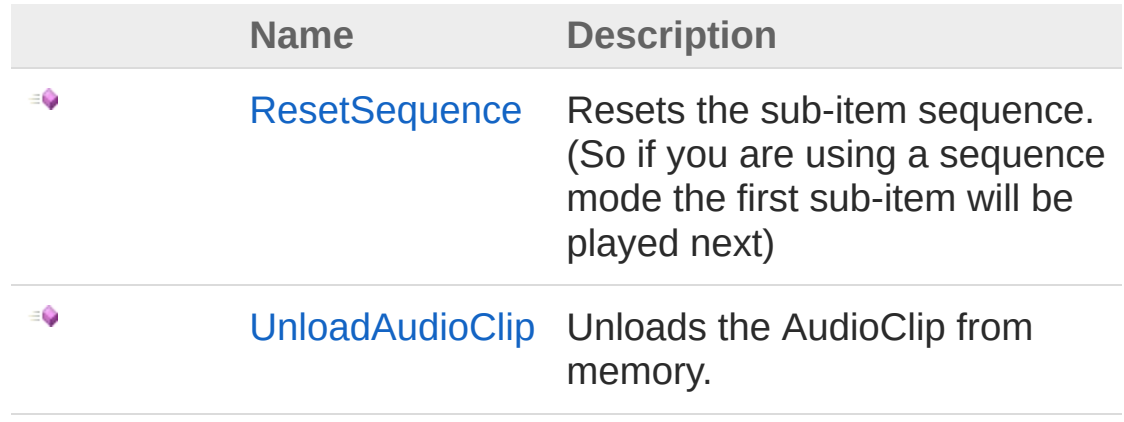

[Top](#page-388-0)

#### See Also

Reference [AudioItem](#page-372-0) Class (Default [Namespace\)](#page-0-0) Namespace

Copyright (c) 2012 by ClockStone Software GmbH

### AudioItemResetSequence Method

Resets the sub-item sequence. (So if you are using a sequence mode the first sub-item will be played next)

**Namespace:** (Default [Namespace\)](#page-0-0) **Assembly:** AudioToolkit (in AudioToolkit.dll) Version: 8.2.0.0 (8.2.0.0)

#### Syntax

**C#** [Copy](#page-390-0)

public void ResetSequence()

#### See Also

Reference [AudioItem](#page-372-0) Class (Default [Namespace\)](#page-0-0) Namespace

Copyright (c) 2012 by ClockStone Software GmbH

### AudioItemUnloadAudioClip Method

Unloads the AudioClip from memory.

**Namespace:** (Default [Namespace\)](#page-0-0) **Assembly:** AudioToolkit (in AudioToolkit.dll) Version: 8.2.0.0 (8.2.0.0)

#### Syntax

public void UnloadAudioClip() **C#** [Copy](#page-392-0)

### Remarks

You will still be able to play the AudioClip, but you may experience performance hickups when Unity reloads the audio asset

### See Also

Reference [AudioItem](#page-372-0) Class (Default [Namespace\)](#page-0-0) Namespace

Copyright (c) 2012 by ClockStone Software GmbH

# AudioItem Fields

The [AudioItem](#page-372-0) type exposes the following members.

### Fields

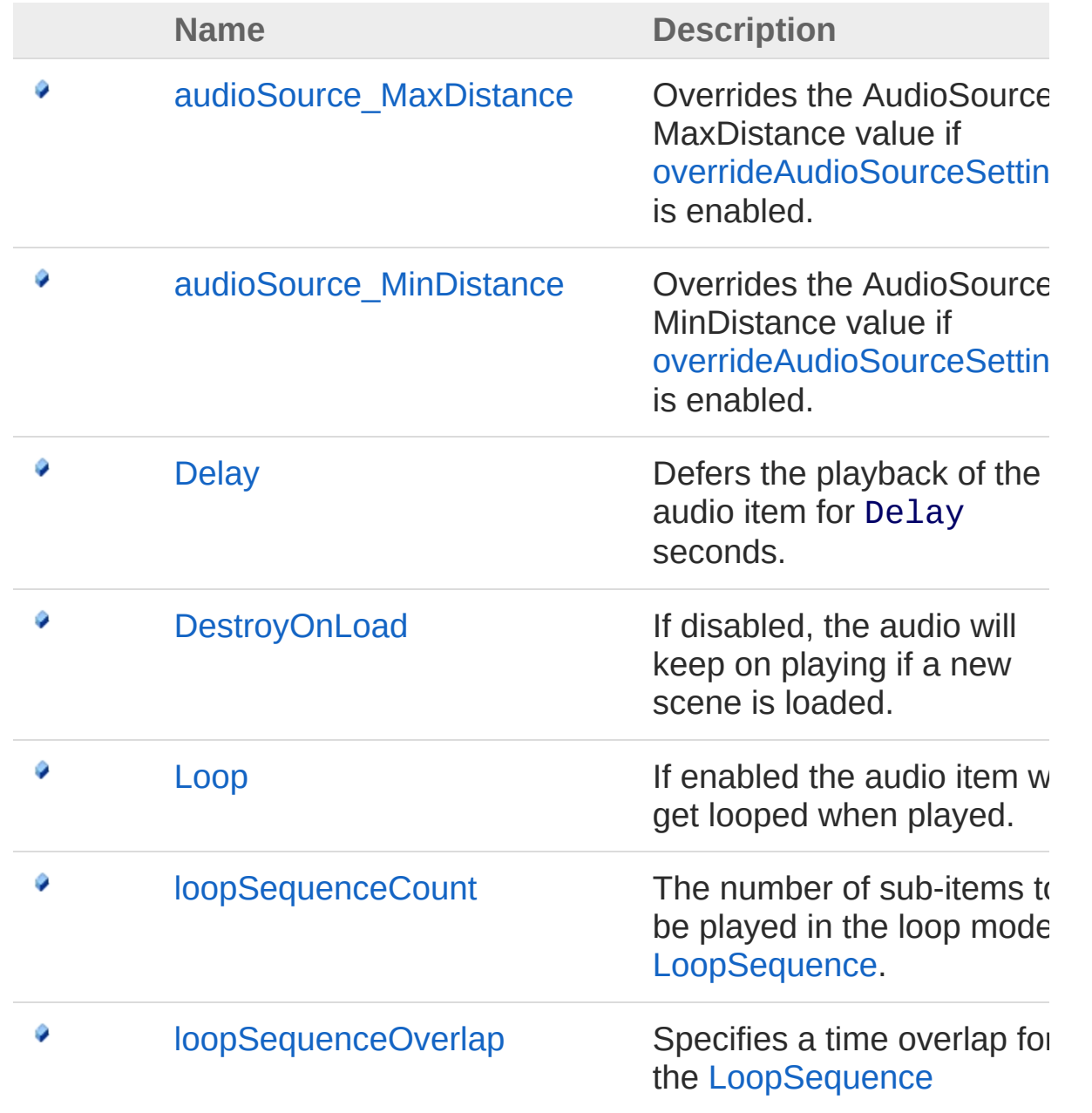
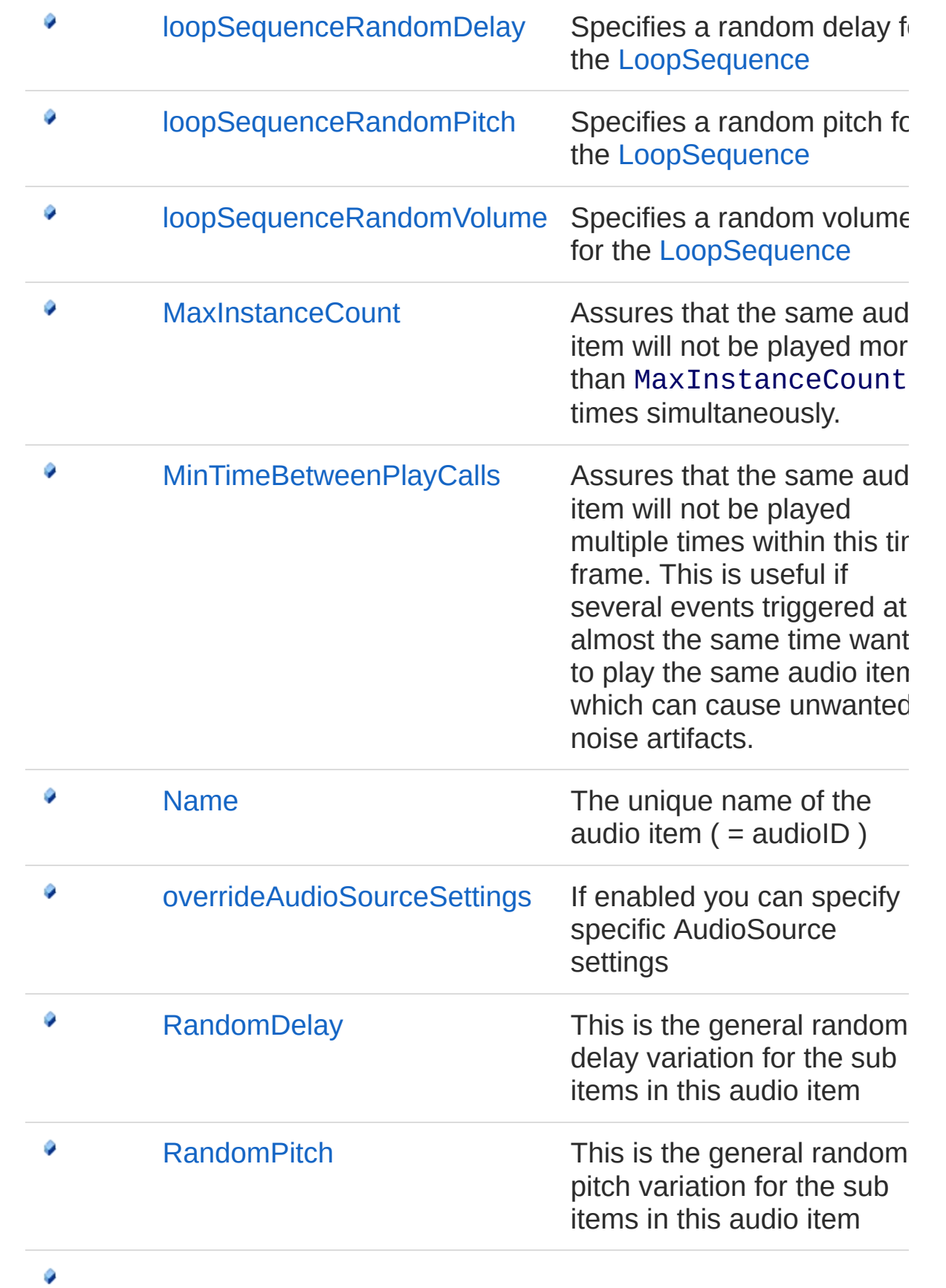

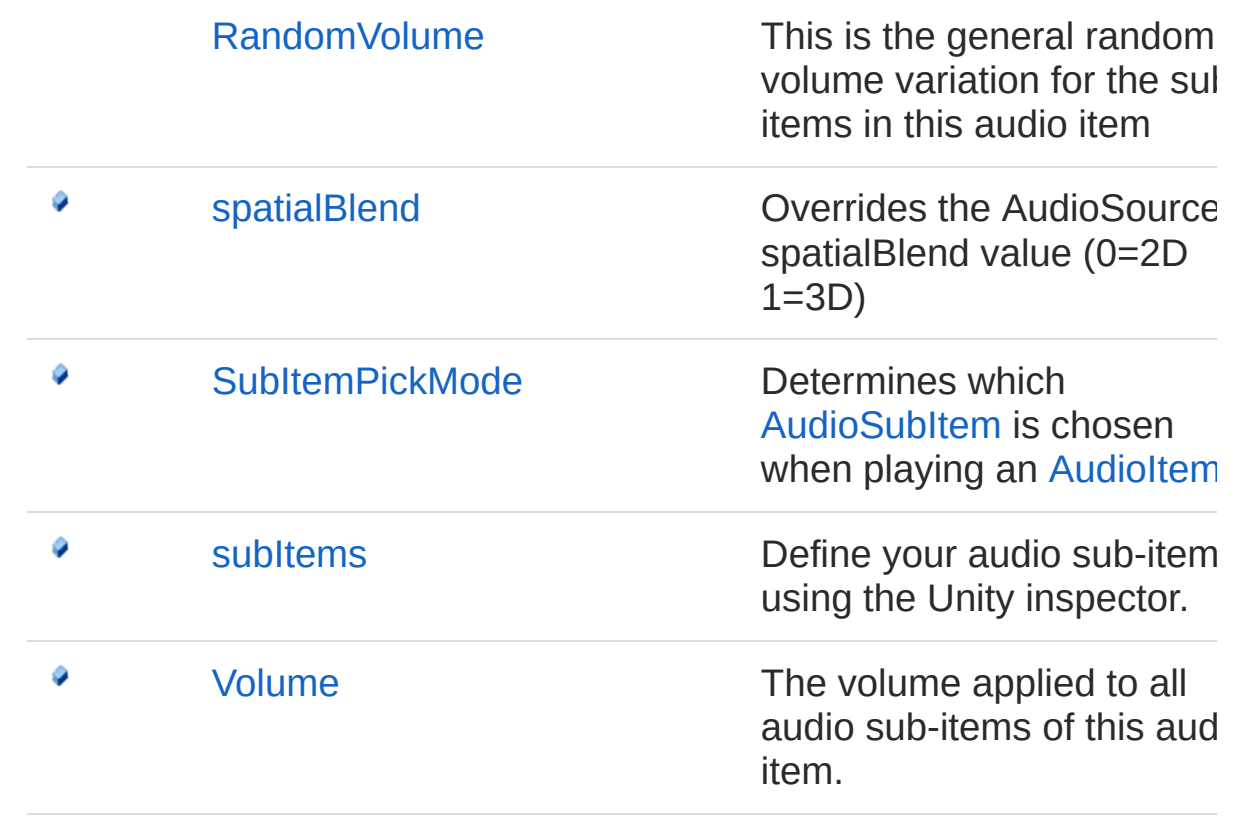

[Top](#page-394-0)

#### See Also

Reference **[AudioItem](#page-372-0) Class** (Default [Namespace\)](#page-0-0) Namespace

Copyright (c) 2012 by ClockStone Software GmbH

## AudioItemaudioSource MaxDistance Field

Overrides the AudioSource MaxDistance value if [overrideAudioSourceSettings](#page-424-0) is enabled.

**Namespace:** (Default [Namespace\)](#page-0-0) **Assembly:** AudioToolkit (in AudioToolkit.dll) Version: 8.2.0.0 (8.2.0.0)

#### Syntax

**C#** [Copy](#page-398-0)

public float audioSource\_MaxDistance

Field Value Type: [Single](http://msdn2.microsoft.com/en-us/library/3www918f)

### See Also

Reference [AudioItem](#page-372-0) Class (Default [Namespace\)](#page-0-0) Namespace

Copyright (c) 2012 by ClockStone Software GmbH

## AudioItemaudioSource\_MinDistance Field

Overrides the AudioSource MinDistance value if [overrideAudioSourceSettings](#page-424-0) is enabled.

**Namespace:** (Default [Namespace\)](#page-0-0) **Assembly:** AudioToolkit (in AudioToolkit.dll) Version: 8.2.0.0 (8.2.0.0)

#### Syntax

**C#** [Copy](#page-400-0)

public float audioSource\_MinDistance

Field Value Type: [Single](http://msdn2.microsoft.com/en-us/library/3www918f)

### See Also

Reference [AudioItem](#page-372-0) Class (Default [Namespace\)](#page-0-0) Namespace

Copyright (c) 2012 by ClockStone Software GmbH

# AudioItemDelay Field

Defers the playback of the audio item for Delay seconds.

**Namespace:** (Default [Namespace\)](#page-0-0) **Assembly:** AudioToolkit (in AudioToolkit.dll) Version: 8.2.0.0 (8.2.0.0)

### Syntax

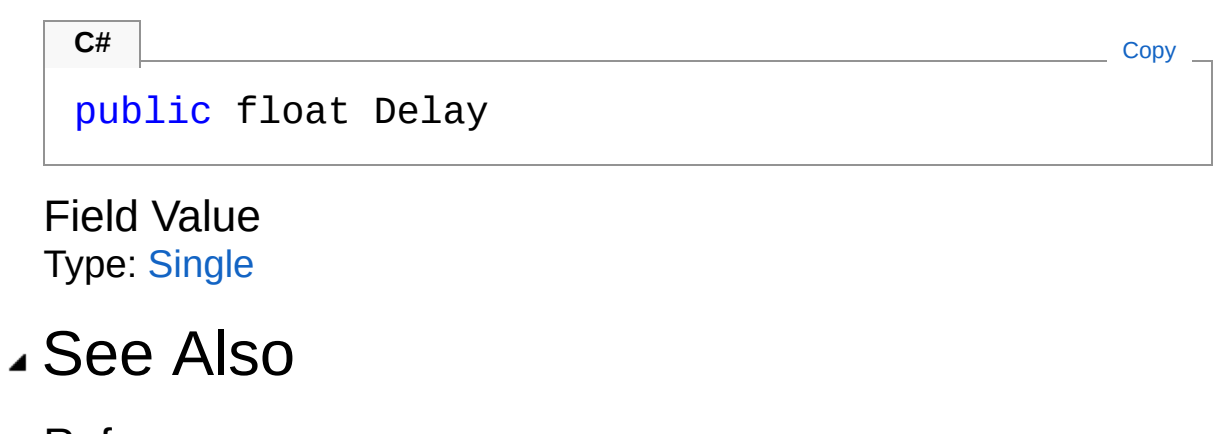

Reference [AudioItem](#page-372-0) Class (Default [Namespace\)](#page-0-0) Namespace

Copyright (c) 2012 by ClockStone Software GmbH

# AudioItemDestroyOnLoad Field

If disabled, the audio will keep on playing if a new scene is loaded.

**Namespace:** (Default [Namespace\)](#page-0-0) **Assembly:** AudioToolkit (in AudioToolkit.dll) Version: 8.2.0.0 (8.2.0.0)

### Syntax

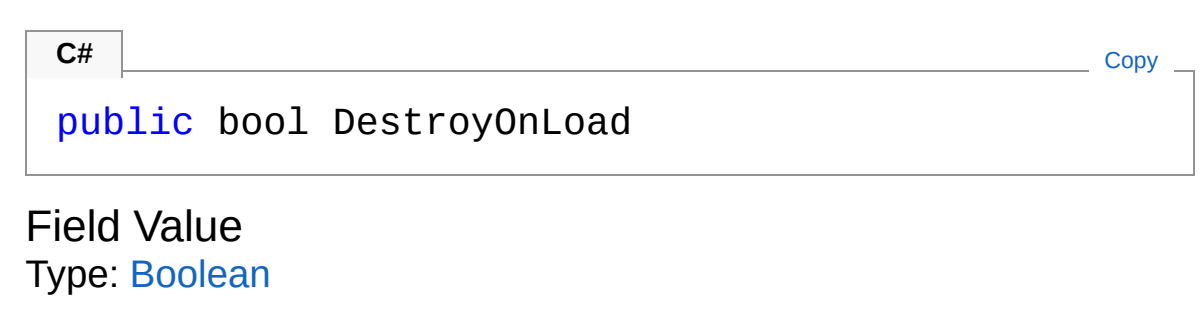

#### See Also

Reference [AudioItem](#page-372-0) Class (Default [Namespace\)](#page-0-0) Namespace

Copyright (c) 2012 by ClockStone Software GmbH

# AudioItemLoop Field

If enabled the audio item will get looped when played.

**Namespace:** (Default [Namespace\)](#page-0-0) **Assembly:** AudioToolkit (in AudioToolkit.dll) Version: 8.2.0.0 (8.2.0.0)

### Syntax

**C#** [Copy](#page-406-0)

public AudioItemLoopMode Loop

Field Value Type: [AudioItemLoopMode](#page-440-0)

#### See Also

Reference [AudioItem](#page-372-0) Class (Default [Namespace\)](#page-0-0) Namespace

Copyright (c) 2012 by ClockStone Software GmbH

## AudioItemloopSequenceCount Field

The number of sub-items to be played in the loop modes [LoopSequence.](#page-440-0)

**Namespace:** (Default [Namespace\)](#page-0-0) **Assembly:** AudioToolkit (in AudioToolkit.dll) Version: 8.2.0.0 (8.2.0.0)

#### Syntax

**C#** [Copy](#page-408-0)

public int loopSequenceCount

Field Value Type: [Int32](http://msdn2.microsoft.com/en-us/library/td2s409d)

### Remarks

Specify 0 to loop infinitely (This is also the default value). In [PlaySequenceAndLoopLast](#page-440-0) mode as many sub-item will be picked as there are sub-items specified for this audio item.

#### See Also

Reference [AudioItem](#page-372-0) Class (Default [Namespace\)](#page-0-0) Namespace

Copyright (c) 2012 by ClockStone Software GmbH

## AudioItemloopSequenceOverlap Field

Specifies a time overlap for the [LoopSequence](#page-440-0)

**Namespace:** (Default [Namespace\)](#page-0-0) **Assembly:** AudioToolkit (in AudioToolkit.dll) Version: 8.2.0.0 (8.2.0.0)

#### Syntax

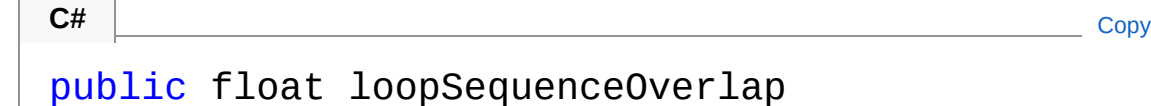

Field Value Type: [Single](http://msdn2.microsoft.com/en-us/library/3www918f)

### Remarks

Positive values mean an overlap, negative values mean a gap between two consequent sub-items in the loop sequence.

### See Also

Reference [AudioItem](#page-372-0) Class (Default [Namespace\)](#page-0-0) Namespace

Copyright (c) 2012 by ClockStone Software GmbH

## AudioItemloopSequenceRandomDe Field

Specifies a random delay for the [LoopSequence](#page-440-0)

**Namespace:** (Default [Namespace\)](#page-0-0) **Assembly:** AudioToolkit (in AudioToolkit.dll) Version: 8.2.0.0 (8.2.0.0)

### Syntax

public float loopSequenceRandomDelay **C#** [Copy](#page-412-0)

Field Value Type: [Single](http://msdn2.microsoft.com/en-us/library/3www918f)

### Remarks

A random delay between 0 and this value will be added between two subsequent subitmes in the [LoopSequence](#page-440-0). Can be combined with [loopSequenceOverlap.](#page-410-0)

### See Also

Reference [AudioItem](#page-372-0) Class (Default [Namespace\)](#page-0-0) Namespace

Copyright (c) 2012 by ClockStone Software GmbH

## AudioItemloopSequenceRandomPite Field

Specifies a random pitch for the [LoopSequence](#page-440-0)

**Namespace:** (Default [Namespace\)](#page-0-0) **Assembly:** AudioToolkit (in AudioToolkit.dll) Version: 8.2.0.0 (8.2.0.0)

#### Syntax

public float loopSequenceRandomPitch **C#** [Copy](#page-414-0)

Field Value Type: [Single](http://msdn2.microsoft.com/en-us/library/3www918f)

### Remarks

A random pitch between 0 and this value will be added to each subitem played in the [LoopSequence](#page-440-0)

### See Also

Reference [AudioItem](#page-372-0) Class (Default [Namespace\)](#page-0-0) Namespace

Copyright (c) 2012 by ClockStone Software GmbH

## AudioItemloopSequenceRandomVol Field

Specifies a random volume for the [LoopSequence](#page-440-0)

**Namespace:** (Default [Namespace\)](#page-0-0) **Assembly:** AudioToolkit (in AudioToolkit.dll) Version: 8.2.0.0 (8.2.0.0)

### Syntax

public float loopSequenceRandomVolume **C#** [Copy](#page-416-0)

Field Value Type: [Single](http://msdn2.microsoft.com/en-us/library/3www918f)

### Remarks

A random volume value % will be added to each subitem played in the 'LoopSequence'. Will be combined with subitem random volume value.

### See Also

Reference [AudioItem](#page-372-0) Class (Default [Namespace\)](#page-0-0) Namespace

Copyright (c) 2012 by ClockStone Software GmbH

## AudioItemMaxInstanceCount Field

Assures that the same audio item will not be played more than MaxInstanceCount times simultaneously.

**Namespace:** (Default [Namespace\)](#page-0-0) **Assembly:** AudioToolkit (in AudioToolkit.dll) Version: 8.2.0.0 (8.2.0.0)

#### Syntax

**C#**  $\begin{bmatrix} 1 & 0 & 0 \\ 0 & 0 & 0 \\ 0 & 0 & 0 \\ 0 & 0 & 0 \\ 0 & 0 & 0 \\ 0 & 0 & 0 \\ 0 & 0 & 0 \\ 0 & 0 & 0 \\ 0 & 0 & 0 \\ 0 & 0 & 0 \\ 0 & 0 & 0 \\ 0 & 0 & 0 \\ 0 & 0 & 0 \\ 0 & 0 & 0 & 0 \\ 0 & 0 & 0 & 0 \\ 0 & 0 & 0 & 0 \\ 0 & 0 & 0 & 0 & 0 \\ 0 & 0 & 0 & 0 & 0 \\ 0 & 0 & 0 & 0 & 0 \\ 0 & 0 & 0 & 0 &$ 

public int MaxInstanceCount

Field Value Type: [Int32](http://msdn2.microsoft.com/en-us/library/td2s409d)

#### Remarks

Set to 0 to disable.

#### See Also

Reference [AudioItem](#page-372-0) Class (Default [Namespace\)](#page-0-0) Namespace

Copyright (c) 2012 by ClockStone Software GmbH

## AudioItemMinTimeBetweenPlayCalls Field

Assures that the same audio item will not be played multiple times within this time frame. This is useful if several events triggered at almost the same time want to play the same audio item which can cause unwanted noise artifacts.

**Namespace:** (Default [Namespace\)](#page-0-0)

**Assembly:** AudioToolkit (in AudioToolkit.dll) Version: 8.2.0.0 (8.2.0.0)

#### Syntax

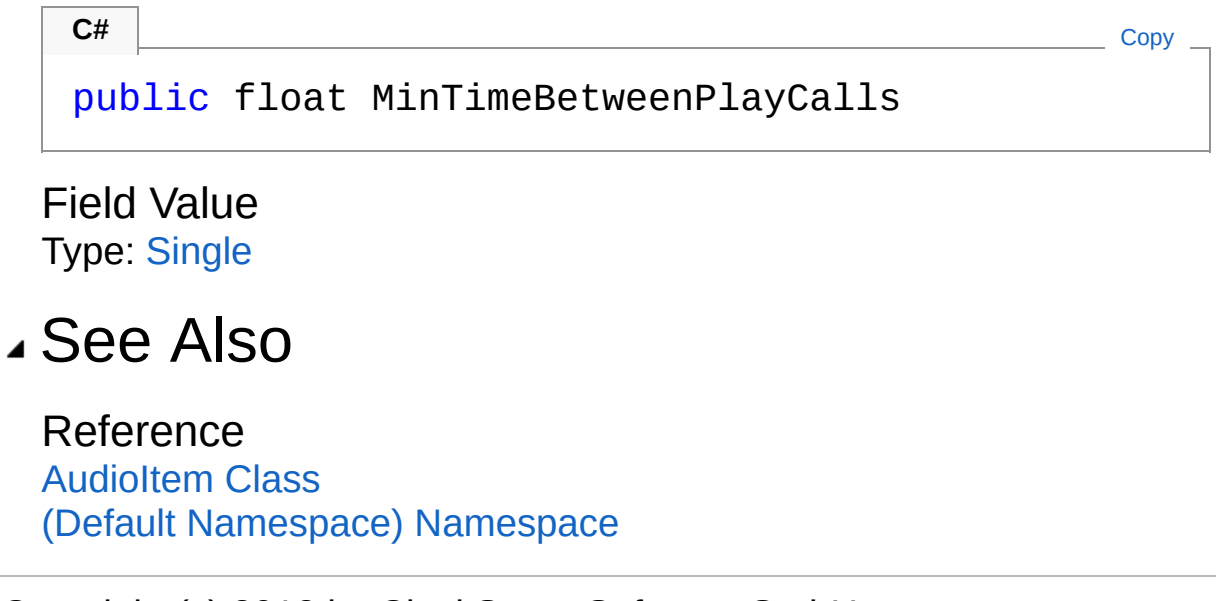

Copyright (c) 2012 by ClockStone Software GmbH

## AudioItemName Field

The unique name of the audio item  $( =$  audioID  $)$ 

**Namespace:** (Default [Namespace\)](#page-0-0) **Assembly:** AudioToolkit (in AudioToolkit.dll) Version: 8.2.0.0 (8.2.0.0)

### Syntax

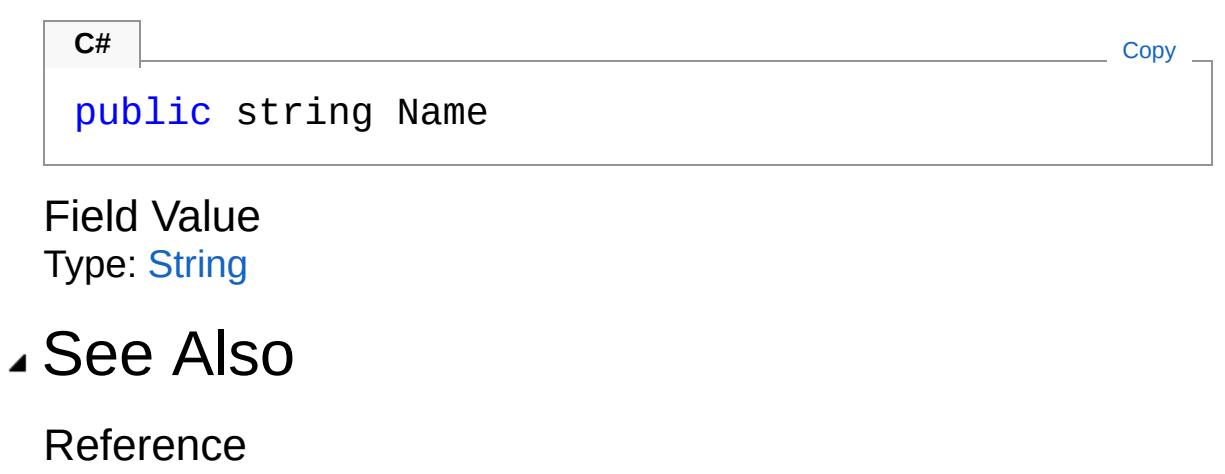

[AudioItem](#page-372-0) Class (Default [Namespace\)](#page-0-0) Namespace

Copyright (c) 2012 by ClockStone Software GmbH

## AudioItemoverrideAudioSourceSettings Field

If enabled you can specify specific AudioSource settings

**Namespace:** (Default [Namespace\)](#page-0-0) **Assembly:** AudioToolkit (in AudioToolkit.dll) Version: 8.2.0.0 (8.2.0.0)

### Syntax

**C#** [Copy](#page-424-0)

public bool overrideAudioSourceSettings

Field Value Type: [Boolean](http://msdn2.microsoft.com/en-us/library/a28wyd50)

### See Also

Reference [AudioItem](#page-372-0) Class (Default [Namespace\)](#page-0-0) Namespace

Copyright (c) 2012 by ClockStone Software GmbH

# AudioItemRandomDelay Field

This is the general random delay variation for the sub items in this audio item

**Namespace:** (Default [Namespace\)](#page-0-0)

**Assembly:** AudioToolkit (in AudioToolkit.dll) Version: 8.2.0.0 (8.2.0.0)

#### Syntax

**C#** [Copy](#page-426-0)

public float RandomDelay

Field Value Type: [Single](http://msdn2.microsoft.com/en-us/library/3www918f)

#### See Also

Reference [AudioItem](#page-372-0) Class (Default [Namespace\)](#page-0-0) Namespace

Copyright (c) 2012 by ClockStone Software GmbH

# AudioItemRandomPitch Field

This is the general random pitch variation for the sub items in this audio item

**Namespace:** (Default [Namespace\)](#page-0-0)

**Assembly:** AudioToolkit (in AudioToolkit.dll) Version: 8.2.0.0 (8.2.0.0)

#### Syntax

**C#** [Copy](#page-428-0)

public float RandomPitch

Field Value Type: [Single](http://msdn2.microsoft.com/en-us/library/3www918f)

#### See Also

Reference [AudioItem](#page-372-0) Class (Default [Namespace\)](#page-0-0) Namespace

Copyright (c) 2012 by ClockStone Software GmbH

## AudioItemRandomVolume Field

This is the general random volume variation for the sub items in this audio item

**Namespace:** (Default [Namespace\)](#page-0-0)

**Assembly:** AudioToolkit (in AudioToolkit.dll) Version: 8.2.0.0 (8.2.0.0)

#### Syntax

public float RandomVolume **C#** [Copy](#page-430-0)

Field Value Type: [Single](http://msdn2.microsoft.com/en-us/library/3www918f)

#### See Also

Reference [AudioItem](#page-372-0) Class (Default [Namespace\)](#page-0-0) Namespace

Copyright (c) 2012 by ClockStone Software GmbH
# AudioItemspatialBlend Field

Overrides the AudioSource spatialBlend value (0=2D 1=3D)

**Namespace:** (Default [Namespace\)](#page-0-0) **Assembly:** AudioToolkit (in AudioToolkit.dll) Version: 8.2.0.0 (8.2.0.0)

### Syntax

**C#** [Copy](#page-432-0)

public float spatialBlend

Field Value Type: [Single](http://msdn2.microsoft.com/en-us/library/3www918f)

### See Also

Reference [AudioItem](#page-372-0) Class (Default [Namespace\)](#page-0-0) Namespace

Copyright (c) 2012 by ClockStone Software GmbH

# AudioItemSubItemPickMode Field

Determines which [AudioSubItem](#page-702-0) is chosen when playing an [AudioItem](#page-372-0)

**Namespace:** (Default [Namespace\)](#page-0-0) **Assembly:** AudioToolkit (in AudioToolkit.dll) Version: 8.2.0.0 (8.2.0.0)

### Syntax

**C#** [Copy](#page-434-0)

public AudioPickSubItemMode SubItemPickMode

Field Value Type: [AudioPickSubItemMode](#page-699-0)

### See Also

Reference [AudioItem](#page-372-0) Class (Default [Namespace\)](#page-0-0) Namespace

Copyright (c) 2012 by ClockStone Software GmbH

# AudioItemsubItems Field

Define your audio sub-items using the Unity inspector.

**Namespace:** (Default [Namespace\)](#page-0-0) **Assembly:** AudioToolkit (in AudioToolkit.dll) Version: 8.2.0.0 (8.2.0.0)

### Syntax

**C#** [Copy](#page-436-0)

public AudioSubItem[] subItems

Field Value Type: [AudioSubItem](#page-702-0)

### See Also

Reference [AudioItem](#page-372-0) Class (Default [Namespace\)](#page-0-0) Namespace

Copyright (c) 2012 by ClockStone Software GmbH

# AudioItemVolume Field

The volume applied to all audio sub-items of this audio item.

**Namespace:** (Default [Namespace\)](#page-0-0) **Assembly:** AudioToolkit (in AudioToolkit.dll) Version: 8.2.0.0 (8.2.0.0)

### Syntax

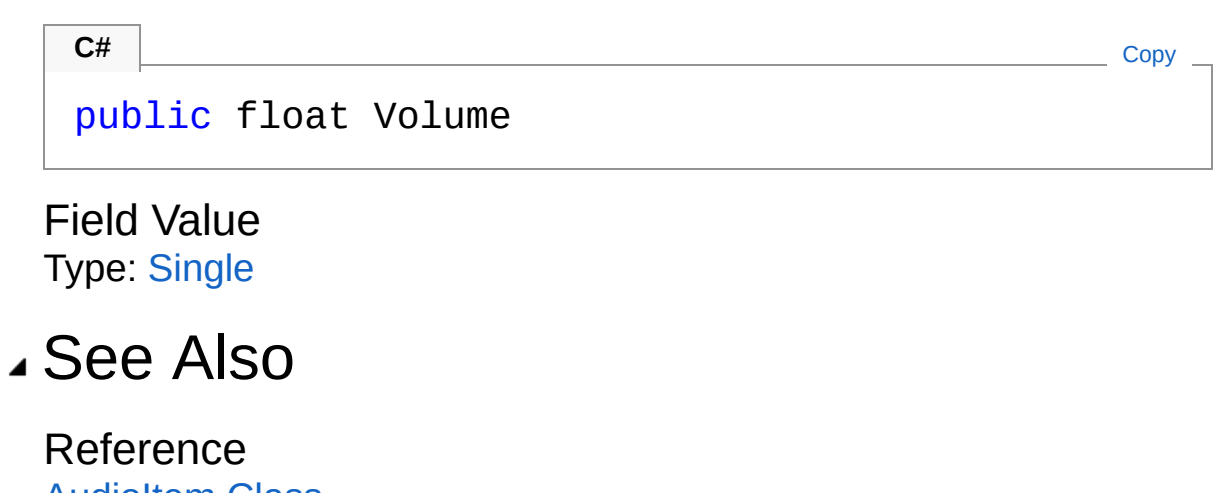

[AudioItem](#page-372-0) Class (Default [Namespace\)](#page-0-0) Namespace

Copyright (c) 2012 by ClockStone Software GmbH

# AudioItemLoopMode Enumeration

AudioItem loop mode.

**Namespace:** (Default [Namespace\)](#page-0-0) **Assembly:** AudioToolkit (in AudioToolkit.dll) Version: 8.2.0.0 (8.2.0.0)

#### Syntax

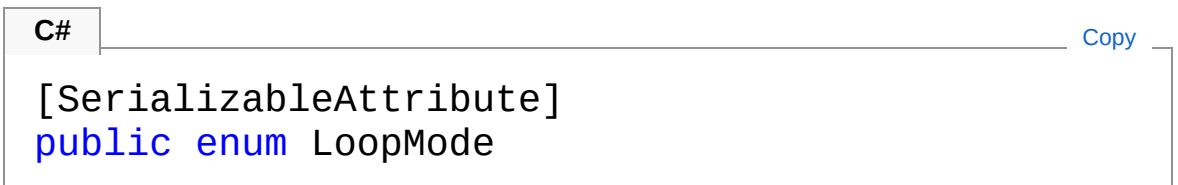

#### Members

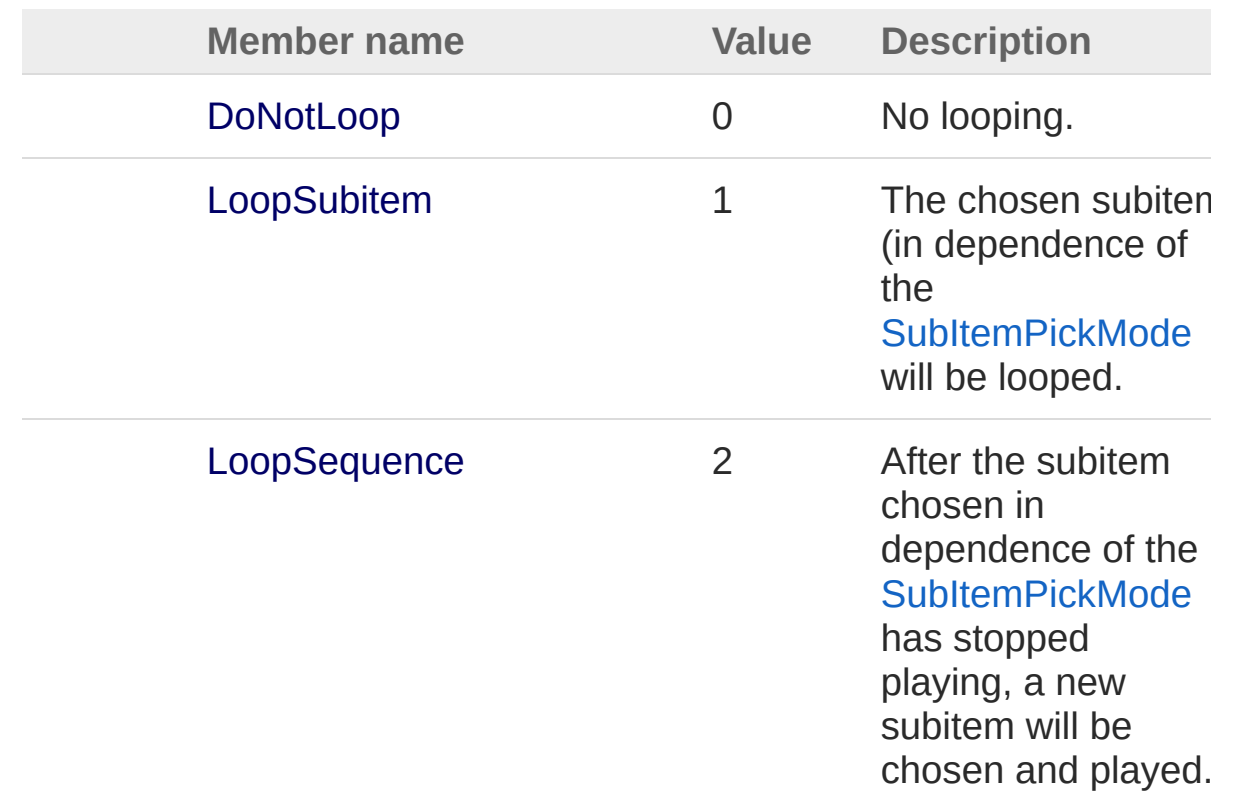

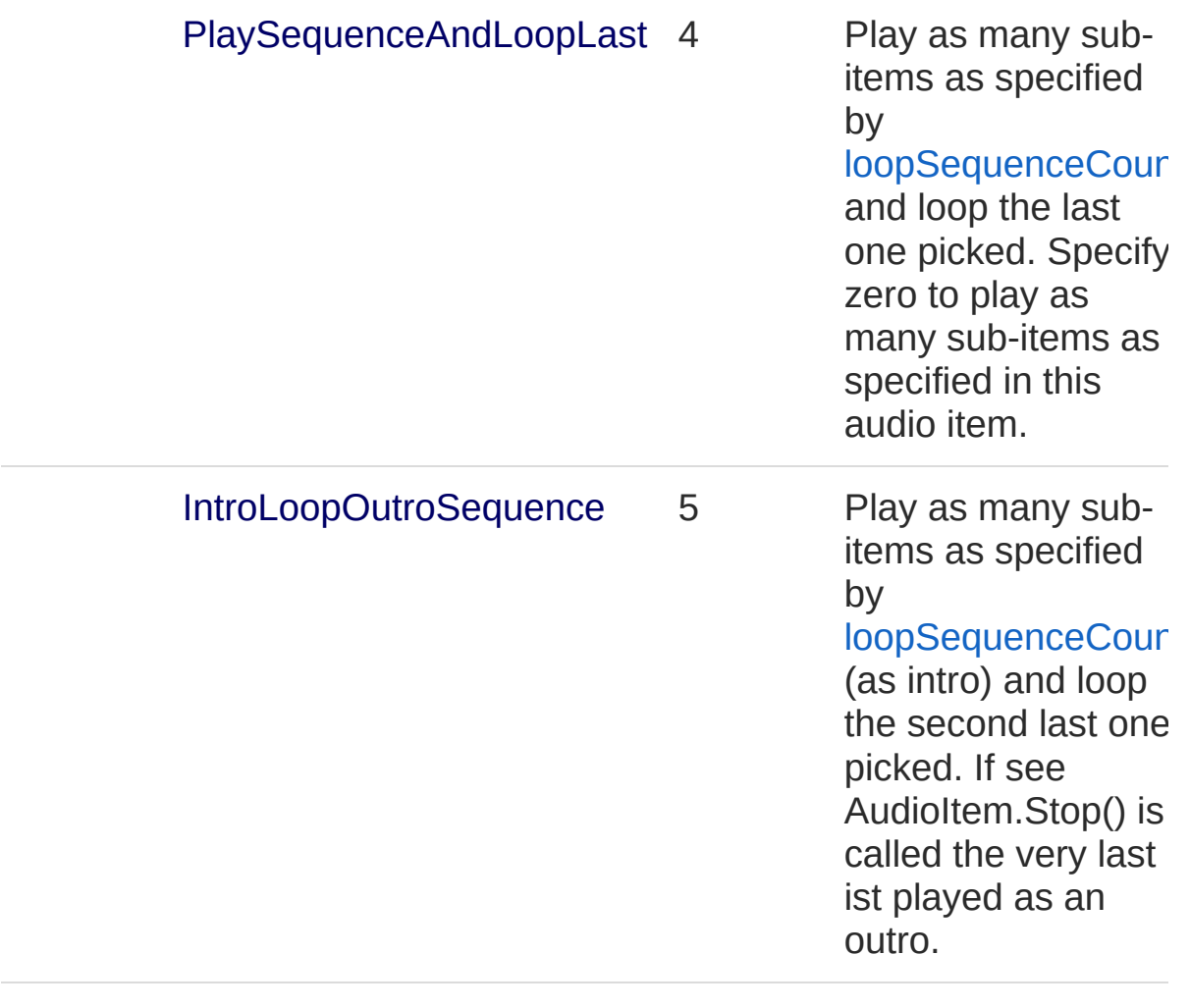

#### See Also

Reference (Default [Namespace\)](#page-0-0) Namespace

Copyright (c) 2012 by ClockStone Software GmbH

# AudioLog Class

**[Missing <summary> documentation for "T:AudioLog"]**

### Inheritance Hierarchy

[SystemObject](http://msdn2.microsoft.com/en-us/library/e5kfa45b) (Default Namespace)AudioLog

**Namespace:** (Default [Namespace\)](#page-0-0) **Assembly:** AudioToolkit (in AudioToolkit.dll) Version: 8.2.0.0 (8.2.0.0)

#### Syntax

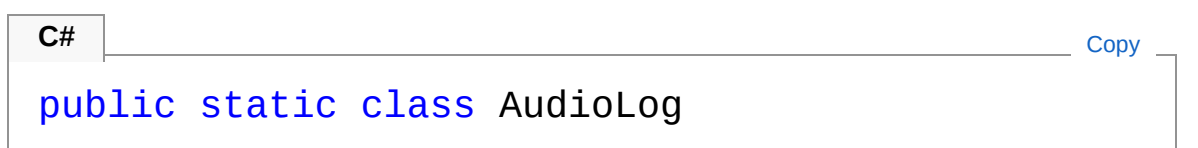

The AudioLog type exposes the following members.

#### Methods

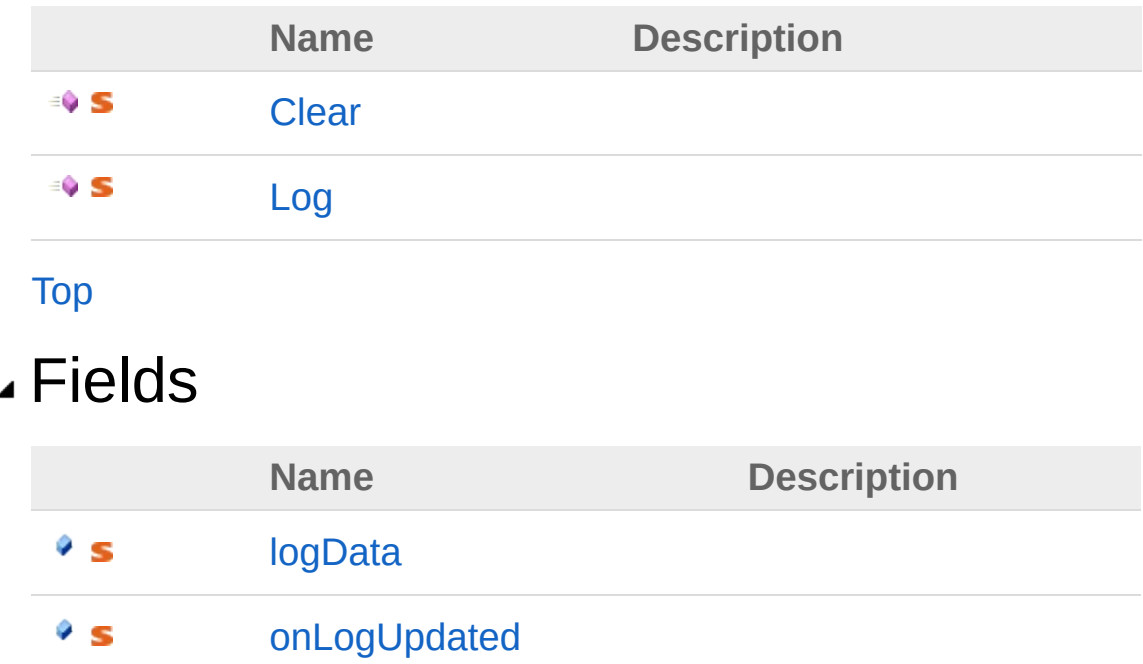

[Top](#page-443-1)

#### See Also

Reference (Default [Namespace\)](#page-0-0) Namespace

Copyright (c) 2012 by ClockStone Software GmbH Send comments on this topic to [ClockStone](mailto:support%40clockstone.com?Subject=ClockStone Audio Toolkit for Unity - Documentation) Support Email

# AudioLog Methods

The [AudioLog](#page-443-0) type exposes the following members.

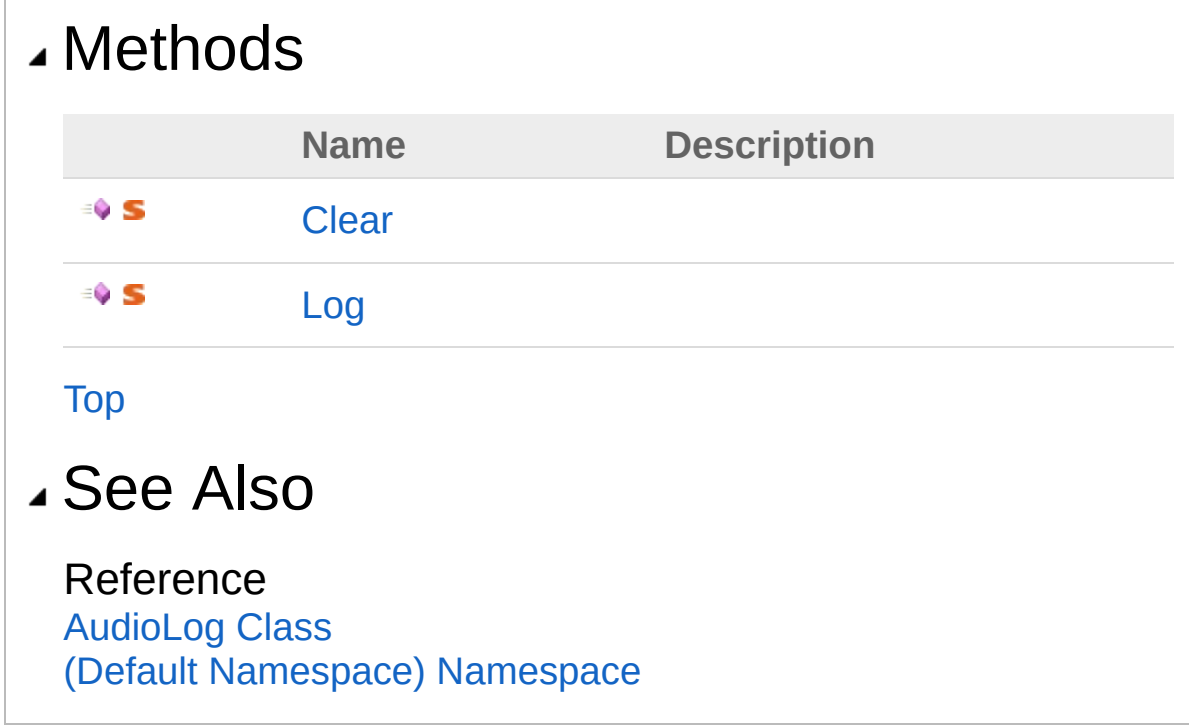

Copyright (c) 2012 by ClockStone Software GmbH

# AudioLogClear Method

**[Missing <summary> documentation for "M:AudioLog.Clear"]**

**Namespace:** (Default [Namespace\)](#page-0-0) **Assembly:** AudioToolkit (in AudioToolkit.dll) Version: 8.2.0.0 (8.2.0.0)

### Syntax

 $C#$   $\Box$   $\Box$   $\Box$ 

public static void Clear()

#### See Also

Reference [AudioLog](#page-443-0) Class (Default [Namespace\)](#page-0-0) Namespace

Copyright (c) 2012 by ClockStone Software GmbH

# AudioLogLog Method

**[Missing <summary> documentation for "M:AudioLog.Log(AudioLog.LogData)"]**

**Namespace:** (Default [Namespace\)](#page-0-0) **Assembly:** AudioToolkit (in AudioToolkit.dll) Version: 8.2.0.0 (8.2.0.0)

### Syntax

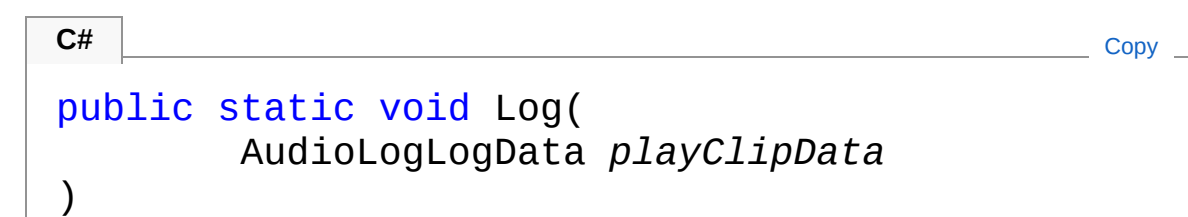

#### Parameters

*playClipData*

```
Type: (Default Namespace)AudioLogLogData
[Missing <param name="playClipData"/> documentation for
"M:AudioLog.Log(AudioLog.LogData)"]
```
### See Also

Reference [AudioLog](#page-443-0) Class (Default [Namespace\)](#page-0-0) Namespace

Copyright (c) 2012 by ClockStone Software GmbH

# AudioLog Fields

The [AudioLog](#page-443-0) type exposes the following members.

#### Fields **Name Description** [logData](#page-454-0) ŶS. [onLogUpdated](#page-456-0) ŶS. [Top](#page-452-0) See Also Reference [AudioLog](#page-443-0) Class (Default [Namespace\)](#page-0-0) Namespace

Copyright (c) 2012 by ClockStone Software GmbH

# AudioLoglogData Field

**[Missing <summary> documentation for "F:AudioLog.logData"]**

**Namespace:** (Default [Namespace\)](#page-0-0) **Assembly:** AudioToolkit (in AudioToolkit.dll) Version: 8.2.0.0 (8.2.0.0)

## Syntax

 $\lceil \cdot \rceil$ 

public static LinkedList<AudioLogLogData> logData **C#** [Copy](#page-454-0)

 $\rightarrow$ 

Field Value Type: [LinkedList](http://msdn2.microsoft.com/en-us/library/he2s3bh7)[AudioLogLogData](#page-458-0)

# See Also

Reference [AudioLog](#page-443-0) Class (Default [Namespace\)](#page-0-0) Namespace

Copyright (c) 2012 by ClockStone Software GmbH

# AudioLogonLogUpdated Field

**[Missing <summary> documentation for "F:AudioLog.onLogUpdated"]**

**Namespace:** (Default [Namespace\)](#page-0-0) **Assembly:** AudioToolkit (in AudioToolkit.dll) Version: 8.2.0.0 (8.2.0.0)

### Syntax

**C#** [Copy](#page-456-0)

public static Action onLogUpdated

Field Value Type: [Action](http://msdn2.microsoft.com/en-us/library/bb534741)

#### See Also

Reference [AudioLog](#page-443-0) Class (Default [Namespace\)](#page-0-0) Namespace

Copyright (c) 2012 by ClockStone Software GmbH

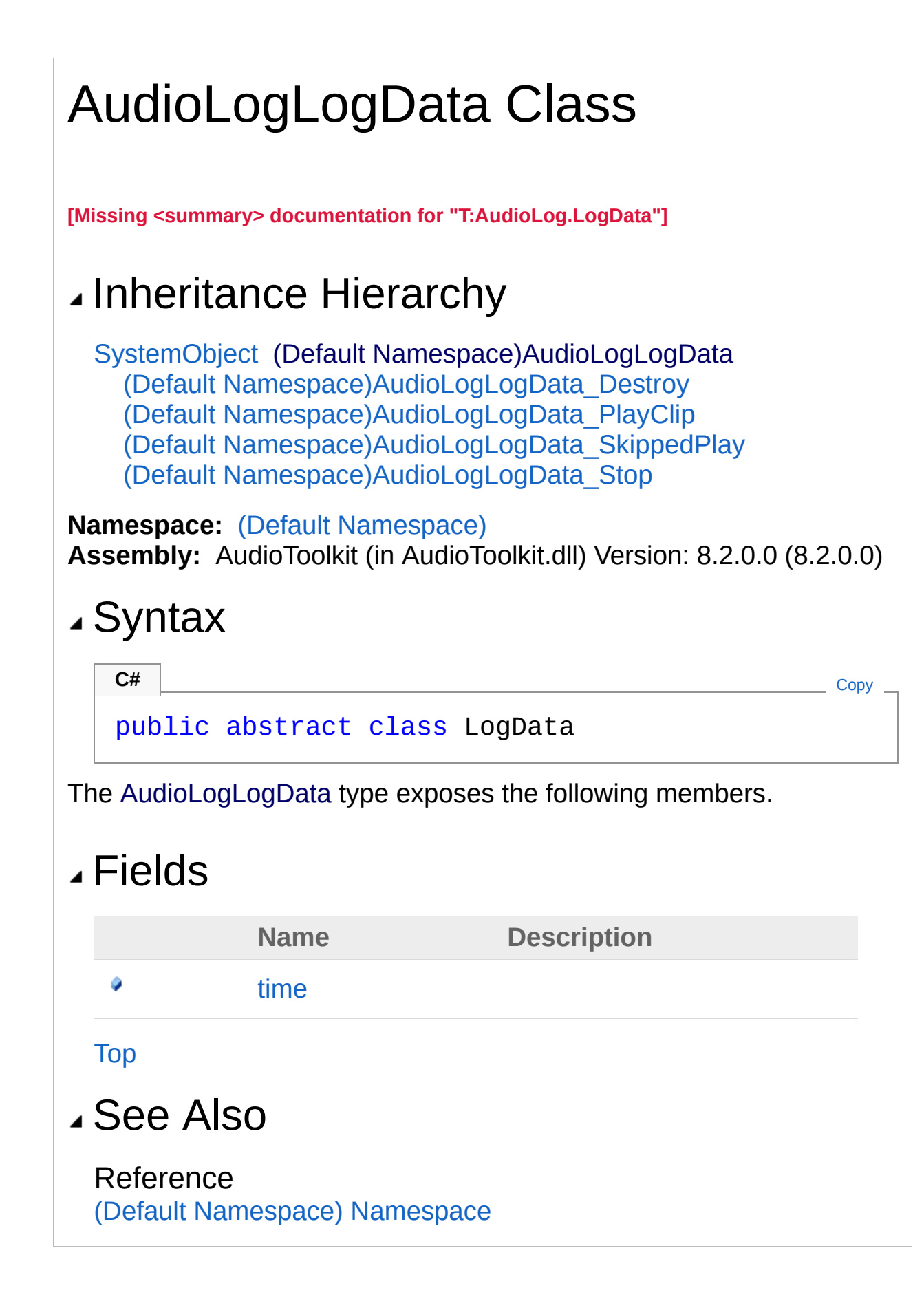

Copyright (c) 2012 by ClockStone Software GmbH Send comments on this topic to [ClockStone](mailto:support%40clockstone.com?Subject=ClockStone Audio Toolkit for Unity - Documentation) Support Email

# LogData Fields

The [AudioLogLogData](#page-458-0) type exposes the following members.

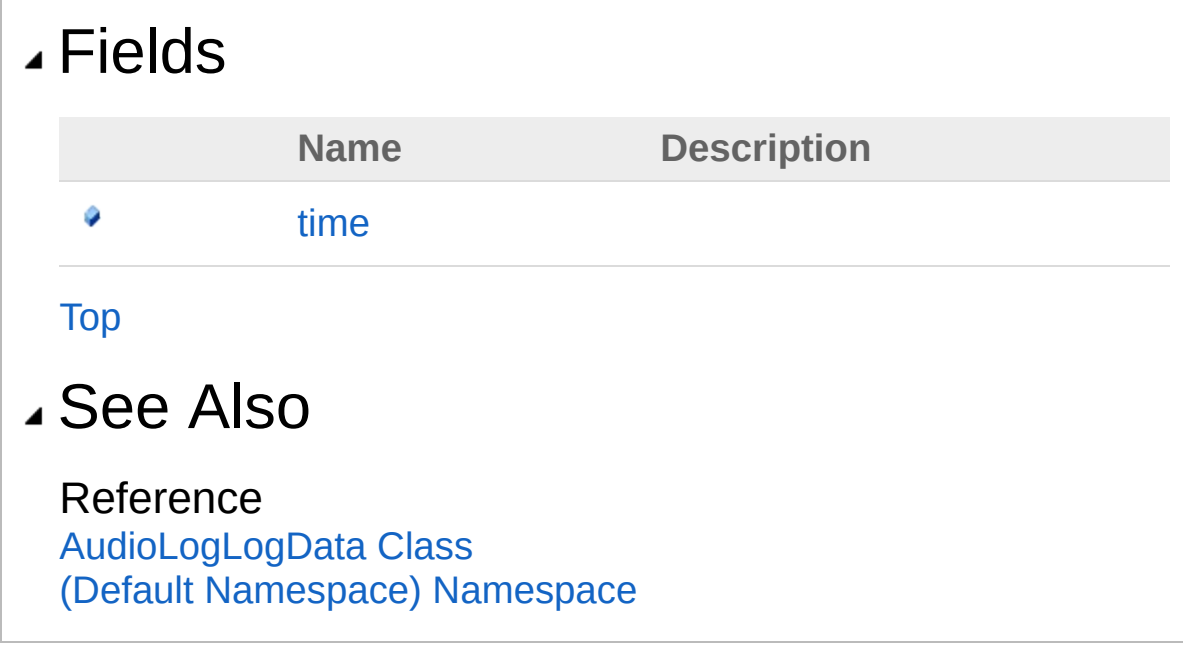

Copyright (c) 2012 by ClockStone Software GmbH

# AudioLogLogDatatime Field

**[Missing <summary> documentation for "F:AudioLog.LogData.time"]**

**Namespace:** (Default [Namespace\)](#page-0-0) **Assembly:** AudioToolkit (in AudioToolkit.dll) Version: 8.2.0.0 (8.2.0.0)

### Syntax

**C#** COPY COPY COPY COPY COPY

public float time

Field Value Type: [Single](http://msdn2.microsoft.com/en-us/library/3www918f)

#### See Also

Reference [AudioLogLogData](#page-458-0) Class (Default [Namespace\)](#page-0-0) Namespace

Copyright (c) 2012 by ClockStone Software GmbH

# AudioLogLogData\_Destroy **Class**

**[Missing <summary> documentation for "T:AudioLog.LogData\_Destroy"]**

### Inheritance Hierarchy

[SystemObject](http://msdn2.microsoft.com/en-us/library/e5kfa45b) (Default [Namespace\)AudioLogLogData](#page-458-0) (Default Namespace)AudioLogLogData\_Destroy

**Namespace:** (Default [Namespace\)](#page-0-0) **Assembly:** AudioToolkit (in AudioToolkit.dll) Version: 8.2.0.0 (8.2.0.0)

#### Syntax

**C#** [Copy](#page-465-0)

public class LogData\_Destroy : AudioLogLogData

The AudioLogLogData\_Destroy type exposes the following members.

### Constructors

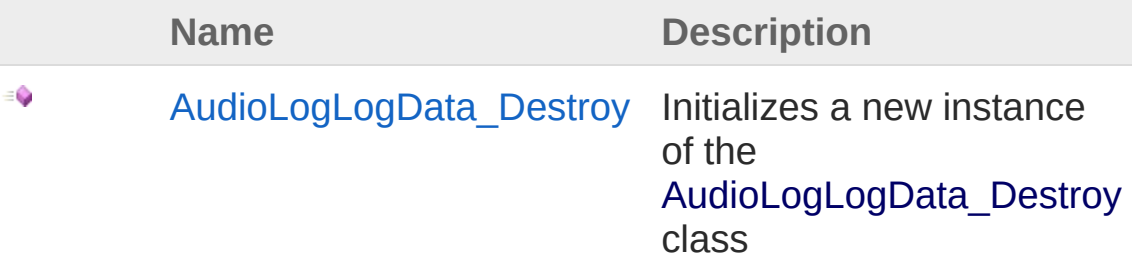

[Top](#page-465-1)

Fields

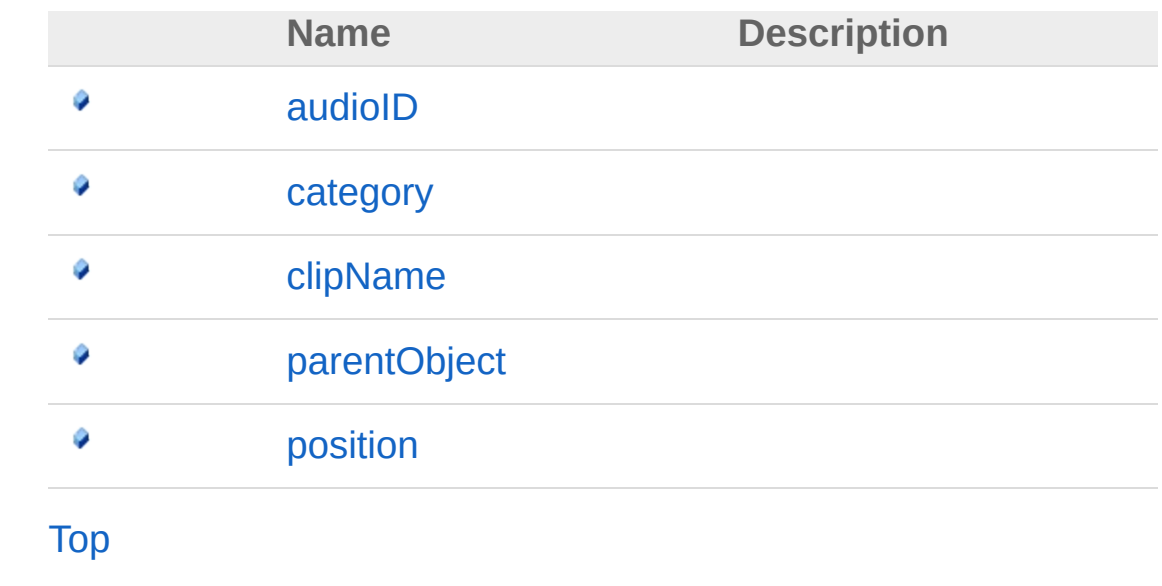

See Also

Reference (Default [Namespace\)](#page-0-0) Namespace

Copyright (c) 2012 by ClockStone Software GmbH
## AudioLogLogData\_Destroy **Constructor**

Initializes a new instance of the [AudioLogLogData\\_Destroy](#page-465-0) class

**Namespace:** (Default [Namespace\)](#page-0-0) **Assembly:** AudioToolkit (in AudioToolkit.dll) Version: 8.2.0.0 (8.2.0.0)

## Syntax

**C#**  $\begin{bmatrix} 1 & 0 & 0 & 0 \\ 0 & 0 & 0 & 0 \\ 0 & 0 & 0 & 0 \\ 0 & 0 & 0 & 0 \\ 0 & 0 & 0 & 0 \\ 0 & 0 & 0 & 0 \\ 0 & 0 & 0 & 0 \\ 0 & 0 & 0 & 0 \\ 0 & 0 & 0 & 0 \\ 0 & 0 & 0 & 0 \\ 0 & 0 & 0 & 0 & 0 \\ 0 & 0 & 0 & 0 & 0 \\ 0 & 0 & 0 & 0 & 0 \\ 0 & 0 & 0 & 0 & 0 & 0 \\ 0 & 0 & 0 & 0 & 0 & 0 \\ 0 & 0 & 0 &$ 

public LogData\_Destroy()

## See Also

Reference [AudioLogLogData\\_Destroy](#page-465-0) Class (Default [Namespace\)](#page-0-0) Namespace

Copyright (c) 2012 by ClockStone Software GmbH

# LogData\_Destroy Fields

The [AudioLogLogData\\_Destroy](#page-465-0) type exposes the following members.

## Fields

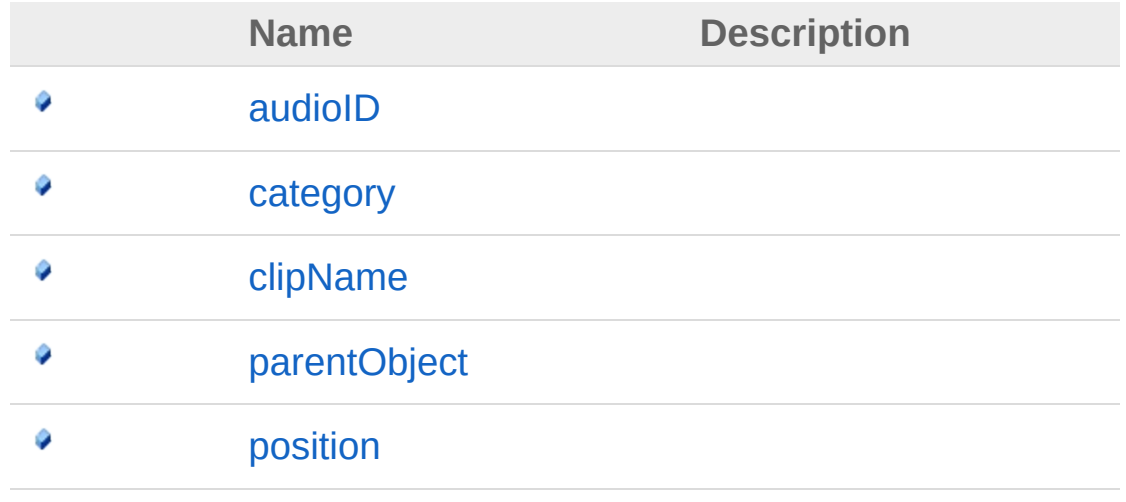

[Top](#page-470-0)

### See Also

Reference [AudioLogLogData\\_Destroy](#page-465-0) Class (Default [Namespace\)](#page-0-0) Namespace

Copyright (c) 2012 by ClockStone Software GmbH

# AudioLogLogData\_DestroyaudioID Field

**[Missing <summary> documentation for "F:AudioLog.LogData\_Destroy.audioID"]**

**Namespace:** (Default [Namespace\)](#page-0-0) **Assembly:** AudioToolkit (in AudioToolkit.dll) Version: 8.2.0.0 (8.2.0.0)

### Syntax

public string audioID **C#** [Copy](#page-472-0)

Field Value Type: [String](http://msdn2.microsoft.com/en-us/library/s1wwdcbf)

## See Also

Reference [AudioLogLogData\\_Destroy](#page-465-0) Class (Default [Namespace\)](#page-0-0) Namespace

Copyright (c) 2012 by ClockStone Software GmbH

# AudioLogLogData\_Destroycategory Field

**[Missing <summary> documentation for "F:AudioLog.LogData\_Destroy.category"]**

**Namespace:** (Default [Namespace\)](#page-0-0) **Assembly:** AudioToolkit (in AudioToolkit.dll) Version: 8.2.0.0 (8.2.0.0)

## Syntax

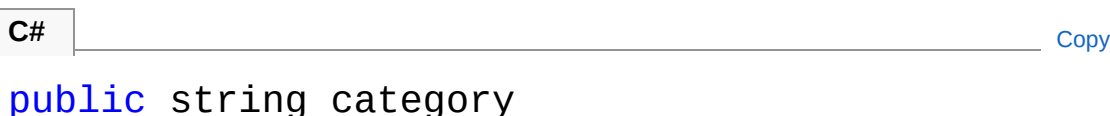

Field Value Type: [String](http://msdn2.microsoft.com/en-us/library/s1wwdcbf)

## See Also

Reference [AudioLogLogData\\_Destroy](#page-465-0) Class (Default [Namespace\)](#page-0-0) Namespace

Copyright (c) 2012 by ClockStone Software GmbH

# AudioLogLogData\_DestroyclipName Field

**[Missing <summary> documentation for "F:AudioLog.LogData\_Destroy.clipName"]**

**Namespace:** (Default [Namespace\)](#page-0-0) **Assembly:** AudioToolkit (in AudioToolkit.dll) Version: 8.2.0.0 (8.2.0.0)

### Syntax

public string clipName **C#** [Copy](#page-476-0)

Field Value Type: [String](http://msdn2.microsoft.com/en-us/library/s1wwdcbf)

## See Also

Reference [AudioLogLogData\\_Destroy](#page-465-0) Class (Default [Namespace\)](#page-0-0) Namespace

Copyright (c) 2012 by ClockStone Software GmbH

# AudioLogLogData DestroyparentOt Field

**[Missing <summary> documentation for "F:AudioLog.LogData\_Destroy.parentObject"]**

**Namespace:** (Default [Namespace\)](#page-0-0) **Assembly:** AudioToolkit (in AudioToolkit.dll) Version: 8.2.0.0 (8.2.0.0)

## Syntax

public string parentObject **C#** [Copy](#page-478-0)

Field Value Type: [String](http://msdn2.microsoft.com/en-us/library/s1wwdcbf)

## See Also

Reference [AudioLogLogData\\_Destroy](#page-465-0) Class (Default [Namespace\)](#page-0-0) Namespace

Copyright (c) 2012 by ClockStone Software GmbH

# AudioLogLogData\_Destroyposition Field

**[Missing <summary> documentation for "F:AudioLog.LogData\_Destroy.position"]**

**Namespace:** (Default [Namespace\)](#page-0-0) **Assembly:** AudioToolkit (in AudioToolkit.dll) Version: 8.2.0.0 (8.2.0.0)

### Syntax

public Vector3 position **C#** [Copy](#page-480-0)

Field Value Type: **Vector3**

### See Also

Reference [AudioLogLogData\\_Destroy](#page-465-0) Class (Default [Namespace\)](#page-0-0) Namespace

Copyright (c) 2012 by ClockStone Software GmbH

# AudioLogLogData\_PlayClip **Class**

**[Missing <summary> documentation for "T:AudioLog.LogData\_PlayClip"]**

## Inheritance Hierarchy

[SystemObject](http://msdn2.microsoft.com/en-us/library/e5kfa45b) (Default [Namespace\)AudioLogLogData](#page-458-0) (Default Namespace)AudioLogLogData\_PlayClip

**Namespace:** (Default [Namespace\)](#page-0-0) **Assembly:** AudioToolkit (in AudioToolkit.dll) Version: 8.2.0.0 (8.2.0.0)

## Syntax

**C#** [Copy](#page-482-0)

```
public class LogData_PlayClip : AudioLogLogData
```
The AudioLogLogData\_PlayClip type exposes the following members.

## Constructors

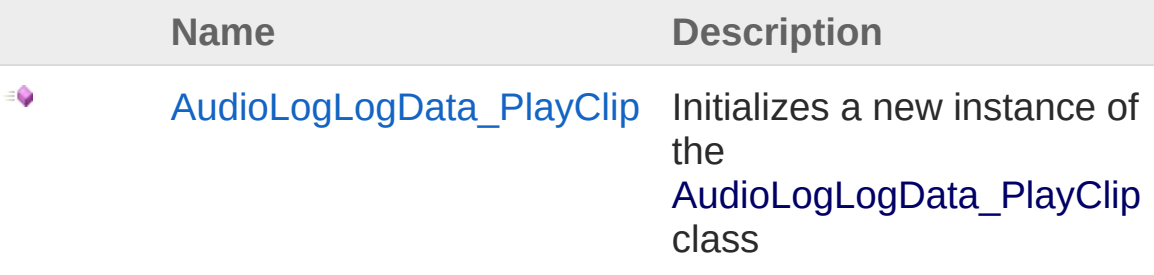

[Top](#page-482-1)

Fields

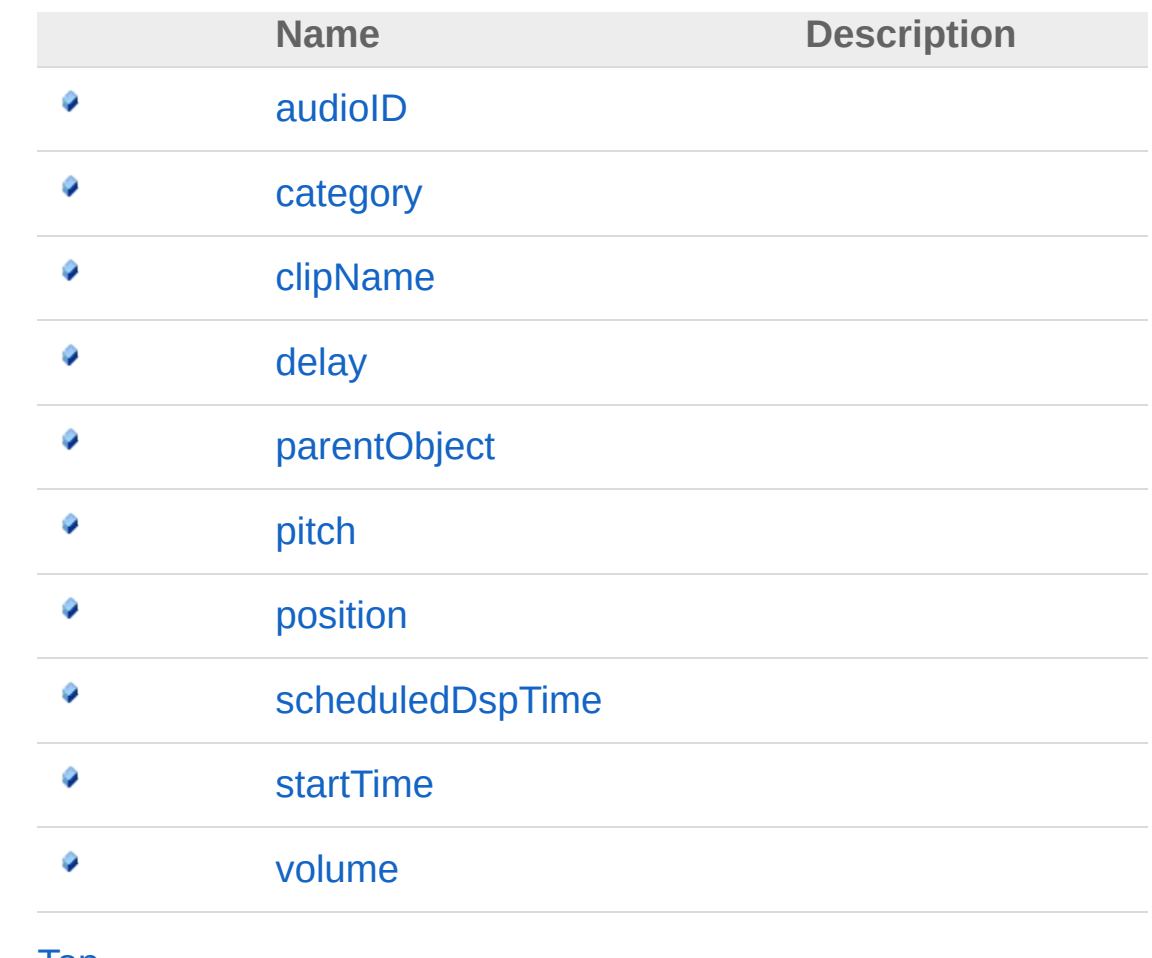

[Top](#page-482-1)

### See Also

Reference (Default [Namespace\)](#page-0-0) Namespace

Copyright (c) 2012 by ClockStone Software GmbH

# AudioLogLogData\_PlayClip **Constructor**

Initializes a new instance of the [AudioLogLogData\\_PlayClip](#page-482-0) class

**Namespace:** (Default [Namespace\)](#page-0-0) **Assembly:** AudioToolkit (in AudioToolkit.dll) Version: 8.2.0.0 (8.2.0.0)

### Syntax

**C#** [Copy](#page-485-0)

public LogData\_PlayClip()

## See Also

Reference [AudioLogLogData\\_PlayClip](#page-482-0) Class (Default [Namespace\)](#page-0-0) Namespace

Copyright (c) 2012 by ClockStone Software GmbH

# LogData\_PlayClip Fields

The [AudioLogLogData\\_PlayClip](#page-482-0) type exposes the following members.

## Fields

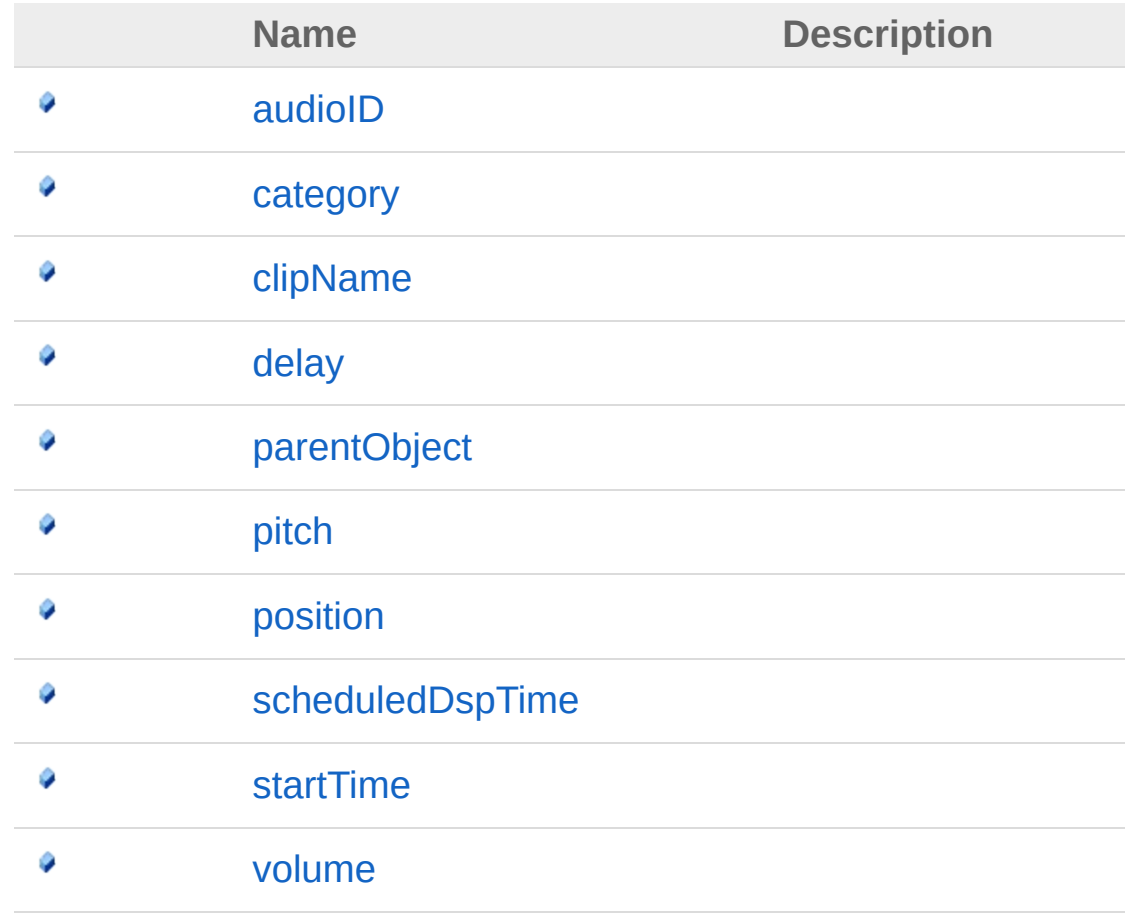

[Top](#page-487-0)

### See Also

Reference [AudioLogLogData\\_PlayClip](#page-482-0) Class (Default [Namespace\)](#page-0-0) Namespace Copyright (c) 2012 by ClockStone Software GmbH Send comments on this topic to [ClockStone](mailto:support%40clockstone.com?Subject=ClockStone Audio Toolkit for Unity - Documentation) Support Email

# AudioLogLogData\_PlayClipaudioID Field

**[Missing <summary> documentation for "F:AudioLog.LogData\_PlayClip.audioID"]**

**Namespace:** (Default [Namespace\)](#page-0-0) **Assembly:** AudioToolkit (in AudioToolkit.dll) Version: 8.2.0.0 (8.2.0.0)

### Syntax

public string audioID **C#** [Copy](#page-490-0)

Field Value Type: [String](http://msdn2.microsoft.com/en-us/library/s1wwdcbf)

### See Also

Reference [AudioLogLogData\\_PlayClip](#page-482-0) Class (Default [Namespace\)](#page-0-0) Namespace

Copyright (c) 2012 by ClockStone Software GmbH

# AudioLogLogData\_PlayClipcategory Field

**[Missing <summary> documentation for "F:AudioLog.LogData\_PlayClip.category"]**

**Namespace:** (Default [Namespace\)](#page-0-0) **Assembly:** AudioToolkit (in AudioToolkit.dll) Version: 8.2.0.0 (8.2.0.0)

### Syntax

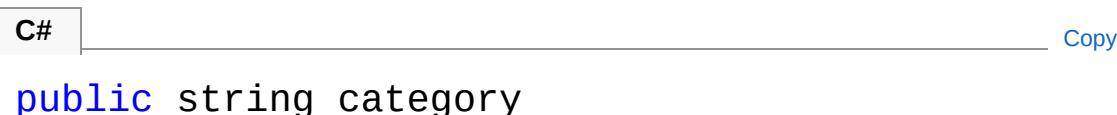

Field Value Type: [String](http://msdn2.microsoft.com/en-us/library/s1wwdcbf)

## See Also

Reference [AudioLogLogData\\_PlayClip](#page-482-0) Class (Default [Namespace\)](#page-0-0) Namespace

Copyright (c) 2012 by ClockStone Software GmbH

# AudioLogLogData PlayClipclipName Field

**[Missing <summary> documentation for "F:AudioLog.LogData\_PlayClip.clipName"]**

**Namespace:** (Default [Namespace\)](#page-0-0) **Assembly:** AudioToolkit (in AudioToolkit.dll) Version: 8.2.0.0 (8.2.0.0)

### Syntax

public string clipName **C#** [Copy](#page-494-0)

Field Value Type: [String](http://msdn2.microsoft.com/en-us/library/s1wwdcbf)

## See Also

Reference [AudioLogLogData\\_PlayClip](#page-482-0) Class (Default [Namespace\)](#page-0-0) Namespace

Copyright (c) 2012 by ClockStone Software GmbH

# AudioLogLogData\_PlayClipdelay Field

**[Missing <summary> documentation for "F:AudioLog.LogData\_PlayClip.delay"]**

**Namespace:** (Default [Namespace\)](#page-0-0) **Assembly:** AudioToolkit (in AudioToolkit.dll) Version: 8.2.0.0 (8.2.0.0)

#### Syntax

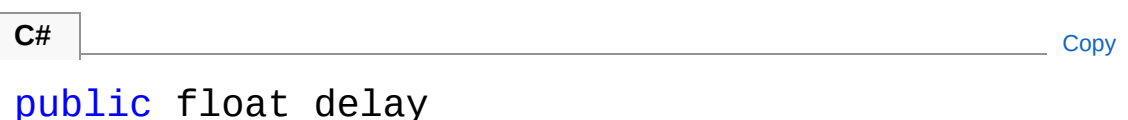

Field Value Type: [Single](http://msdn2.microsoft.com/en-us/library/3www918f)

## See Also

Reference [AudioLogLogData\\_PlayClip](#page-482-0) Class (Default [Namespace\)](#page-0-0) Namespace

Copyright (c) 2012 by ClockStone Software GmbH

# AudioLogLogData PlayClipparentOl Field

**[Missing <summary> documentation for "F:AudioLog.LogData\_PlayClip.parentObject"]**

**Namespace:** (Default [Namespace\)](#page-0-0) **Assembly:** AudioToolkit (in AudioToolkit.dll) Version: 8.2.0.0 (8.2.0.0)

### Syntax

public string parentObject **C#** [Copy](#page-498-0)

Field Value Type: [String](http://msdn2.microsoft.com/en-us/library/s1wwdcbf)

## See Also

Reference [AudioLogLogData\\_PlayClip](#page-482-0) Class (Default [Namespace\)](#page-0-0) Namespace

Copyright (c) 2012 by ClockStone Software GmbH

# AudioLogLogData\_PlayClippitch Field

**[Missing <summary> documentation for "F:AudioLog.LogData\_PlayClip.pitch"]**

**Namespace:** (Default [Namespace\)](#page-0-0) **Assembly:** AudioToolkit (in AudioToolkit.dll) Version: 8.2.0.0 (8.2.0.0)

### Syntax

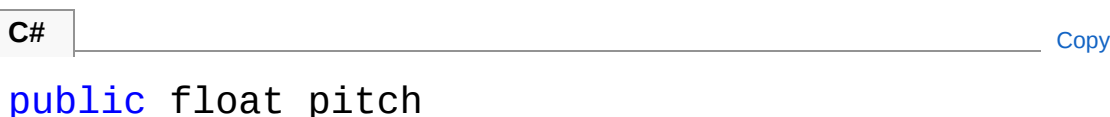

Field Value Type: [Single](http://msdn2.microsoft.com/en-us/library/3www918f)

## See Also

Reference [AudioLogLogData\\_PlayClip](#page-482-0) Class (Default [Namespace\)](#page-0-0) Namespace

Copyright (c) 2012 by ClockStone Software GmbH

# AudioLogLogData\_PlayClipposition Field

**[Missing <summary> documentation for "F:AudioLog.LogData\_PlayClip.position"]**

**Namespace:** (Default [Namespace\)](#page-0-0) **Assembly:** AudioToolkit (in AudioToolkit.dll) Version: 8.2.0.0 (8.2.0.0)

**C#** [Copy](#page-502-0)

### Syntax

public Vector3 position

Field Value Type: **Vector3**

### See Also

Reference [AudioLogLogData\\_PlayClip](#page-482-0) Class (Default [Namespace\)](#page-0-0) Namespace

Copyright (c) 2012 by ClockStone Software GmbH
## AudioLogLogData PlayClipschedule Field

**[Missing <summary> documentation for "F:AudioLog.LogData\_PlayClip.scheduledDspTime"]**

**Namespace:** (Default [Namespace\)](#page-0-0) **Assembly:** AudioToolkit (in AudioToolkit.dll) Version: 8.2.0.0 (8.2.0.0)

#### Syntax

**C#** [Copy](#page-504-0)

public float scheduledDspTime

Field Value Type: [Single](http://msdn2.microsoft.com/en-us/library/3www918f)

#### See Also

Reference [AudioLogLogData\\_PlayClip](#page-482-0) Class (Default [Namespace\)](#page-0-0) Namespace

Copyright (c) 2012 by ClockStone Software GmbH

# AudioLogLogData\_PlayClipstartTime Field

**[Missing <summary> documentation for "F:AudioLog.LogData\_PlayClip.startTime"]**

**Namespace:** (Default [Namespace\)](#page-0-0) **Assembly:** AudioToolkit (in AudioToolkit.dll) Version: 8.2.0.0 (8.2.0.0)

### Syntax

public float startTime **C#** [Copy](#page-506-0)

Field Value Type: [Single](http://msdn2.microsoft.com/en-us/library/3www918f)

### See Also

Reference [AudioLogLogData\\_PlayClip](#page-482-0) Class (Default [Namespace\)](#page-0-0) Namespace

Copyright (c) 2012 by ClockStone Software GmbH

# AudioLogLogData\_PlayClipvolume Field

**[Missing <summary> documentation for "F:AudioLog.LogData\_PlayClip.volume"]**

**Namespace:** (Default [Namespace\)](#page-0-0) **Assembly:** AudioToolkit (in AudioToolkit.dll) Version: 8.2.0.0 (8.2.0.0)

#### Syntax

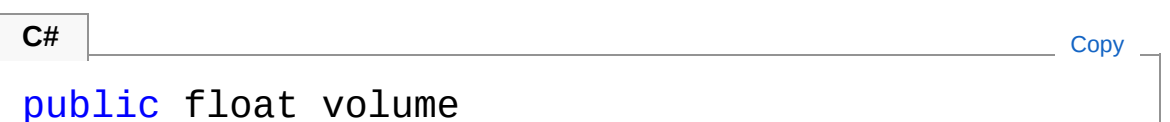

Field Value Type: [Single](http://msdn2.microsoft.com/en-us/library/3www918f)

### See Also

Reference [AudioLogLogData\\_PlayClip](#page-482-0) Class (Default [Namespace\)](#page-0-0) Namespace

Copyright (c) 2012 by ClockStone Software GmbH

# AudioLogLogData\_SkippedPlay Class

**[Missing <summary> documentation for "T:AudioLog.LogData\_SkippedPlay"]**

### Inheritance Hierarchy

[SystemObject](http://msdn2.microsoft.com/en-us/library/e5kfa45b) (Default [Namespace\)AudioLogLogData](#page-458-0) (Default Namespace)AudioLogLogData\_SkippedPlay

**Namespace:** (Default [Namespace\)](#page-0-0) **Assembly:** AudioToolkit (in AudioToolkit.dll) Version: 8.2.0.0 (8.2.0.0)

### Syntax

**C#** [Copy](#page-510-0)public class LogData\_SkippedPlay : AudioLogLogDat  $\left\{ \cdot \right\}$  and  $\left\{ \cdot \right\}$  and  $\left\{ \cdot \right\}$  and  $\left\{ \cdot \right\}$  and  $\left\{ \cdot \right\}$  and  $\left\{ \cdot \right\}$  and  $\left\{ \cdot \right\}$  and  $\left\{ \cdot \right\}$  and  $\left\{ \cdot \right\}$  and  $\left\{ \cdot \right\}$  and  $\left\{ \cdot \right\}$  and  $\left\{ \cdot \right\}$  and  $\left\{ \cdot \right\}$  and  $\blacktriangleright$ 

The AudioLogLogData\_SkippedPlay type exposes the following members.

### Constructors

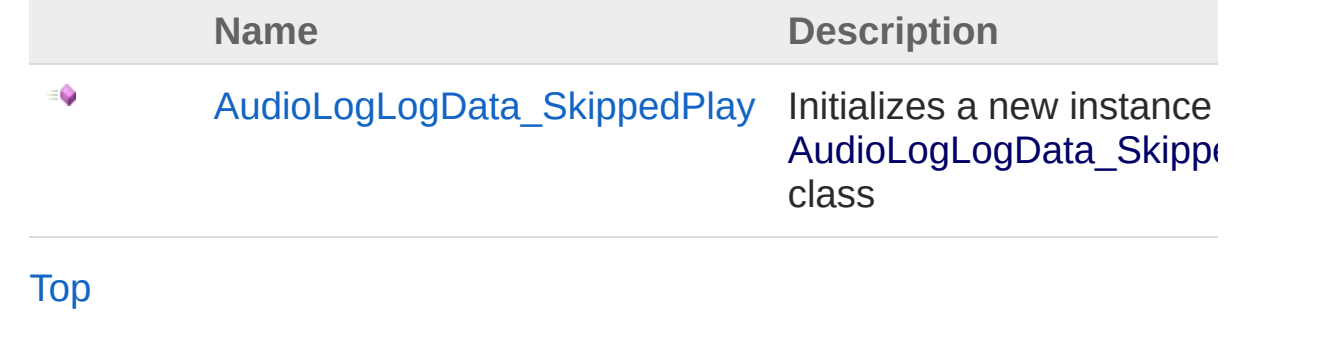

Fields

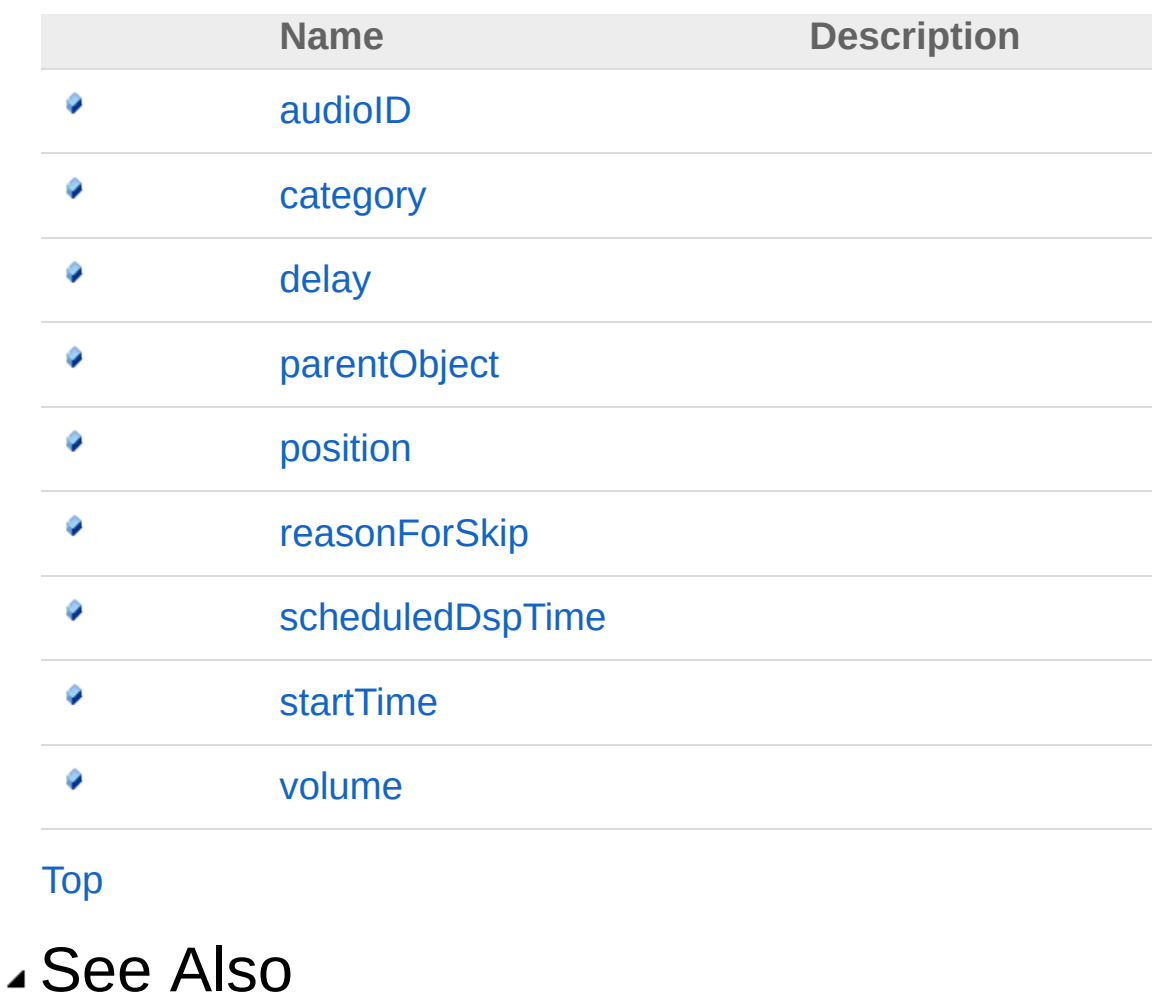

Reference (Default [Namespace\)](#page-0-0) Namespace

Copyright (c) 2012 by ClockStone Software GmbH

## AudioLogLogData\_SkippedPlay **Constructor**

Initializes a new instance of the [AudioLogLogData\\_SkippedPlay](#page-510-0) class

**Namespace:** (Default [Namespace\)](#page-0-0) **Assembly:** AudioToolkit (in AudioToolkit.dll) Version: 8.2.0.0 (8.2.0.0)

### Syntax

**C#** [Copy](#page-513-0)

public LogData\_SkippedPlay()

### See Also

Reference [AudioLogLogData\\_SkippedPlay](#page-510-0) Class (Default [Namespace\)](#page-0-0) Namespace

Copyright (c) 2012 by ClockStone Software GmbH

# LogData\_SkippedPlay Fields

The [AudioLogLogData\\_SkippedPlay](#page-510-0) type exposes the following members.

### Fields

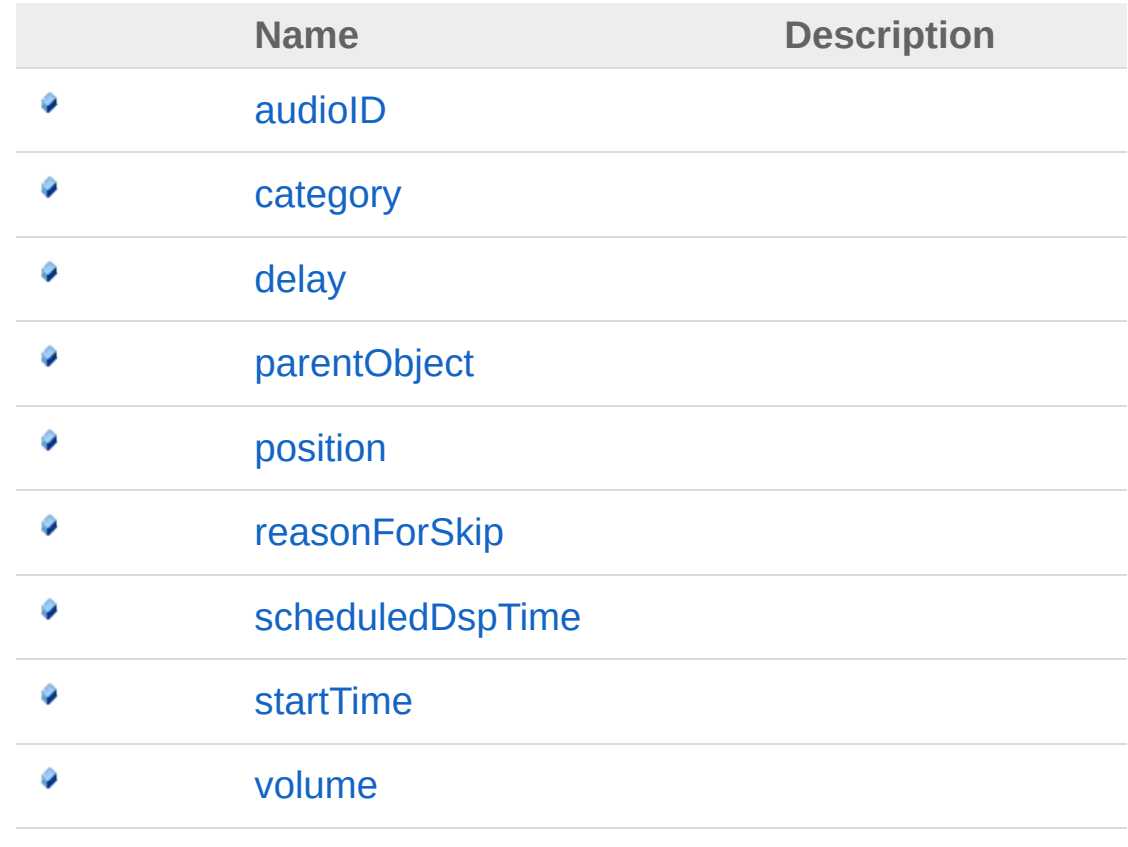

[Top](#page-515-0)

#### See Also

Reference [AudioLogLogData\\_SkippedPlay](#page-510-0) Class (Default [Namespace\)](#page-0-0) Namespace

Copyright (c) 2012 by ClockStone Software GmbH

# AudioLogLogData SkippedPlayaudi Field

**[Missing <summary> documentation for "F:AudioLog.LogData\_SkippedPlay.audioID"]**

**Namespace:** (Default [Namespace\)](#page-0-0) **Assembly:** AudioToolkit (in AudioToolkit.dll) Version: 8.2.0.0 (8.2.0.0)

#### Syntax

public string audioID **C#** [Copy](#page-518-0)

Field Value Type: [String](http://msdn2.microsoft.com/en-us/library/s1wwdcbf)

### See Also

Reference [AudioLogLogData\\_SkippedPlay](#page-510-0) Class (Default [Namespace\)](#page-0-0) Namespace

Copyright (c) 2012 by ClockStone Software GmbH

# AudioLogLogData SkippedPlaycate Field

**[Missing <summary> documentation for "F:AudioLog.LogData\_SkippedPlay.category"]**

**Namespace:** (Default [Namespace\)](#page-0-0) **Assembly:** AudioToolkit (in AudioToolkit.dll) Version: 8.2.0.0 (8.2.0.0)

#### Syntax

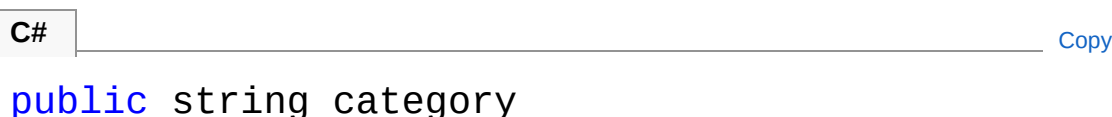

Field Value Type: [String](http://msdn2.microsoft.com/en-us/library/s1wwdcbf)

### See Also

Reference [AudioLogLogData\\_SkippedPlay](#page-510-0) Class (Default [Namespace\)](#page-0-0) Namespace

Copyright (c) 2012 by ClockStone Software GmbH

# AudioLogLogData\_SkippedPlaydelay Field

**[Missing <summary> documentation for "F:AudioLog.LogData\_SkippedPlay.delay"]**

**Namespace:** (Default [Namespace\)](#page-0-0) **Assembly:** AudioToolkit (in AudioToolkit.dll) Version: 8.2.0.0 (8.2.0.0)

#### Syntax

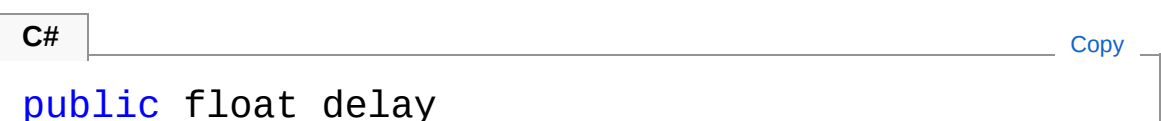

Field Value Type: [Single](http://msdn2.microsoft.com/en-us/library/3www918f)

### See Also

Reference [AudioLogLogData\\_SkippedPlay](#page-510-0) Class (Default [Namespace\)](#page-0-0) Namespace

Copyright (c) 2012 by ClockStone Software GmbH

## AudioLogLogData SkippedPlaypare Field

**[Missing <summary> documentation for "F:AudioLog.LogData\_SkippedPlay.parentObject"]**

**Namespace:** (Default [Namespace\)](#page-0-0) **Assembly:** AudioToolkit (in AudioToolkit.dll) Version: 8.2.0.0 (8.2.0.0)

#### Syntax

**C#** [Copy](#page-524-0)

public string parentObject

Field Value Type: [String](http://msdn2.microsoft.com/en-us/library/s1wwdcbf)

#### See Also

Reference [AudioLogLogData\\_SkippedPlay](#page-510-0) Class (Default [Namespace\)](#page-0-0) Namespace

Copyright (c) 2012 by ClockStone Software GmbH

# AudioLogLogData SkippedPlayposi Field

**[Missing <summary> documentation for "F:AudioLog.LogData\_SkippedPlay.position"]**

**Namespace:** (Default [Namespace\)](#page-0-0) **Assembly:** AudioToolkit (in AudioToolkit.dll) Version: 8.2.0.0 (8.2.0.0)

### Syntax

public Vector3 position **C#** [Copy](#page-526-0)

Field Value Type: **Vector3**

#### See Also

Reference [AudioLogLogData\\_SkippedPlay](#page-510-0) Class (Default [Namespace\)](#page-0-0) Namespace

Copyright (c) 2012 by ClockStone Software GmbH

## AudioLogLogData SkippedPlayreas Field

**[Missing <summary> documentation for "F:AudioLog.LogData\_SkippedPlay.reasonForSkip"]**

**Namespace:** (Default [Namespace\)](#page-0-0) **Assembly:** AudioToolkit (in AudioToolkit.dll) Version: 8.2.0.0 (8.2.0.0)

#### Syntax

**C#** [Copy](#page-528-0)

public string reasonForSkip

Field Value Type: [String](http://msdn2.microsoft.com/en-us/library/s1wwdcbf)

#### See Also

Reference [AudioLogLogData\\_SkippedPlay](#page-510-0) Class (Default [Namespace\)](#page-0-0) Namespace

Copyright (c) 2012 by ClockStone Software GmbH

## AudioLogLogData SkippedPlaysche Field

**[Missing <summary> documentation for "F:AudioLog.LogData\_SkippedPlay.scheduledDspTime"]**

**Namespace:** (Default [Namespace\)](#page-0-0) **Assembly:** AudioToolkit (in AudioToolkit.dll) Version: 8.2.0.0 (8.2.0.0)

#### Syntax

**C#** [Copy](#page-530-0)

public float scheduledDspTime

Field Value Type: [Single](http://msdn2.microsoft.com/en-us/library/3www918f)

#### See Also

Reference [AudioLogLogData\\_SkippedPlay](#page-510-0) Class (Default [Namespace\)](#page-0-0) Namespace

Copyright (c) 2012 by ClockStone Software GmbH

# AudioLogLogData SkippedPlaystart Field

**[Missing <summary> documentation for "F:AudioLog.LogData\_SkippedPlay.startTime"]**

**Namespace:** (Default [Namespace\)](#page-0-0) **Assembly:** AudioToolkit (in AudioToolkit.dll) Version: 8.2.0.0 (8.2.0.0)

### Syntax

public float startTime **C#**  $\begin{bmatrix} 1 & 0 & 0 & 0 \\ 0 & 0 & 0 & 0 \\ 0 & 0 & 0 & 0 \\ 0 & 0 & 0 & 0 \\ 0 & 0 & 0 & 0 \\ 0 & 0 & 0 & 0 \\ 0 & 0 & 0 & 0 \\ 0 & 0 & 0 & 0 \\ 0 & 0 & 0 & 0 \\ 0 & 0 & 0 & 0 \\ 0 & 0 & 0 & 0 & 0 \\ 0 & 0 & 0 & 0 & 0 \\ 0 & 0 & 0 & 0 & 0 \\ 0 & 0 & 0 & 0 & 0 & 0 \\ 0 & 0 & 0 & 0 & 0 & 0 \\ 0 & 0 & 0 &$ 

Field Value Type: [Single](http://msdn2.microsoft.com/en-us/library/3www918f)

### See Also

Reference [AudioLogLogData\\_SkippedPlay](#page-510-0) Class (Default [Namespace\)](#page-0-0) Namespace

Copyright (c) 2012 by ClockStone Software GmbH

# AudioLogLogData SkippedPlayvolu Field

**[Missing <summary> documentation for "F:AudioLog.LogData\_SkippedPlay.volume"]**

**Namespace:** (Default [Namespace\)](#page-0-0) **Assembly:** AudioToolkit (in AudioToolkit.dll) Version: 8.2.0.0 (8.2.0.0)

#### Syntax

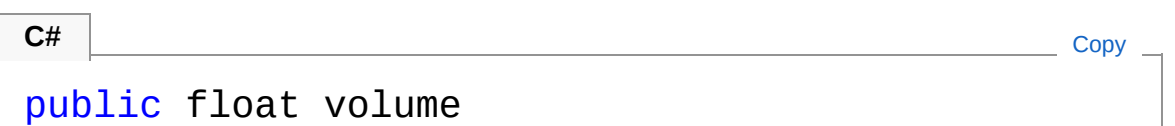

Field Value Type: [Single](http://msdn2.microsoft.com/en-us/library/3www918f)

### See Also

Reference [AudioLogLogData\\_SkippedPlay](#page-510-0) Class (Default [Namespace\)](#page-0-0) Namespace

Copyright (c) 2012 by ClockStone Software GmbH

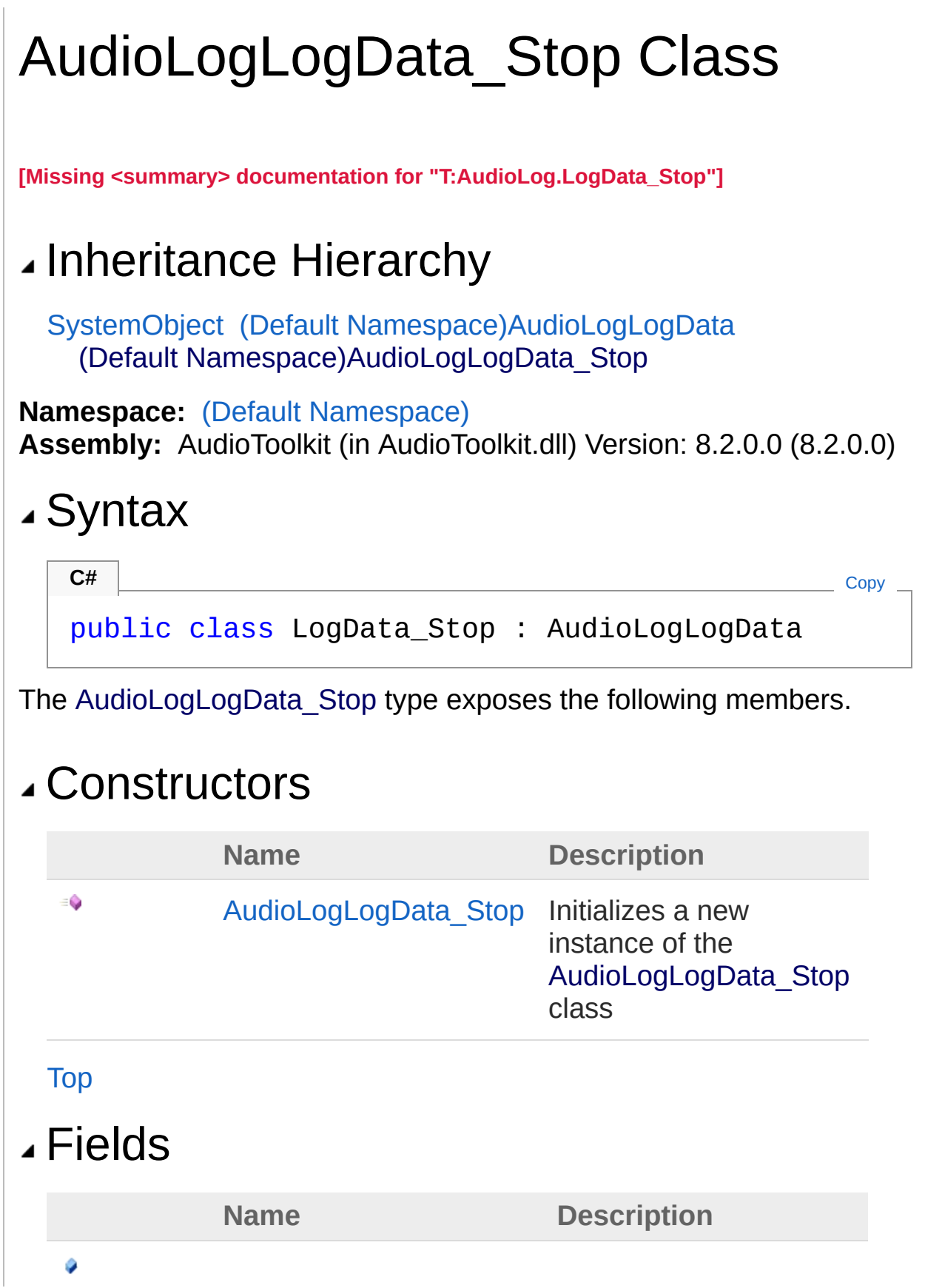

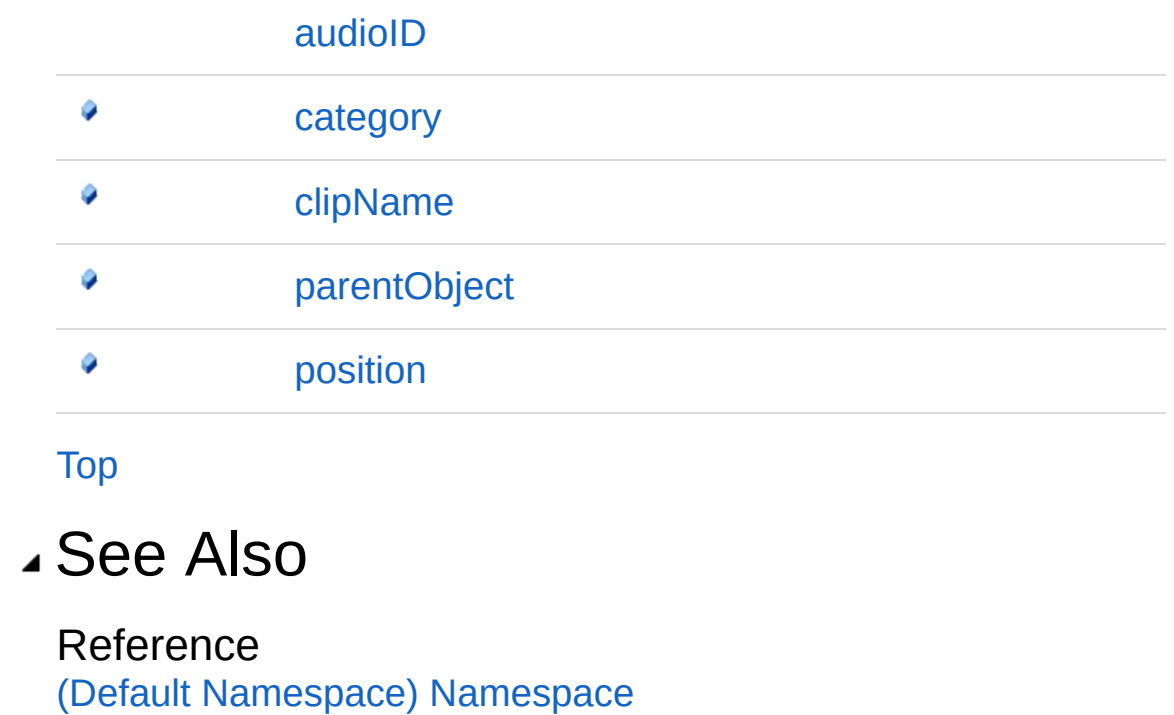

Copyright (c) 2012 by ClockStone Software GmbH Send comments on this topic to [ClockStone](mailto:support%40clockstone.com?Subject=ClockStone Audio Toolkit for Unity - Documentation) Support Email
### AudioLogLogData\_Stop **Constructor**

Initializes a new instance of the [AudioLogLogData\\_Stop](#page-536-0) class

**Namespace:** (Default [Namespace\)](#page-0-0) **Assembly:** AudioToolkit (in AudioToolkit.dll) Version: 8.2.0.0 (8.2.0.0)

#### Syntax

**C#** COPY COPY

public LogData\_Stop()

### See Also

Reference [AudioLogLogData\\_Stop](#page-536-0) Class (Default [Namespace\)](#page-0-0) Namespace

Copyright (c) 2012 by ClockStone Software GmbH

# LogData\_Stop Fields

The [AudioLogLogData\\_Stop](#page-536-0) type exposes the following members.

### Fields

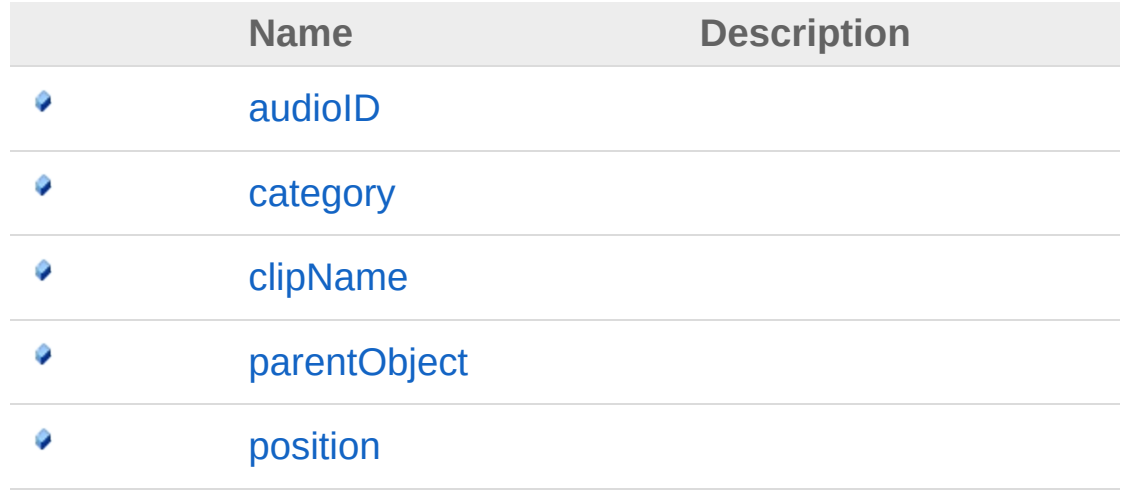

[Top](#page-541-0)

#### See Also

Reference [AudioLogLogData\\_Stop](#page-536-0) Class (Default [Namespace\)](#page-0-0) Namespace

Copyright (c) 2012 by ClockStone Software GmbH

# AudioLogLogData\_StopaudioID Field

**[Missing <summary> documentation for "F:AudioLog.LogData\_Stop.audioID"]**

**Namespace:** (Default [Namespace\)](#page-0-0) **Assembly:** AudioToolkit (in AudioToolkit.dll) Version: 8.2.0.0 (8.2.0.0)

#### Syntax

public string audioID **C#** [Copy](#page-543-0)

Field Value Type: [String](http://msdn2.microsoft.com/en-us/library/s1wwdcbf)

#### See Also

Reference [AudioLogLogData\\_Stop](#page-536-0) Class (Default [Namespace\)](#page-0-0) Namespace

Copyright (c) 2012 by ClockStone Software GmbH

# AudioLogLogData\_Stopcategory Field

**[Missing <summary> documentation for "F:AudioLog.LogData\_Stop.category"]**

**Namespace:** (Default [Namespace\)](#page-0-0) **Assembly:** AudioToolkit (in AudioToolkit.dll) Version: 8.2.0.0 (8.2.0.0)

#### Syntax

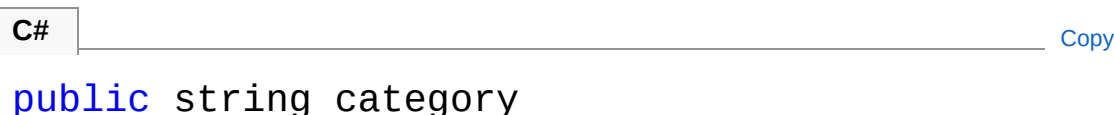

Field Value Type: [String](http://msdn2.microsoft.com/en-us/library/s1wwdcbf)

### See Also

Reference [AudioLogLogData\\_Stop](#page-536-0) Class (Default [Namespace\)](#page-0-0) Namespace

Copyright (c) 2012 by ClockStone Software GmbH

# AudioLogLogData\_StopclipName Field

**[Missing <summary> documentation for "F:AudioLog.LogData\_Stop.clipName"]**

**Namespace:** (Default [Namespace\)](#page-0-0) **Assembly:** AudioToolkit (in AudioToolkit.dll) Version: 8.2.0.0 (8.2.0.0)

#### Syntax

public string clipName **C#** [Copy](#page-547-0)

Field Value Type: [String](http://msdn2.microsoft.com/en-us/library/s1wwdcbf)

#### See Also

Reference [AudioLogLogData\\_Stop](#page-536-0) Class (Default [Namespace\)](#page-0-0) Namespace

Copyright (c) 2012 by ClockStone Software GmbH

# AudioLogLogData StopparentObjec Field

**[Missing <summary> documentation for "F:AudioLog.LogData\_Stop.parentObject"]**

**Namespace:** (Default [Namespace\)](#page-0-0) **Assembly:** AudioToolkit (in AudioToolkit.dll) Version: 8.2.0.0 (8.2.0.0)

#### Syntax

public string parentObject **C#** [Copy](#page-549-0)

Field Value Type: [String](http://msdn2.microsoft.com/en-us/library/s1wwdcbf)

#### See Also

Reference [AudioLogLogData\\_Stop](#page-536-0) Class (Default [Namespace\)](#page-0-0) Namespace

Copyright (c) 2012 by ClockStone Software GmbH

# AudioLogLogData\_Stopposition Field

**[Missing <summary> documentation for "F:AudioLog.LogData\_Stop.position"]**

**Namespace:** (Default [Namespace\)](#page-0-0) **Assembly:** AudioToolkit (in AudioToolkit.dll) Version: 8.2.0.0 (8.2.0.0)

**C#** [Copy](#page-551-0)

#### Syntax

public Vector3 position

Field Value Type: **Vector3**

#### See Also

Reference [AudioLogLogData\\_Stop](#page-536-0) Class (Default [Namespace\)](#page-0-0) Namespace

Copyright (c) 2012 by ClockStone Software GmbH

# AudioObject Class

The object playing the audio clip associated with a [AudioSubItem](#page-702-0)

### Inheritance Hierarchy

[SystemObject](http://msdn2.microsoft.com/en-us/library/e5kfa45b) **Object Component Behaviour MonoBehaviour** (Default [Namespace\)RegisteredComponent](#page-882-0) (Default Namespace)AudioObject

**Namespace:** (Default [Namespace\)](#page-0-0) **Assembly:** AudioToolkit (in AudioToolkit.dll) Version: 8.2.0.0 (8.2.0.0)

#### Syntax

public class AudioObject : RegisteredComponent **C#** [Copy](#page-553-0)

The AudioObject type exposes the following members.

#### Constructors

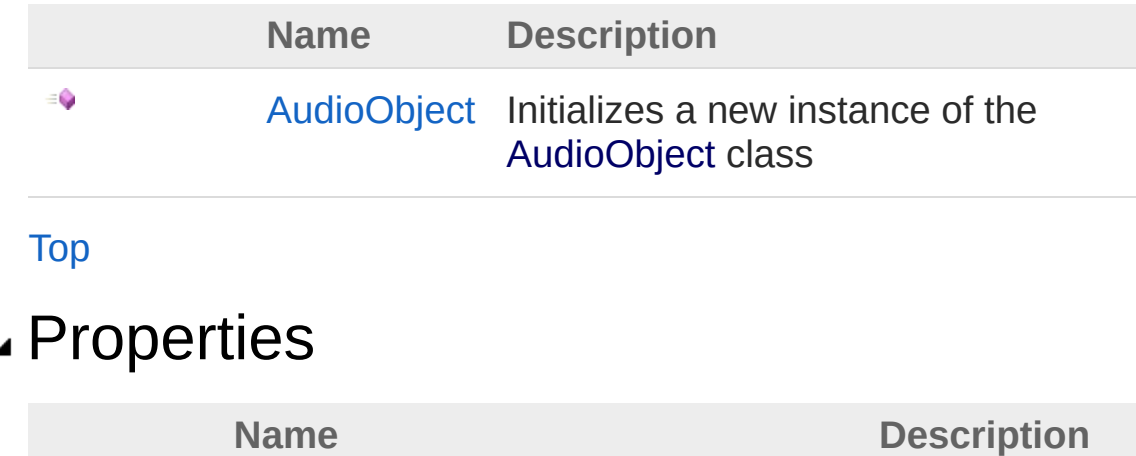

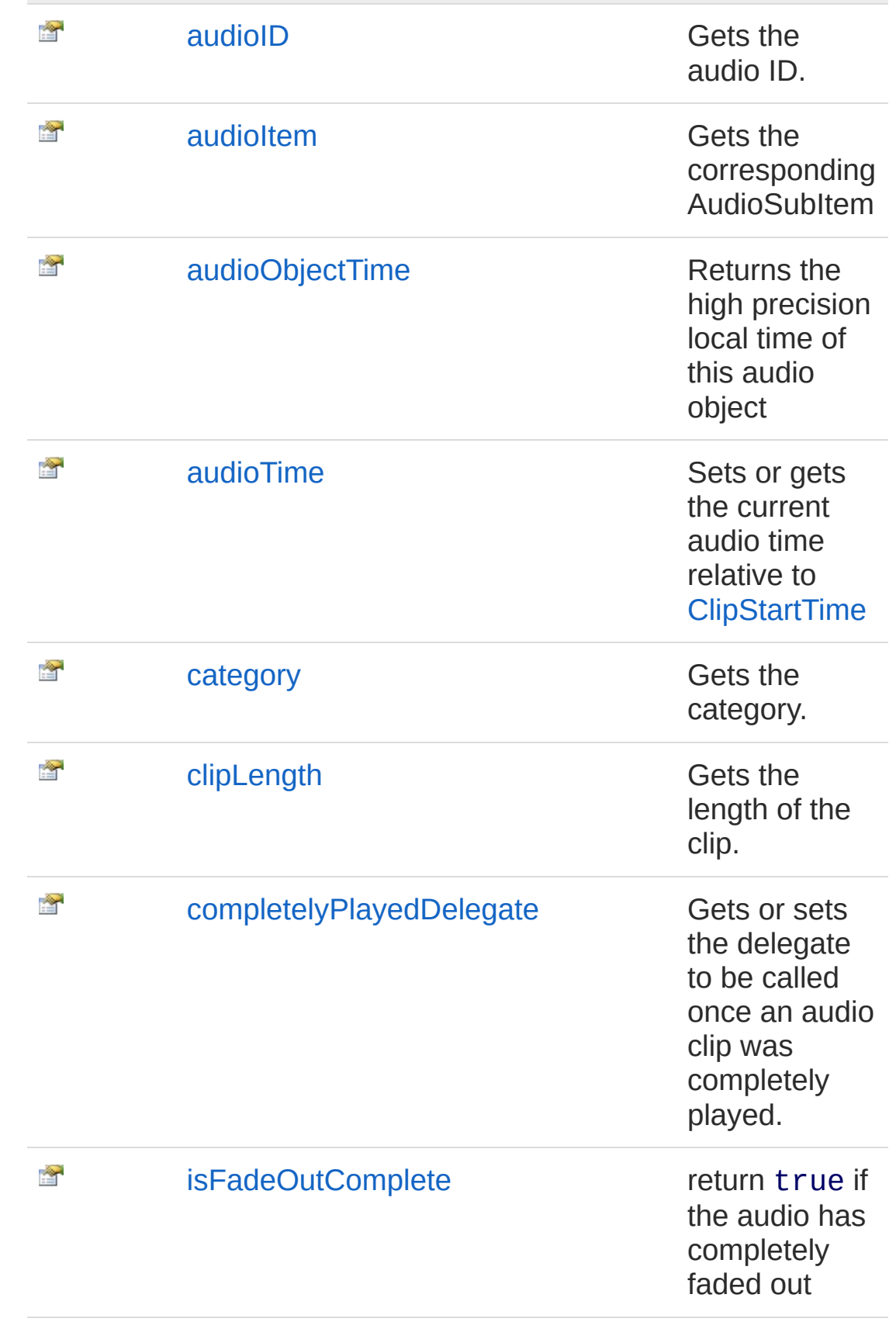

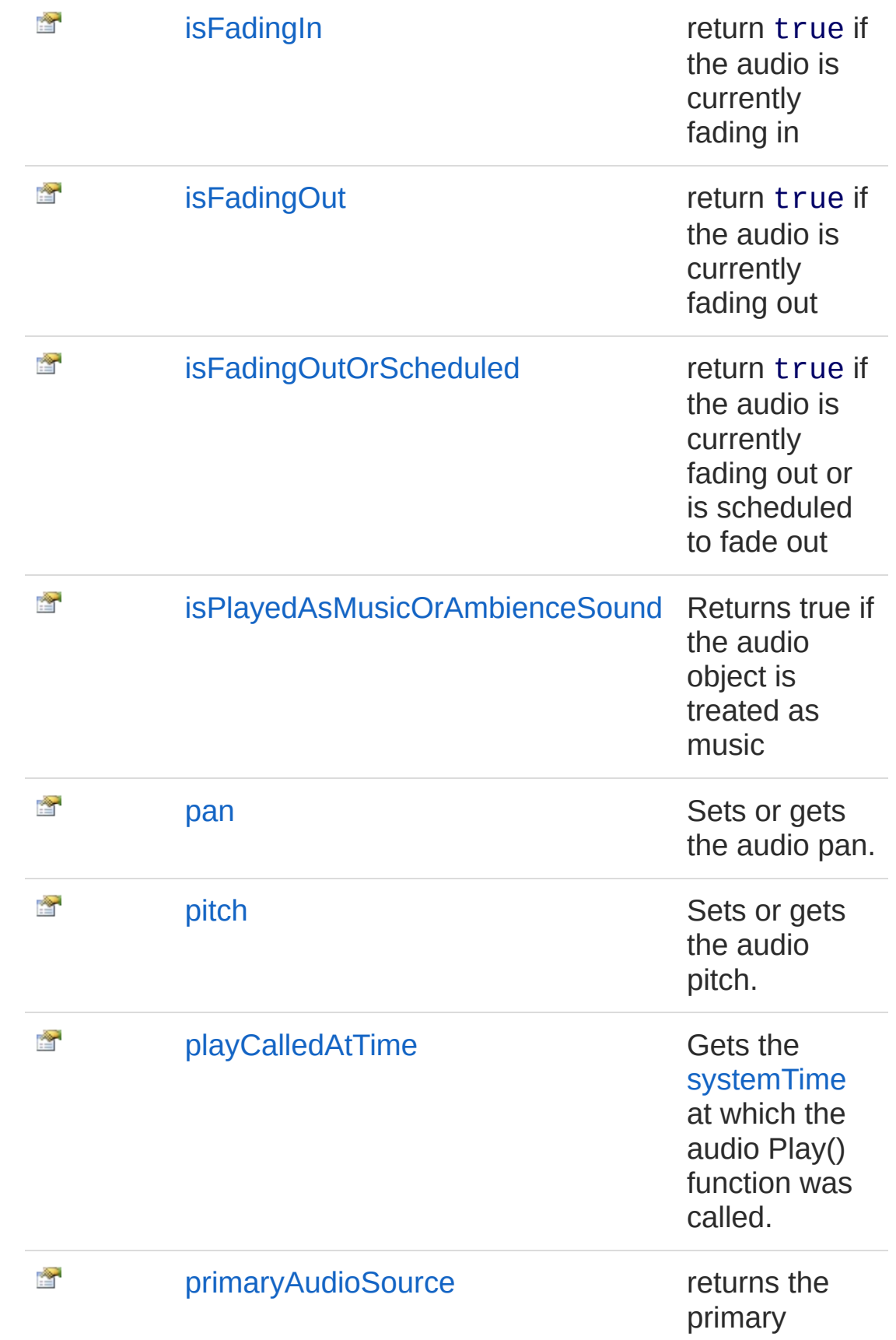

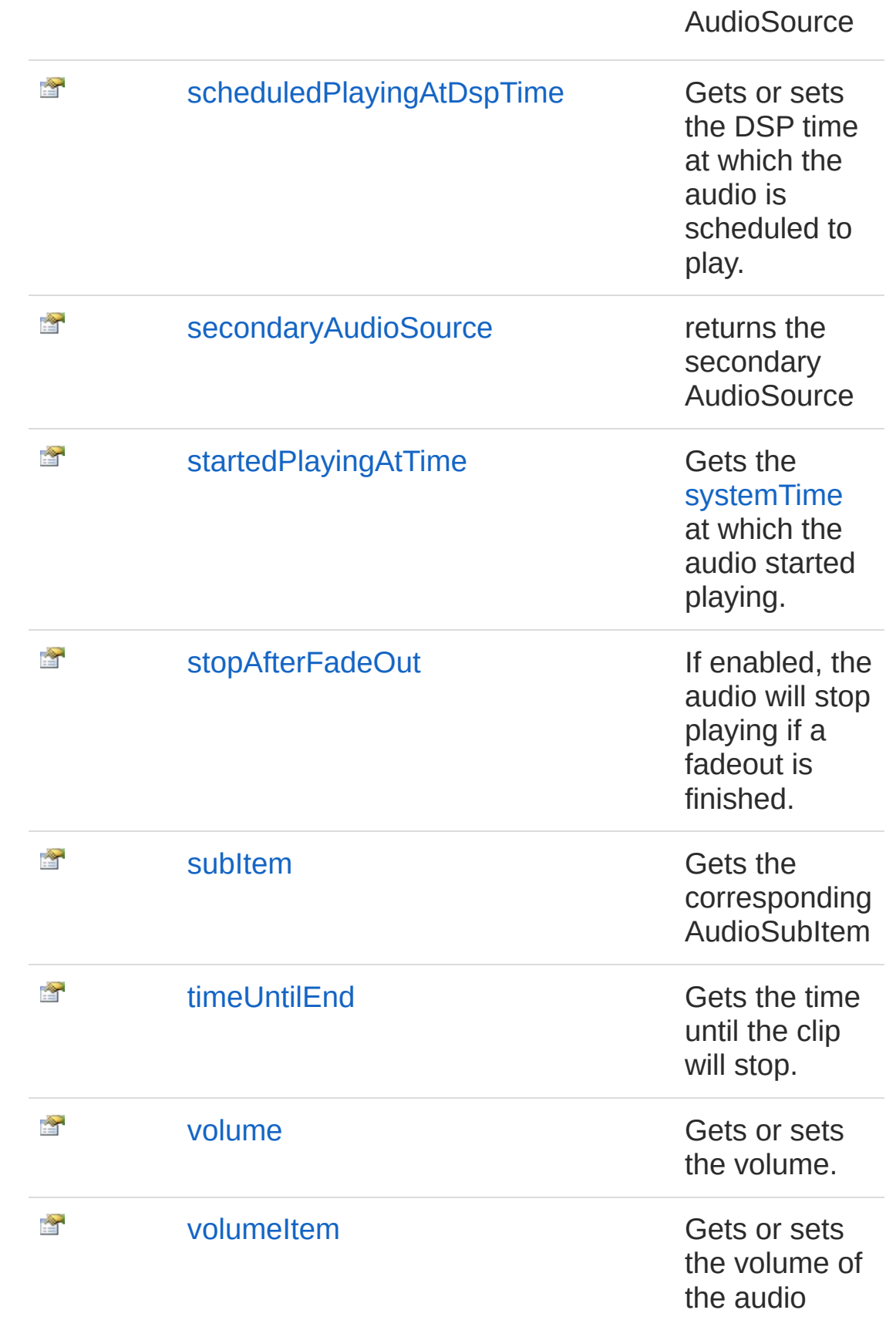

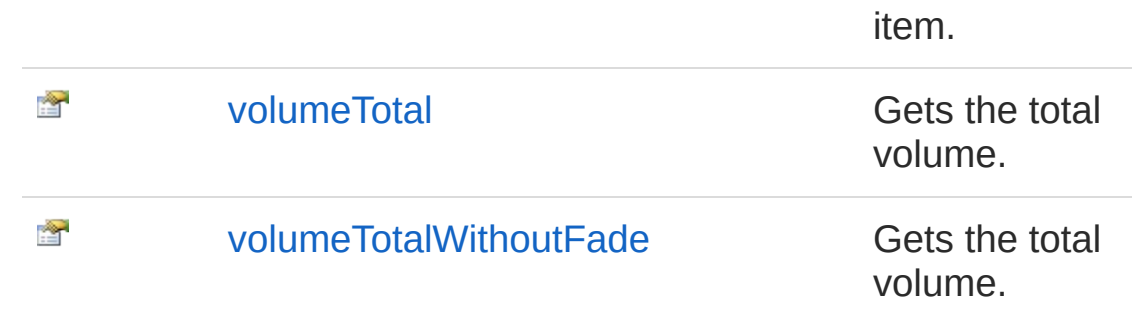

#### [Top](#page-553-1)

### Methods

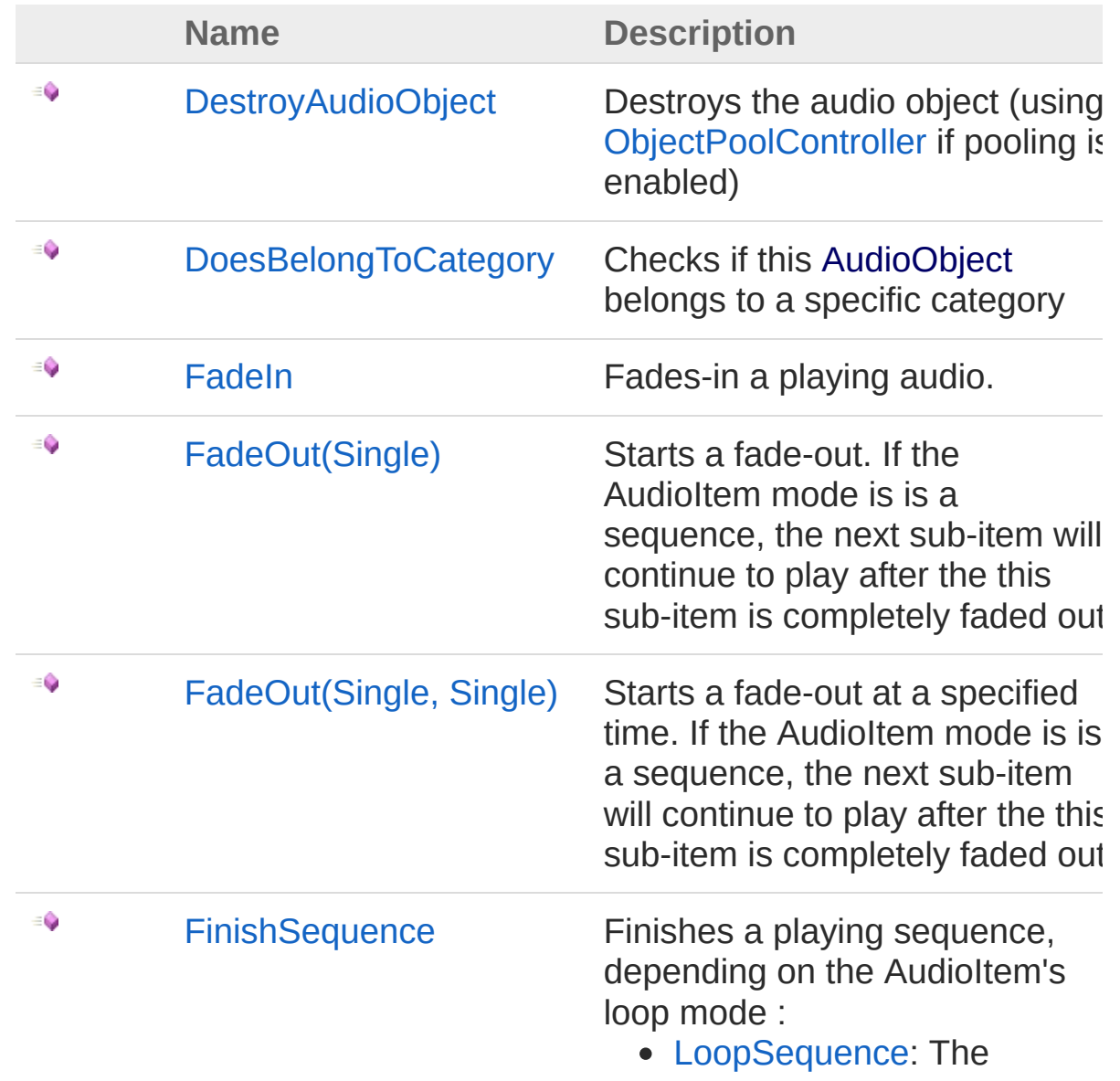

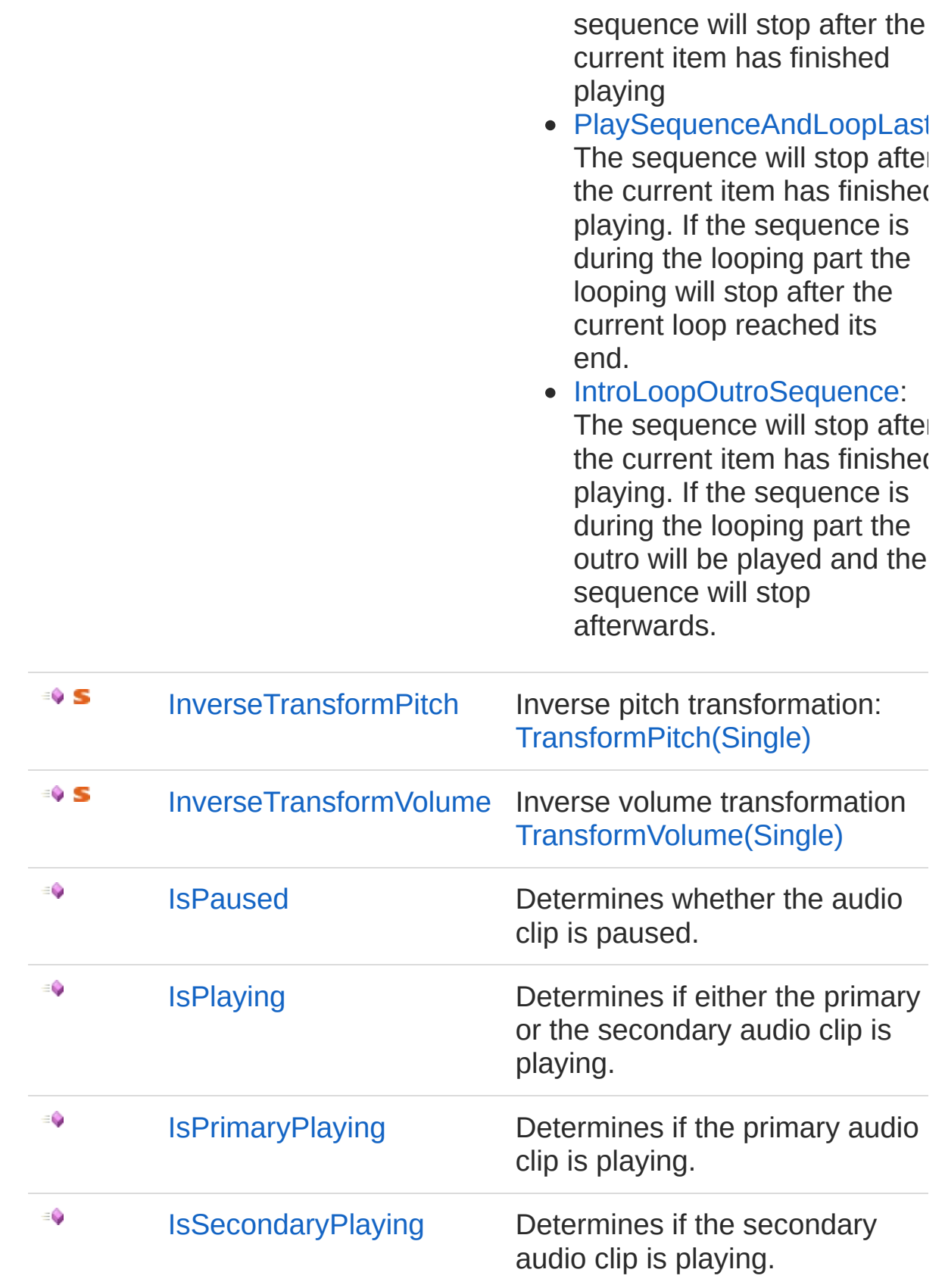

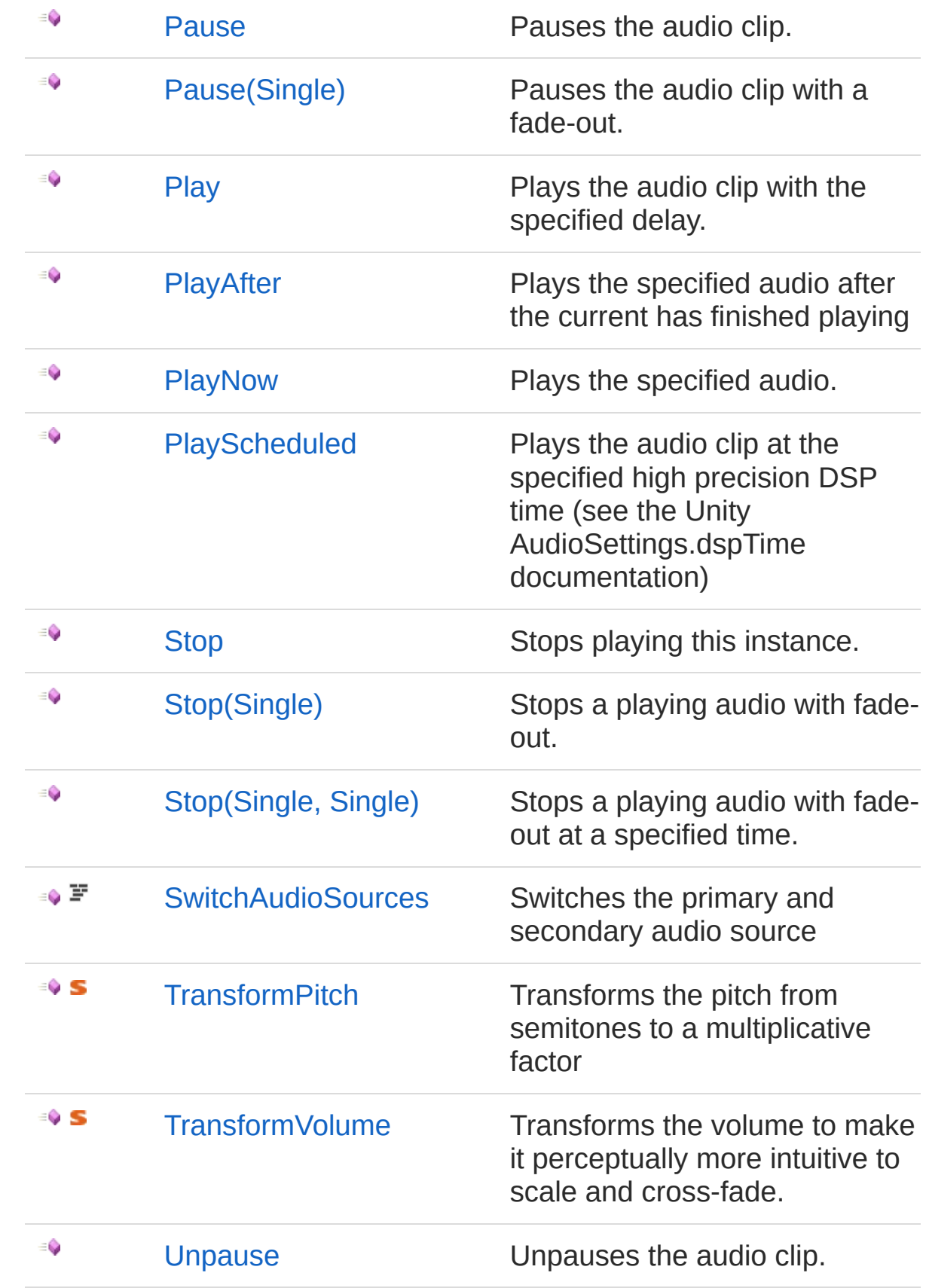

[Unpause\(Single\)](#page-695-0) Unpauses the audio clip with a fade-in.

[Top](#page-553-1)

€

#### Remarks

If audio object pooling is enabled make sure you store references to an AudioObject by using [PoolableReferenceT](#page-857-0)

### Examples

```
Copy _
var soundFX = new PoolableReference<AudioObject>(
\frac{1}{2} some other part of the code executed later when
// and was moved back to the pool
AudioObject audioObject = soundFX.Get();
if( audioObject != null)\{// it is safe to access audioObject here
    audioObject.Stop();
}
\blacktriangleleft\blacktriangleright
```
See Also

Reference (Default [Namespace\)](#page-0-0) Namespace

Copyright (c) 2012 by ClockStone Software GmbH

# AudioObject Constructor

Initializes a new instance of the [AudioObject](#page-553-0) class

**Namespace:** (Default [Namespace\)](#page-0-0) **Assembly:** AudioToolkit (in AudioToolkit.dll) Version: 8.2.0.0 (8.2.0.0)

### Syntax

**C#** [Copy](#page-562-0)

public AudioObject()

### See Also

Reference [AudioObject](#page-553-0) Class (Default [Namespace\)](#page-0-0) Namespace

Copyright (c) 2012 by ClockStone Software GmbH

# AudioObject Properties

The [AudioObject](#page-553-0) type exposes the following members.

### Properties

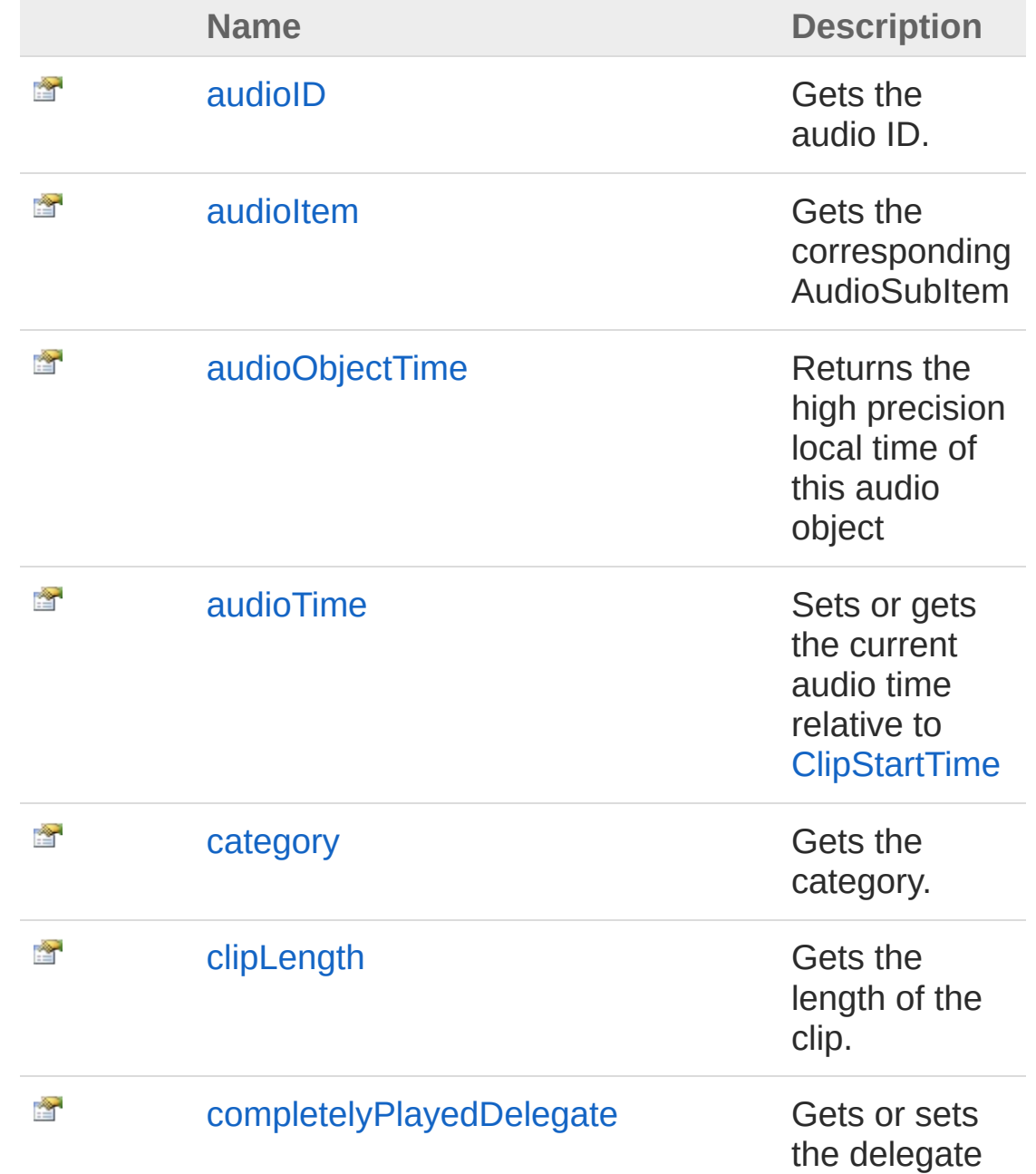

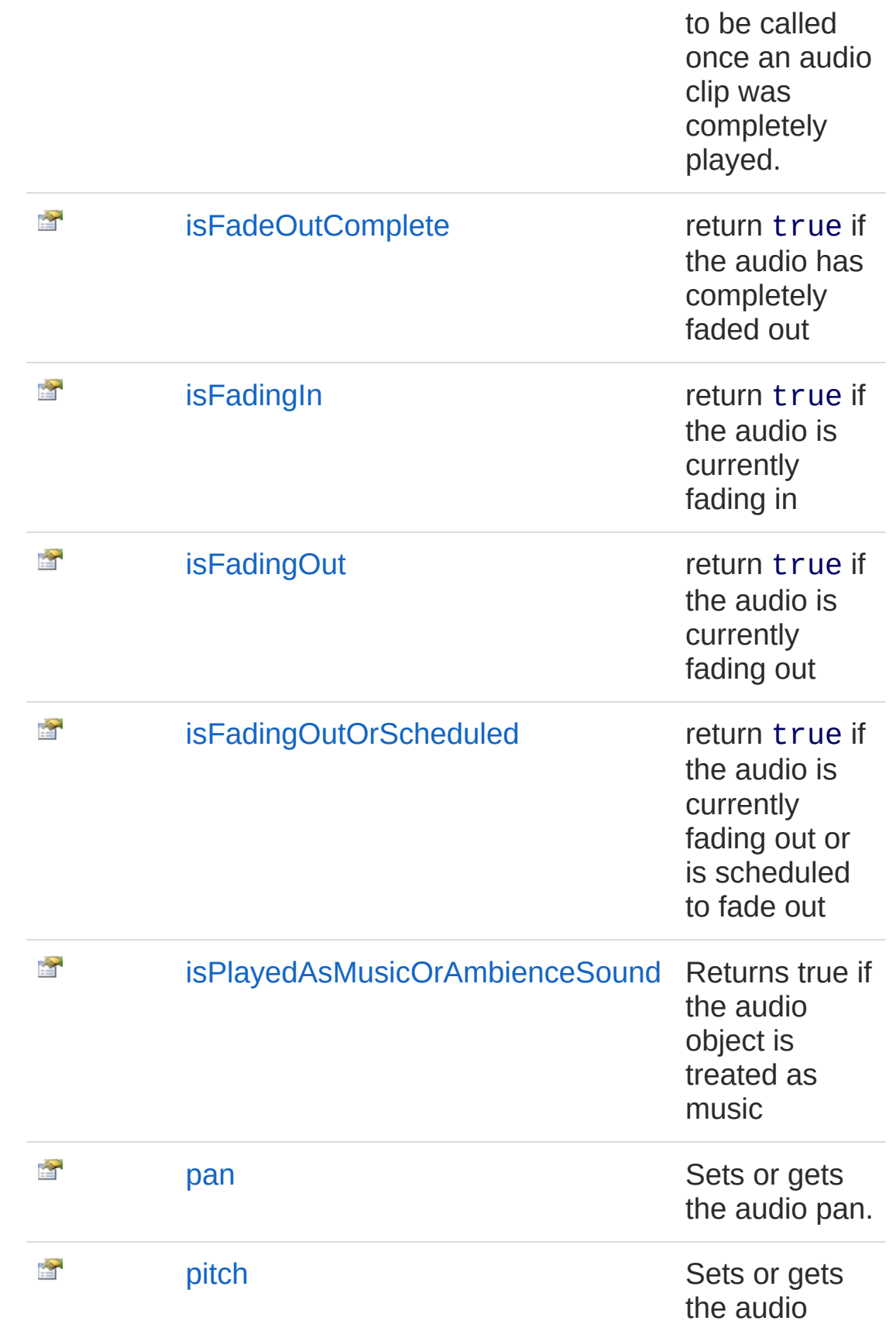

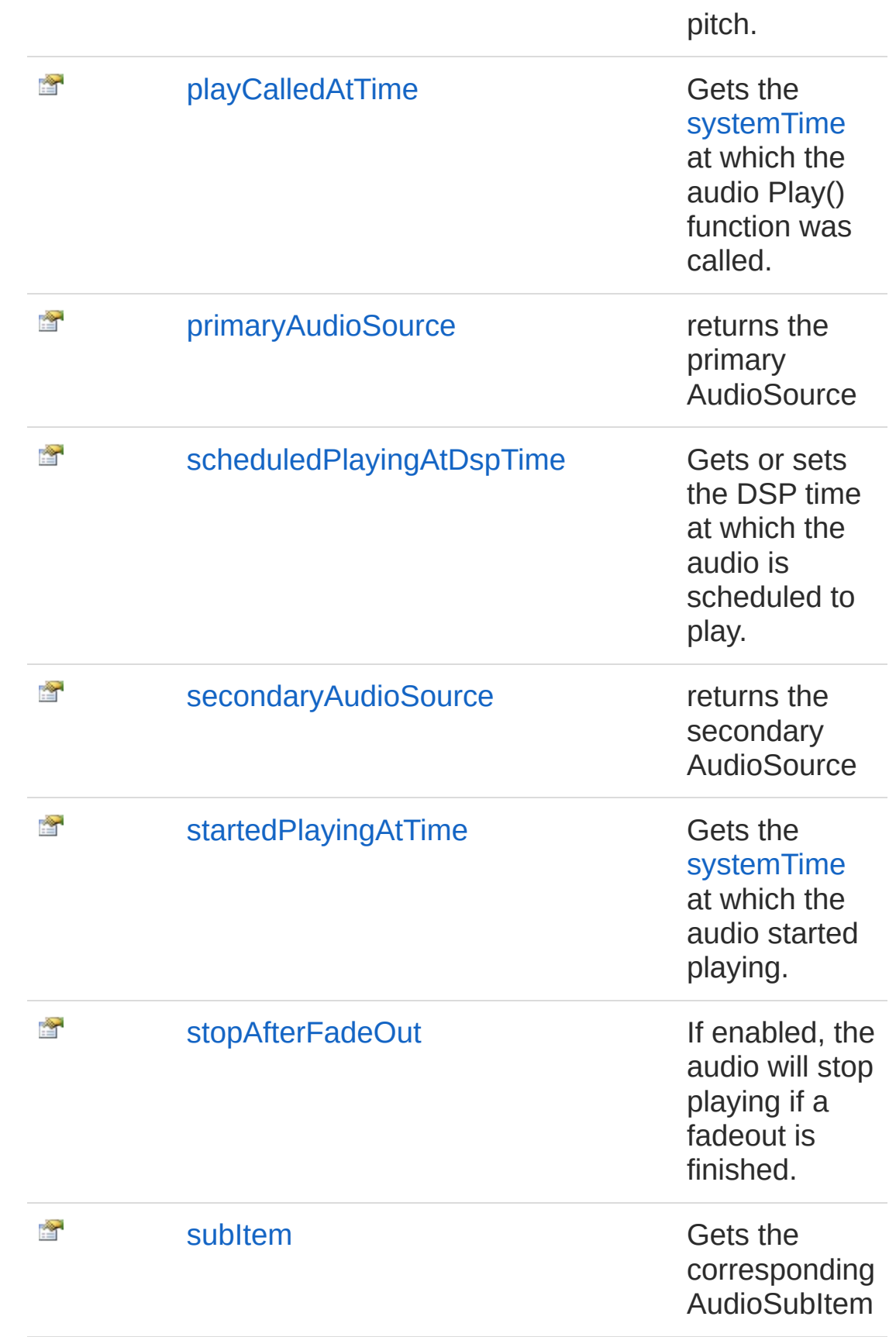

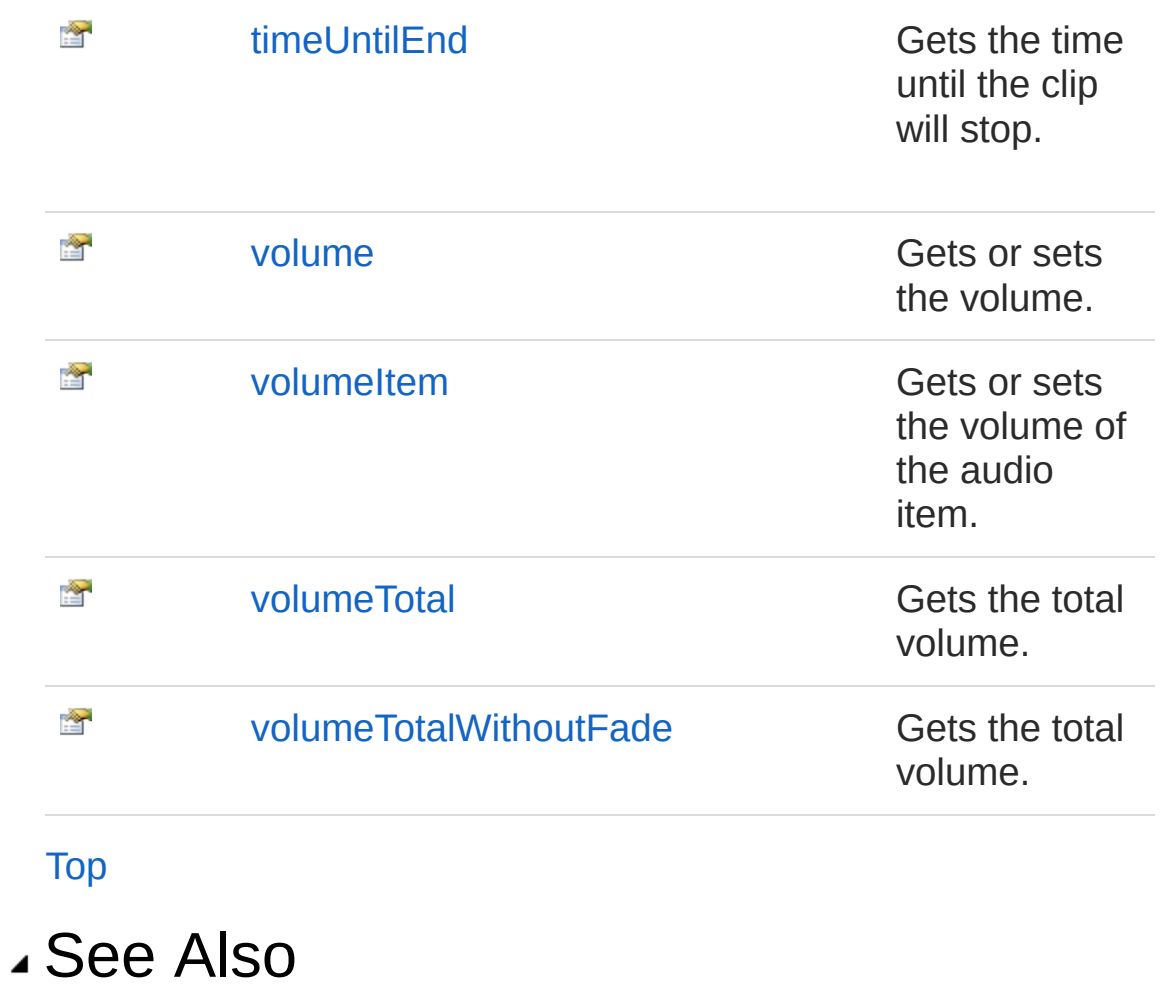

Reference [AudioObject](#page-553-0) Class (Default [Namespace\)](#page-0-0) Namespace

Copyright (c) 2012 by ClockStone Software GmbH

# AudioObjectaudioID Property

Gets the audio ID.

**Namespace:** (Default [Namespace\)](#page-0-0) **Assembly:** AudioToolkit (in AudioToolkit.dll) Version: 8.2.0.0 (8.2.0.0)

### Syntax

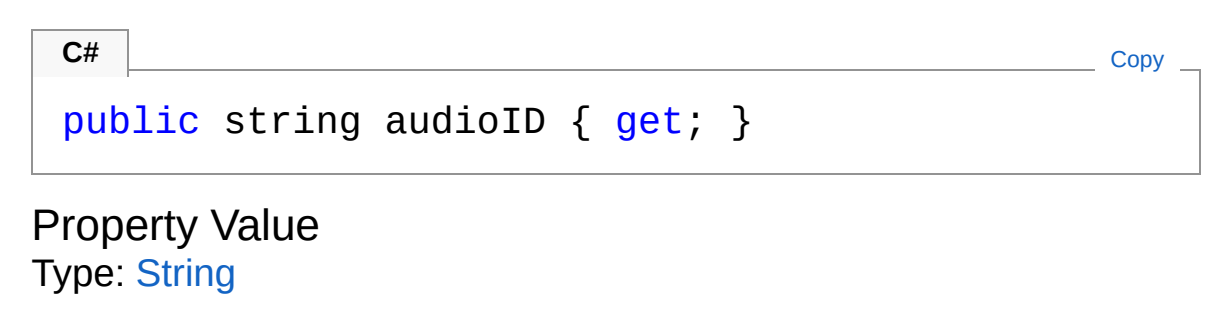

See Also

Reference [AudioObject](#page-553-0) Class (Default [Namespace\)](#page-0-0) Namespace

Copyright (c) 2012 by ClockStone Software GmbH

# AudioObjectaudioItem Property

Gets the corresponding AudioSubItem

**Namespace:** (Default [Namespace\)](#page-0-0) **Assembly:** AudioToolkit (in AudioToolkit.dll) Version: 8.2.0.0 (8.2.0.0)

### Syntax

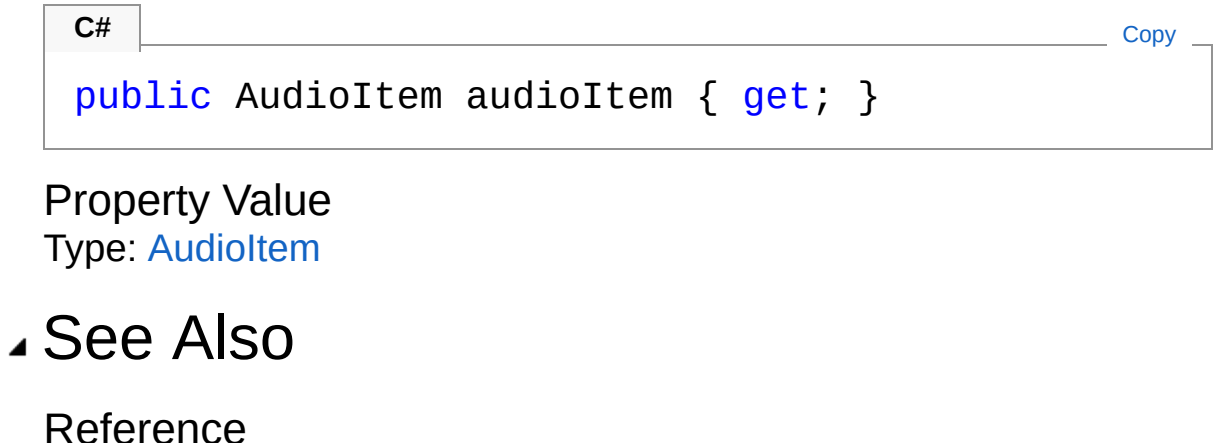

[AudioObject](#page-553-0) Class (Default [Namespace\)](#page-0-0) Namespace

Copyright (c) 2012 by ClockStone Software GmbH

# AudioObjectaudioObjectTime Property

Returns the high precision local time of this audio object

**Namespace:** (Default [Namespace\)](#page-0-0) **Assembly:** AudioToolkit (in AudioToolkit.dll) Version: 8.2.0.0 (8.2.0.0)

### Syntax

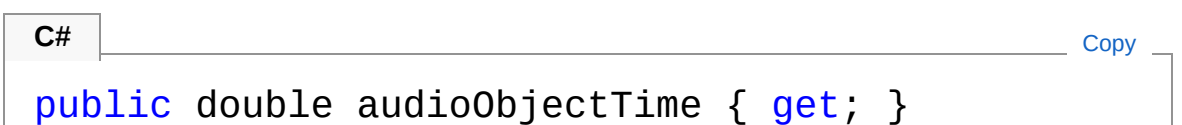

Property Value Type: [Double](http://msdn2.microsoft.com/en-us/library/643eft0t)

### Remarks

The local time is paused when the audio object is paused.

#### See Also

Reference [AudioObject](#page-553-0) Class (Default [Namespace\)](#page-0-0) Namespace

Copyright (c) 2012 by ClockStone Software GmbH
# AudioObjectaudioTime Property

Sets or gets the current audio time relative to [ClipStartTime](#page-728-0)

**Namespace:** (Default [Namespace\)](#page-0-0) **Assembly:** AudioToolkit (in AudioToolkit.dll) Version: 8.2.0.0 (8.2.0.0)

### Syntax

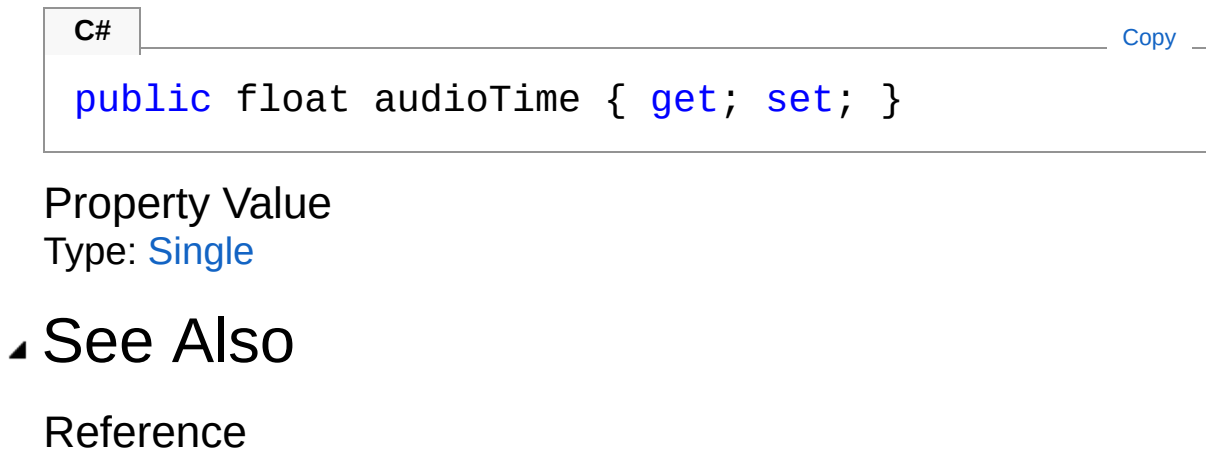

[AudioObject](#page-553-0) Class (Default [Namespace\)](#page-0-0) Namespace

Copyright (c) 2012 by ClockStone Software GmbH

# AudioObjectcategory Property

Gets the category.

**Namespace:** (Default [Namespace\)](#page-0-0) **Assembly:** AudioToolkit (in AudioToolkit.dll) Version: 8.2.0.0 (8.2.0.0)

### Syntax

public AudioCategory category { get; } **C#** [Copy](#page-577-0)

Property Value Type: [AudioCategory](#page-4-0)

#### See Also

Reference [AudioObject](#page-553-0) Class (Default [Namespace\)](#page-0-0) Namespace

Copyright (c) 2012 by ClockStone Software GmbH

# AudioObjectclipLength Property

Gets the length of the clip.

**Namespace:** (Default [Namespace\)](#page-0-0) **Assembly:** AudioToolkit (in AudioToolkit.dll) Version: 8.2.0.0 (8.2.0.0)

### Syntax

**C#** [Copy](#page-579-0)

public float clipLength { get; }

Property Value Type: [Single](http://msdn2.microsoft.com/en-us/library/3www918f)

### Remarks

Is effected by [ClipStopTime](#page-730-0) and [ClipStartTime](#page-728-0)

### See Also

Reference [AudioObject](#page-553-0) Class (Default [Namespace\)](#page-0-0) Namespace

Copyright (c) 2012 by ClockStone Software GmbH

## AudioObjectcompletelyPlayedDelega Property

Gets or sets the delegate to be called once an audio clip was completely played.

**Namespace:** (Default [Namespace\)](#page-0-0) **Assembly:** AudioToolkit (in AudioToolkit.dll) Version: 8.2.0.0 (8.2.0.0)

#### Syntax

**C#** [Copy](#page-581-0)public AudioObjectAudioEventDelegate completelyPl  $\lceil \cdot \rceil$ the control of the control of the control of the  $\blacktriangleright$ 

Property Value Type: [AudioObjectAudioEventDelegate](#page-697-0)

### See Also

Reference [AudioObject](#page-553-0) Class (Default [Namespace\)](#page-0-0) Namespace

Copyright (c) 2012 by ClockStone Software GmbH

## AudioObjectisFadeOutComplete Property

return true if the audio has completely faded out

**Namespace:** (Default [Namespace\)](#page-0-0) **Assembly:** AudioToolkit (in AudioToolkit.dll) Version: 8.2.0.0 (8.2.0.0)

### Syntax

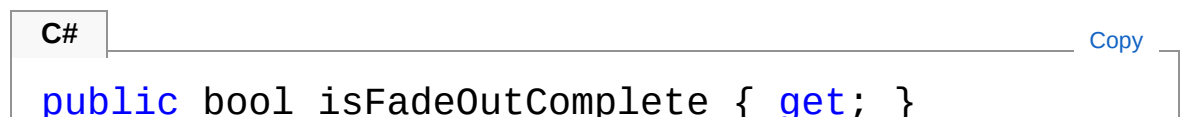

Property Value Type: [Boolean](http://msdn2.microsoft.com/en-us/library/a28wyd50)

### See Also

Reference [AudioObject](#page-553-0) Class (Default [Namespace\)](#page-0-0) Namespace

Copyright (c) 2012 by ClockStone Software GmbH

# AudioObjectisFadingIn Property

return true if the audio is currently fading in

**Namespace:** (Default [Namespace\)](#page-0-0) **Assembly:** AudioToolkit (in AudioToolkit.dll) Version: 8.2.0.0 (8.2.0.0)

### Syntax

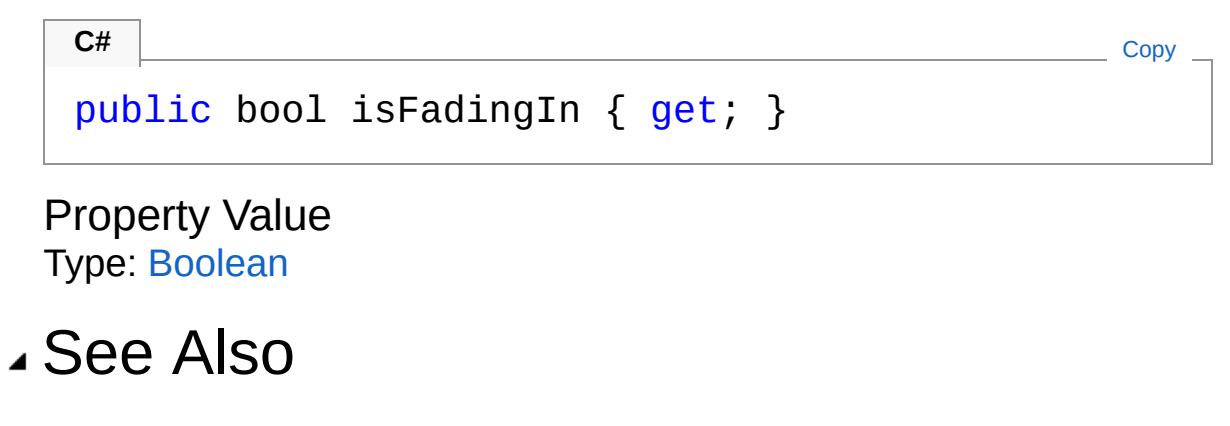

Reference [AudioObject](#page-553-0) Class (Default [Namespace\)](#page-0-0) Namespace

Copyright (c) 2012 by ClockStone Software GmbH

# AudioObjectisFadingOut Property

return true if the audio is currently fading out

**Namespace:** (Default [Namespace\)](#page-0-0) **Assembly:** AudioToolkit (in AudioToolkit.dll) Version: 8.2.0.0 (8.2.0.0)

### Syntax

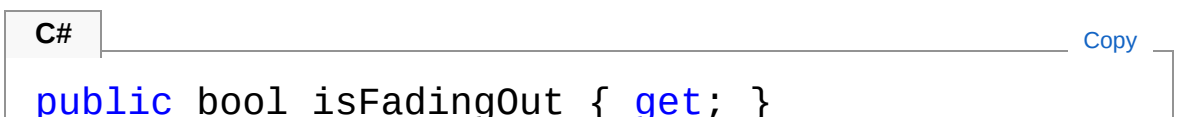

Property Value Type: [Boolean](http://msdn2.microsoft.com/en-us/library/a28wyd50)

## Remarks

If the fade-out is complete then isFadingOut return false and [isFadeOutComplete](#page-583-0) returns true

### See Also

Reference [AudioObject](#page-553-0) Class (Default [Namespace\)](#page-0-0) Namespace

Copyright (c) 2012 by ClockStone Software GmbH Send comments on this topic to [ClockStone](mailto:support%40clockstone.com?Subject=ClockStone Audio Toolkit for Unity - Documentation) Support Email

## AudioObjectisFadingOutOrSchedule Property

return true if the audio is currently fading out or is scheduled to fade out

**Namespace:** (Default [Namespace\)](#page-0-0)

**Assembly:** AudioToolkit (in AudioToolkit.dll) Version: 8.2.0.0 (8.2.0.0)

#### Syntax

**C#** [Copy](#page-589-0)

public bool isFadingOutOrScheduled { get; }

Property Value Type: [Boolean](http://msdn2.microsoft.com/en-us/library/a28wyd50)

### Remarks

isFadingOutOrScheduled returns true even if the fade out is complete.

#### See Also

Reference [AudioObject](#page-553-0) Class (Default [Namespace\)](#page-0-0) Namespace

Copyright (c) 2012 by ClockStone Software GmbH

# AudioObjectisPlayedAsMusicOrAmt Property

Returns true if the audio object is treated as music

**Namespace:** (Default [Namespace\)](#page-0-0) **Assembly:** AudioToolkit (in AudioToolkit.dll) Version: 8.2.0.0 (8.2.0.0)

### Syntax

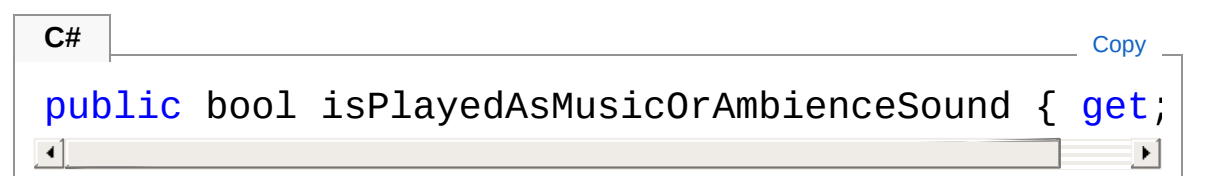

Property Value Type: [Boolean](http://msdn2.microsoft.com/en-us/library/a28wyd50)

## See Also

Reference [AudioObject](#page-553-0) Class (Default [Namespace\)](#page-0-0) Namespace

Copyright (c) 2012 by ClockStone Software GmbH

# AudioObjectpan Property

Sets or gets the audio pan.

**Namespace:** (Default [Namespace\)](#page-0-0) **Assembly:** AudioToolkit (in AudioToolkit.dll) Version: 8.2.0.0 (8.2.0.0)

### Syntax

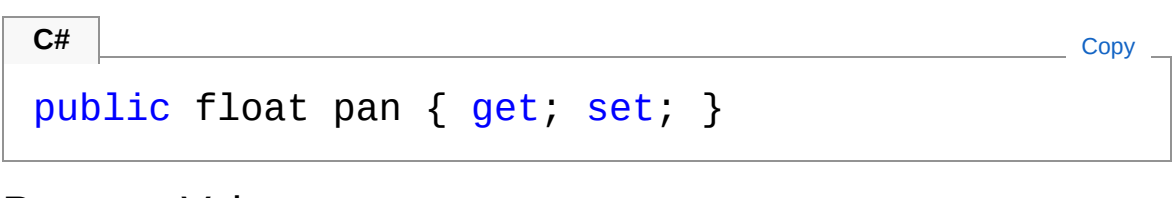

Property Value Type: [Single](http://msdn2.microsoft.com/en-us/library/3www918f)

See Also

Reference [AudioObject](#page-553-0) Class (Default [Namespace\)](#page-0-0) Namespace

Copyright (c) 2012 by ClockStone Software GmbH

# AudioObjectpitch Property

Sets or gets the audio pitch.

**Namespace:** (Default [Namespace\)](#page-0-0) **Assembly:** AudioToolkit (in AudioToolkit.dll) Version: 8.2.0.0 (8.2.0.0)

### Syntax

public float pitch { get; set; } **C#** [Copy](#page-595-0)

Property Value Type: [Single](http://msdn2.microsoft.com/en-us/library/3www918f)

### See Also

Reference [AudioObject](#page-553-0) Class (Default [Namespace\)](#page-0-0) Namespace

Copyright (c) 2012 by ClockStone Software GmbH

# AudioObjectplayCalledAtTime Property

Gets the [systemTime](#page-96-0) at which the audio Play() function was called.

**Namespace:** (Default [Namespace\)](#page-0-0) **Assembly:** AudioToolkit (in AudioToolkit.dll) Version: 8.2.0.0 (8.2.0.0)

### Syntax

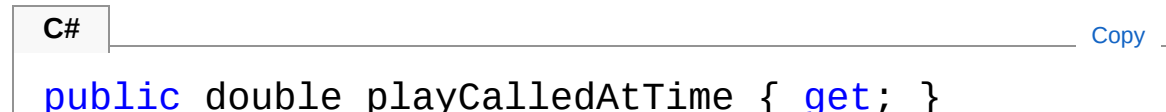

Property Value Type: [Double](http://msdn2.microsoft.com/en-us/library/643eft0t)

## Remarks

If a play was scheduled or delayed, the actual time at which the audio started playing is different.

### See Also

Reference [AudioObject](#page-553-0) Class (Default [Namespace\)](#page-0-0) Namespace

Copyright (c) 2012 by ClockStone Software GmbH

# AudioObjectprimaryAudioSource Property

returns the primary AudioSource

**Namespace:** (Default [Namespace\)](#page-0-0) **Assembly:** AudioToolkit (in AudioToolkit.dll) Version: 8.2.0.0 (8.2.0.0)

### Syntax

**C#** [Copy](#page-599-0)

public AudioSource primaryAudioSource { get; }

Property Value Type: **AudioSource**

## Remarks

some features like "loop sequence" require an additional AudioSource. Functions like Stop(), FadeIn(), etc. always act on the primary audio source.

### See Also

Reference [AudioObject](#page-553-0) Class (Default [Namespace\)](#page-0-0) Namespace

Copyright (c) 2012 by ClockStone Software GmbH

## AudioObjectscheduledPlayingAtDsp Property

Gets or sets the DSP time at which the audio is scheduled to play.

**Namespace:** (Default [Namespace\)](#page-0-0) **Assembly:** AudioToolkit (in AudioToolkit.dll) Version: 8.2.0.0 (8.2.0.0)

#### Syntax

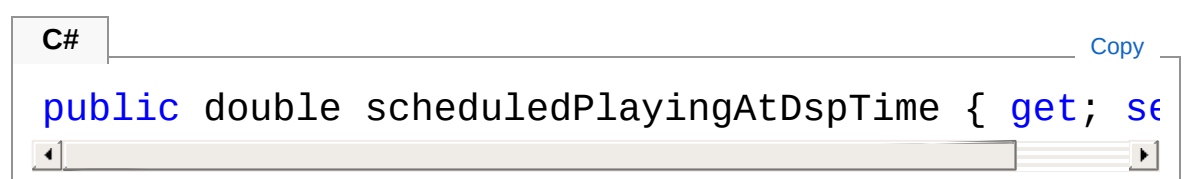

Return Value Type: [Double](http://msdn2.microsoft.com/en-us/library/643eft0t) Returns -1 if no audio is scheduled.

### See Also

Reference [AudioObject](#page-553-0) Class (Default [Namespace\)](#page-0-0) Namespace

Copyright (c) 2012 by ClockStone Software GmbH

## AudioObjectsecondaryAudioSource Property

returns the secondary AudioSource

**Namespace:** (Default [Namespace\)](#page-0-0) **Assembly:** AudioToolkit (in AudioToolkit.dll) Version: 8.2.0.0 (8.2.0.0)

#### Syntax

**C#** [Copy](#page-603-0)

public AudioSource secondaryAudioSource { get; }

Property Value Type: **AudioSource**

### Remarks

some features like "loop sequence" require an additional AudioSource. Functions like Stop(), FadeIn(), etc. always act on the primary audio source.

#### See Also

Reference [AudioObject](#page-553-0) Class (Default [Namespace\)](#page-0-0) Namespace

Copyright (c) 2012 by ClockStone Software GmbH

## AudioObjectstartedPlayingAtTime Property

Gets the [systemTime](#page-96-0) at which the audio started playing.

**Namespace:** (Default [Namespace\)](#page-0-0) **Assembly:** AudioToolkit (in AudioToolkit.dll) Version: 8.2.0.0 (8.2.0.0)

### Syntax

public double startedPlayingAtTime { get; } **C#**  $\begin{bmatrix} 1 & 0 & 0 & 0 \\ 0 & 0 & 0 & 0 \\ 0 & 0 & 0 & 0 \\ 0 & 0 & 0 & 0 \\ 0 & 0 & 0 & 0 \\ 0 & 0 & 0 & 0 \\ 0 & 0 & 0 & 0 \\ 0 & 0 & 0 & 0 \\ 0 & 0 & 0 & 0 \\ 0 & 0 & 0 & 0 \\ 0 & 0 & 0 & 0 & 0 \\ 0 & 0 & 0 & 0 & 0 \\ 0 & 0 & 0 & 0 & 0 \\ 0 & 0 & 0 & 0 & 0 & 0 \\ 0 & 0 & 0 & 0 & 0 & 0 \\ 0 & 0 & 0 &$ 

Property Value Type: [Double](http://msdn2.microsoft.com/en-us/library/643eft0t)

## Remarks

If a play was scheduled or delayed, this value is different than [playCalledAtTime](#page-597-0)

### See Also

Reference [AudioObject](#page-553-0) Class (Default [Namespace\)](#page-0-0) Namespace

Copyright (c) 2012 by ClockStone Software GmbH

# AudioObjectstopAfterFadeOut Property

If enabled, the audio will stop playing if a fadeout is finished.

**Namespace:** (Default [Namespace\)](#page-0-0) **Assembly:** AudioToolkit (in AudioToolkit.dll) Version: 8.2.0.0 (8.2.0.0)

### Syntax

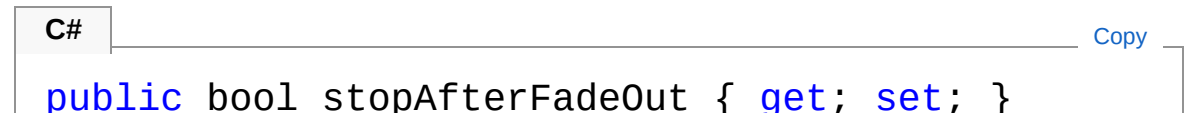

Property Value Type: [Boolean](http://msdn2.microsoft.com/en-us/library/a28wyd50)

### Remarks

Enabled by default.

See Also

Reference [AudioObject](#page-553-0) Class (Default [Namespace\)](#page-0-0) Namespace

Copyright (c) 2012 by ClockStone Software GmbH

# AudioObjectsubItem Property

Gets the corresponding AudioSubItem

**Namespace:** (Default [Namespace\)](#page-0-0) **Assembly:** AudioToolkit (in AudioToolkit.dll) Version: 8.2.0.0 (8.2.0.0)

### Syntax

Property Value public AudioSubItem subItem { get; } **C#** [Copy](#page-609-0)

Type: [AudioSubItem](#page-702-0)

### See Also

Reference [AudioObject](#page-553-0) Class (Default [Namespace\)](#page-0-0) Namespace

Copyright (c) 2012 by ClockStone Software GmbH
# AudioObjecttimeUntilEnd Property

Gets the time until the clip will stop.

**Namespace:** (Default [Namespace\)](#page-0-0) **Assembly:** AudioToolkit (in AudioToolkit.dll) Version: 8.2.0.0 (8.2.0.0)

### Syntax

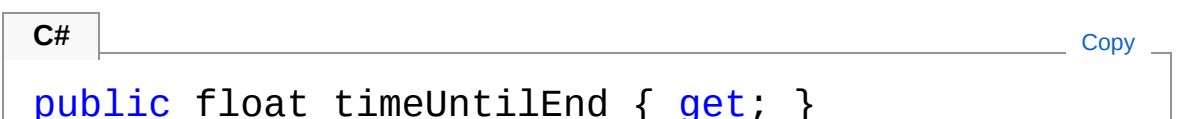

Property Value Type: [Single](http://msdn2.microsoft.com/en-us/library/3www918f)

## Remarks

Is effected by [ClipStopTime](#page-730-0)

See Also

Reference [AudioObject](#page-553-0) Class (Default [Namespace\)](#page-0-0) Namespace

Copyright (c) 2012 by ClockStone Software GmbH

# AudioObjectvolume Property

Gets or sets the volume.

**Namespace:** (Default [Namespace\)](#page-0-0) **Assembly:** AudioToolkit (in AudioToolkit.dll) Version: 8.2.0.0 (8.2.0.0)

## Syntax

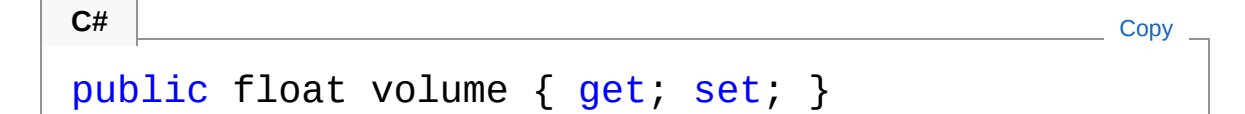

Property Value Type: [Single](http://msdn2.microsoft.com/en-us/library/3www918f)

### Remarks

This is the adjusted volume value with which the Audio clip is currently playing. It is the value resulting from multiplying the volume of the subitem, item, the category, and the script parameter. It does not contain the global volume or the fading value. "Adjusted" means that the value does not equal Unity's internal audio clip volume value, because Unity's volume range is not distributed is a perceptually even manner.

unityVolume = Mathf.Pow( adjustedVolume, 1.6 )

# See Also

Reference [AudioObject](#page-553-0) Class (Default [Namespace\)](#page-0-0) Namespace

Copyright (c) 2012 by ClockStone Software GmbH

# AudioObjectvolumeItem Property

Gets or sets the volume of the audio item.

**Namespace:** (Default [Namespace\)](#page-0-0) **Assembly:** AudioToolkit (in AudioToolkit.dll) Version: 8.2.0.0 (8.2.0.0)

**C#** [Copy](#page-615-0)

### Syntax

public float volumeItem { get; set; }

Property Value Type: [Single](http://msdn2.microsoft.com/en-us/library/3www918f)

### Remarks

This is the adjusted volume value with which the Audio clip is currently playing. It is the value resulting from multiplying the volume of the subitem and the item. It does not contain the global volume, the category, the script parameter, or the fading value. "Adjusted" means that the value does not equal Unity's internal audio clip volume value, because Unity's volume range is not distributed is a perceptually even manner.

unityVolume = Mathf.Pow( adjustedVolume, 1.6 )

## See Also

Reference [AudioObject](#page-553-0) Class (Default [Namespace\)](#page-0-0) Namespace

Copyright (c) 2012 by ClockStone Software GmbH

# AudioObjectvolumeTotal Property

Gets the total volume.

**Namespace:** (Default [Namespace\)](#page-0-0) **Assembly:** AudioToolkit (in AudioToolkit.dll) Version: 8.2.0.0 (8.2.0.0)

#### Syntax

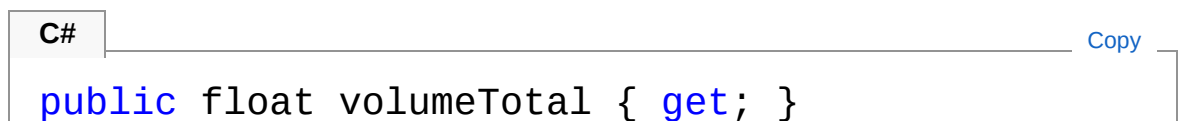

Property Value Type: [Single](http://msdn2.microsoft.com/en-us/library/3www918f)

## Remarks

This is the adjusted volume value with which the Audio clip is currently playing. It is the value resulting from multiplying the volume of the subitem, item, the category, the script parameter, the global volume, and the fading value.

"Adjusted" means that the value does not equal Unity's internal audio clip volume value, because Unity's volume range is not distributed is a perceptually even manner.

```
unityVolume = Mathf.Pow( adjustedVolume, 1.6 )
```
### See Also

Reference [AudioObject](#page-553-0) Class (Default [Namespace\)](#page-0-0) Namespace Copyright (c) 2012 by ClockStone Software GmbH Send comments on this topic to [ClockStone](mailto:support%40clockstone.com?Subject=ClockStone Audio Toolkit for Unity - Documentation) Support Email

# AudioObjectvolumeTotalWithoutFade Property

Gets the total volume.

**Namespace:** (Default [Namespace\)](#page-0-0) **Assembly:** AudioToolkit (in AudioToolkit.dll) Version: 8.2.0.0 (8.2.0.0)

#### Syntax

public float volumeTotalWithoutFade { get; } **C#** [Copy](#page-620-0)

Property Value Type: [Single](http://msdn2.microsoft.com/en-us/library/3www918f)

## Remarks

This is the adjusted volume value with which the Audio clip is currently playing without fade in/out. It is the value resulting from multiplying the volume of the subitem, item, the category, the script parameter, the global volume and sound muting.

"Adjusted" means that the value does not equal Unity's internal audio clip volume value, because Unity's volume range is not distributed in a perceptually even manner.

```
unityVolume = Mathf.Pow( adjustedVolume, 1.6 )
```
### See Also

Reference [AudioObject](#page-553-0) Class (Default [Namespace\)](#page-0-0) Namespace Copyright (c) 2012 by ClockStone Software GmbH Send comments on this topic to [ClockStone](mailto:support%40clockstone.com?Subject=ClockStone Audio Toolkit for Unity - Documentation) Support Email

# AudioObject Methods

The [AudioObject](#page-553-0) type exposes the following members.

## Methods

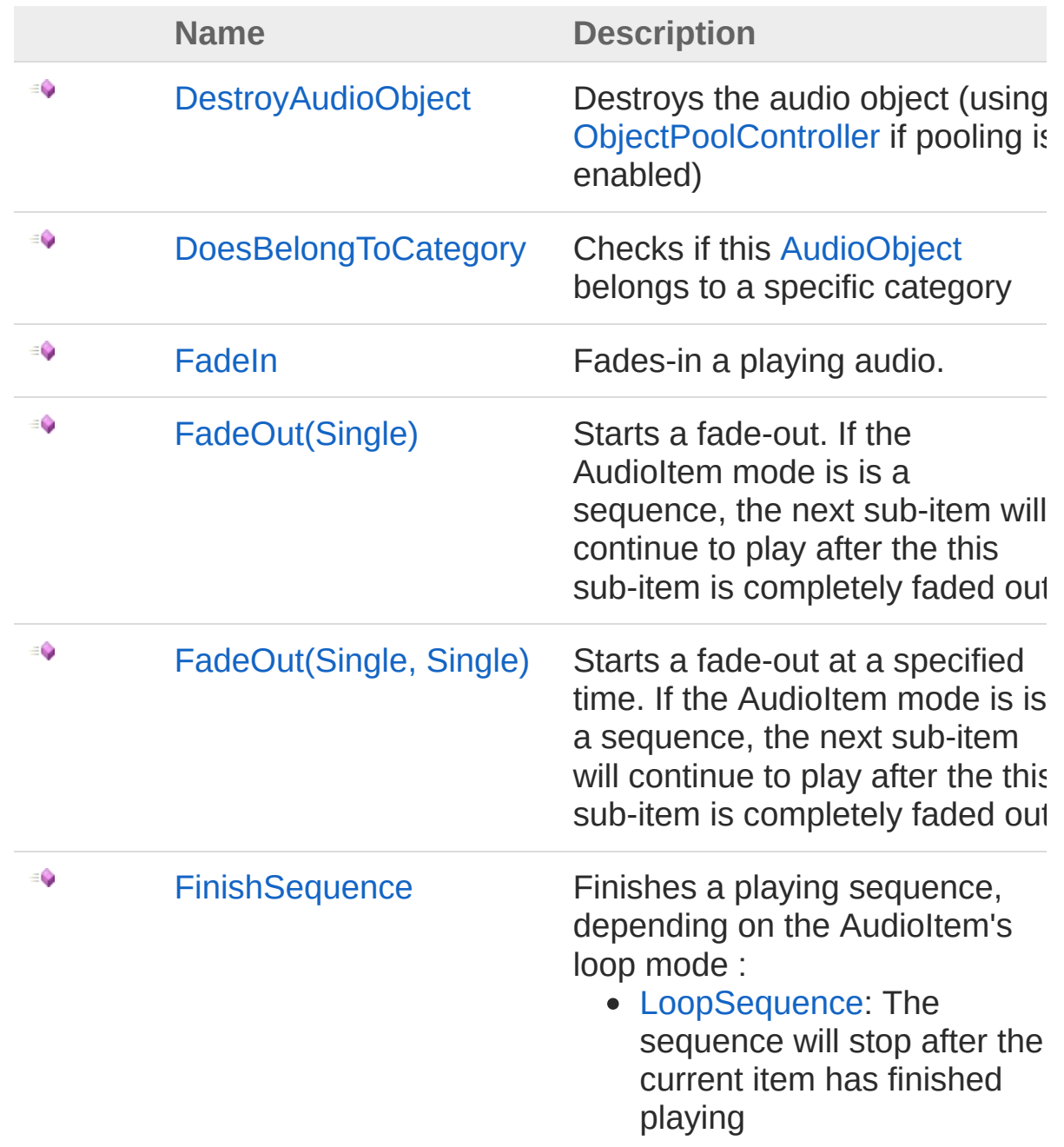

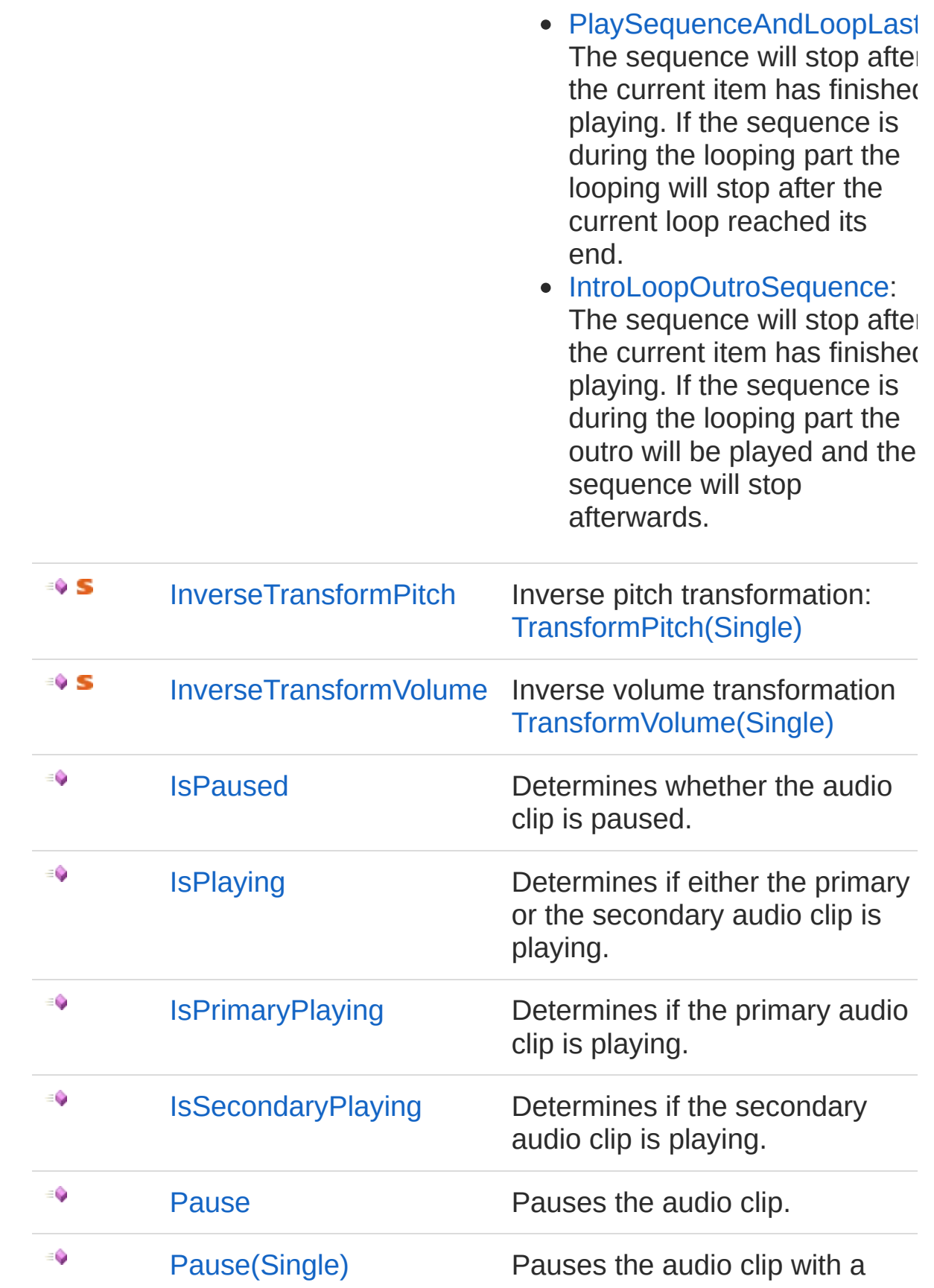

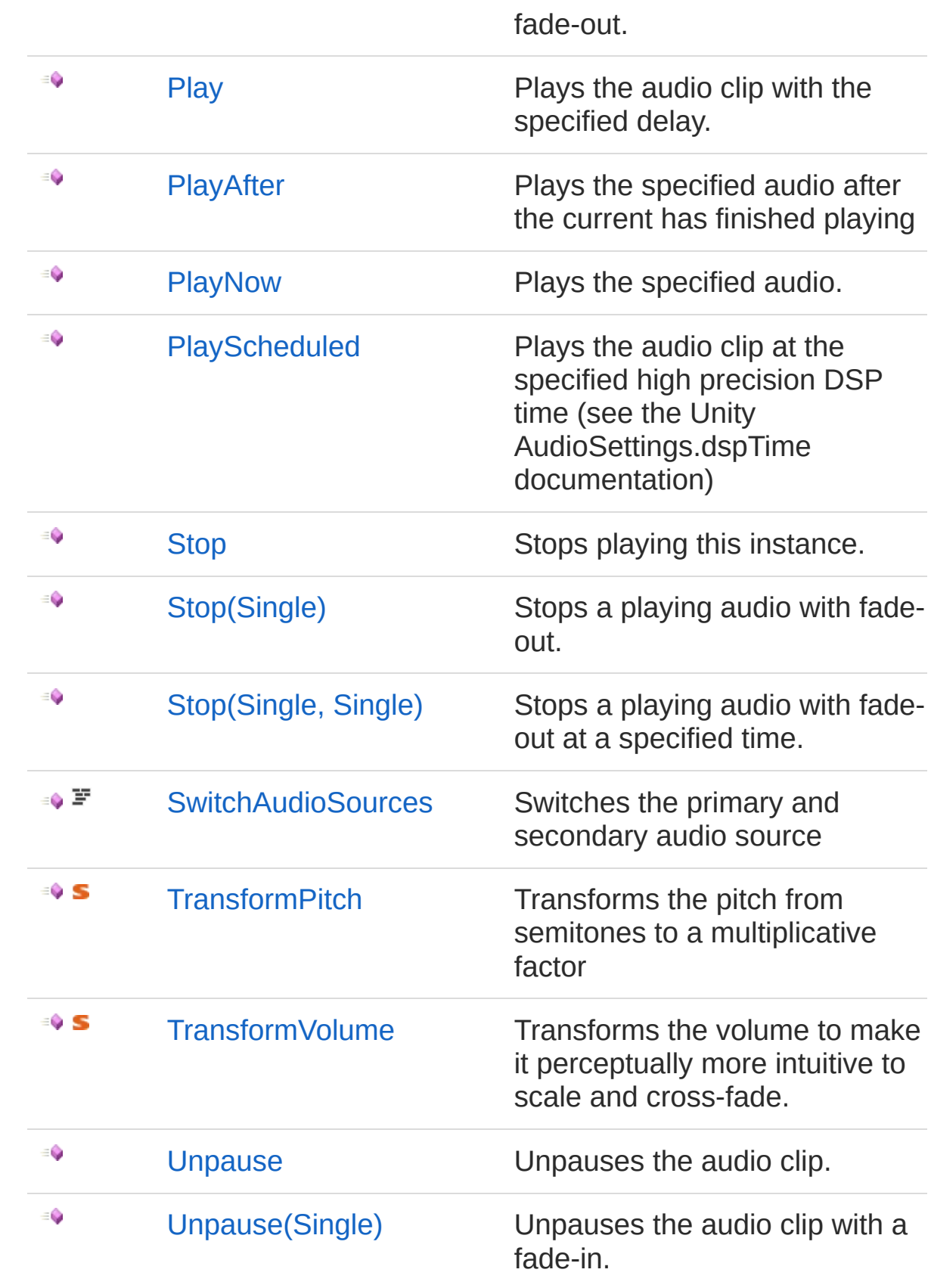

[Top](#page-623-0)

### See Also

Reference [AudioObject](#page-553-0) Class (Default [Namespace\)](#page-0-0) Namespace

Copyright (c) 2012 by ClockStone Software GmbH Send comments on this topic to [ClockStone](mailto:support%40clockstone.com?Subject=ClockStone Audio Toolkit for Unity - Documentation) Support Email

# AudioObjectDestroyAudioObject Method

Destroys the audio object (using [ObjectPoolController](#page-770-0) if pooling is enabled)

**Namespace:** (Default [Namespace\)](#page-0-0)

**Assembly:** AudioToolkit (in AudioToolkit.dll) Version: 8.2.0.0 (8.2.0.0)

#### Syntax

**C#** [Copy](#page-628-0)

public void DestroyAudioObject()

### See Also

Reference [AudioObject](#page-553-0) Class (Default [Namespace\)](#page-0-0) Namespace

Copyright (c) 2012 by ClockStone Software GmbH

# AudioObjectDoesBelongToCategory Method

Checks if this [AudioObject](#page-553-0) belongs to a specific category

**Namespace:** (Default [Namespace\)](#page-0-0) **Assembly:** AudioToolkit (in AudioToolkit.dll) Version: 8.2.0.0 (8.2.0.0)

### Syntax

public bool DoesBelongToCategory( string *categoryName* ) **C#** [Copy](#page-630-0)

#### **Parameters**

*categoryName* Type: [SystemString](http://msdn2.microsoft.com/en-us/library/s1wwdcbf) The name of the category

Return Value

Type: [Boolean](http://msdn2.microsoft.com/en-us/library/a28wyd50)

true if the category with the specified name or one of its child categories contains the [AudioItem](#page-372-0) the [AudioObject](#page-553-0) belongs to.

### See Also

Reference [AudioObject](#page-553-0) Class (Default [Namespace\)](#page-0-0) Namespace

Copyright (c) 2012 by ClockStone Software GmbH

# AudioObjectFadeIn Method

Fades-in a playing audio.

**Namespace:** (Default [Namespace\)](#page-0-0) **Assembly:** AudioToolkit (in AudioToolkit.dll) Version: 8.2.0.0 (8.2.0.0)

### Syntax

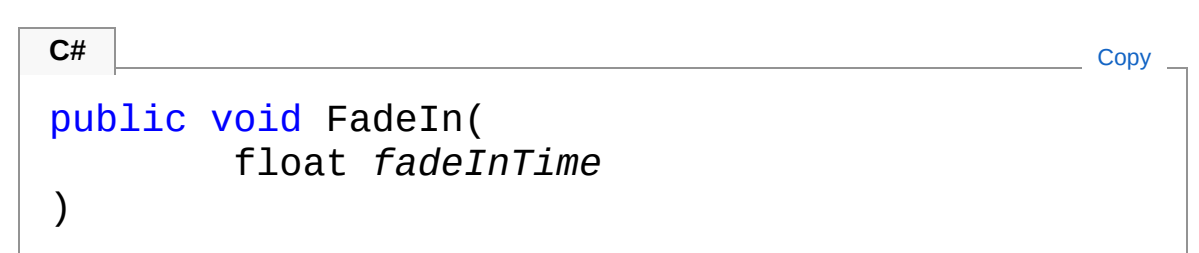

#### Parameters

*fadeInTime* Type: [SystemSingle](http://msdn2.microsoft.com/en-us/library/3www918f) The fade time in seconds.

# See Also

Reference [AudioObject](#page-553-0) Class (Default [Namespace\)](#page-0-0) Namespace

Copyright (c) 2012 by ClockStone Software GmbH

# AudioObjectFadeOut Method

# Overload List

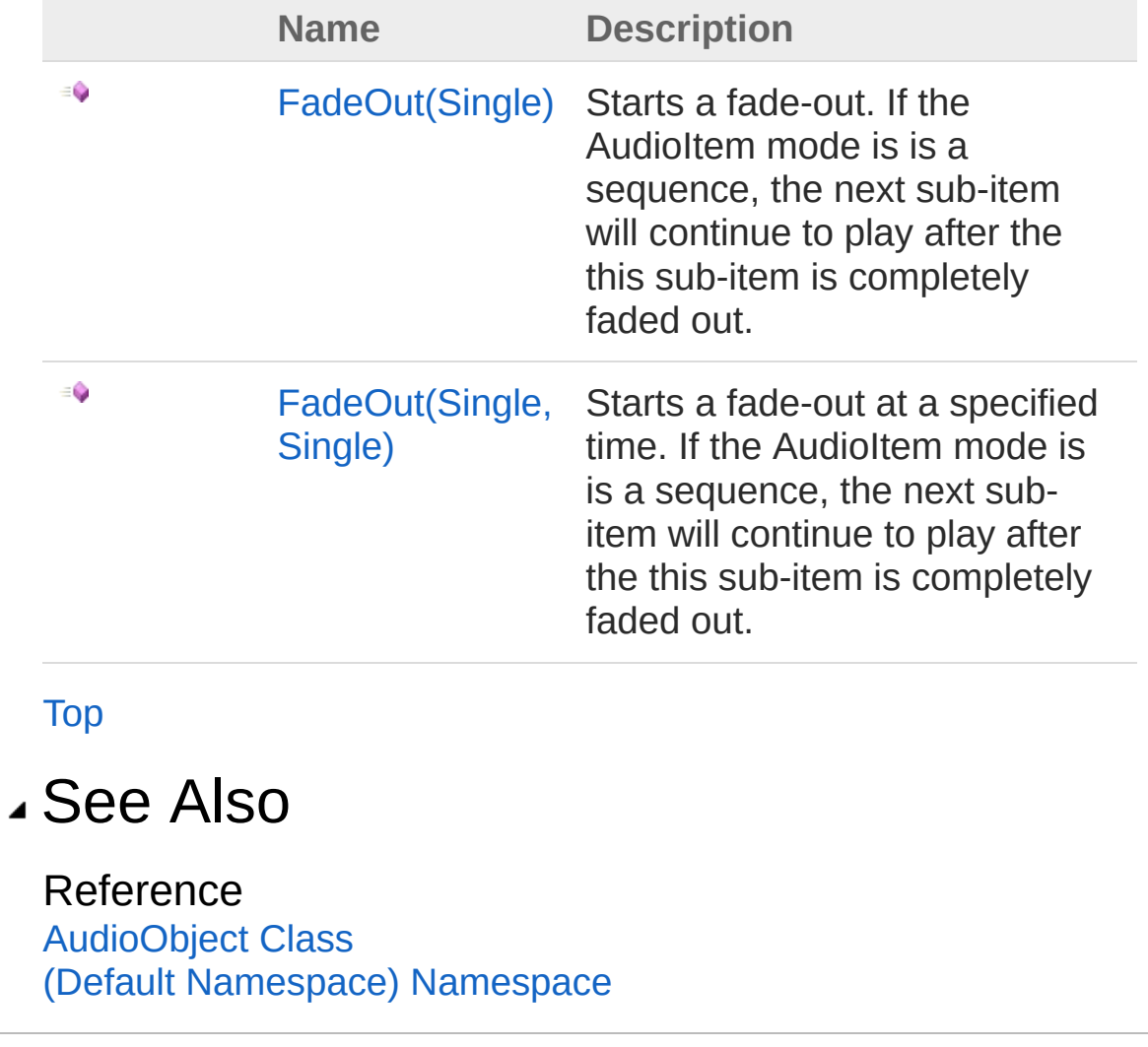

Copyright (c) 2012 by ClockStone Software GmbH

# AudioObjectFadeOut Method (Single)

Starts a fade-out. If the AudioItem mode is is a sequence, the next sub-item will continue to play after the this sub-item is completely faded out.

**Namespace:** (Default [Namespace\)](#page-0-0)

**Assembly:** AudioToolkit (in AudioToolkit.dll) Version: 8.2.0.0 (8.2.0.0)

### Syntax

**C#** [Copy](#page-637-0)

```
public void FadeOut(
        float fadeOutLength
)
```
#### **Parameters**

*fadeOutLength*

Type: [SystemSingle](http://msdn2.microsoft.com/en-us/library/3www918f)

The fade time in seconds. If a negative value is specified, the fade out as specified in the corresponding [FadeOut](#page-738-0) is used

### Remarks

If the audio is already fading out the requested fade-out is combined with the existing one. This function only fades-out the primary audio source.

### See Also

Reference [AudioObject](#page-553-0) Class FadeOut [Overload](#page-635-1) (Default [Namespace\)](#page-0-0) Namespace

Copyright (c) 2012 by ClockStone Software GmbH

# AudioObjectFadeOut Method (Single, Single)

Starts a fade-out at a specified time. If the AudioItem mode is is a sequence, the next sub-item will continue to play after the this sub-item is completely faded out.

**Namespace:** (Default [Namespace\)](#page-0-0) **Assembly:** AudioToolkit (in AudioToolkit.dll) Version: 8.2.0.0 (8.2.0.0)

### Syntax

**C#** [Copy](#page-640-0)

)

public void FadeOut( float *fadeOutLength*, float *startToFadeTime*

Parameters

*fadeOutLength*

Type: [SystemSingle](http://msdn2.microsoft.com/en-us/library/3www918f)

The fade time in seconds. If a negative value is specified, the fade out as specified in the corresponding [FadeOut](#page-738-0) is used *startToFadeTime*

Type: [SystemSingle](http://msdn2.microsoft.com/en-us/library/3www918f)

Fade out starts after startToFadeTime seconds have passed

### Remarks

If the audio is already fading out the requested fade-out is combined with the existing one. This function only fades-out the primary audio source.

## See Also

#### Reference

[AudioObject](#page-553-0) Class FadeOut [Overload](#page-635-1) (Default [Namespace\)](#page-0-0) Namespace

Copyright (c) 2012 by ClockStone Software GmbH Send comments on this topic to [ClockStone](mailto:support%40clockstone.com?Subject=ClockStone Audio Toolkit for Unity - Documentation) Support Email

# AudioObjectFinishSequence Method

Finishes a playing sequence, depending on the AudioItem's loop mode

- [LoopSequence:](#page-440-0) The sequence will stop after the current item has finished playing
- [PlaySequenceAndLoopLast](#page-440-0): The sequence will stop after the current item has finished playing. If the sequence is during the looping part the looping will stop after the current loop reached its end.
- [IntroLoopOutroSequence](#page-440-0): The sequence will stop after the current item has finished playing. If the sequence is during the looping part the outro will be played and the sequence will stop afterwards.

#### **Namespace:** (Default [Namespace\)](#page-0-0)

**Assembly:** AudioToolkit (in AudioToolkit.dll) Version: 8.2.0.0 (8.2.0.0)

### Syntax

:

**C#** [Copy](#page-643-0)

```
public void FinishSequence()
```
### Remarks

Has no effect if the audio is not in a sequence loop mode.

#### See Also

Reference [AudioObject](#page-553-0) Class (Default [Namespace\)](#page-0-0) Namespace (Default [Namespace\)AudioItemLoopMode](#page-440-0)

Copyright (c) 2012 by ClockStone Software GmbH Send comments on this topic to [ClockStone](mailto:support%40clockstone.com?Subject=ClockStone Audio Toolkit for Unity - Documentation) Support Email

# AudioObjectInverseTransformPitch Method

Inverse pitch transformation: [TransformPitch\(Single\)](#page-686-0)

**Namespace:** (Default [Namespace\)](#page-0-0) **Assembly:** AudioToolkit (in AudioToolkit.dll) Version: 8.2.0.0 (8.2.0.0)

### Syntax

```
public static float InverseTransformPitch(
    float pitch
)
C# Copy
```
#### **Parameters**

*pitch*

Type: [SystemSingle](http://msdn2.microsoft.com/en-us/library/3www918f) The transformed pitch

Return Value Type: [Single](http://msdn2.microsoft.com/en-us/library/3www918f) The pitch shift in semitones

# See Also

Reference [AudioObject](#page-553-0) Class (Default [Namespace\)](#page-0-0) Namespace

Copyright (c) 2012 by ClockStone Software GmbH
# AudioObjectInverseTransformVolume Method

Inverse volume transformation [TransformVolume\(Single\)](#page-688-0)

**Namespace:** (Default [Namespace\)](#page-0-0) **Assembly:** AudioToolkit (in AudioToolkit.dll) Version: 8.2.0.0 (8.2.0.0)

## Syntax

```
public static float InverseTransformVolume(
     float volume
)
C# Copy
```
#### **Parameters**

*volume*

Type: [SystemSingle](http://msdn2.microsoft.com/en-us/library/3www918f) The volume to inverse-transform.

Return Value Type: [Single](http://msdn2.microsoft.com/en-us/library/3www918f) The inverse-transformed volume

# See Also

Reference [AudioObject](#page-553-0) Class (Default [Namespace\)](#page-0-0) Namespace

Copyright (c) 2012 by ClockStone Software GmbH

# AudioObjectIsPaused Method

Determines whether the audio clip is paused.

**Namespace:** (Default [Namespace\)](#page-0-0) **Assembly:** AudioToolkit (in AudioToolkit.dll) Version: 8.2.0.0 (8.2.0.0)

## Syntax

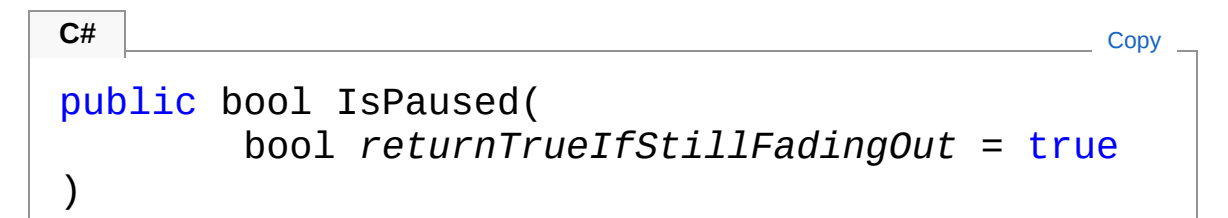

#### Parameters

#### *returnTrueIfStillFadingOut* **(Optional)**

Type: [SystemBoolean](http://msdn2.microsoft.com/en-us/library/a28wyd50)

If true the fuction will return true even if the item is still fading out due to a Pause request with a fade-out.

Return Value Type: [Boolean](http://msdn2.microsoft.com/en-us/library/a28wyd50) true if paused; otherwise, false.

# See Also

Reference [AudioObject](#page-553-0) Class (Default [Namespace\)](#page-0-0) Namespace

Copyright (c) 2012 by ClockStone Software GmbH

# AudioObjectIsPlaying Method

Determines if either the primary or the secondary audio clip is playing.

**Namespace:** (Default [Namespace\)](#page-0-0) **Assembly:** AudioToolkit (in AudioToolkit.dll) Version: 8.2.0.0 (8.2.0.0)

## Syntax

**C#** [Copy](#page-652-0)

public bool IsPlaying()

Return Value

Type: [Boolean](http://msdn2.microsoft.com/en-us/library/a28wyd50)

true if the audio clip is playing; otherwise, false.

## See Also

Reference [AudioObject](#page-553-0) Class (Default [Namespace\)](#page-0-0) Namespace

Copyright (c) 2012 by ClockStone Software GmbH

# AudioObjectIsPrimaryPlaying Method

Determines if the primary audio clip is playing.

**Namespace:** (Default [Namespace\)](#page-0-0) **Assembly:** AudioToolkit (in AudioToolkit.dll) Version: 8.2.0.0 (8.2.0.0)

## Syntax

**C#** [Copy](#page-654-0)

public bool IsPrimaryPlaying()

Return Value Type: [Boolean](http://msdn2.microsoft.com/en-us/library/a28wyd50) true if the audio clip is playing; otherwise, false.

# See Also

Reference [AudioObject](#page-553-0) Class (Default [Namespace\)](#page-0-0) Namespace

Copyright (c) 2012 by ClockStone Software GmbH

# AudioObjectIsSecondaryPlaying Method

Determines if the secondary audio clip is playing.

**Namespace:** (Default [Namespace\)](#page-0-0) **Assembly:** AudioToolkit (in AudioToolkit.dll) Version: 8.2.0.0 (8.2.0.0)

## Syntax

**C#** [Copy](#page-656-0)

public bool IsSecondaryPlaying()

Return Value Type: [Boolean](http://msdn2.microsoft.com/en-us/library/a28wyd50) true if the audio clip is playing; otherwise, false.

# See Also

Reference [AudioObject](#page-553-0) Class (Default [Namespace\)](#page-0-0) Namespace

Copyright (c) 2012 by ClockStone Software GmbH

# AudioObjectPause Method

# Overload List

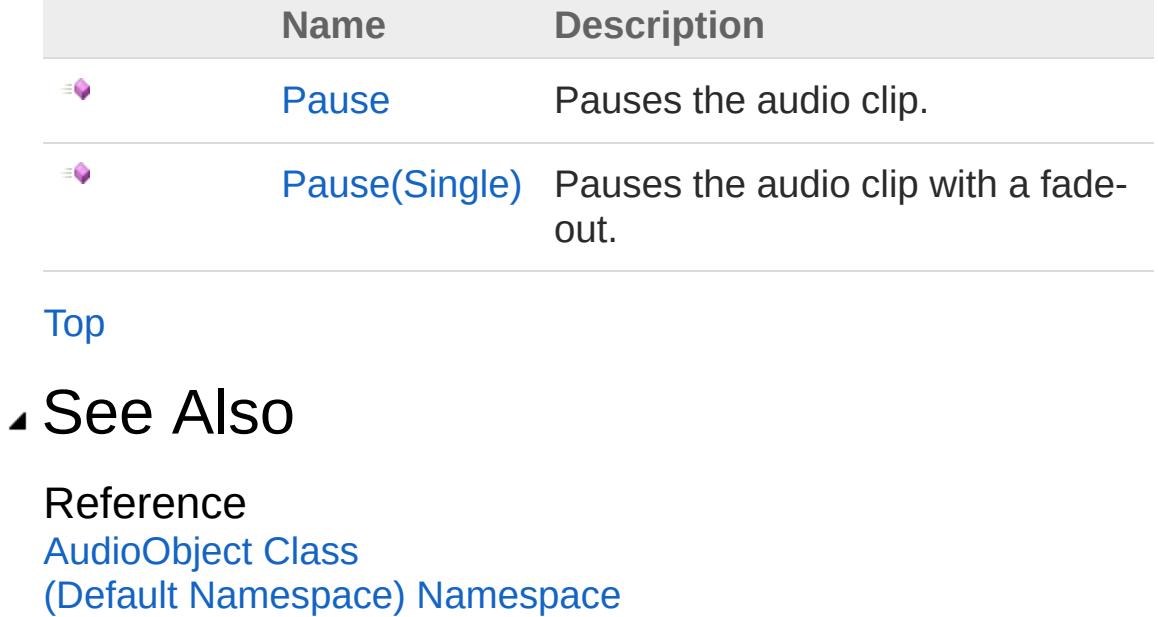

Copyright (c) 2012 by ClockStone Software GmbH

# AudioObjectPause Method

Pauses the audio clip.

**Namespace:** (Default [Namespace\)](#page-0-0) **Assembly:** AudioToolkit (in AudioToolkit.dll) Version: 8.2.0.0 (8.2.0.0)

## Syntax

**C#** [Copy](#page-660-0)

public void Pause()

# See Also

Reference [AudioObject](#page-553-0) Class Pause [Overload](#page-658-1) (Default [Namespace\)](#page-0-0) Namespace

Copyright (c) 2012 by ClockStone Software GmbH

# AudioObjectPause Method (Single)

Pauses the audio clip with a fade-out.

**Namespace:** (Default [Namespace\)](#page-0-0) **Assembly:** AudioToolkit (in AudioToolkit.dll) Version: 8.2.0.0 (8.2.0.0)

## Syntax

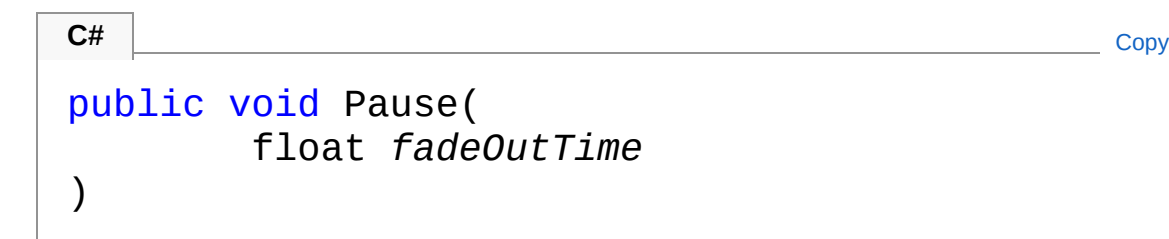

#### **Parameters**

*fadeOutTime* Type: [SystemSingle](http://msdn2.microsoft.com/en-us/library/3www918f) The fade-out time in seconds.

## See Also

Reference [AudioObject](#page-553-0) Class Pause [Overload](#page-658-1) (Default [Namespace\)](#page-0-0) Namespace

Copyright (c) 2012 by ClockStone Software GmbH

# AudioObjectPlay Method

Plays the audio clip with the specified delay.

**Namespace:** (Default [Namespace\)](#page-0-0) **Assembly:** AudioToolkit (in AudioToolkit.dll) Version: 8.2.0.0 (8.2.0.0)

## Syntax

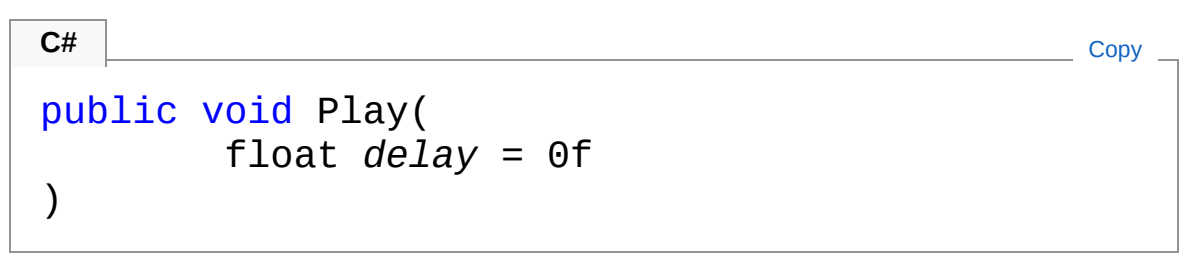

#### **Parameters**

*delay* **(Optional)** Type: [SystemSingle](http://msdn2.microsoft.com/en-us/library/3www918f) The delay [Default=0].

# See Also

Reference [AudioObject](#page-553-0) Class (Default [Namespace\)](#page-0-0) Namespace

Copyright (c) 2012 by ClockStone Software GmbH

# AudioObjectPlayAfter Method

Plays the specified audio after the current has finished playing

**Namespace:** (Default [Namespace\)](#page-0-0) **Assembly:** AudioToolkit (in AudioToolkit.dll) Version: 8.2.0.0 (8.2.0.0)

## Syntax

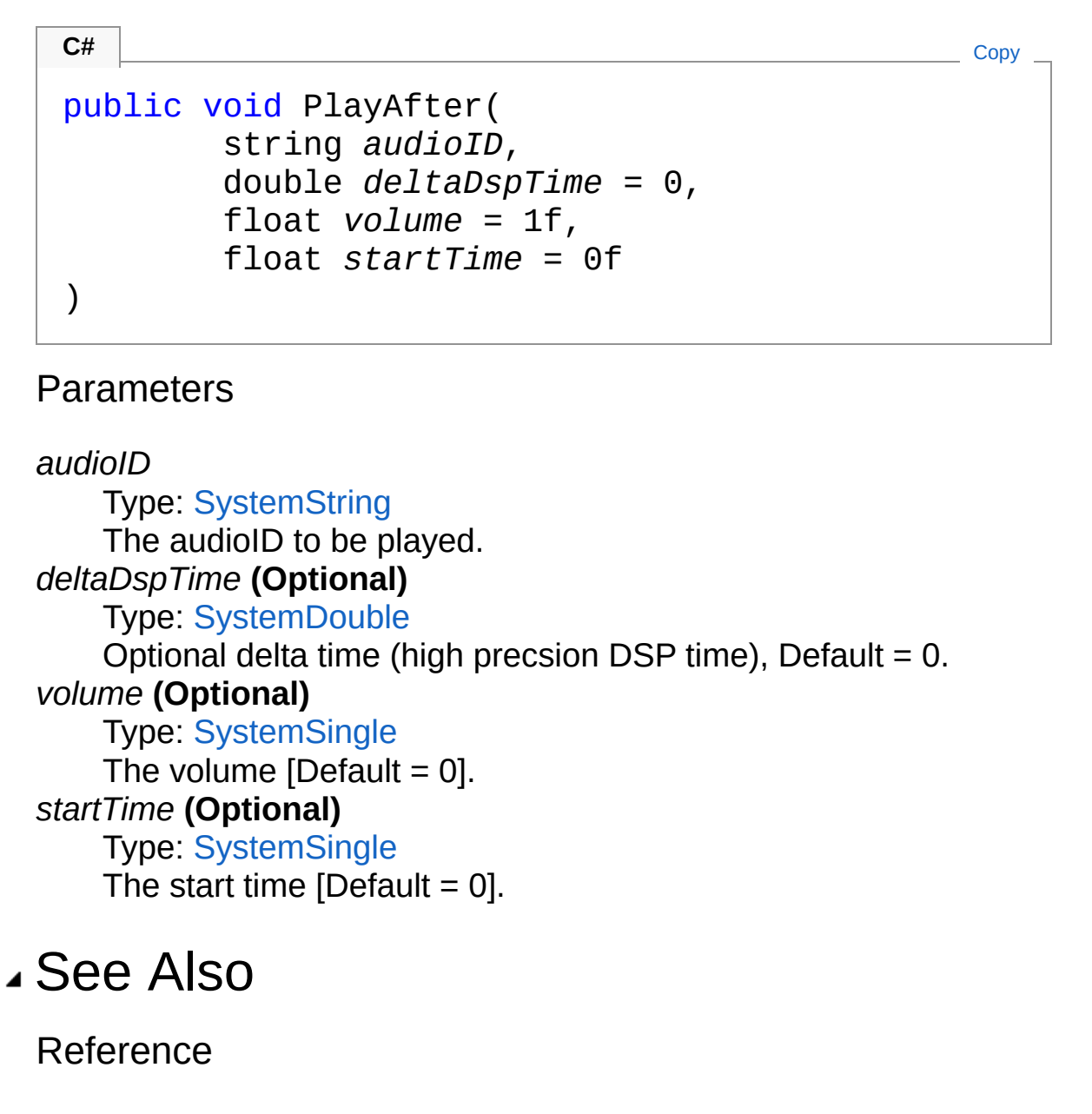

[AudioObject](#page-553-0) Class (Default [Namespace\)](#page-0-0) Namespace

Copyright (c) 2012 by ClockStone Software GmbH

# AudioObjectPlayNow Method

Plays the specified audio.

**Namespace:** (Default [Namespace\)](#page-0-0) **Assembly:** AudioToolkit (in AudioToolkit.dll) Version: 8.2.0.0 (8.2.0.0)

## Syntax

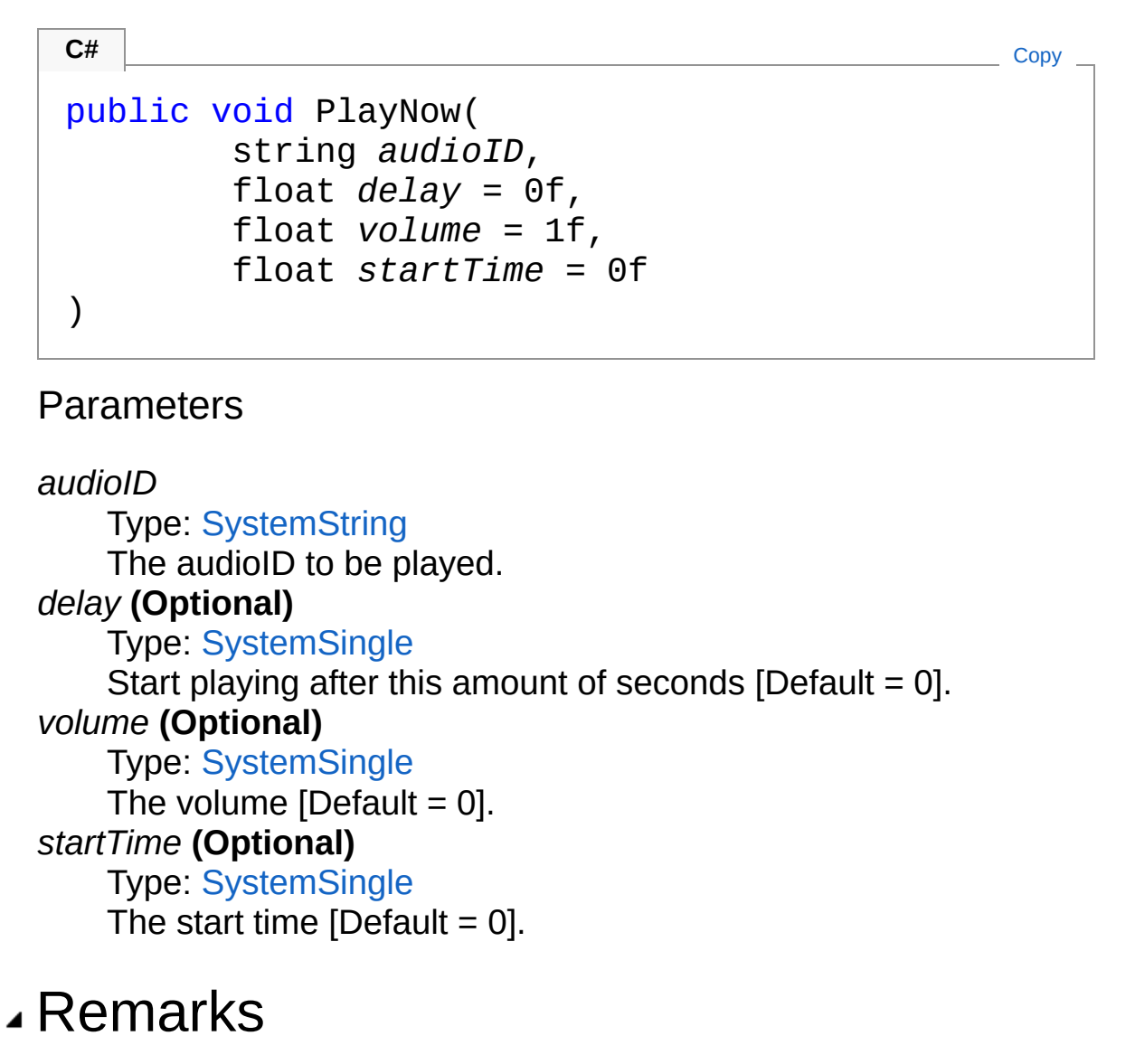

Does not stop the secondary audio source (if playing). See

[SwitchAudioSources](#page-683-0).

### See Also

Reference [AudioObject](#page-553-0) Class (Default [Namespace\)](#page-0-0) Namespace

Copyright (c) 2012 by ClockStone Software GmbH Send comments on this topic to [ClockStone](mailto:support%40clockstone.com?Subject=ClockStone Audio Toolkit for Unity - Documentation) Support Email

# AudioObjectPlayScheduled Method

Plays the audio clip at the specified high precision DSP time (see the Unity AudioSettings.dspTime documentation)

**Namespace:** (Default [Namespace\)](#page-0-0) **Assembly:** AudioToolkit (in AudioToolkit.dll) Version: 8.2.0.0 (8.2.0.0)

### Syntax

public void PlayScheduled( double *dspTime* ) **C#** [Copy](#page-672-0)

**Parameters** 

*dspTime* Type: [SystemDouble](http://msdn2.microsoft.com/en-us/library/643eft0t) The high precision DSP time.

### See Also

Reference [AudioObject](#page-553-0) Class (Default [Namespace\)](#page-0-0) Namespace

Copyright (c) 2012 by ClockStone Software GmbH

# AudioObjectStop Method

# Overload List

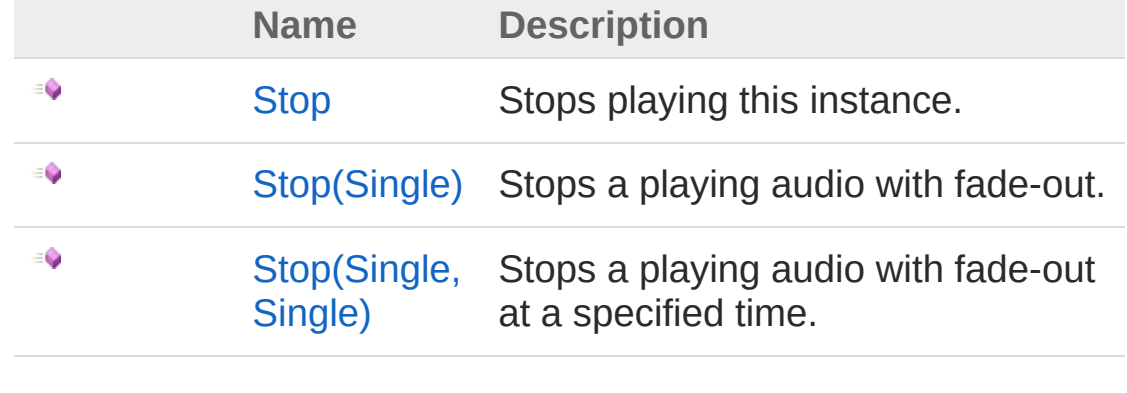

[Top](#page-674-0)

### See Also

Reference [AudioObject](#page-553-0) Class (Default [Namespace\)](#page-0-0) Namespace

Copyright (c) 2012 by ClockStone Software GmbH

# AudioObjectStop Method

Stops playing this instance.

**Namespace:** (Default [Namespace\)](#page-0-0) **Assembly:** AudioToolkit (in AudioToolkit.dll) Version: 8.2.0.0 (8.2.0.0)

## Syntax

**C#** [Copy](#page-676-0)

public void Stop()

## Remarks

Uses fade out as specified in the corresponding [FadeOut](#page-738-0).

## See Also

Reference [AudioObject](#page-553-0) Class Stop [Overload](#page-674-1) (Default [Namespace\)](#page-0-0) Namespace

Copyright (c) 2012 by ClockStone Software GmbH

# AudioObjectStop Method (Single)

Stops a playing audio with fade-out.

**Namespace:** (Default [Namespace\)](#page-0-0) **Assembly:** AudioToolkit (in AudioToolkit.dll) Version: 8.2.0.0 (8.2.0.0)

### Syntax

```
public void Stop(
    float fadeOutLength
)
C# Copy
```
#### **Parameters**

*fadeOutLength*

Type: [SystemSingle](http://msdn2.microsoft.com/en-us/library/3www918f)

The fade time in seconds. If a negative value is specified, the fade out as specified in the corresponding [FadeOut](#page-738-0) is used

### See Also

Reference [AudioObject](#page-553-0) Class Stop [Overload](#page-674-1) (Default [Namespace\)](#page-0-0) Namespace

Copyright (c) 2012 by ClockStone Software GmbH

# AudioObjectStop Method (Single, Single)

Stops a playing audio with fade-out at a specified time.

**Namespace:** (Default [Namespace\)](#page-0-0) **Assembly:** AudioToolkit (in AudioToolkit.dll) Version: 8.2.0.0 (8.2.0.0)

## Syntax

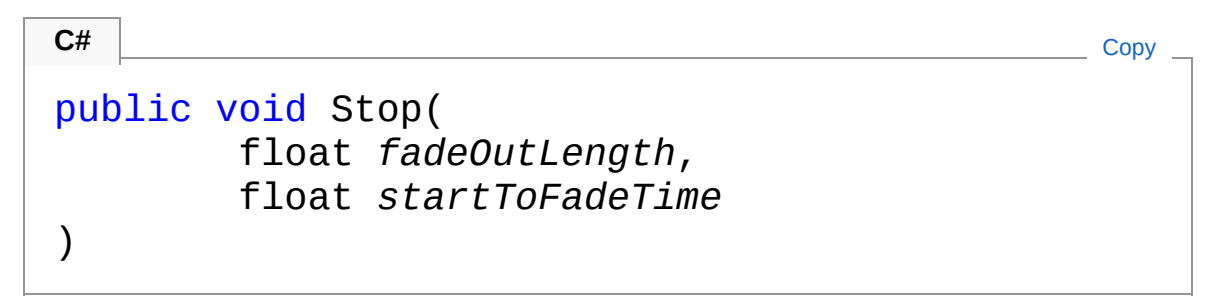

#### **Parameters**

*fadeOutLength*

Type: [SystemSingle](http://msdn2.microsoft.com/en-us/library/3www918f)

The fade time in seconds. If a negative value is specified, the fade out as specified in the corresponding [FadeOut](#page-738-0) is used *startToFadeTime*

Type: [SystemSingle](http://msdn2.microsoft.com/en-us/library/3www918f)

Fade out starts after startToFadeTime seconds have passed

## Remarks

If the audio is already fading out the requested fade-out is combined with the existing one.

## See Also

Reference

[AudioObject](#page-553-0) Class Stop [Overload](#page-674-1) (Default [Namespace\)](#page-0-0) Namespace

Copyright (c) 2012 by ClockStone Software GmbH Send comments on this topic to [ClockStone](mailto:support%40clockstone.com?Subject=ClockStone Audio Toolkit for Unity - Documentation) Support Email
## AudioObjectSwitchAudioSources Method

Switches the primary and secondary audio source

**Namespace:** (Default [Namespace\)](#page-0-0) **Assembly:** AudioToolkit (in AudioToolkit.dll) Version: 8.2.0.0 (8.2.0.0)

#### Syntax

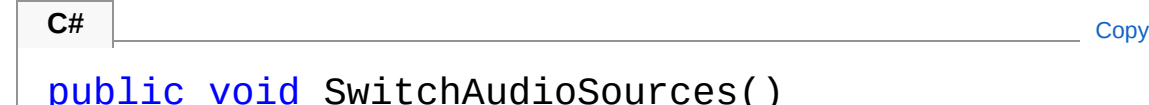

### Remarks

This way a single AudioObject can play two audio clips at the same time. You can use it e.g. to cross fade between two audios using the same AudioObject.

### Examples

playingAudioObject.FadeOut( 3 ); playingAudioObject.SwitchAudioSources(); playingAudioObject.PlayNow( "otherAudioID" ); playingAudioObject.FadeIn( 3 );

### See Also

Reference [AudioObject](#page-553-0) Class (Default [Namespace\)](#page-0-0) Namespace

Copyright (c) 2012 by ClockStone Software GmbH

## AudioObjectTransformPitch Method

Transforms the pitch from semitones to a multiplicative factor

**Namespace:** (Default [Namespace\)](#page-0-0) **Assembly:** AudioToolkit (in AudioToolkit.dll) Version: 8.2.0.0 (8.2.0.0)

#### Syntax

```
public static float TransformPitch(
    float pitchSemiTones
)
C# Copy
```
#### **Parameters**

*pitchSemiTones* Type: [SystemSingle](http://msdn2.microsoft.com/en-us/library/3www918f) The pitch shift in semitones to transform.

Return Value Type: [Single](http://msdn2.microsoft.com/en-us/library/3www918f) The transformed pitch =  $Pow(2, pitch / 12)$ 

### See Also

Reference [AudioObject](#page-553-0) Class (Default [Namespace\)](#page-0-0) Namespace

Copyright (c) 2012 by ClockStone Software GmbH

## AudioObjectTransformVolume Method

Transforms the volume to make it perceptually more intuitive to scale and cross-fade.

**Namespace:** (Default [Namespace\)](#page-0-0) **Assembly:** AudioToolkit (in AudioToolkit.dll) Version: 8.2.0.0 (8.2.0.0)

#### Syntax

public static float TransformVolume( float *volume* ) **C#** [Copy](#page-688-0)

**Parameters** 

*volume*

Type: [SystemSingle](http://msdn2.microsoft.com/en-us/library/3www918f) The volume to transform.

Return Value Type: [Single](http://msdn2.microsoft.com/en-us/library/3www918f) The transformed volume =  $Pow($  volume,  $1.6$ )

#### See Also

Reference [AudioObject](#page-553-0) Class (Default [Namespace\)](#page-0-0) Namespace

Copyright (c) 2012 by ClockStone Software GmbH

# AudioObjectUnpause Method

### Overload List

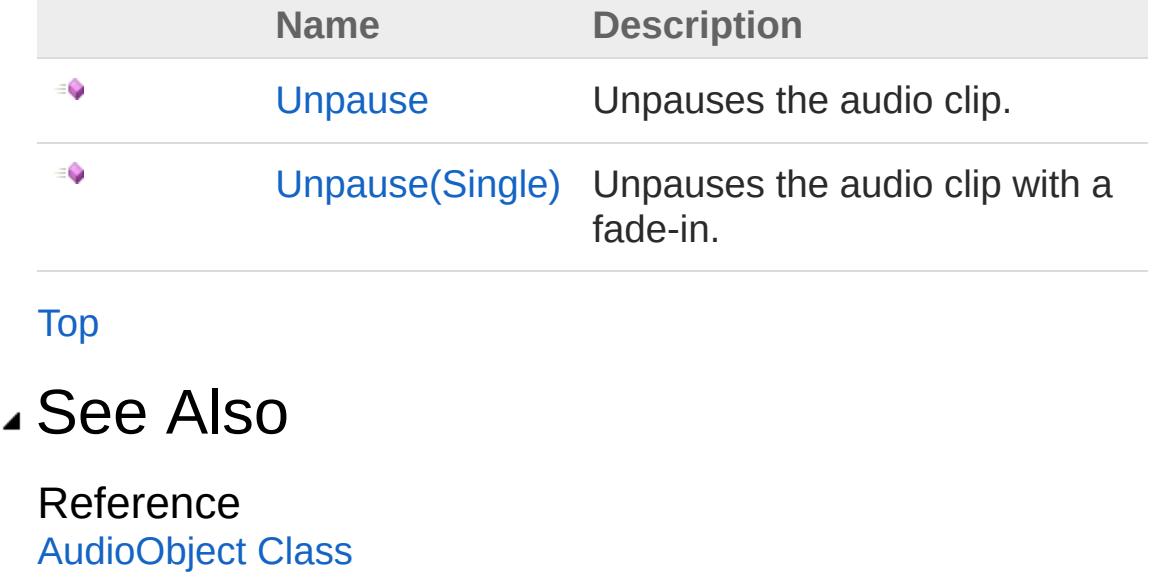

(Default [Namespace\)](#page-0-0) Namespace

Copyright (c) 2012 by ClockStone Software GmbH

## AudioObjectUnpause Method

Unpauses the audio clip.

**Namespace:** (Default [Namespace\)](#page-0-0) **Assembly:** AudioToolkit (in AudioToolkit.dll) Version: 8.2.0.0 (8.2.0.0)

#### Syntax

**C#** [Copy](#page-693-0)

public void Unpause()

### See Also

Reference [AudioObject](#page-553-0) Class Unpause [Overload](#page-691-1) (Default [Namespace\)](#page-0-0) Namespace

Copyright (c) 2012 by ClockStone Software GmbH

# AudioObjectUnpause Method (Single)

Unpauses the audio clip with a fade-in.

**Namespace:** (Default [Namespace\)](#page-0-0) **Assembly:** AudioToolkit (in AudioToolkit.dll) Version: 8.2.0.0 (8.2.0.0)

#### Syntax

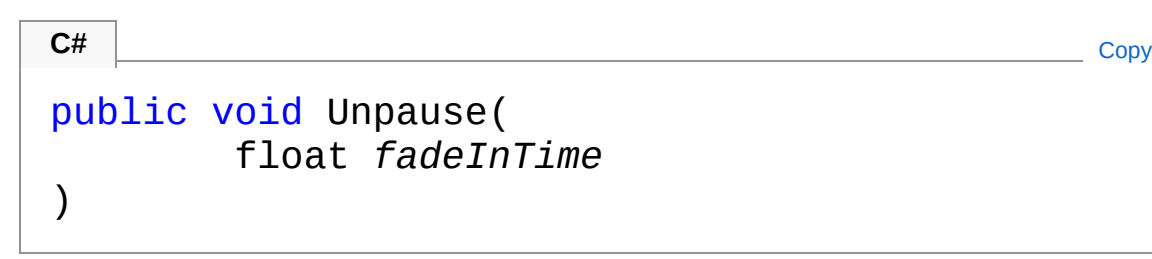

#### **Parameters**

*fadeInTime* Type: [SystemSingle](http://msdn2.microsoft.com/en-us/library/3www918f) The fade-in time in seconds.

#### See Also

Reference [AudioObject](#page-553-0) Class Unpause [Overload](#page-691-1) (Default [Namespace\)](#page-0-0) Namespace

Copyright (c) 2012 by ClockStone Software GmbH

## AudioObjectAudioEventDelegate Delegate

The audio event delegate type.

**Namespace:** (Default [Namespace\)](#page-0-0) **Assembly:** AudioToolkit (in AudioToolkit.dll) Version: 8.2.0.0 (8.2.0.0)

#### Syntax

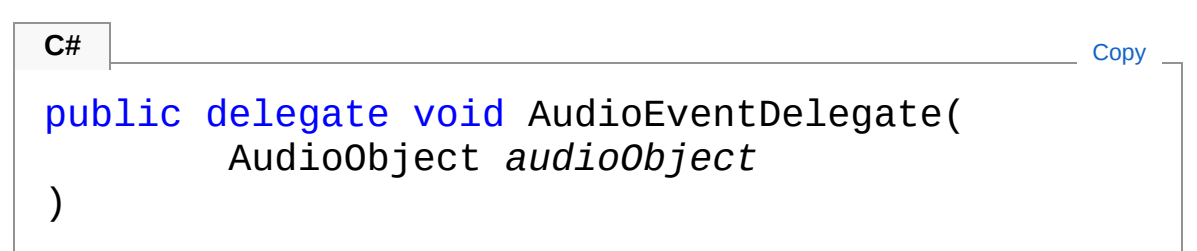

#### **Parameters**

```
audioObject
    Type: (Default Namespace)AudioObject
```
#### See Also

Reference (Default [Namespace\)](#page-0-0) Namespace

Copyright (c) 2012 by ClockStone Software GmbH

## AudioPickSubItemMode Enumeration

Used by [AudioItem](#page-372-0) to determine which [AudioSubItem](#page-702-0) is chosen.

**Namespace:** (Default [Namespace\)](#page-0-0) **Assembly:** AudioToolkit (in AudioToolkit.dll) Version: 8.2.0.0 (8.2.0.0)

#### Syntax

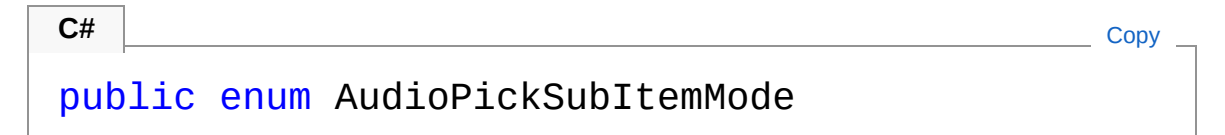

#### Members

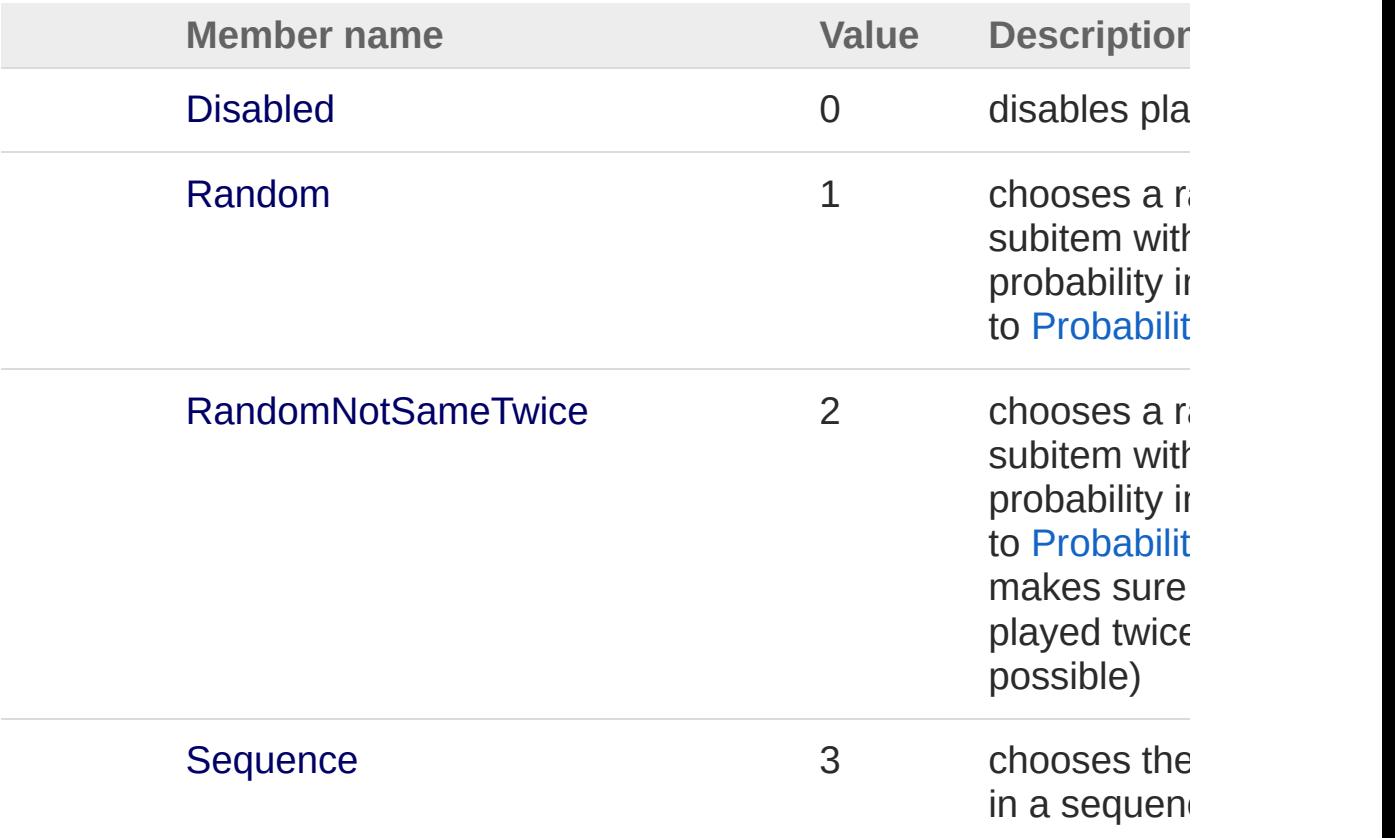

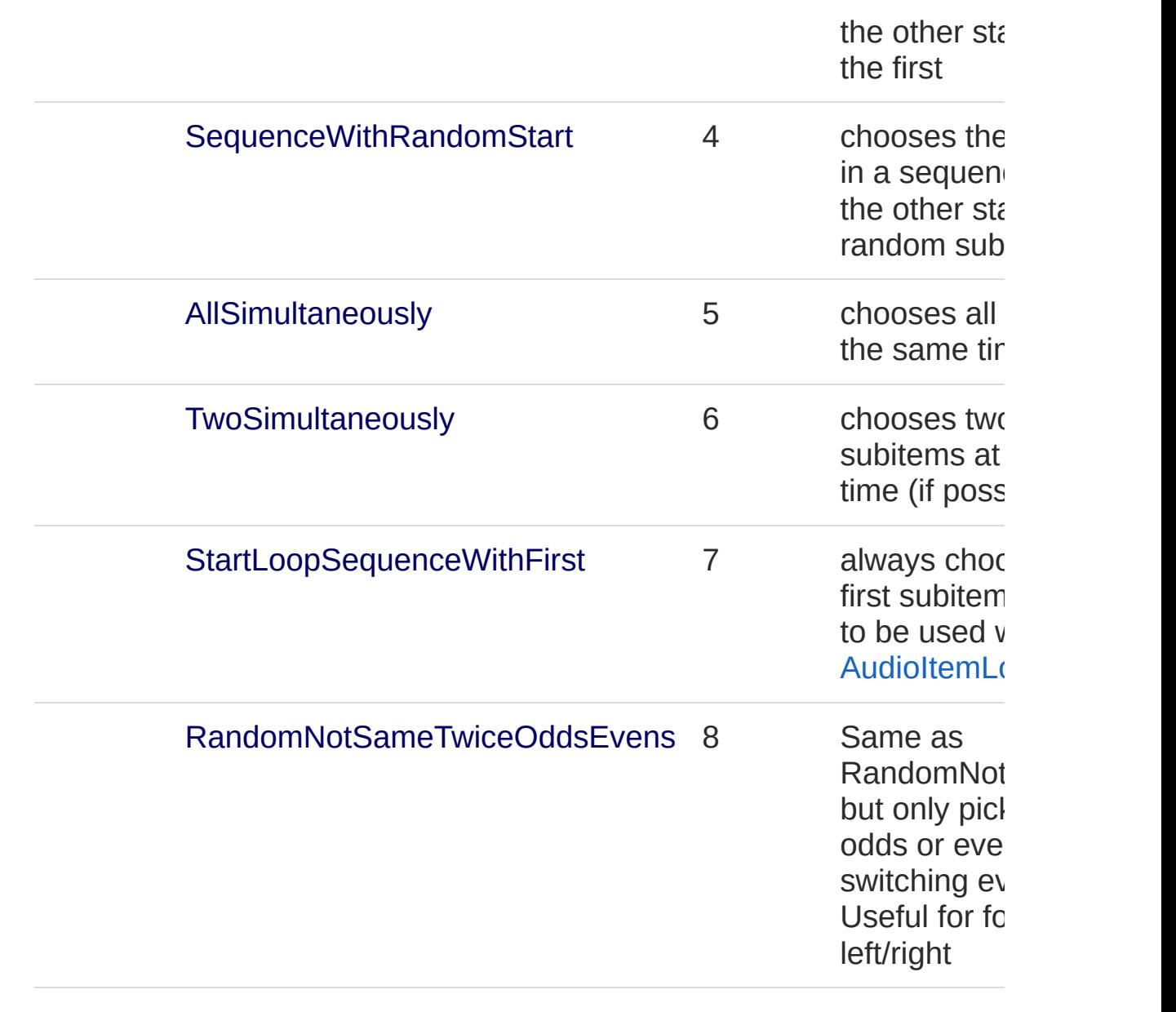

#### See Also

Reference (Default [Namespace\)](#page-0-0) Namespace

Copyright (c) 2012 by ClockStone Software GmbH

# AudioSubItem Class

An AudioSubItem represents a specific Unity audio clip.

### Inheritance Hierarchy

[SystemObject](http://msdn2.microsoft.com/en-us/library/e5kfa45b) (Default Namespace)AudioSubItem

**Namespace:** (Default [Namespace\)](#page-0-0) **Assembly:** AudioToolkit (in AudioToolkit.dll) Version: 8.2.0.0 (8.2.0.0)

#### Syntax

**C#** [Copy](#page-702-0)

```
[SerializableAttribute]
public class AudioSubItem
```
The AudioSubItem type exposes the following members.

#### Constructors

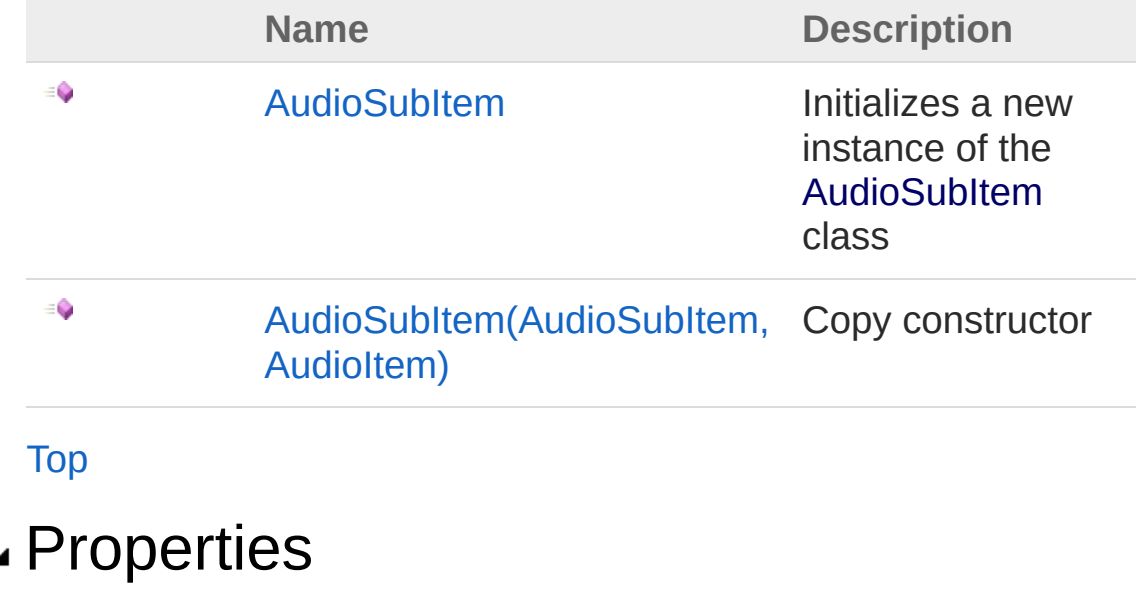

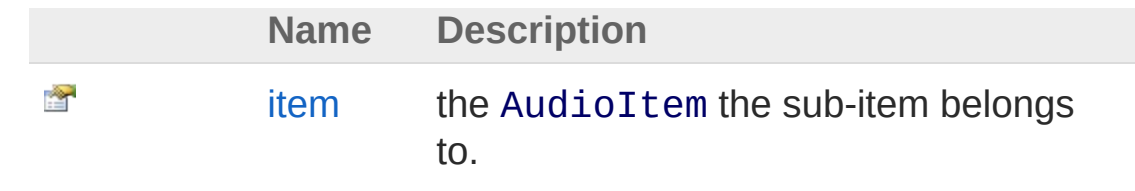

#### [Top](#page-702-1)

#### Methods

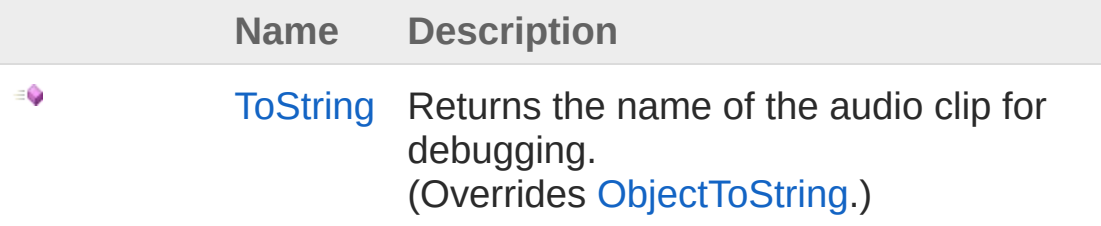

#### [Top](#page-702-1)

#### Fields

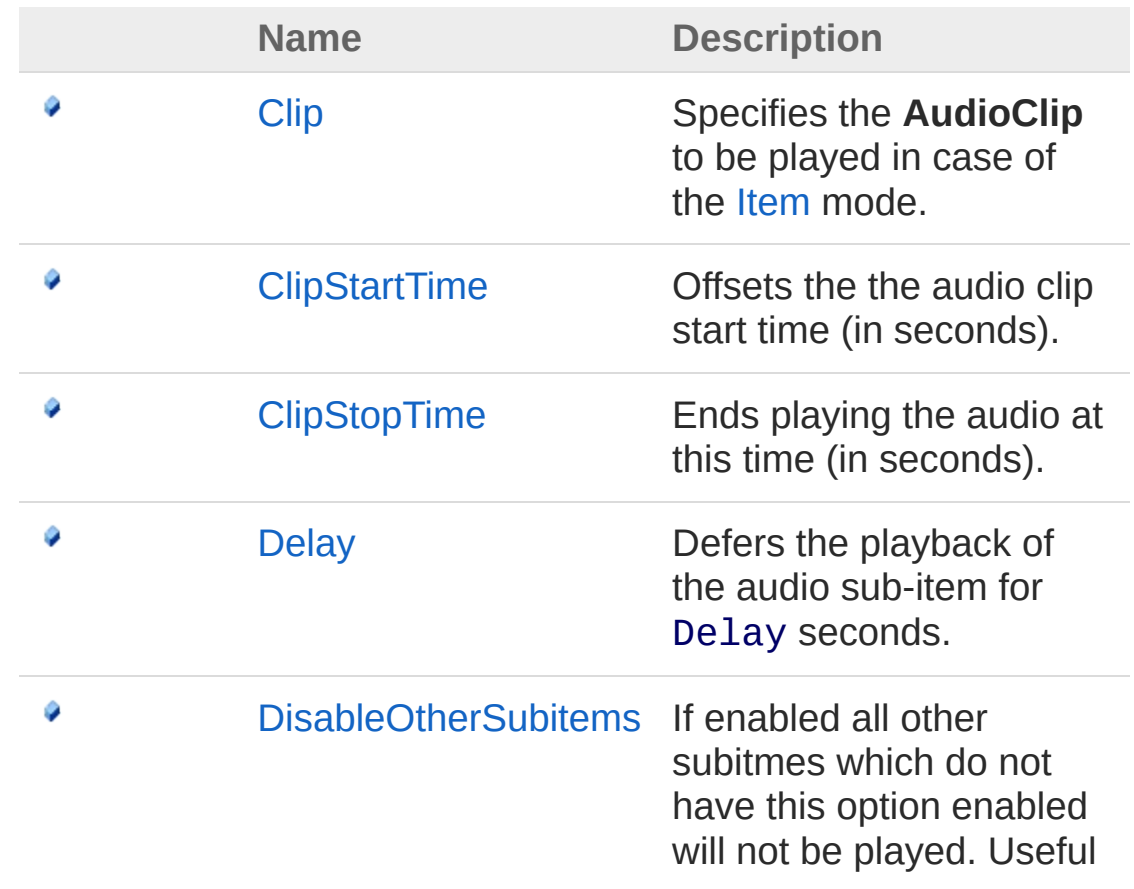

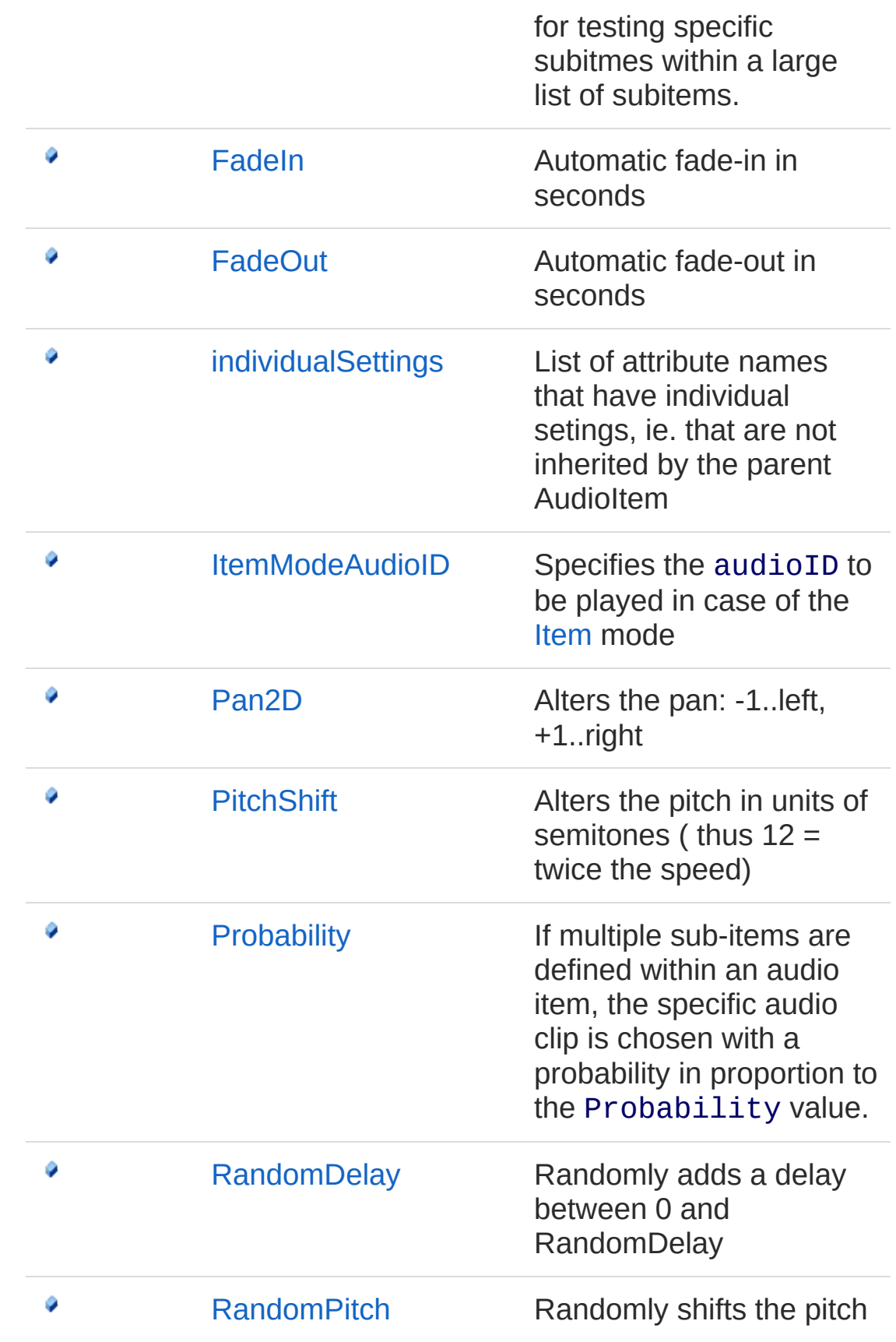

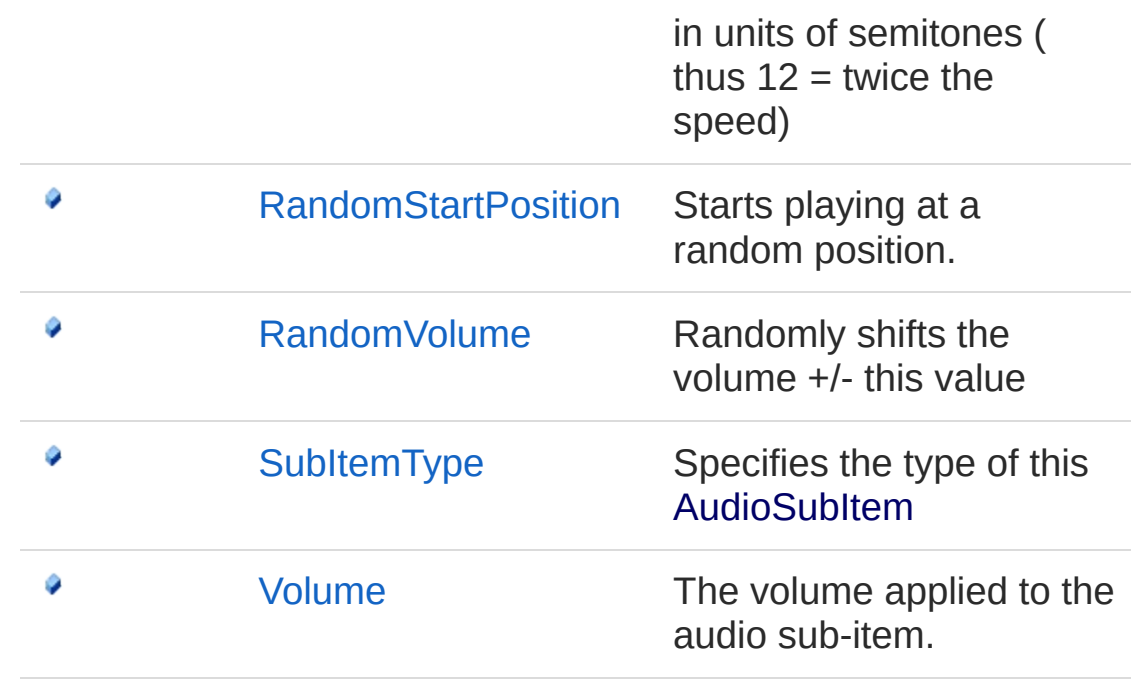

#### [Top](#page-702-1)

#### Remarks

Add your AudioSubItem to an AudioItem using the Unity inspector.

#### See Also

Reference (Default [Namespace\)](#page-0-0) Namespace

Copyright (c) 2012 by ClockStone Software GmbH

# AudioSubItem Constructor

### Overload List

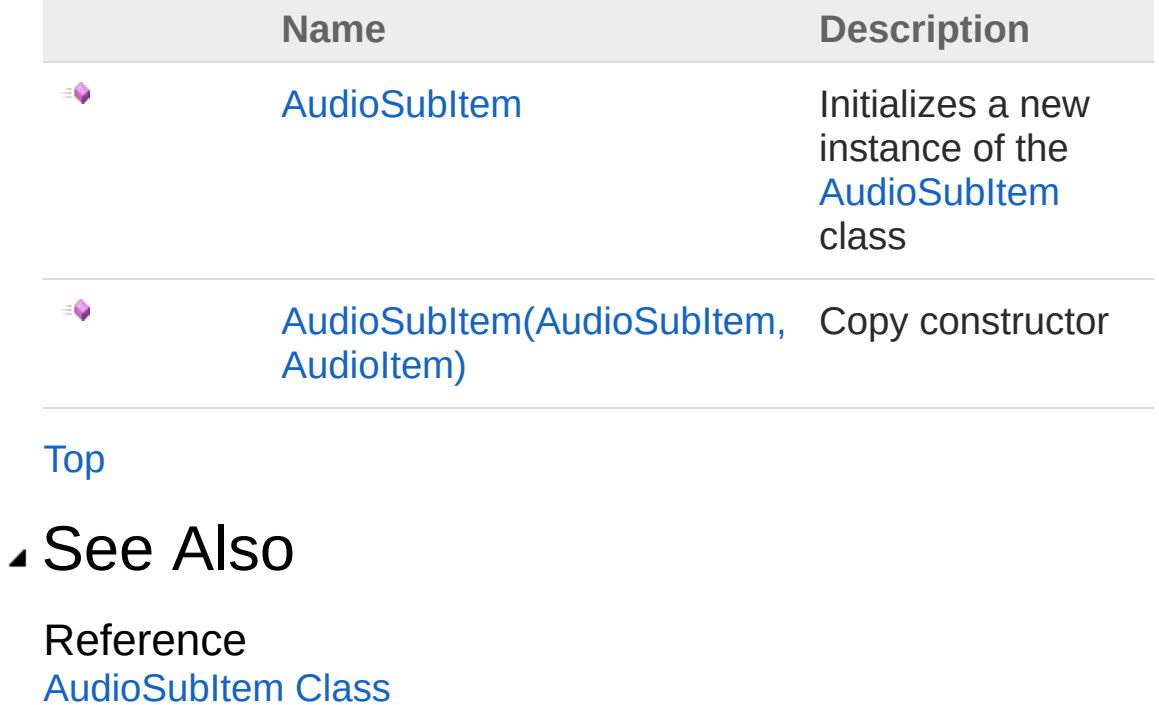

(Default [Namespace\)](#page-0-0) Namespace

Copyright (c) 2012 by ClockStone Software GmbH

## AudioSubItem Constructor

Initializes a new instance of the [AudioSubItem](#page-702-0) class

**Namespace:** (Default [Namespace\)](#page-0-0) **Assembly:** AudioToolkit (in AudioToolkit.dll) Version: 8.2.0.0 (8.2.0.0)

#### Syntax

**C#** [Copy](#page-709-0)

public AudioSubItem()

### See Also

Reference [AudioSubItem](#page-702-0) Class [AudioSubItem](#page-707-1) Overload (Default [Namespace\)](#page-0-0) Namespace

Copyright (c) 2012 by ClockStone Software GmbH

### AudioSubItem Constructor (AudioSubItem, AudioItem)

Copy constructor

**Namespace:** (Default [Namespace\)](#page-0-0) **Assembly:** AudioToolkit (in AudioToolkit.dll) Version: 8.2.0.0 (8.2.0.0)

#### Syntax

public AudioSubItem( AudioSubItem *orig*, AudioItem *item* ) **C#** [Copy](#page-711-0)

#### **Parameters**

*orig*

Type: (Default [Namespace\)AudioSubItem](#page-702-0) **[Missing <param name="orig"/> documentation for "M:AudioSubItem.#ctor(AudioSubItem,AudioItem)"]**

#### *item*

Type: (Default [Namespace\)AudioItem](#page-372-0) **[Missing <param name="item"/> documentation for "M:AudioSubItem.#ctor(AudioSubItem,AudioItem)"]**

#### See Also

Reference [AudioSubItem](#page-702-0) Class [AudioSubItem](#page-707-1) Overload (Default [Namespace\)](#page-0-0) Namespace Copyright (c) 2012 by ClockStone Software GmbH Send comments on this topic to [ClockStone](mailto:support%40clockstone.com?Subject=ClockStone Audio Toolkit for Unity - Documentation) Support Email

# AudioSubItem Properties

The [AudioSubItem](#page-702-0) type exposes the following members.

### Properties

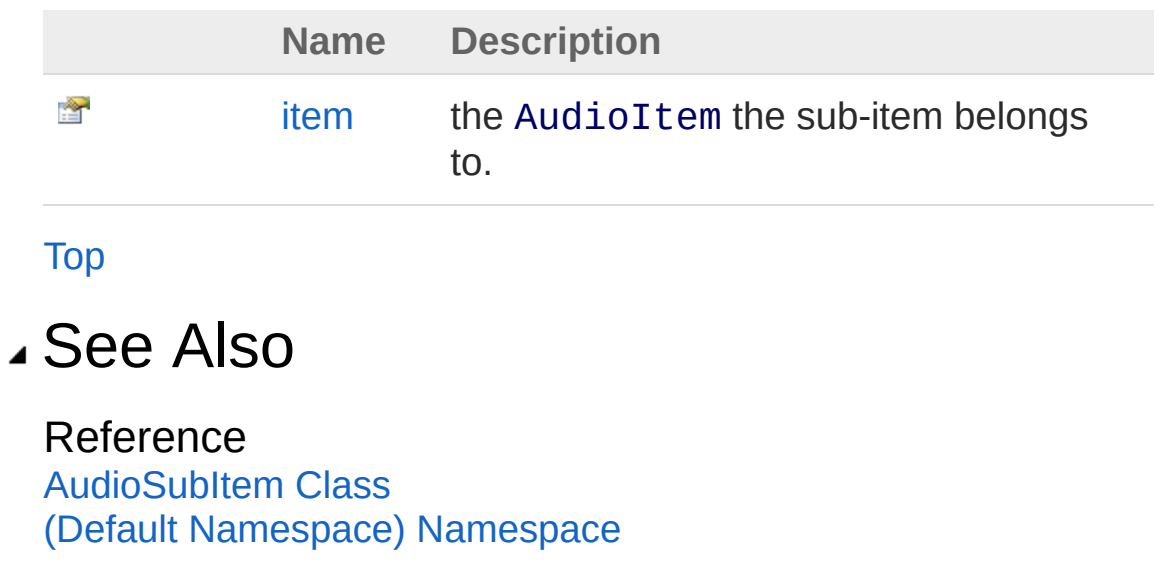

Copyright (c) 2012 by ClockStone Software GmbH

## AudioSubItemitem Property

the AudioItem the sub-item belongs to.

**Namespace:** (Default [Namespace\)](#page-0-0) **Assembly:** AudioToolkit (in AudioToolkit.dll) Version: 8.2.0.0 (8.2.0.0)

### Syntax

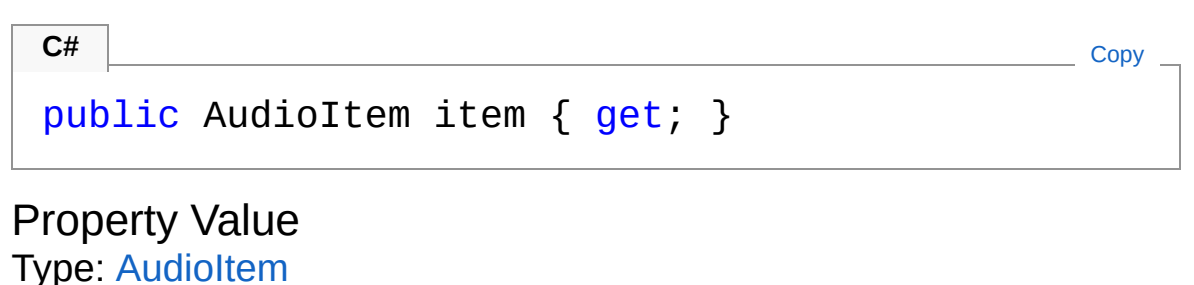

#### See Also

Reference [AudioSubItem](#page-702-0) Class (Default [Namespace\)](#page-0-0) Namespace

Copyright (c) 2012 by ClockStone Software GmbH

# AudioSubItem Methods

The [AudioSubItem](#page-702-0) type exposes the following members.

### Methods

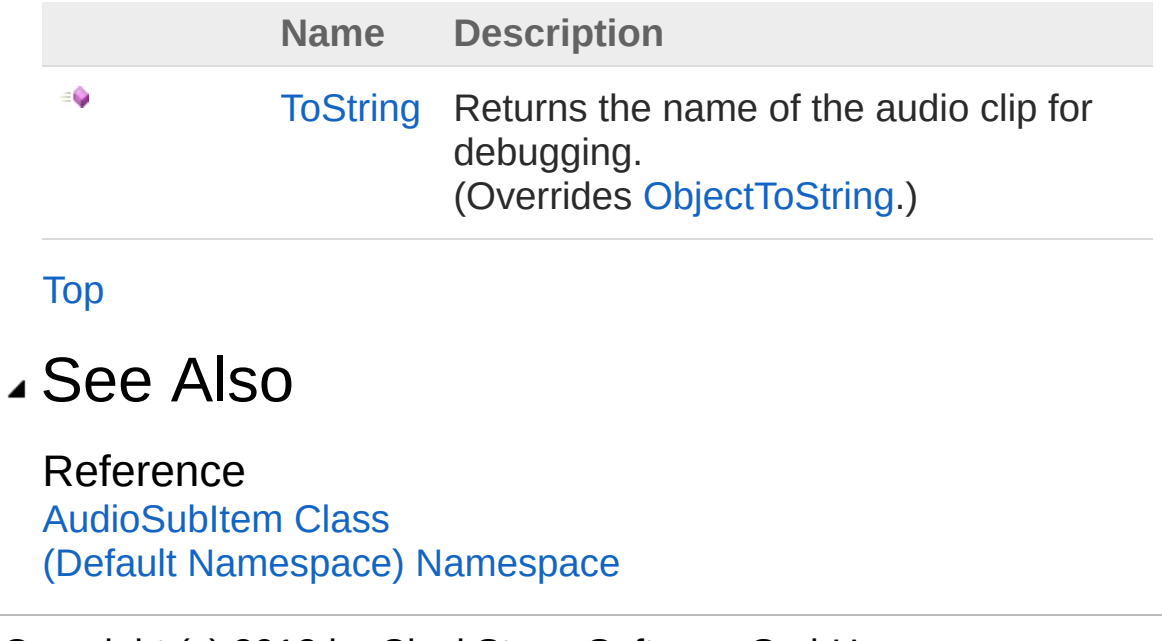

Copyright (c) 2012 by ClockStone Software GmbH
# AudioSubItemToString Method

Returns the name of the audio clip for debugging.

**Namespace:** (Default [Namespace\)](#page-0-0) **Assembly:** AudioToolkit (in AudioToolkit.dll) Version: 8.2.0.0 (8.2.0.0)

### Syntax

**C#** [Copy](#page-720-0)

public override string ToString()

Return Value Type: [String](http://msdn2.microsoft.com/en-us/library/s1wwdcbf) The debug output string.

### See Also

Reference [AudioSubItem](#page-702-0) Class (Default [Namespace\)](#page-0-0) Namespace

Copyright (c) 2012 by ClockStone Software GmbH

# AudioSubItem Fields

The [AudioSubItem](#page-702-0) type exposes the following members.

### Fields

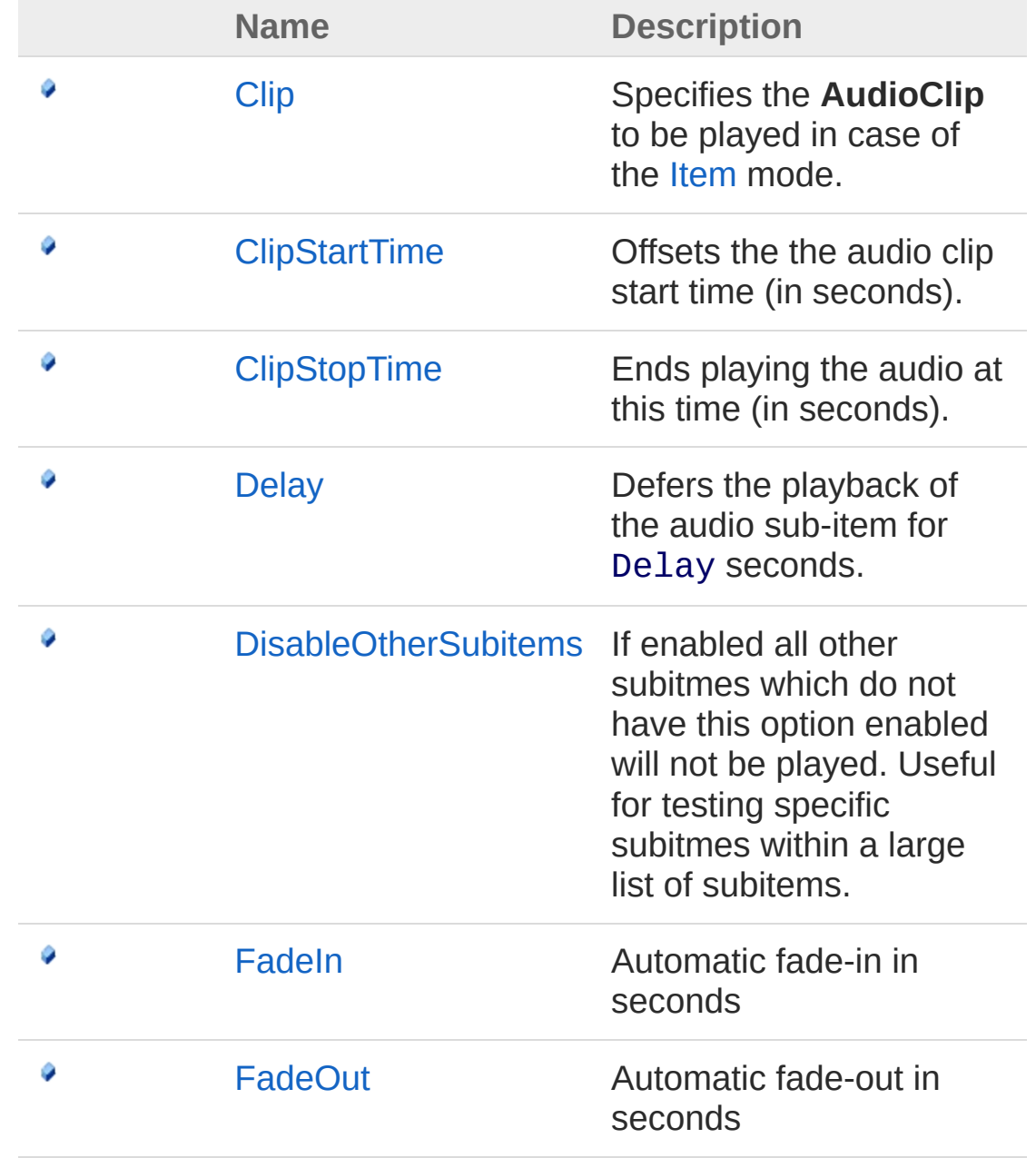

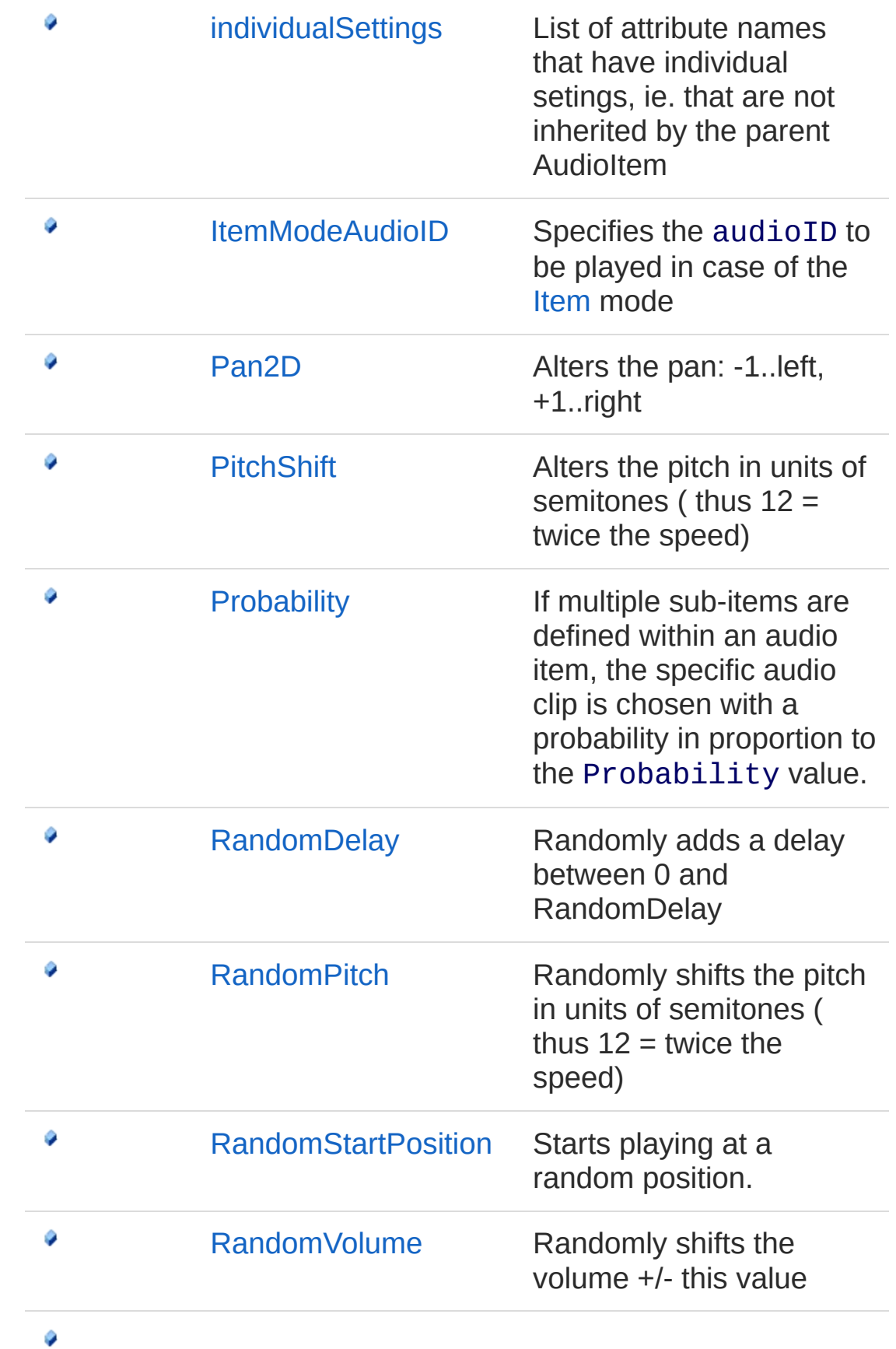

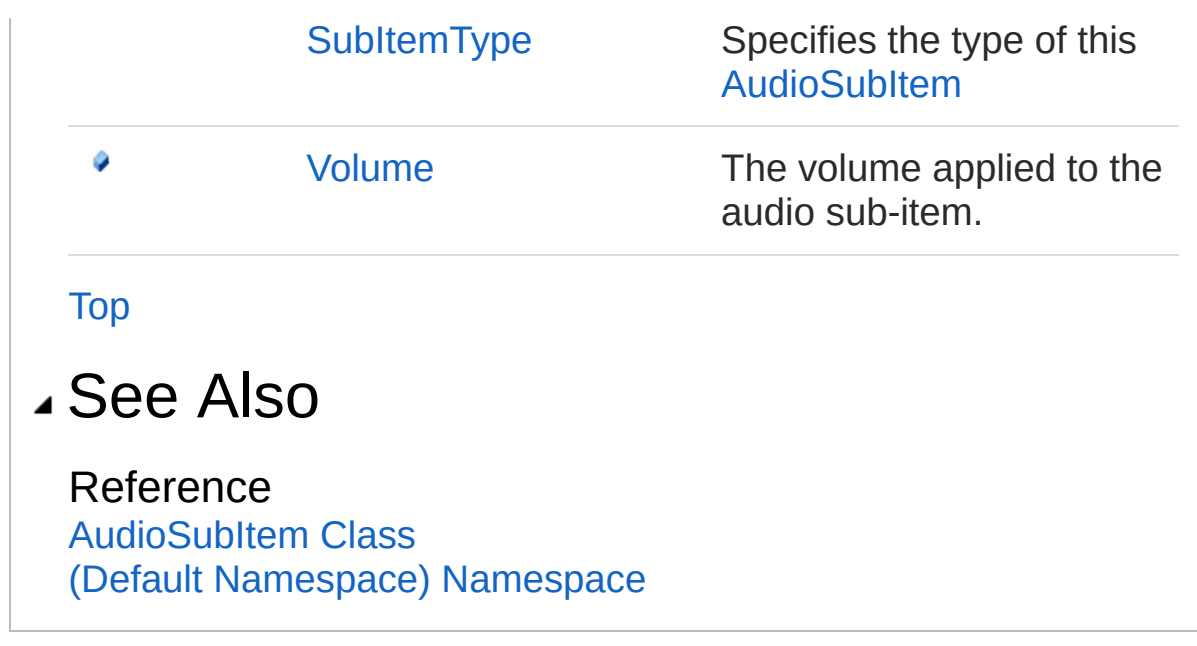

Copyright (c) 2012 by ClockStone Software GmbH

# AudioSubItemClip Field

Specifies the **AudioClip** to be played in case of the [Item](#page-762-0) mode.

**Namespace:** (Default [Namespace\)](#page-0-0) **Assembly:** AudioToolkit (in AudioToolkit.dll) Version: 8.2.0.0 (8.2.0.0)

### Syntax

**C#** [Copy](#page-726-0)

public AudioClip Clip

Field Value Type: **AudioClip**

### See Also

Reference [AudioSubItem](#page-702-0) Class (Default [Namespace\)](#page-0-0) Namespace

Copyright (c) 2012 by ClockStone Software GmbH

# AudioSubItemClipStartTime Field

Offsets the the audio clip start time (in seconds).

**Namespace:** (Default [Namespace\)](#page-0-0) **Assembly:** AudioToolkit (in AudioToolkit.dll) Version: 8.2.0.0 (8.2.0.0)

### Syntax

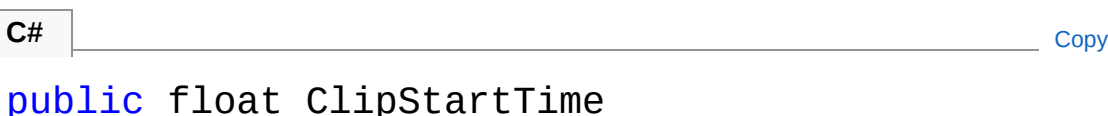

Field Value Type: [Single](http://msdn2.microsoft.com/en-us/library/3www918f)

### Remarks

Does not work with looping.

### See Also

Reference [AudioSubItem](#page-702-0) Class (Default [Namespace\)](#page-0-0) Namespace

Copyright (c) 2012 by ClockStone Software GmbH

# AudioSubItemClipStopTime Field

Ends playing the audio at this time (in seconds).

**Namespace:** (Default [Namespace\)](#page-0-0) **Assembly:** AudioToolkit (in AudioToolkit.dll) Version: 8.2.0.0 (8.2.0.0)

### Syntax

**C#** [Copy](#page-730-0)

public float ClipStopTime

Field Value Type: [Single](http://msdn2.microsoft.com/en-us/library/3www918f)

### Remarks

Can be used as a workaround for an unknown clip length (e.g. for tracker files)

### See Also

Reference [AudioSubItem](#page-702-0) Class (Default [Namespace\)](#page-0-0) Namespace

Copyright (c) 2012 by ClockStone Software GmbH

# AudioSubItemDelay Field

Defers the playback of the audio sub-item for Delay seconds.

**Namespace:** (Default [Namespace\)](#page-0-0) **Assembly:** AudioToolkit (in AudioToolkit.dll) Version: 8.2.0.0 (8.2.0.0)

### Syntax

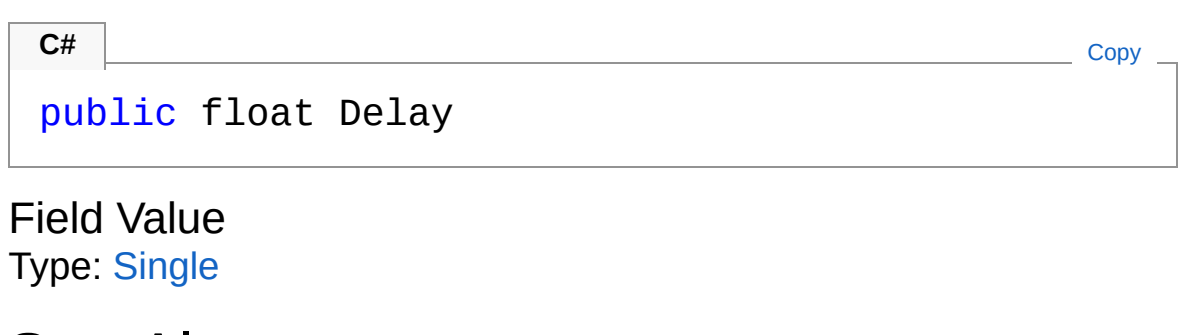

### See Also

Reference [AudioSubItem](#page-702-0) Class (Default [Namespace\)](#page-0-0) Namespace

Copyright (c) 2012 by ClockStone Software GmbH

## AudioSubItemDisableOtherSubitems Field

If enabled all other subitmes which do not have this option enabled will not be played. Useful for testing specific subitmes within a large list of subitems.

**Namespace:** (Default [Namespace\)](#page-0-0)

**Assembly:** AudioToolkit (in AudioToolkit.dll) Version: 8.2.0.0 (8.2.0.0)

### Syntax

**C#** COPY COPY COPY

public bool DisableOtherSubitems

Field Value Type: [Boolean](http://msdn2.microsoft.com/en-us/library/a28wyd50)

### See Also

Reference [AudioSubItem](#page-702-0) Class (Default [Namespace\)](#page-0-0) Namespace

Copyright (c) 2012 by ClockStone Software GmbH

# AudioSubItemFadeIn Field

Automatic fade-in in seconds

**Namespace:** (Default [Namespace\)](#page-0-0) **Assembly:** AudioToolkit (in AudioToolkit.dll) Version: 8.2.0.0 (8.2.0.0)

### Syntax

**C#** [Copy](#page-736-0)

public float FadeIn

Field Value Type: [Single](http://msdn2.microsoft.com/en-us/library/3www918f)

### See Also

Reference [AudioSubItem](#page-702-0) Class (Default [Namespace\)](#page-0-0) Namespace

Copyright (c) 2012 by ClockStone Software GmbH

# AudioSubItemFadeOut Field

Automatic fade-out in seconds

**Namespace:** (Default [Namespace\)](#page-0-0) **Assembly:** AudioToolkit (in AudioToolkit.dll) Version: 8.2.0.0 (8.2.0.0)

### Syntax

**C#** [Copy](#page-738-0)

public float FadeOut

Field Value Type: [Single](http://msdn2.microsoft.com/en-us/library/3www918f)

### See Also

Reference [AudioSubItem](#page-702-0) Class (Default [Namespace\)](#page-0-0) Namespace

Copyright (c) 2012 by ClockStone Software GmbH

# AudioSubItemindividualSettings Field

List of attribute names that have individual setings, ie. that are not inherited by the parent AudioItem

**Namespace:** (Default [Namespace\)](#page-0-0) **Assembly:** AudioToolkit (in AudioToolkit.dll) Version: 8.2.0.0 (8.2.0.0)

#### Syntax

**C#** [Copy](#page-740-0)

public List<string> individualSettings

Field Value Type: [List](http://msdn2.microsoft.com/en-us/library/6sh2ey19)[String](http://msdn2.microsoft.com/en-us/library/s1wwdcbf)

### See Also

Reference [AudioSubItem](#page-702-0) Class (Default [Namespace\)](#page-0-0) Namespace

Copyright (c) 2012 by ClockStone Software GmbH

# AudioSubItemItemModeAudioID Field

Specifies the audioID to be played in case of the [Item](#page-762-0) mode

**Namespace:** (Default [Namespace\)](#page-0-0) **Assembly:** AudioToolkit (in AudioToolkit.dll) Version: 8.2.0.0 (8.2.0.0)

### Syntax

**C#**  $\begin{bmatrix} 0 & 0 & 0 \\ 0 & 0 & 0 \end{bmatrix}$  [Copy](#page-742-0)

public string ItemModeAudioID

Field Value Type: [String](http://msdn2.microsoft.com/en-us/library/s1wwdcbf)

### See Also

Reference [AudioSubItem](#page-702-0) Class (Default [Namespace\)](#page-0-0) Namespace

Copyright (c) 2012 by ClockStone Software GmbH

## AudioSubItemPan2D Field

Alters the pan: -1..left, +1..right

**Namespace:** (Default [Namespace\)](#page-0-0) **Assembly:** AudioToolkit (in AudioToolkit.dll) Version: 8.2.0.0 (8.2.0.0)

### Syntax

**C#** [Copy](#page-744-0)

public float Pan2D

Field Value Type: [Single](http://msdn2.microsoft.com/en-us/library/3www918f)

#### See Also

Reference [AudioSubItem](#page-702-0) Class (Default [Namespace\)](#page-0-0) Namespace

Copyright (c) 2012 by ClockStone Software GmbH

# AudioSubItemPitchShift Field

Alters the pitch in units of semitones ( thus  $12 =$  twice the speed)

**Namespace:** (Default [Namespace\)](#page-0-0) **Assembly:** AudioToolkit (in AudioToolkit.dll) Version: 8.2.0.0 (8.2.0.0)

### Syntax

**C#** [Copy](#page-746-0)

public float PitchShift

Field Value Type: [Single](http://msdn2.microsoft.com/en-us/library/3www918f)

#### See Also

Reference [AudioSubItem](#page-702-0) Class (Default [Namespace\)](#page-0-0) Namespace

Copyright (c) 2012 by ClockStone Software GmbH

## AudioSubItemProbability Field

If multiple sub-items are defined within an audio item, the specific audio clip is chosen with a probability in proportion to the Probability value.

**Namespace:** (Default [Namespace\)](#page-0-0) **Assembly:** AudioToolkit (in AudioToolkit.dll) Version: 8.2.0.0 (8.2.0.0)

#### Syntax

**C#** [Copy](#page-748-0)

public float Probability

Field Value Type: [Single](http://msdn2.microsoft.com/en-us/library/3www918f)

#### See Also

Reference [AudioSubItem](#page-702-0) Class (Default [Namespace\)](#page-0-0) Namespace

Copyright (c) 2012 by ClockStone Software GmbH

# AudioSubItemRandomDelay Field

Randomly adds a delay between 0 and RandomDelay

**Namespace:** (Default [Namespace\)](#page-0-0) **Assembly:** AudioToolkit (in AudioToolkit.dll) Version: 8.2.0.0 (8.2.0.0)

#### Syntax

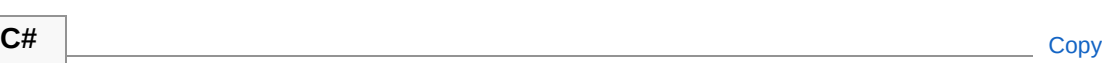

public float RandomDelay

Field Value Type: [Single](http://msdn2.microsoft.com/en-us/library/3www918f)

### See Also

Reference [AudioSubItem](#page-702-0) Class (Default [Namespace\)](#page-0-0) Namespace

Copyright (c) 2012 by ClockStone Software GmbH

# AudioSubItemRandomPitch Field

Randomly shifts the pitch in units of semitones ( thus  $12$  = twice the speed)

**Namespace:** (Default [Namespace\)](#page-0-0)

**Assembly:** AudioToolkit (in AudioToolkit.dll) Version: 8.2.0.0 (8.2.0.0)

#### Syntax

public float RandomPitch **C#** [Copy](#page-752-0)

Field Value Type: [Single](http://msdn2.microsoft.com/en-us/library/3www918f)

### See Also

Reference [AudioSubItem](#page-702-0) Class (Default [Namespace\)](#page-0-0) Namespace

Copyright (c) 2012 by ClockStone Software GmbH

## AudioSubItemRandomStartPosition Field

Starts playing at a random position.

**Namespace:** (Default [Namespace\)](#page-0-0) **Assembly:** AudioToolkit (in AudioToolkit.dll) Version: 8.2.0.0 (8.2.0.0)

### Syntax

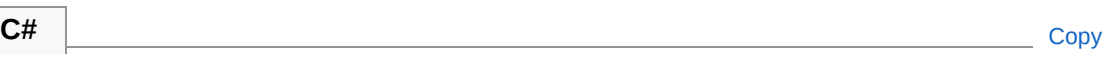

public bool RandomStartPosition

Field Value Type: [Boolean](http://msdn2.microsoft.com/en-us/library/a28wyd50)

### Remarks

Useful for audio loops.

See Also

Reference [AudioSubItem](#page-702-0) Class (Default [Namespace\)](#page-0-0) Namespace

Copyright (c) 2012 by ClockStone Software GmbH
# AudioSubItemRandomVolume Field

Randomly shifts the volume +/- this value

**Namespace:** (Default [Namespace\)](#page-0-0) **Assembly:** AudioToolkit (in AudioToolkit.dll) Version: 8.2.0.0 (8.2.0.0)

### Syntax

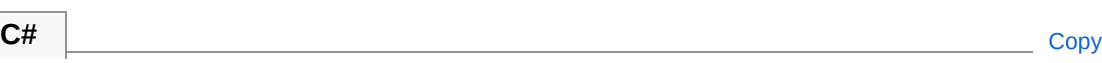

public float RandomVolume

Field Value Type: [Single](http://msdn2.microsoft.com/en-us/library/3www918f)

### See Also

Reference [AudioSubItem](#page-702-0) Class (Default [Namespace\)](#page-0-0) Namespace

Copyright (c) 2012 by ClockStone Software GmbH

# AudioSubItemSubItemType Field

Specifies the type of this [AudioSubItem](#page-702-0)

**Namespace:** (Default [Namespace\)](#page-0-0) **Assembly:** AudioToolkit (in AudioToolkit.dll) Version: 8.2.0.0 (8.2.0.0)

### Syntax

**C#** [Copy](#page-758-0)

public AudioSubItemType SubItemType

Field Value Type: [AudioSubItemType](#page-762-0)

#### See Also

Reference [AudioSubItem](#page-702-0) Class (Default [Namespace\)](#page-0-0) Namespace

Copyright (c) 2012 by ClockStone Software GmbH

# AudioSubItemVolume Field

The volume applied to the audio sub-item.

**Namespace:** (Default [Namespace\)](#page-0-0) **Assembly:** AudioToolkit (in AudioToolkit.dll) Version: 8.2.0.0 (8.2.0.0)

### Syntax

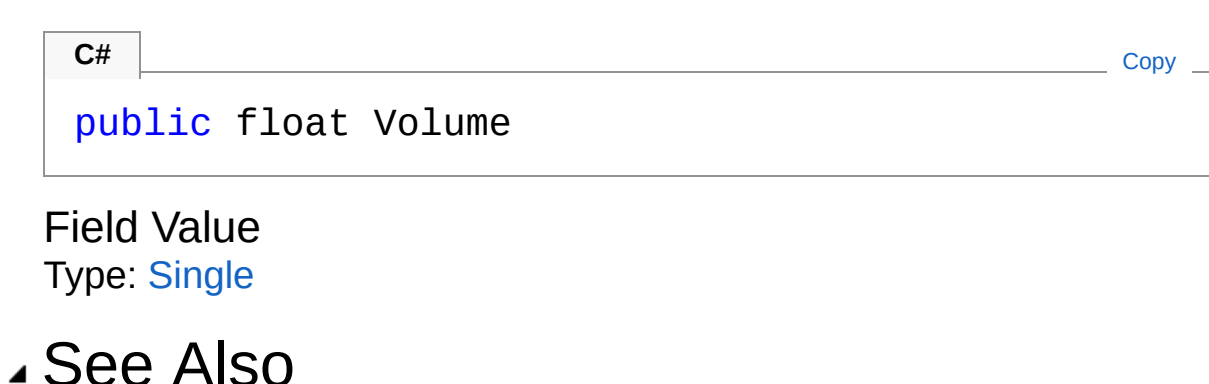

Reference [AudioSubItem](#page-702-0) Class (Default [Namespace\)](#page-0-0) Namespace

Copyright (c) 2012 by ClockStone Software GmbH

# AudioSubItemType Enumeration

The type of an [AudioSubItem](#page-702-0)

**Namespace:** (Default [Namespace\)](#page-0-0) **Assembly:** AudioToolkit (in AudioToolkit.dll) Version: 8.2.0.0 (8.2.0.0)

### Syntax

public enum AudioSubItemType **C#** [Copy](#page-762-0)

### Members

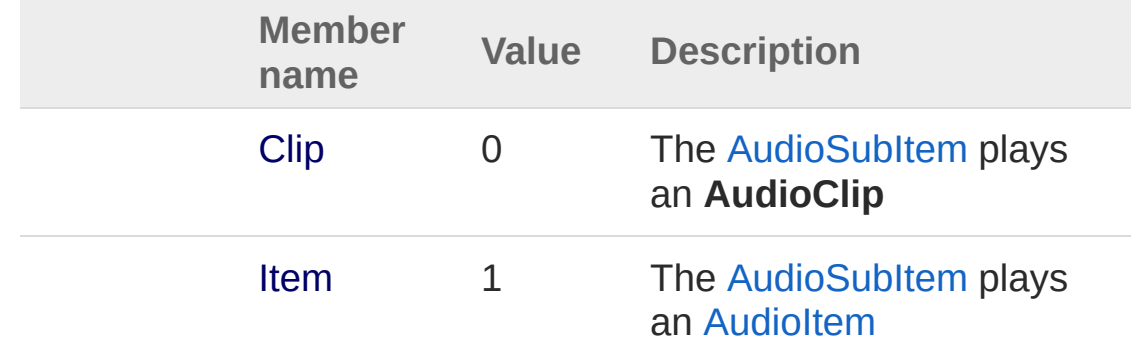

### See Also

Reference (Default [Namespace\)](#page-0-0) Namespace

Copyright (c) 2012 by ClockStone Software GmbH

## IRegisteredComponent Interface

**[Missing <summary> documentation for "T:IRegisteredComponent"]**

**Namespace:** (Default [Namespace\)](#page-0-0) **Assembly:** AudioToolkit (in AudioToolkit.dll) Version: 8.2.0.0 (8.2.0.0)

#### Syntax

public interface IRegisteredComponent **C#** [Copy](#page-764-0)

The IRegisteredComponent type exposes the following members.

### Methods

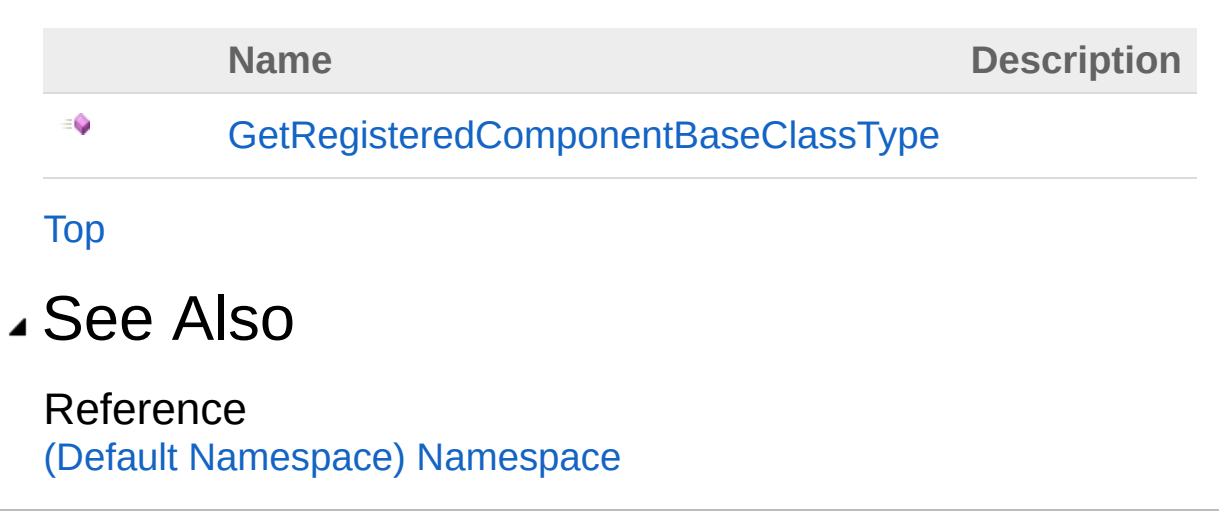

Copyright (c) 2012 by ClockStone Software GmbH

# IRegisteredComponent Methods

The [IRegisteredComponent](#page-764-0) type exposes the following members.

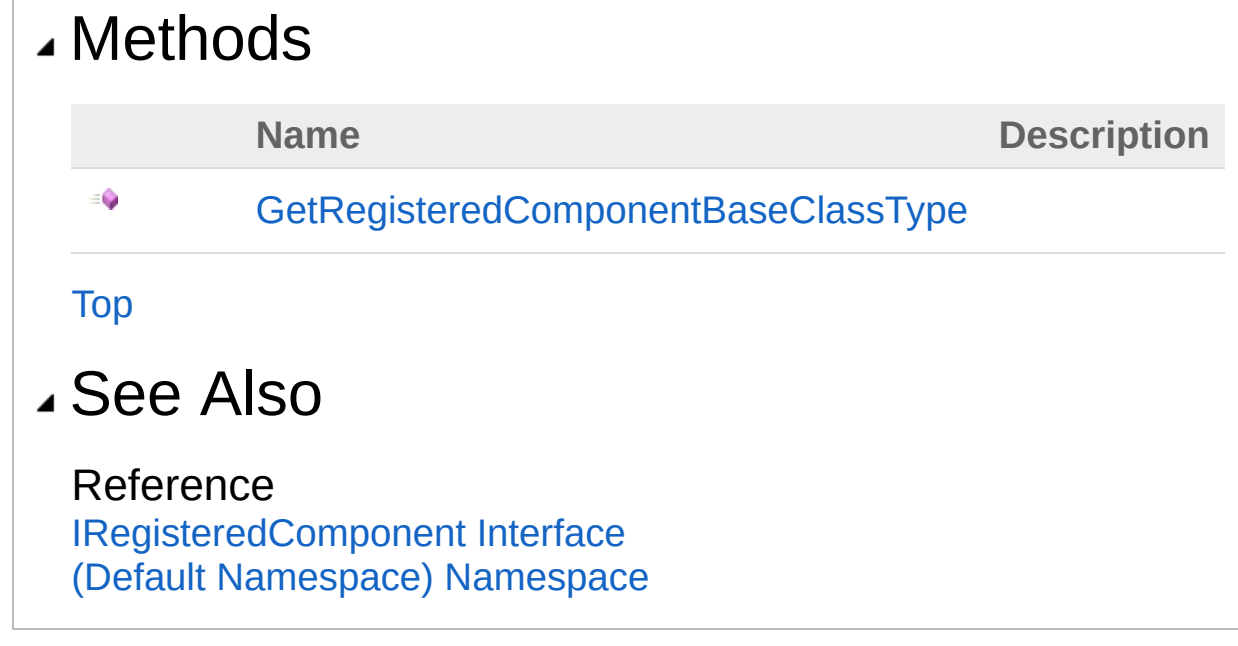

Copyright (c) 2012 by ClockStone Software GmbH

## IRegisteredComponentGetRegistere Method

**[Missing <summary> documentation for "M:IRegisteredComponent.GetRegisteredComponentBaseClassType"]**

**Namespace:** (Default [Namespace\)](#page-0-0) **Assembly:** AudioToolkit (in AudioToolkit.dll) Version: 8.2.0.0 (8.2.0.0)

#### Syntax

**C#** [Copy](#page-768-0)

Type GetRegisteredComponentBaseClassType()

#### Return Value

Type: [Type](http://msdn2.microsoft.com/en-us/library/42892f65) **[Missing <returns> documentation for "M:IRegisteredComponent.GetRegisteredComponentBaseClassType"]**

#### See Also

Reference [IRegisteredComponent](#page-764-0) Interface (Default [Namespace\)](#page-0-0) Namespace

Copyright (c) 2012 by ClockStone Software GmbH

# ObjectPoolController Class

A static class used to create and destroy poolable objects.

### Inheritance Hierarchy

[SystemObject](http://msdn2.microsoft.com/en-us/library/e5kfa45b) (Default Namespace)ObjectPoolController

**Namespace:** (Default [Namespace\)](#page-0-0) **Assembly:** AudioToolkit (in AudioToolkit.dll) Version: 8.2.0.0 (8.2.0.0)

### Syntax

**C#** [Copy](#page-770-0)

public static class ObjectPoolController

The ObjectPoolController type exposes the following members.

### Properties

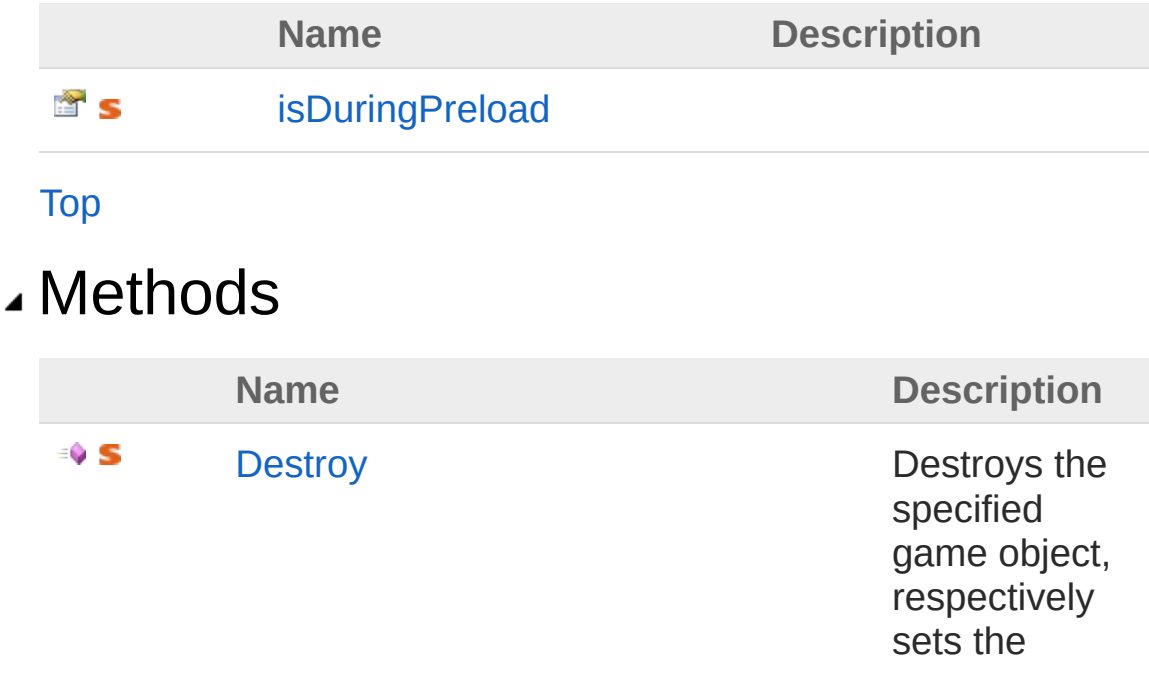

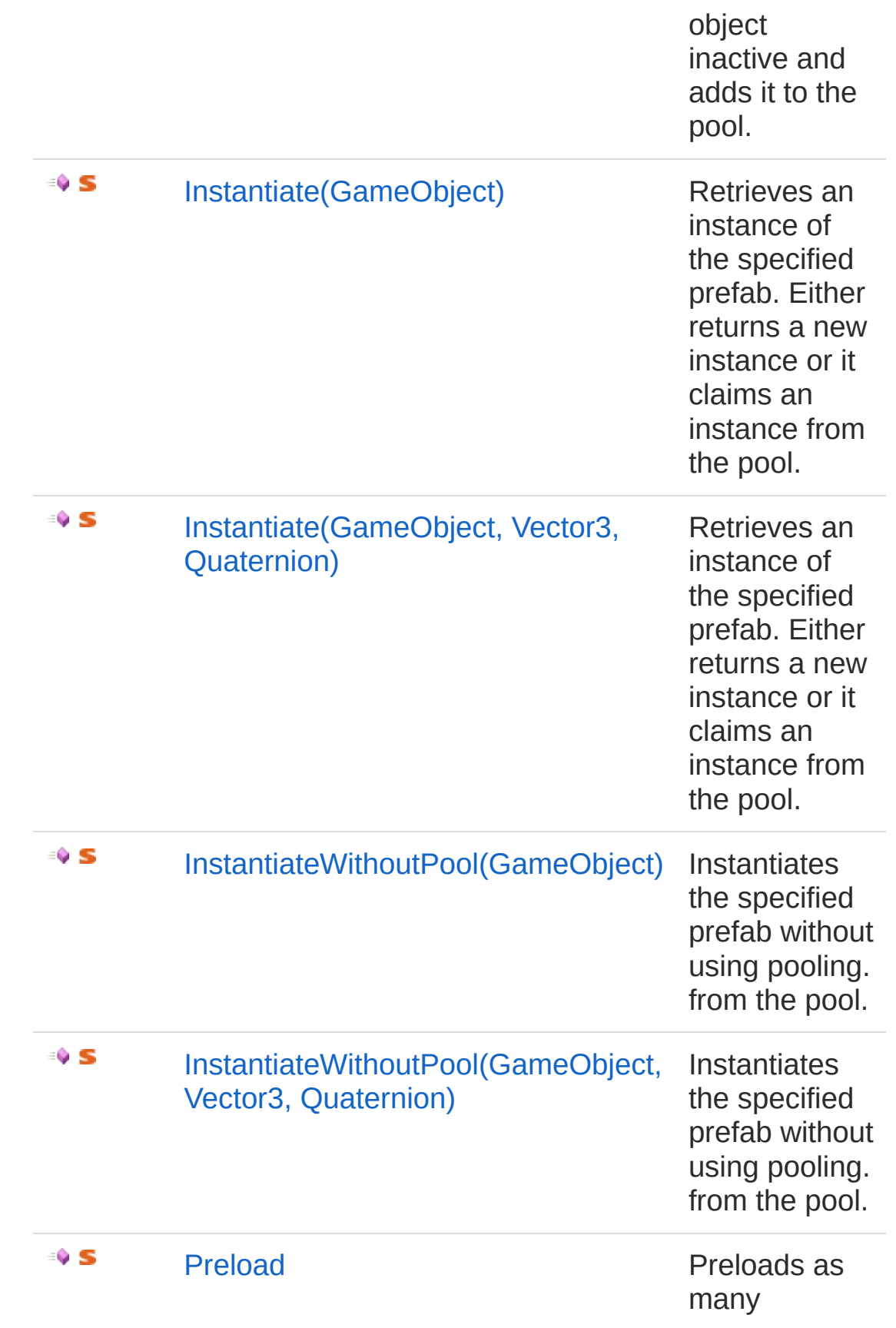

instances to the pool so that there are at least as many as specified in [preloadCount](#page-850-0).

[Top](#page-770-1)

#### Remarks

What is pooling?

GameObject.Instantiate(...) calls are relatively time expensive. If objects of the same type are frequently created and destroyed it is good practice to use object pools, particularly on mobile devices. This can greatly reduce the performance impact for object creation and garbage collection.

How does pooling work?

Instead of actually destroying object instances, they are just set inactive and moved to an object "pool". If a new object is requested it can then simply be pulled from the pool, instead of creating a new instance.

Awake(), Start() and OnDestroy() are called if objects are retrieved from or moved to the pool like they were instantiated and destroyed normally.

#### Examples

How to set up a prefab for pooling:

- 1. Add the PoolableObject script component to the prefab to be pooled. You can set the maximum number of objects to be be stored in the pool from within the inspector.
- 2. Replace all Instantiate( myPrefab ) calls with ObjectPoolController.Instantiate( myPrefab )
- 3. Replace all Destroy( myObjectInstance ) calls with ObjectPoolController.Destroy( myObjectInstance )

Attention: Be aware that:

- All data must get initialized in the Awake() or Start() function
- OnDestroy() will get called a second time once the object really gets destroyed by Unity
- If a poolable objects gets parented to none-poolable object, the parent must be destroyed using ObjectPoolController.Destroy( ... ) even if it is none-poolable itself.
- If you store a reference to a poolable object then this reference does not evaluate to null after ObjectPoolController.Destroy( ... ) was called like other references to Unity objects normally would. This is because the object still exists - it is just in the pool. To make sure that a stored reference to a poolable object is still valid you must use [PoolableReferenceT.](#page-857-0)

### See Also

Reference (Default [Namespace\)](#page-0-0) Namespace (Default [Namespace\)PoolableObject](#page-821-0)

Copyright (c) 2012 by ClockStone Software GmbH

# ObjectPoolController Properties

The [ObjectPoolController](#page-770-0) type exposes the following members.

### Properties

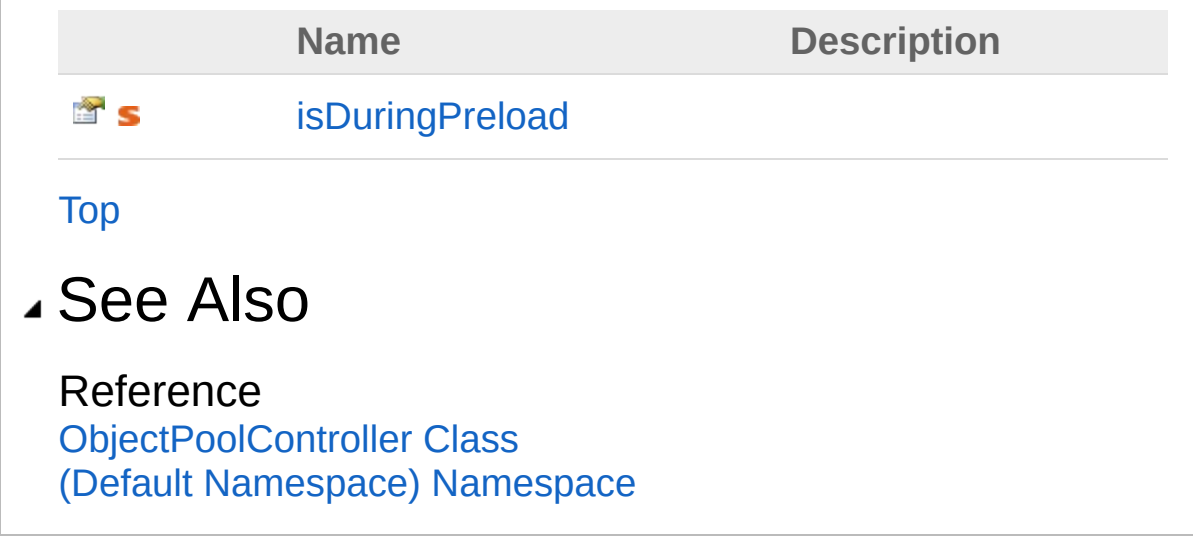

Copyright (c) 2012 by ClockStone Software GmbH

# **ObjectPoolControllerisDuringPreload** Property

**[Missing <summary> documentation for "P:ObjectPoolController.isDuringPreload"]**

**Namespace:** (Default [Namespace\)](#page-0-0) **Assembly:** AudioToolkit (in AudioToolkit.dll) Version: 8.2.0.0 (8.2.0.0)

#### Syntax

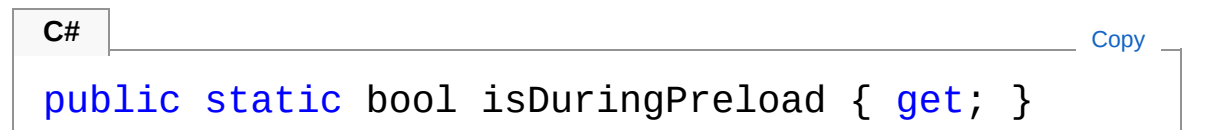

Property Value Type: [Boolean](http://msdn2.microsoft.com/en-us/library/a28wyd50)

### See Also

Reference [ObjectPoolController](#page-770-0) Class (Default [Namespace\)](#page-0-0) Namespace

Copyright (c) 2012 by ClockStone Software GmbH

# ObjectPoolController Methods

The [ObjectPoolController](#page-770-0) type exposes the following members.

### Methods

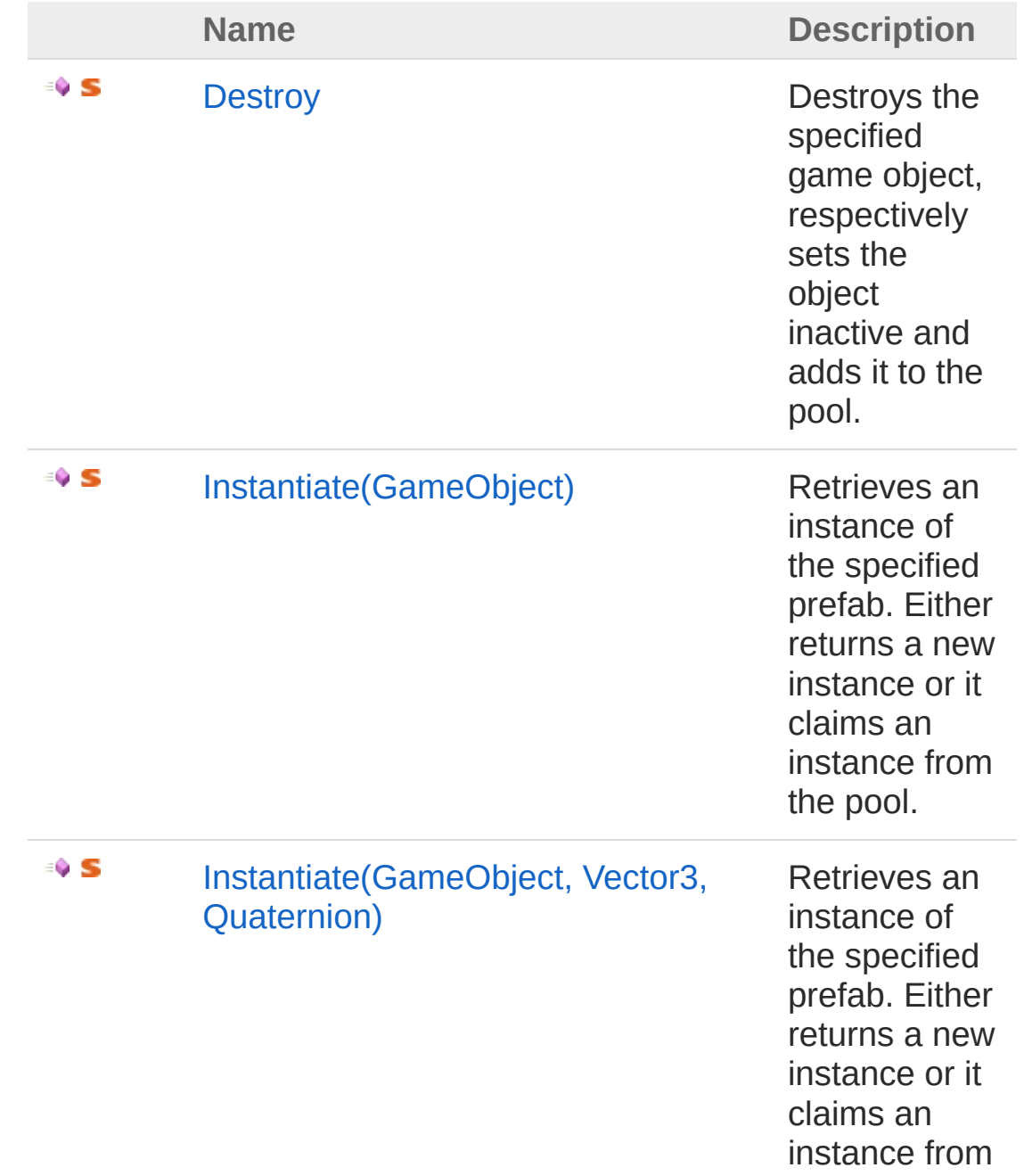

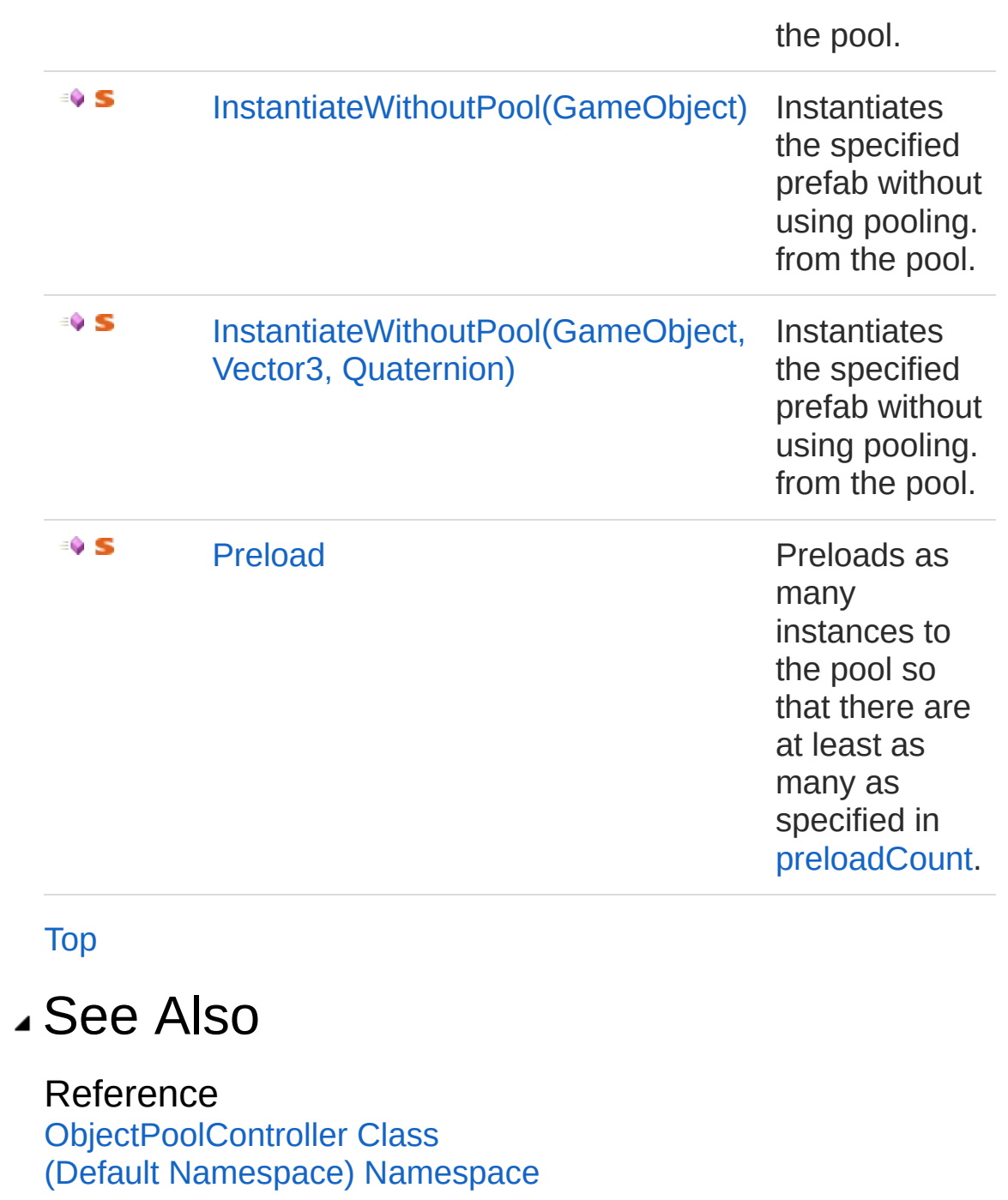

Copyright (c) 2012 by ClockStone Software GmbH Send comments on this topic to [ClockStone](mailto:support%40clockstone.com?Subject=ClockStone Audio Toolkit for Unity - Documentation) Support Email

# ObjectPoolControllerDestroy Method

Destroys the specified game object, respectively sets the object inactive and adds it to the pool.

**Namespace:** (Default [Namespace\)](#page-0-0) **Assembly:** AudioToolkit (in AudioToolkit.dll) Version: 8.2.0.0 (8.2.0.0)

**C#** [Copy](#page-782-0)

#### Syntax

```
public static void Destroy(
        GameObject obj
)
```
#### **Parameters**

*obj*

Type: **GameObject** The game object.

#### Remarks

Can be used on none-poolable objects as well. It is good practice to use ObjectPoolController.Destroy whenever you may possibly make your prefab poolable in the future. Must also be used on none-poolable objects with poolable child objects so the poolable child objects are correctly moved to the pool.

#### See Also

Reference [ObjectPoolController](#page-770-0) Class (Default [Namespace\)](#page-0-0) Namespace [ObjectPoolControllerInstantiate\(GameObject\)](#page-787-0)

Copyright (c) 2012 by ClockStone Software GmbH

# ObjectPoolControllerInstantiate Method

### Overload List

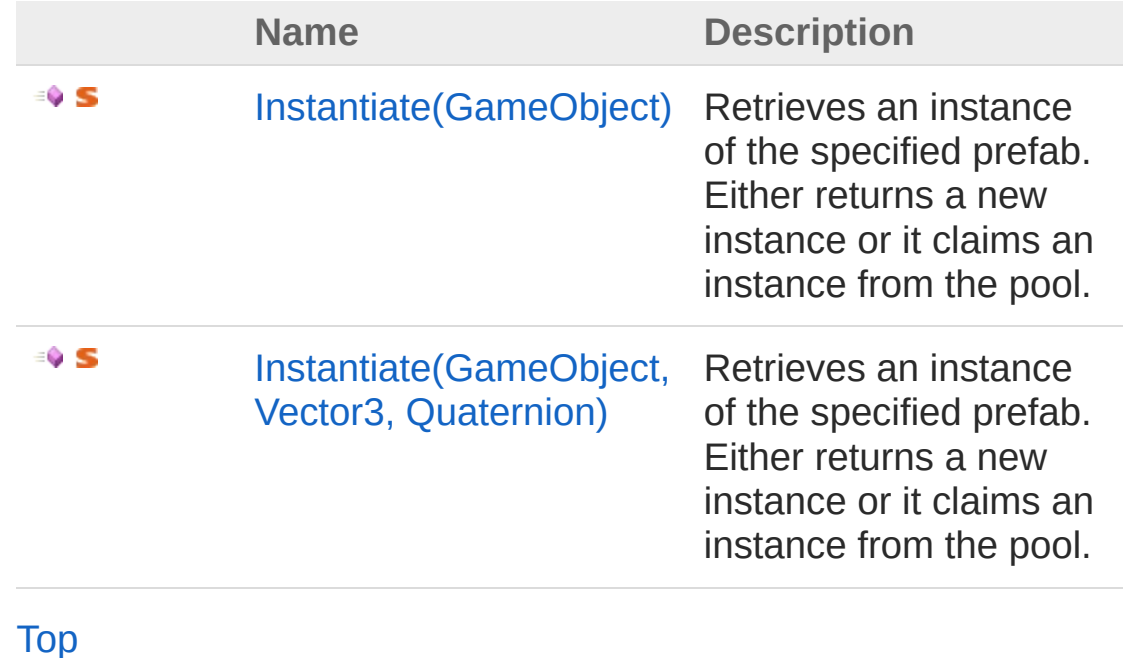

See Also

Reference [ObjectPoolController](#page-770-0) Class (Default [Namespace\)](#page-0-0) Namespace

Copyright (c) 2012 by ClockStone Software GmbH

# ObjectPoolControllerInstantiate Method (GameObject)

Retrieves an instance of the specified prefab. Either returns a new instance or it claims an instance from the pool.

**Namespace:** (Default [Namespace\)](#page-0-0) **Assembly:** AudioToolkit (in AudioToolkit.dll) Version: 8.2.0.0 (8.2.0.0)

#### Syntax

**C#** [Copy](#page-787-0)

```
public static GameObject Instantiate(
        GameObject prefab
)
```
**Parameters** 

*prefab*

Type: **GameObject** The prefab to be instantiated.

Return Value Type: **GameObject** An instance of the prefab.

### Remarks

Can be used on none-poolable objects as well. It is good practice to use ObjectPoolController.Instantiate whenever you may possibly make your prefab poolable in the future.

See Also

Reference [ObjectPoolController](#page-770-0) Class [Instantiate](#page-785-1) Overload (Default [Namespace\)](#page-0-0) Namespace [ObjectPoolControllerDestroy\(GameObject\)](#page-782-0)

Copyright (c) 2012 by ClockStone Software GmbH

# ObjectPoolControllerInstantiate Method (GameObject, Vector3, Quaternion)

Retrieves an instance of the specified prefab. Either returns a new instance or it claims an instance from the pool.

**Namespace:** (Default [Namespace\)](#page-0-0) **Assembly:** AudioToolkit (in AudioToolkit.dll) Version: 8.2.0.0 (8.2.0.0)

#### Syntax

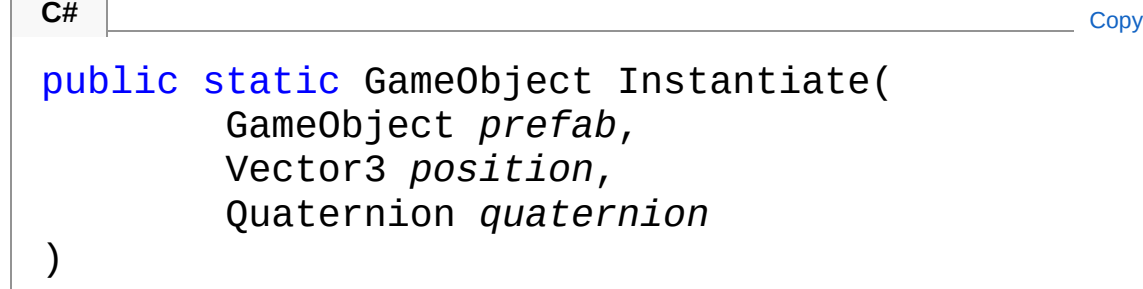

Parameters

*prefab*

Type: **GameObject** The prefab to be instantiated.

*position*

Type: **Vector3**

The position in world coordinates.

*quaternion*

Type: **Quaternion**

The rotation quaternion.

Return Value Type: **GameObject**
An instance of the prefab.

### Remarks

Can be used on none-poolable objects as well. It is good practice to use ObjectPoolController.Instantiate whenever you may possibly make your prefab poolable in the future.

### See Also

Reference [ObjectPoolController](#page-770-0) Class [Instantiate](#page-785-0) Overload (Default [Namespace\)](#page-0-0) Namespace [ObjectPoolControllerDestroy\(GameObject\)](#page-782-0)

Copyright (c) 2012 by ClockStone Software GmbH

## ObjectPoolControllerInstantiateWitho Method

### Overload List

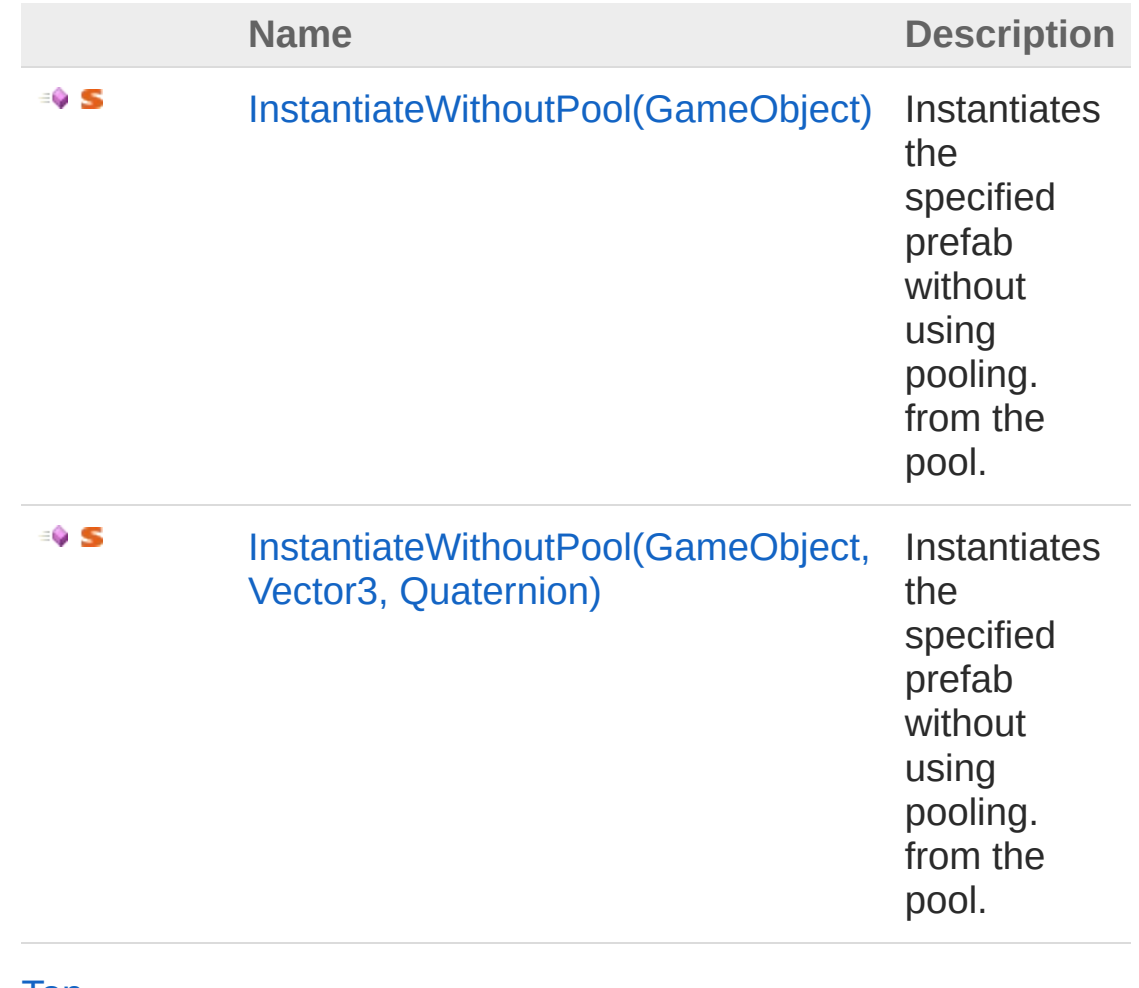

#### [Top](#page-793-0)

#### See Also

Reference [ObjectPoolController](#page-770-0) Class (Default [Namespace\)](#page-0-0) Namespace Copyright (c) 2012 by ClockStone Software GmbH Send comments on this topic to [ClockStone](mailto:support%40clockstone.com?Subject=ClockStone Audio Toolkit for Unity - Documentation) Support Email

# ObjectPoolControllerInstantiateWithe Method (GameObject)

Instantiates the specified prefab without using pooling. from the pool.

**Namespace:** (Default [Namespace\)](#page-0-0) **Assembly:** AudioToolkit (in AudioToolkit.dll) Version: 8.2.0.0 (8.2.0.0)

#### Syntax

```
public static GameObject InstantiateWithoutPool(
     GameObject prefab
)
C# Copy
```
**Parameters** 

*prefab*

Type: **GameObject** The prefab to be instantiated.

Return Value Type: **GameObject** An instance of the prefab.

#### Remarks

If the prefab is poolable, the [PoolableObject](#page-821-0) component will be removed. This way no warning is generated that a poolable object was created without pooling.

#### See Also

Reference

[ObjectPoolController](#page-770-0) Class [InstantiateWithoutPool](#page-793-1) Overload (Default [Namespace\)](#page-0-0) Namespace

Copyright (c) 2012 by ClockStone Software GmbH Send comments on this topic to [ClockStone](mailto:support%40clockstone.com?Subject=ClockStone Audio Toolkit for Unity - Documentation) Support Email

### ObjectPoolControllerInstantiateWithe Method (GameObject, Vector3, Quaternion)

Instantiates the specified prefab without using pooling. from the pool.

**Namespace:** (Default [Namespace\)](#page-0-0) **Assembly:** AudioToolkit (in AudioToolkit.dll) Version: 8.2.0.0 (8.2.0.0)

#### Syntax

public static GameObject InstantiateWithoutPool( GameObject *prefab*, Vector3 *position*, Quaternion *quaternion* ) **C#** [Copy](#page-799-0)

Parameters

*prefab*

Type: **GameObject**

The prefab to be instantiated.

*position*

Type: **Vector3**

The position in world coordinates.

*quaternion*

Type: **Quaternion**

The rotation quaternion.

Return Value Type: **GameObject** An instance of the prefab.

### Remarks

If the prefab is poolable, the [PoolableObject](#page-821-0) component will be removed. This way no warning is generated that a poolable object was created without pooling.

#### See Also

Reference [ObjectPoolController](#page-770-0) Class [InstantiateWithoutPool](#page-793-1) Overload (Default [Namespace\)](#page-0-0) Namespace

Copyright (c) 2012 by ClockStone Software GmbH

### ObjectPoolControllerPreload Method

Preloads as many instances to the pool so that there are at least as many as specified in [preloadCount.](#page-850-0)

**Namespace:** (Default [Namespace\)](#page-0-0) **Assembly:** AudioToolkit (in AudioToolkit.dll) Version: 8.2.0.0 (8.2.0.0)

**C#** [Copy](#page-802-0)

#### Syntax

```
public static void Preload(
        GameObject prefab
)
```
**Parameters** 

*prefab*

Type: **GameObject** The prefab.

#### Remarks

Use ObjectPoolController.isDuringPreload to check if an object is preloaded in the Awake() function. If the pool already contains at least [preloadCount](#page-850-0) objects, the function does nothing.

#### See Also

Reference [ObjectPoolController](#page-770-0) Class (Default [Namespace\)](#page-0-0) Namespace [PoolableObjectpreloadCount](#page-850-0)

Copyright (c) 2012 by ClockStone Software GmbH Send comments on this topic to [ClockStone](mailto:support%40clockstone.com?Subject=ClockStone Audio Toolkit for Unity - Documentation) Support Email

# Playlist Class

Allows to define a playlist consisting of a list of audio IDs

### Inheritance Hierarchy

[SystemObject](http://msdn2.microsoft.com/en-us/library/e5kfa45b) (Default Namespace)Playlist

**Namespace:** (Default [Namespace\)](#page-0-0) **Assembly:** AudioToolkit (in AudioToolkit.dll) Version: 8.2.0.0 (8.2.0.0)

### Syntax

**C#** [Copy](#page-805-0)

z

[SerializableAttribute] public class Playlist

The Playlist type exposes the following members.

#### Constructors

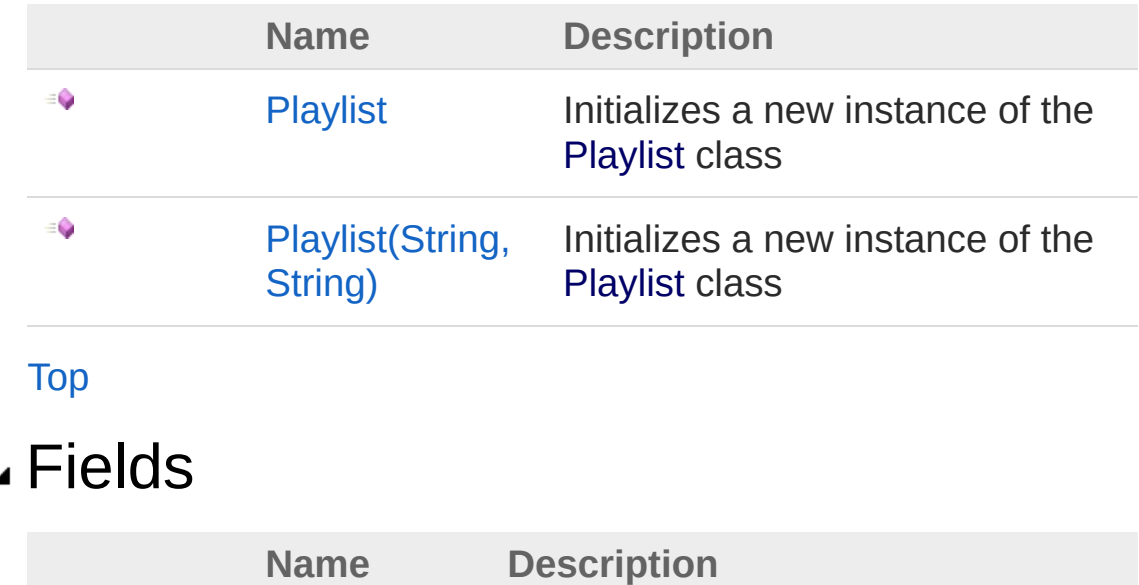

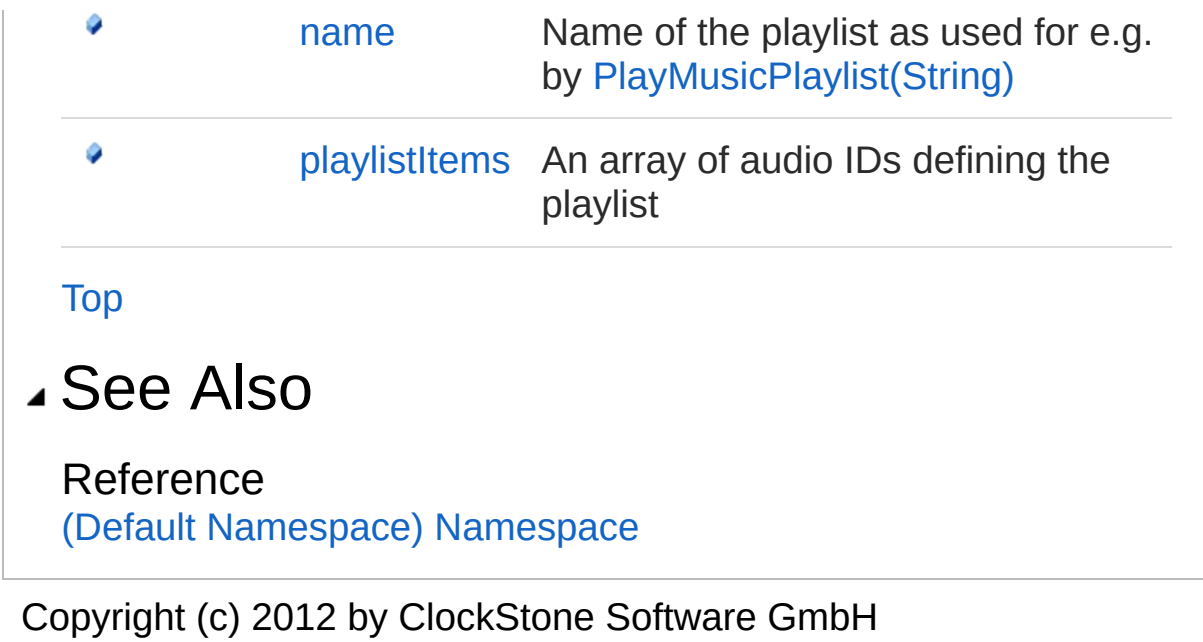

# Playlist Constructor

### Overload List

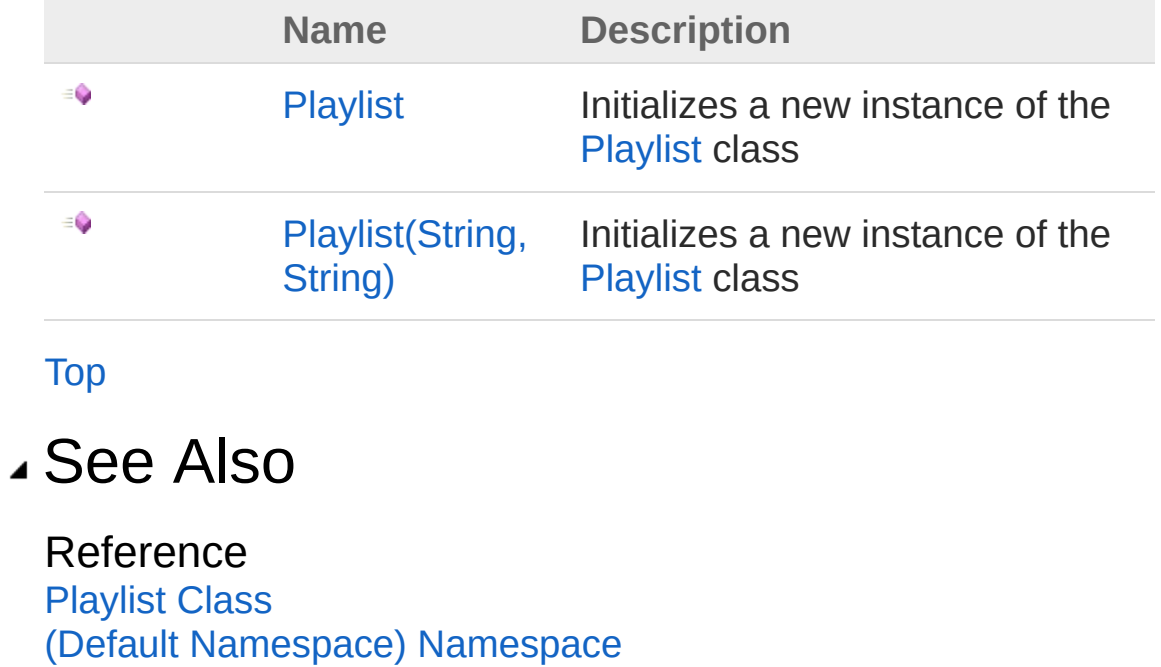

Copyright (c) 2012 by ClockStone Software GmbH

## Playlist Constructor

Initializes a new instance of the [Playlist](#page-805-0) class

**Namespace:** (Default [Namespace\)](#page-0-0) **Assembly:** AudioToolkit (in AudioToolkit.dll) Version: 8.2.0.0 (8.2.0.0)

#### Syntax

**C#** [Copy](#page-810-0)

public Playlist()

#### See Also

Reference [Playlist](#page-805-0) Class Playlist [Overload](#page-808-1) (Default [Namespace\)](#page-0-0) Namespace

Copyright (c) 2012 by ClockStone Software GmbH

# Playlist Constructor (String, String)

Initializes a new instance of the [Playlist](#page-805-0) class

**Namespace:** (Default [Namespace\)](#page-0-0) **Assembly:** AudioToolkit (in AudioToolkit.dll) Version: 8.2.0.0 (8.2.0.0)

#### Syntax

public Playlist( string *name*, string[] *playlistItems* ) **C#** [Copy](#page-812-0)

#### **Parameters**

*name*

Type: [SystemString](http://msdn2.microsoft.com/en-us/library/s1wwdcbf) **[Missing <param name="name"/> documentation for "M:Playlist.#ctor(System.String,System.String[])"]**

#### *playlistItems*

Type: [SystemString](http://msdn2.microsoft.com/en-us/library/s1wwdcbf) **[Missing <param name="playlistItems"/> documentation for "M:Playlist.#ctor(System.String,System.String[])"]**

#### See Also

Reference [Playlist](#page-805-0) Class Playlist [Overload](#page-808-1) (Default [Namespace\)](#page-0-0) Namespace Copyright (c) 2012 by ClockStone Software GmbH Send comments on this topic to [ClockStone](mailto:support%40clockstone.com?Subject=ClockStone Audio Toolkit for Unity - Documentation) Support Email

# Playlist Fields

The [Playlist](#page-805-0) type exposes the following members.

### Fields

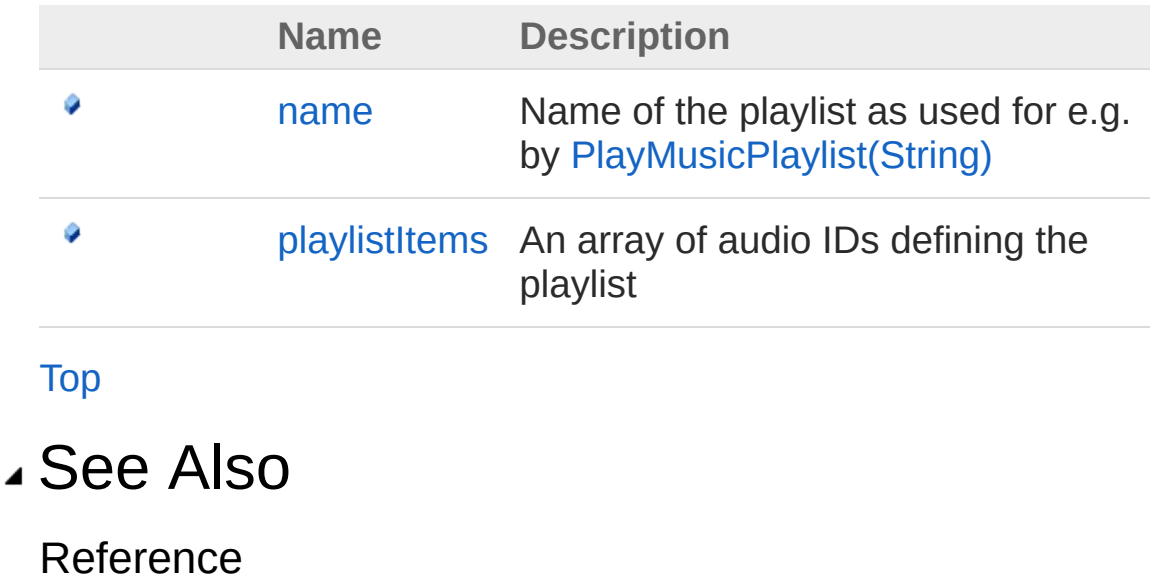

[Playlist](#page-805-0) Class (Default [Namespace\)](#page-0-0) Namespace

Copyright (c) 2012 by ClockStone Software GmbH

# Playlistname Field

Name of the playlist as used for e.g. by [PlayMusicPlaylist\(String\)](#page-266-0)

**Namespace:** (Default [Namespace\)](#page-0-0) **Assembly:** AudioToolkit (in AudioToolkit.dll) Version: 8.2.0.0 (8.2.0.0)

### Syntax

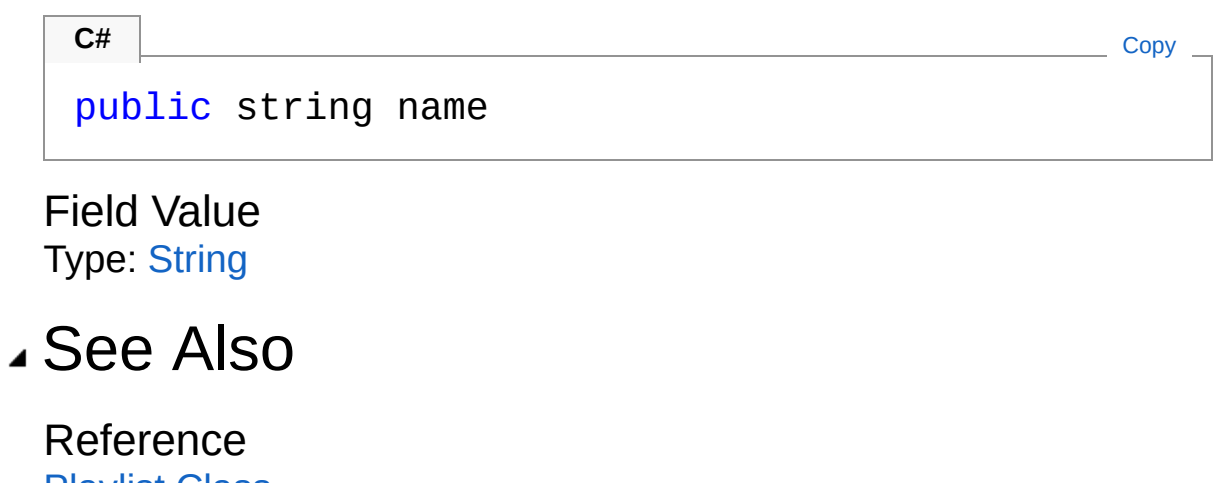

[Playlist](#page-805-0) Class (Default [Namespace\)](#page-0-0) Namespace

Copyright (c) 2012 by ClockStone Software GmbH

# PlaylistplaylistItems Field

An array of audio IDs defining the playlist

**Namespace:** (Default [Namespace\)](#page-0-0) **Assembly:** AudioToolkit (in AudioToolkit.dll) Version: 8.2.0.0 (8.2.0.0)

### Syntax

**C#** [Copy](#page-819-0)

public string[] playlistItems

Field Value Type: [String](http://msdn2.microsoft.com/en-us/library/s1wwdcbf)

#### See Also

Reference [Playlist](#page-805-0) Class (Default [Namespace\)](#page-0-0) Namespace

Copyright (c) 2012 by ClockStone Software GmbH

## PoolableObject Class

Add this component to your prefab to make it poolable.

#### Inheritance Hierarchy

```
SystemObject Object
  Component
   Behaviour
    MonoBehaviour
     (Default Namespace)PoolableObject
```
**Namespace:** (Default [Namespace\)](#page-0-0) **Assembly:** AudioToolkit (in AudioToolkit.dll) Version: 8.2.0.0 (8.2.0.0)

#### Syntax

**C#** [Copy](#page-821-0)

public class PoolableObject : MonoBehaviour

The PoolableObject type exposes the following members.

#### Constructors

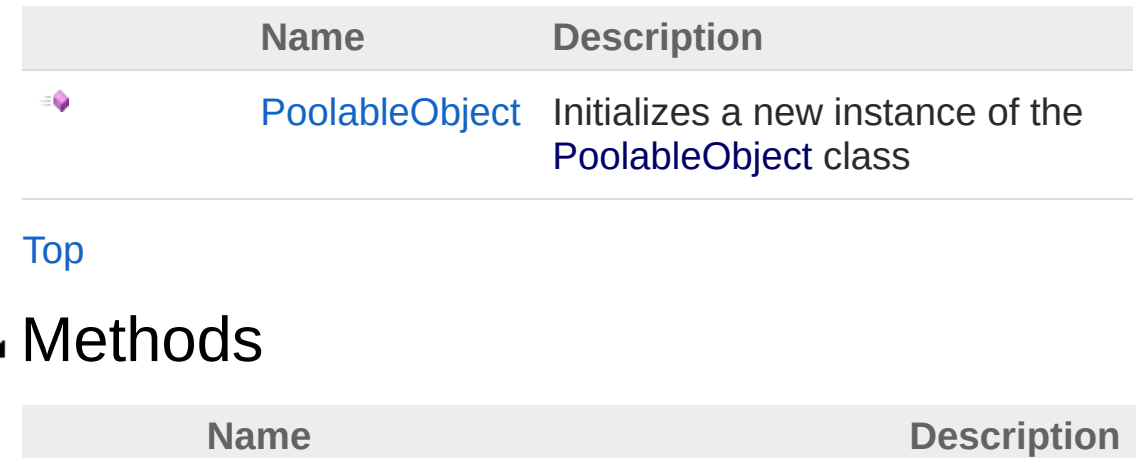

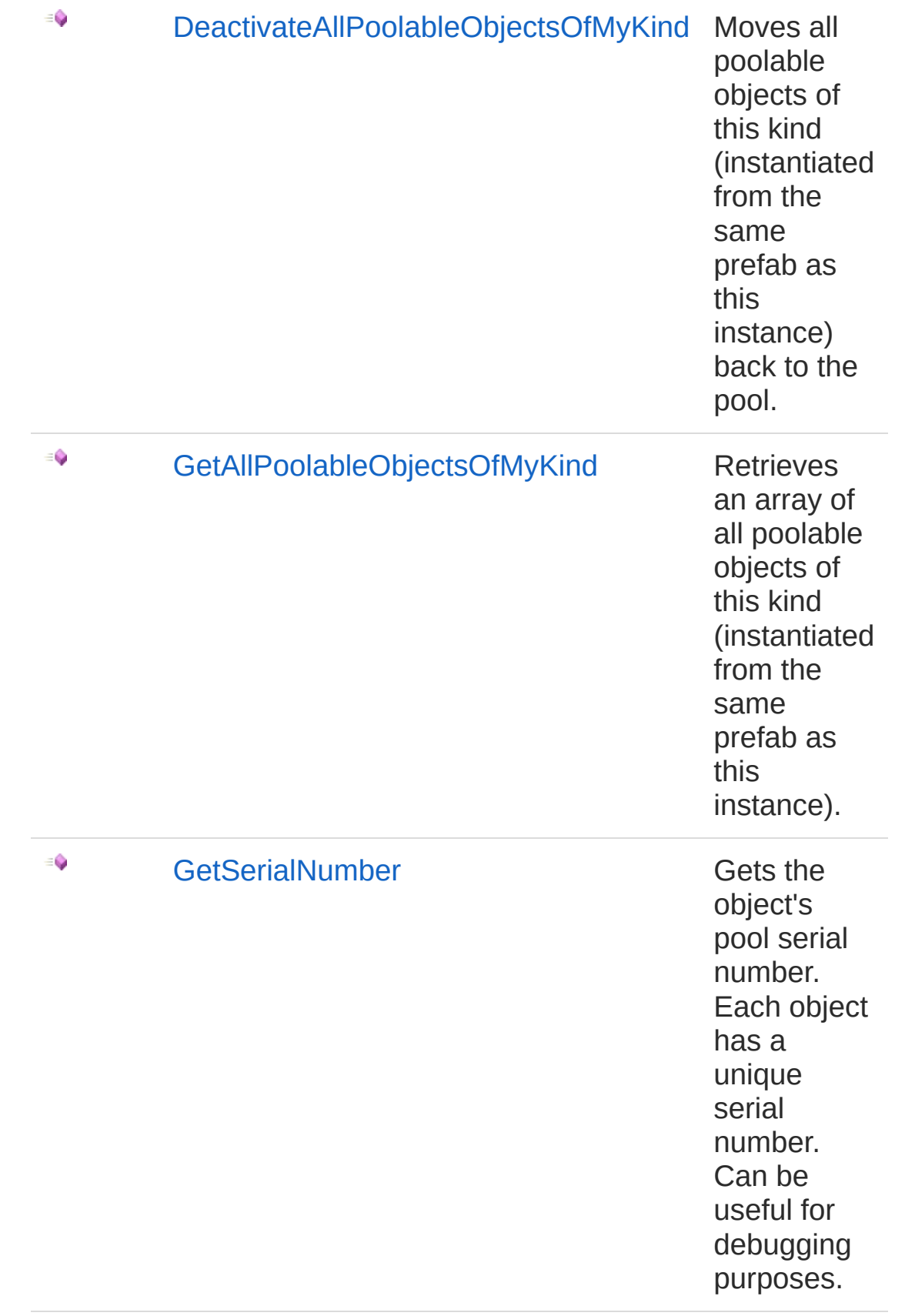

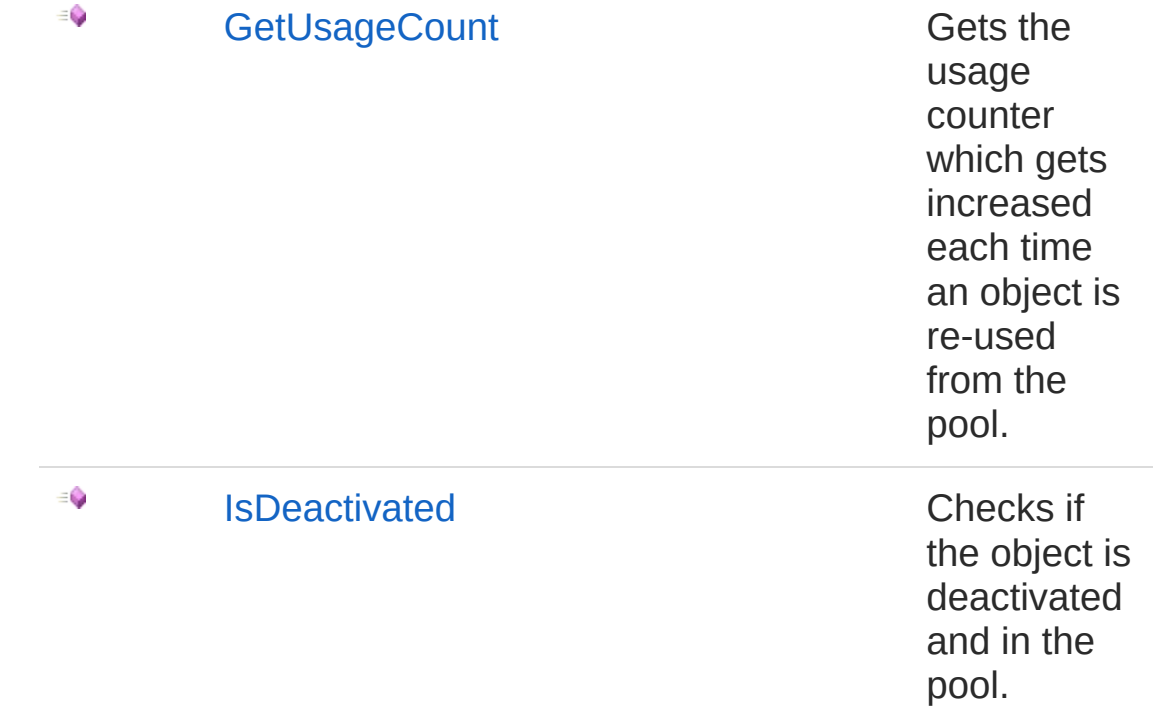

#### [Top](#page-821-1)

#### Fields

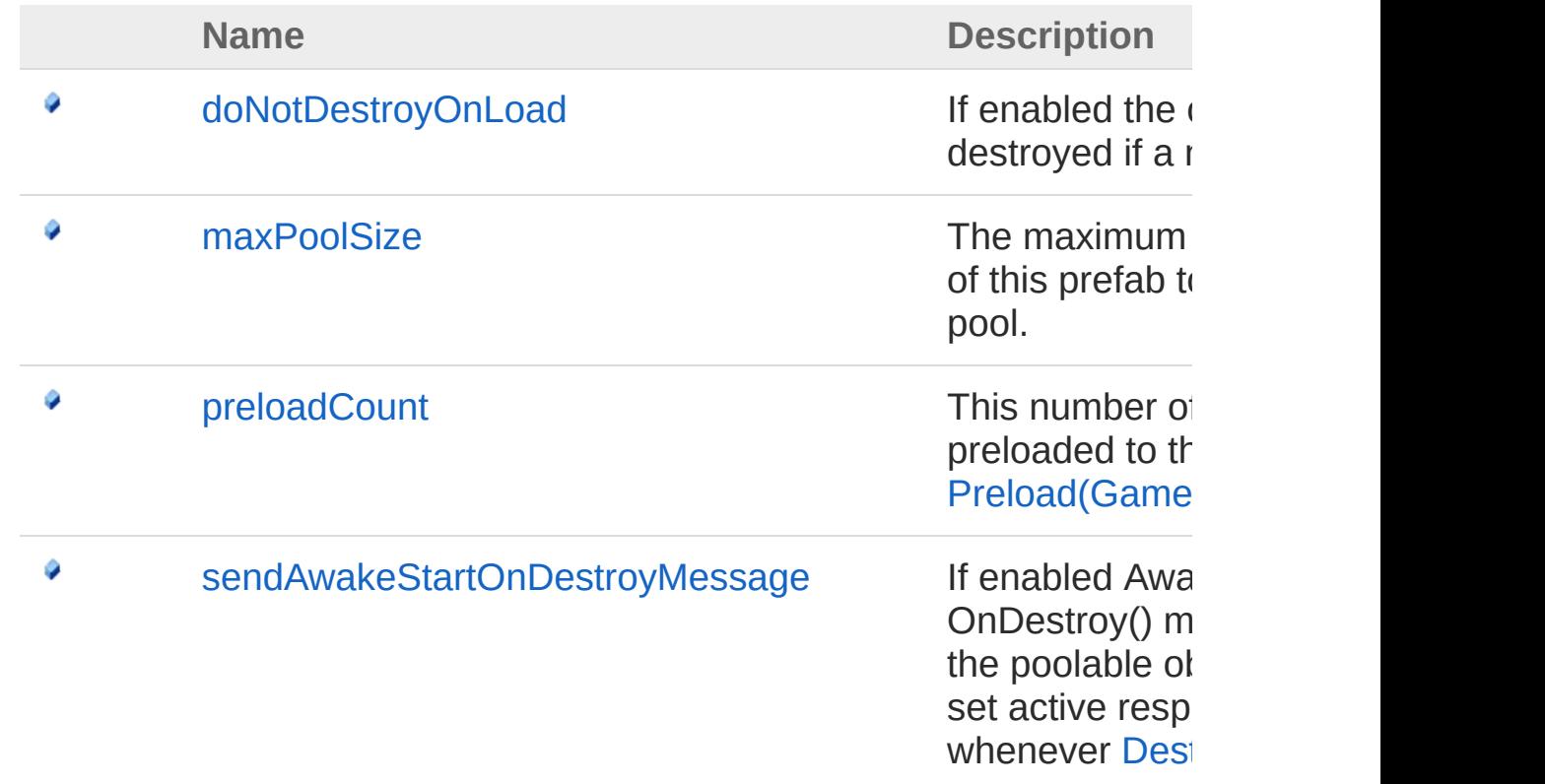

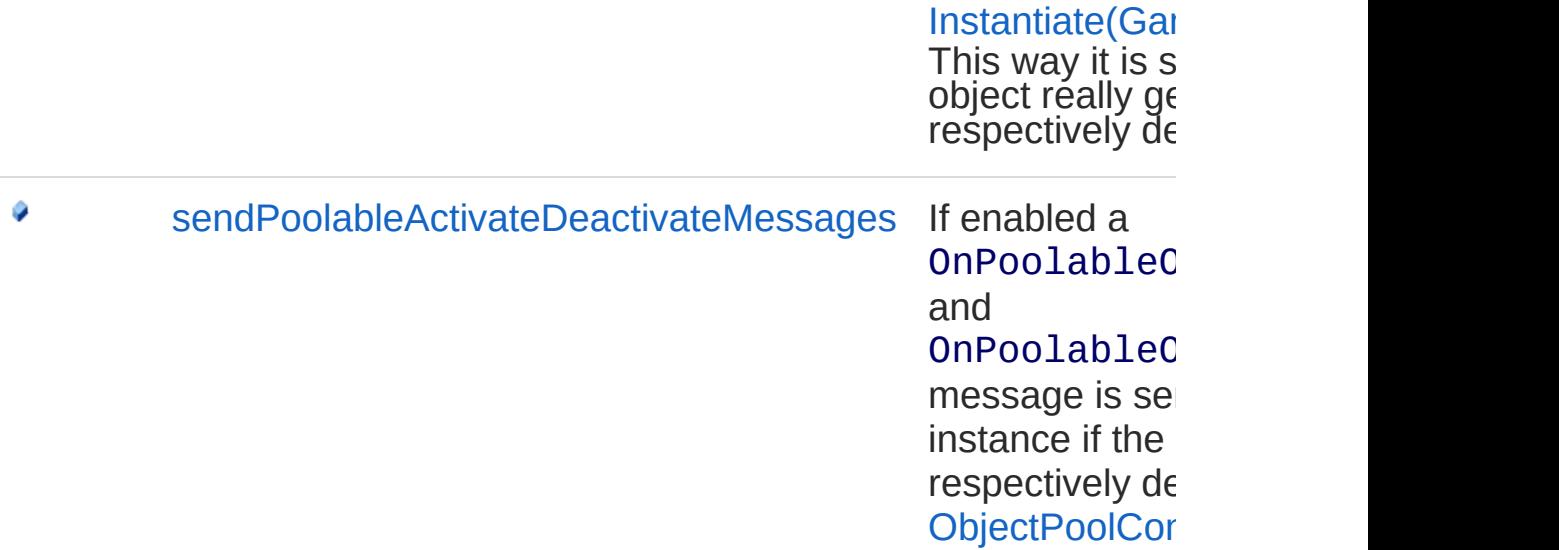

[Top](#page-821-1)

#### Remarks

See [ObjectPoolController](#page-770-0) for an explanation how to set up a prefab for pooling. The following messages are sent to a poolable object:

- Awake and OnDestroy whenever a poolable object is activated or deactivated from the pool. This way the same behaviour is simulated as if the object was instantiated respectively destroyed. These messages are only sent when [sendAwakeStartOnDestroyMessage](#page-852-0) is enabled.
- OnPoolableInstanceAwake and OnPoolableInstanceDestroy when the object was actually instantiated respectively destroyed. Because of current Unity limitations OnPoolableInstanceDestroy does not work on Flash!
- OnPoolableObjectActivated and OnPoolableObjectDeactivated whenever a poolable object is activated or deactivated from the pool. These messages are only sent when [sendPoolableActivateDeactivateMessages](#page-855-0) is enabled.

See Also

Reference

(Default [Namespace\)](#page-0-0) Namespace (Default [Namespace\)ObjectPoolController](#page-770-0)

Copyright (c) 2012 by ClockStone Software GmbH
# PoolableObject Constructor

Initializes a new instance of the [PoolableObject](#page-821-0) class

**Namespace:** (Default [Namespace\)](#page-0-0) **Assembly:** AudioToolkit (in AudioToolkit.dll) Version: 8.2.0.0 (8.2.0.0)

## Syntax

**C#** [Copy](#page-827-0)

public PoolableObject()

# See Also

Reference [PoolableObject](#page-821-0) Class (Default [Namespace\)](#page-0-0) Namespace

Copyright (c) 2012 by ClockStone Software GmbH

# PoolableObject Methods

The [PoolableObject](#page-821-0) type exposes the following members.

# Methods

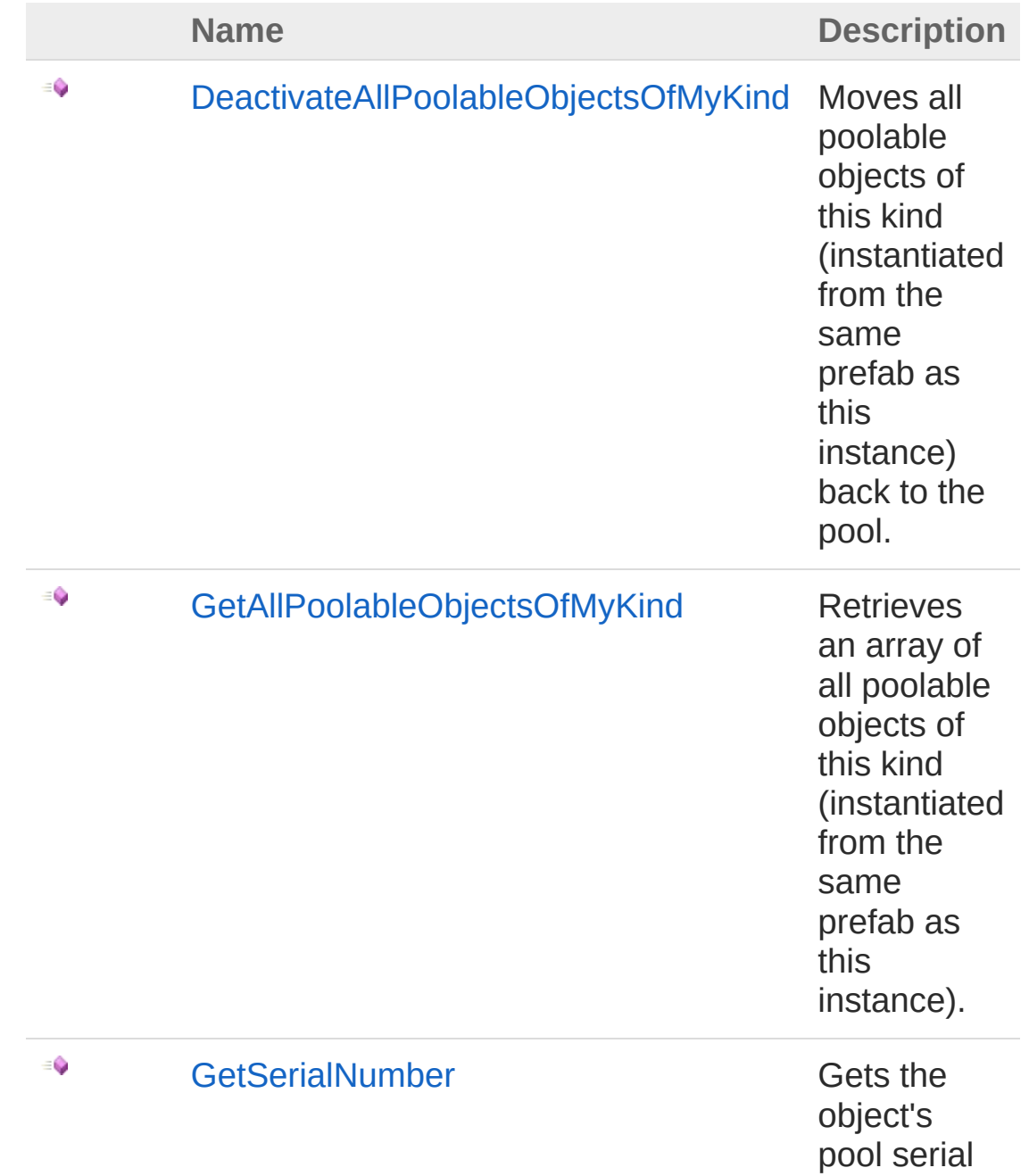

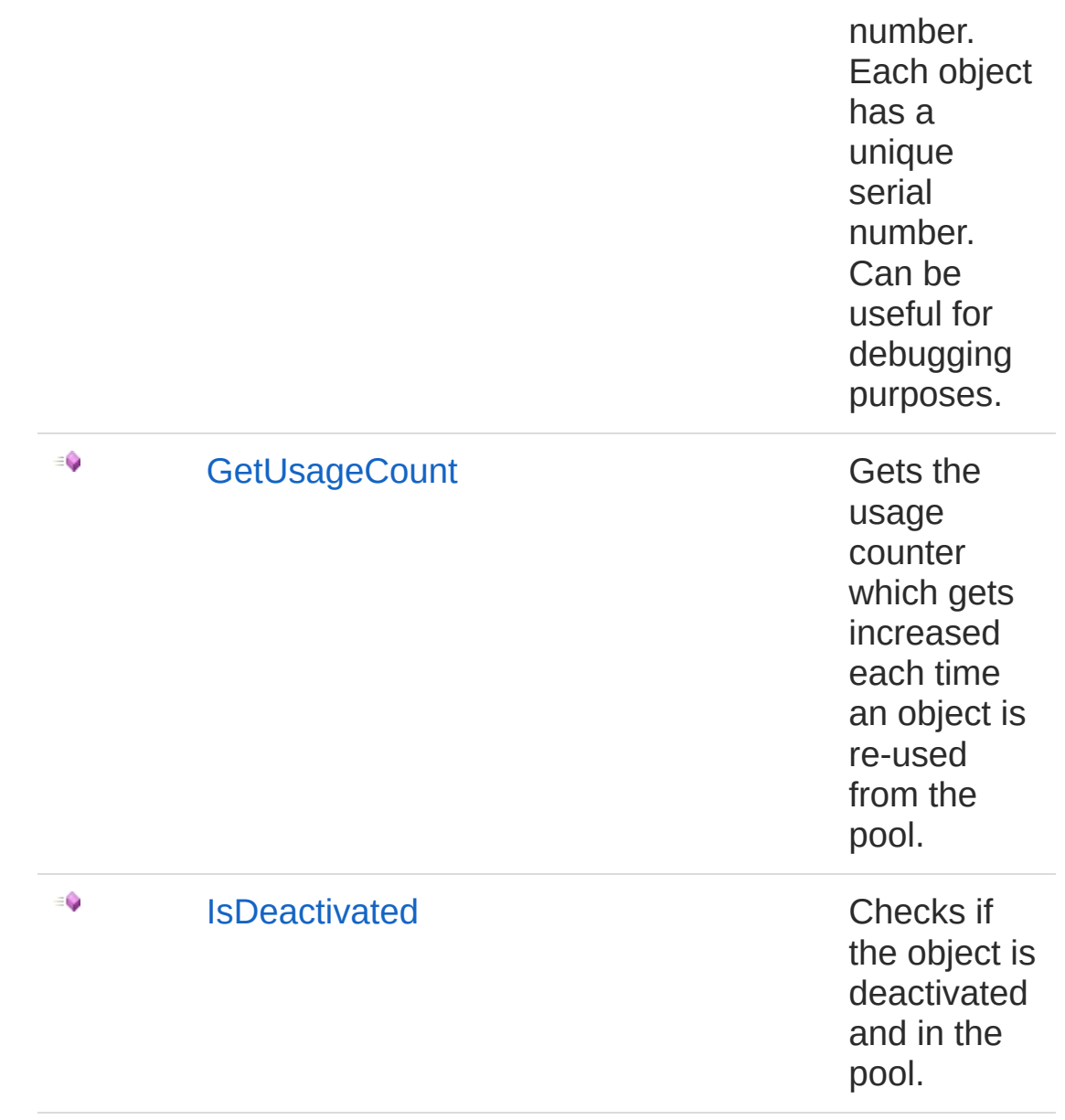

#### [Top](#page-829-0)

#### See Also

Reference [PoolableObject](#page-821-0) Class (Default [Namespace\)](#page-0-0) Namespace

Copyright (c) 2012 by ClockStone Software GmbH

# PoolableObjectDeactivateAllPoolabl Method

Moves all poolable objects of this kind (instantiated from the same prefab as this instance) back to the pool.

**Namespace:** (Default [Namespace\)](#page-0-0) **Assembly:** AudioToolkit (in AudioToolkit.dll) Version: 8.2.0.0 (8.2.0.0)

### Syntax

**C#** [Copy](#page-832-0)public int DeactivateAllPoolableObjectsOfMyKind()  $\mathbf{A}$  and  $\mathbf{A}$  are the set of the set of the set of the set of the set of the set of the set of the set of the set of the set of the set of the set of the set of the set of the set of the set of the set of the set

#### Return Value

Type: [Int32](http://msdn2.microsoft.com/en-us/library/td2s409d)

The number of instances deactivated and moved back to its pool.

### See Also

Reference [PoolableObject](#page-821-0) Class (Default [Namespace\)](#page-0-0) Namespace

Copyright (c) 2012 by ClockStone Software GmbH

# PoolableObjectGetAllPoolableObjec Method

Retrieves an array of all poolable objects of this kind (instantiated from the same prefab as this instance).

**Namespace:** (Default [Namespace\)](#page-0-0) **Assembly:** AudioToolkit (in AudioToolkit.dll) Version: 8.2.0.0 (8.2.0.0)

## Syntax

public PoolableObject[] GetAllPoolableObjectsOfMy bool *includeInactiveObjects* ) **C#** [Copy](#page-834-0)

 $\mathbf{F}$ 

#### Parameters

 $\lceil \cdot \rceil$ 

*includeInactiveObjects*

Type: [SystemBoolean](http://msdn2.microsoft.com/en-us/library/a28wyd50)

If enabled, the returned array will also include the inactive objects in the pool.

#### Return Value

Type: [PoolableObject](#page-821-0) The array of poolable objects.

### See Also

Reference [PoolableObject](#page-821-0) Class (Default [Namespace\)](#page-0-0) Namespace Copyright (c) 2012 by ClockStone Software GmbH Send comments on this topic to [ClockStone](mailto:support%40clockstone.com?Subject=ClockStone Audio Toolkit for Unity - Documentation) Support Email

# PoolableObjectGetSerialNumber Method

Gets the object's pool serial number. Each object has a unique serial number. Can be useful for debugging purposes.

**Namespace:** (Default [Namespace\)](#page-0-0) **Assembly:** AudioToolkit (in AudioToolkit.dll) Version: 8.2.0.0 (8.2.0.0)

### Syntax

**C#** [Copy](#page-837-0)

public int GetSerialNumber()

Return Value Type: [Int32](http://msdn2.microsoft.com/en-us/library/td2s409d) The serial number (starting with 1 for each pool).

# See Also

Reference [PoolableObject](#page-821-0) Class (Default [Namespace\)](#page-0-0) Namespace

Copyright (c) 2012 by ClockStone Software GmbH

# PoolableObjectGetUsageCount Method

Gets the usage counter which gets increased each time an object is reused from the pool.

**Namespace:** (Default [Namespace\)](#page-0-0) **Assembly:** AudioToolkit (in AudioToolkit.dll) Version: 8.2.0.0 (8.2.0.0)

#### Syntax

**C#** [Copy](#page-839-0)

public int GetUsageCount()

Return Value Type: [Int32](http://msdn2.microsoft.com/en-us/library/td2s409d) The usage counter

# See Also

Reference [PoolableObject](#page-821-0) Class (Default [Namespace\)](#page-0-0) Namespace

Copyright (c) 2012 by ClockStone Software GmbH

# PoolableObjectIsDeactivated Method

Checks if the object is deactivated and in the pool.

**Namespace:** (Default [Namespace\)](#page-0-0) **Assembly:** AudioToolkit (in AudioToolkit.dll) Version: 8.2.0.0 (8.2.0.0)

### Syntax

**C#** [Copy](#page-841-0)

public bool IsDeactivated()

Return Value Type: [Boolean](http://msdn2.microsoft.com/en-us/library/a28wyd50) true if the object is in the pool of deactivated objects, otherwise false.

# See Also

Reference [PoolableObject](#page-821-0) Class (Default [Namespace\)](#page-0-0) Namespace

Copyright (c) 2012 by ClockStone Software GmbH

# PoolableObject Fields

The [PoolableObject](#page-821-0) type exposes the following members.

# Fields

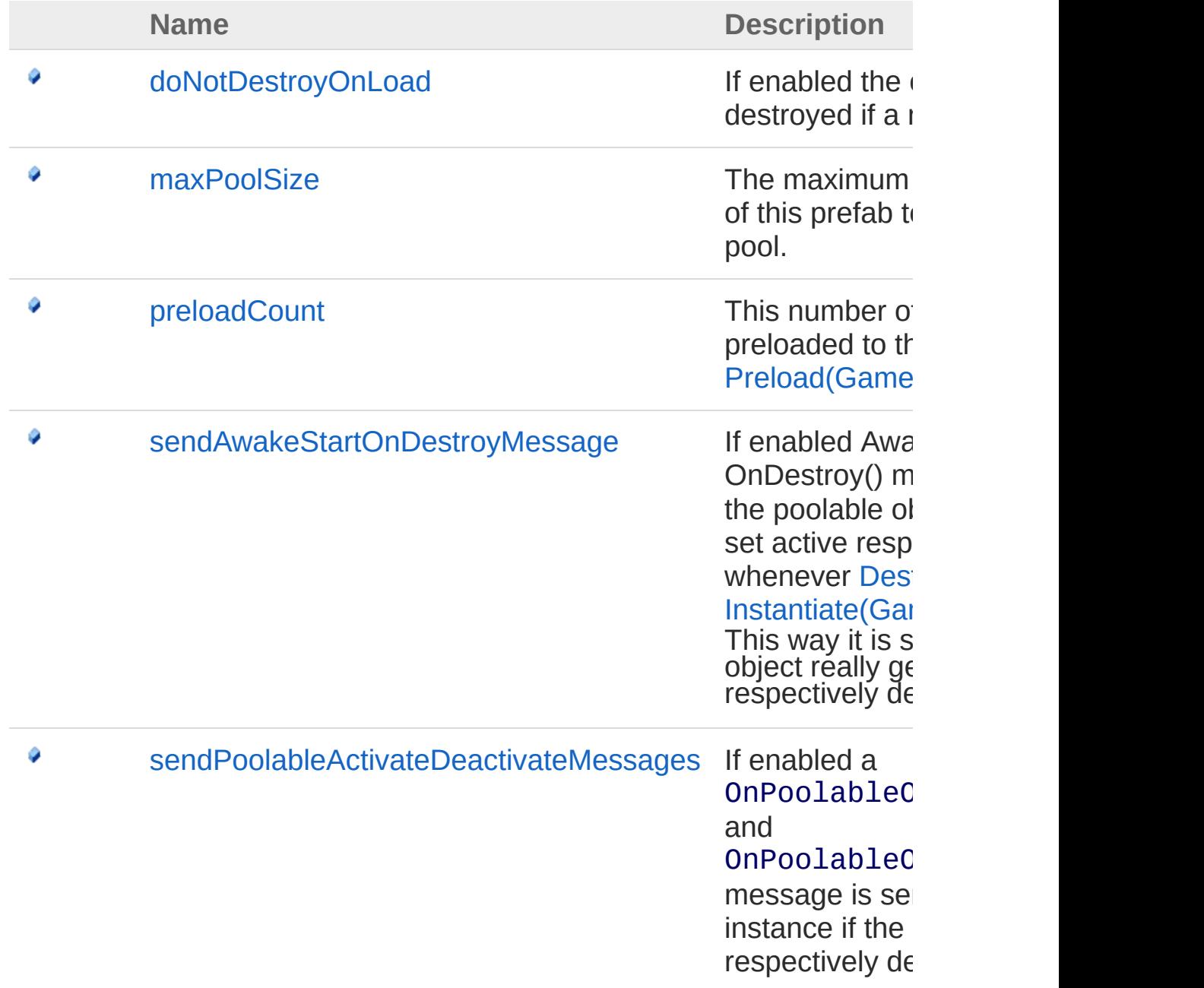

[Top](#page-843-0)

### See Also

Reference [PoolableObject](#page-821-0) Class (Default [Namespace\)](#page-0-0) Namespace

Copyright (c) 2012 by ClockStone Software GmbH Send comments on this topic to [ClockStone](mailto:support%40clockstone.com?Subject=ClockStone Audio Toolkit for Unity - Documentation) Support Email

# PoolableObjectdoNotDestroyOnLoa Field

If enabled the object will not get destroyed if a new scene is loaded

**Namespace:** (Default [Namespace\)](#page-0-0) **Assembly:** AudioToolkit (in AudioToolkit.dll) Version: 8.2.0.0 (8.2.0.0)

### Syntax

**C#** [Copy](#page-846-0)

public bool doNotDestroyOnLoad

Field Value Type: [Boolean](http://msdn2.microsoft.com/en-us/library/a28wyd50)

### See Also

Reference [PoolableObject](#page-821-0) Class (Default [Namespace\)](#page-0-0) Namespace

Copyright (c) 2012 by ClockStone Software GmbH

# PoolableObjectmaxPoolSize Field

The maximum number of instances of this prefab to get stored in the pool.

**Namespace:** (Default [Namespace\)](#page-0-0)

**Assembly:** AudioToolkit (in AudioToolkit.dll) Version: 8.2.0.0 (8.2.0.0)

#### Syntax

**C#** [Copy](#page-848-0)

public int maxPoolSize

Field Value Type: [Int32](http://msdn2.microsoft.com/en-us/library/td2s409d)

# See Also

Reference [PoolableObject](#page-821-0) Class (Default [Namespace\)](#page-0-0) Namespace

Copyright (c) 2012 by ClockStone Software GmbH

# PoolableObjectpreloadCount Field

This number of instances will be preloaded to the pool if [Preload\(GameObject\)](#page-802-0) is called.

**Namespace:** (Default [Namespace\)](#page-0-0) **Assembly:** AudioToolkit (in AudioToolkit.dll) Version: 8.2.0.0 (8.2.0.0)

### Syntax

**C#** [Copy](#page-850-0)

public int preloadCount

Field Value Type: [Int32](http://msdn2.microsoft.com/en-us/library/td2s409d)

# See Also

Reference [PoolableObject](#page-821-0) Class (Default [Namespace\)](#page-0-0) Namespace

Copyright (c) 2012 by ClockStone Software GmbH

# PoolableObjectsendAwakeStartOnD Field

If enabled Awake(), Start(), and OnDestroy() messages are sent to the poolable object if the object is set active respectively inactive whenever [Destroy\(GameObject\)](#page-782-0) or [Instantiate\(GameObject\)](#page-787-0) is called. This way it is simulated that the object really gets instantiated respectively destroyed.

#### **Namespace:** (Default [Namespace\)](#page-0-0)

**Assembly:** AudioToolkit (in AudioToolkit.dll) Version: 8.2.0.0 (8.2.0.0)

### Syntax

**C#** [Copy](#page-852-0)

public bool sendAwakeStartOnDestroyMessage

Field Value Type: [Boolean](http://msdn2.microsoft.com/en-us/library/a28wyd50)

### Remarks

The Start() function is called immedialtely after Awake() by [Instantiate\(GameObject\)](#page-787-0) and not next frame. So do not set data after [Instantiate\(GameObject\)](#page-787-0) that Start() relies on. In some cases you may not want the Awake(), Start(), and OnDestroy() messages to be sent for performance reasons because it may not be necessary to fully reinitialize a game object each time it is activated from the pool. You can still use the OnPoolableObjectActivated and OnPoolableObjectDeactivated messages to initialize specific data.

# See Also

#### Reference [PoolableObject](#page-821-0) Class (Default [Namespace\)](#page-0-0) Namespace

Copyright (c) 2012 by ClockStone Software GmbH Send comments on this topic to [ClockStone](mailto:support%40clockstone.com?Subject=ClockStone Audio Toolkit for Unity - Documentation) Support Email

# PoolableObjectsendPoolableActivate Field

If enabled a OnPoolableObjectActivated and OnPoolableObjectDeactivated message is sent to the poolable instance if the object is activated respectively deactivated by the [ObjectPoolController](#page-770-0)

**Namespace:** (Default [Namespace\)](#page-0-0)

**Assembly:** AudioToolkit (in AudioToolkit.dll) Version: 8.2.0.0 (8.2.0.0)

### Syntax

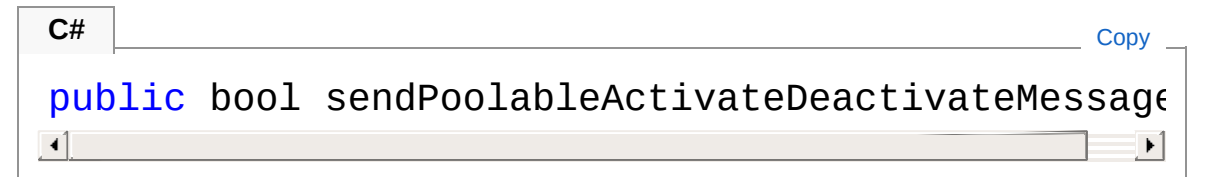

Field Value Type: [Boolean](http://msdn2.microsoft.com/en-us/library/a28wyd50)

### See Also

Reference [PoolableObject](#page-821-0) Class (Default [Namespace\)](#page-0-0) Namespace

Copyright (c) 2012 by ClockStone Software GmbH

# PoolableReference*T* Class

Auxiliary class to overcome the problem of references to pooled objects that should become null when objects are moved back to the pool after calling [Destroy\(GameObject\).](#page-782-0)

# Inheritance Hierarchy

[SystemObject](http://msdn2.microsoft.com/en-us/library/e5kfa45b) (Default Namespace)PoolableReferenceT

**Namespace:** (Default [Namespace\)](#page-0-0) **Assembly:** AudioToolkit (in AudioToolkit.dll) Version: 8.2.0.0 (8.2.0.0)

### Syntax

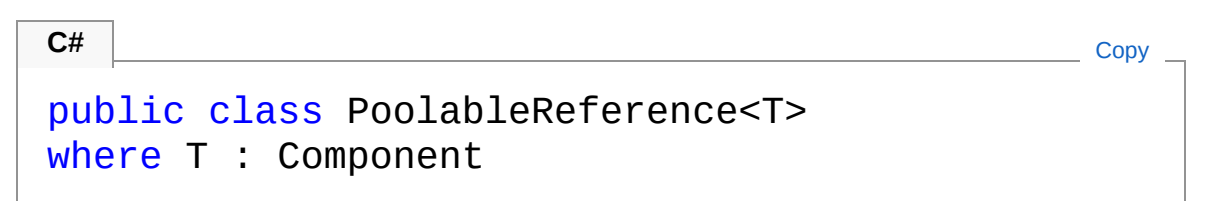

#### Type Parameters

*T*

A UnityEngine.Component

The PoolableReferenceT type exposes the following members.

# Constructors

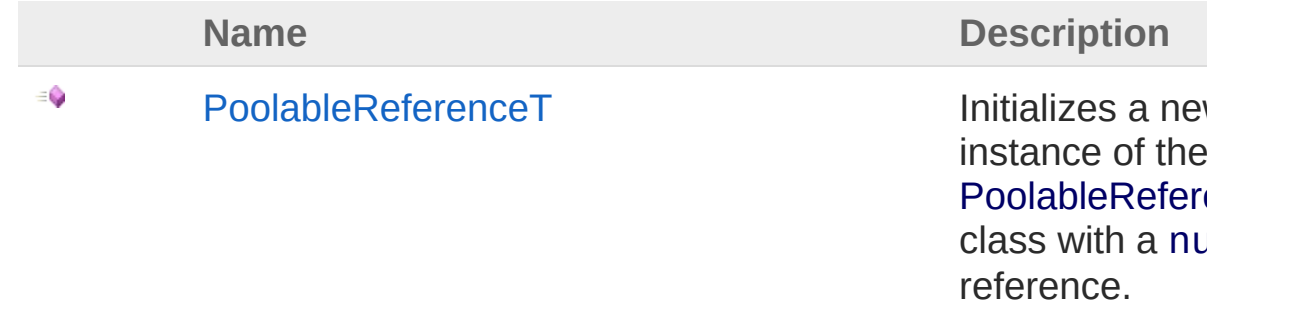

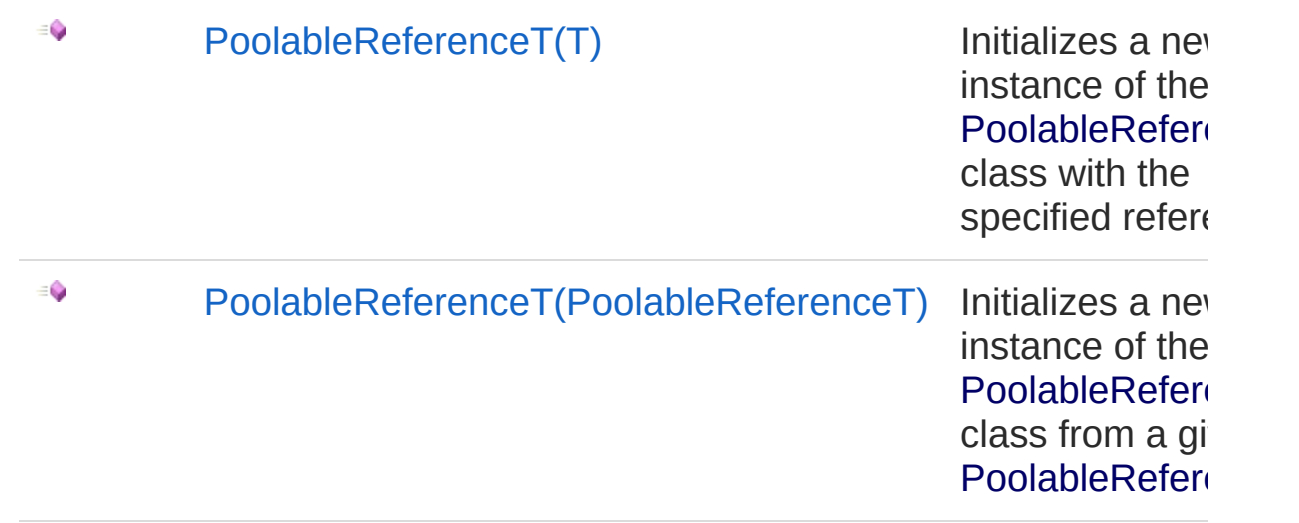

[Top](#page-857-1)

# Methods

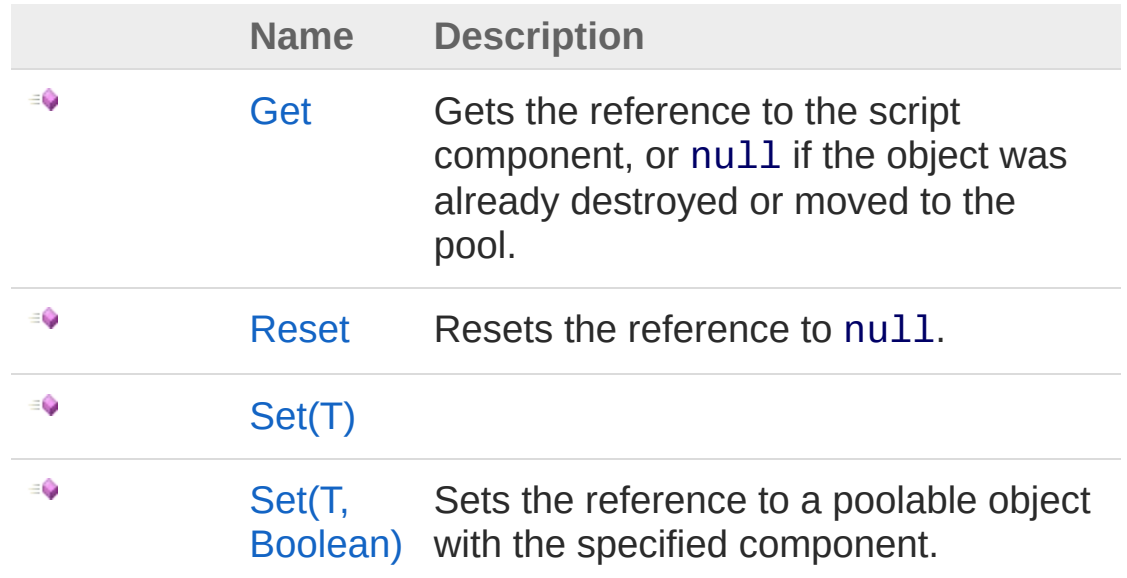

[Top](#page-857-1)

# Examples

Instead of a normal reference to a script component on a poolable object use [Copy](#page-857-0) \_

MyScriptComponent scriptComponent = PoolableObjec

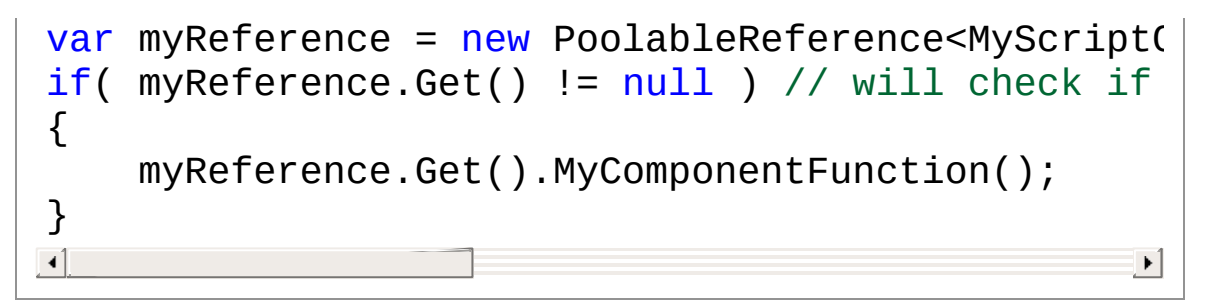

### See Also

Reference (Default [Namespace\)](#page-0-0) Namespace

Copyright (c) 2012 by ClockStone Software GmbH

# PoolableReference*T* Constructor

## Overload List

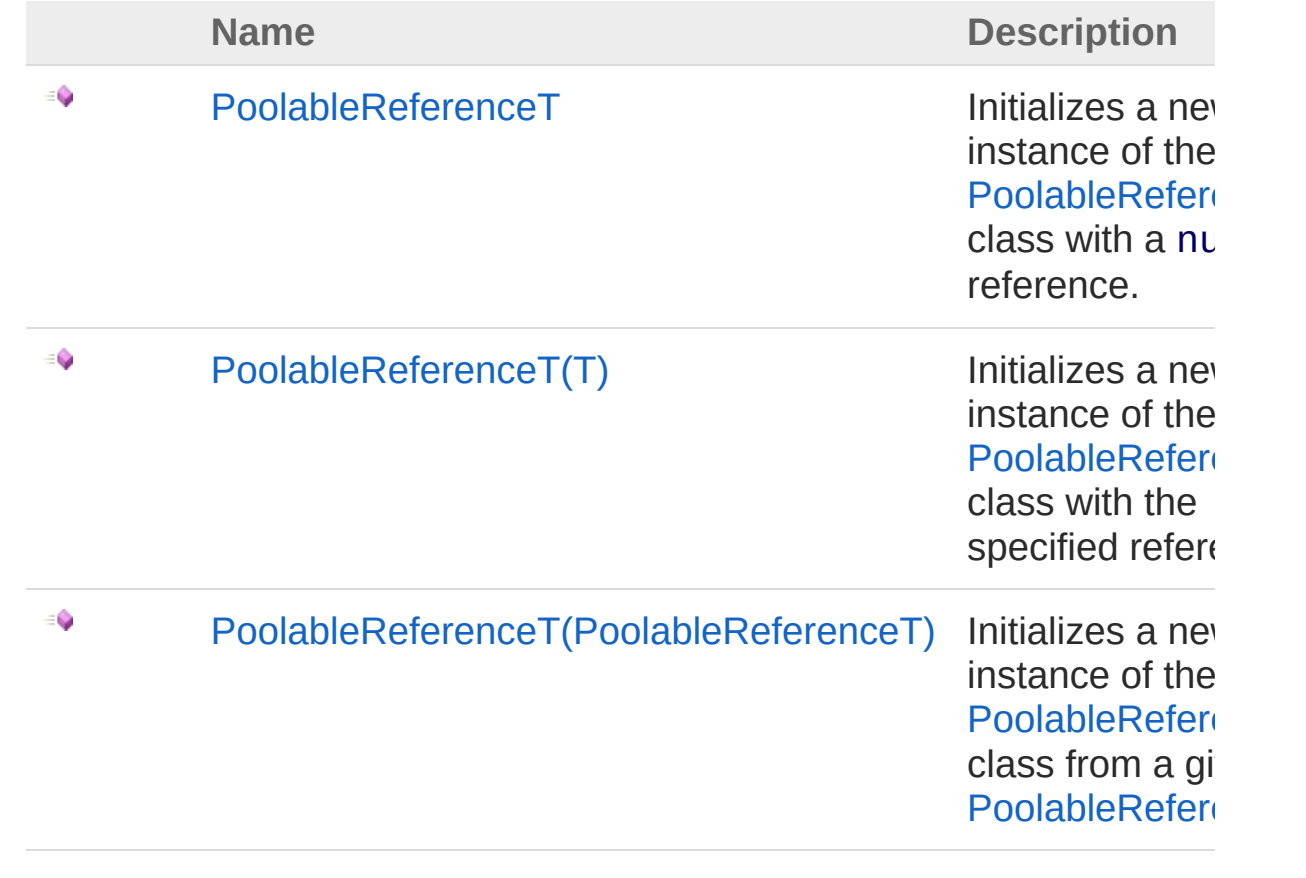

[Top](#page-861-0)

### See Also

Reference [PoolableReferenceT](#page-857-0) Class (Default [Namespace\)](#page-0-0) Namespace

Copyright (c) 2012 by ClockStone Software GmbH
# PoolableReference*T* Constructor

Initializes a new instance of the [PoolableReferenceT](#page-857-0) class with a null reference.

**Namespace:** (Default [Namespace\)](#page-0-0) **Assembly:** AudioToolkit (in AudioToolkit.dll) Version: 8.2.0.0 (8.2.0.0)

### Syntax

**C#** [Copy](#page-863-0)

public PoolableReference()

### See Also

Reference [PoolableReferenceT](#page-857-0) Class [PoolableReferenceT](#page-861-0) Overload (Default [Namespace\)](#page-0-0) Namespace

Copyright (c) 2012 by ClockStone Software GmbH

# PoolableReference*T* Constructor (*T*)

Initializes a new instance of the [PoolableReferenceT](#page-857-0) class with the specified reference.

**Namespace:** (Default [Namespace\)](#page-0-0) **Assembly:** AudioToolkit (in AudioToolkit.dll) Version: 8.2.0.0 (8.2.0.0)

#### Syntax

**C#** [Copy](#page-865-0)

public PoolableReference( T *componentOfPoolableObject* )

#### **Parameters**

*componentOfPoolableObject* Type: *[T](#page-857-0)* The referenced component of the poolable object.

#### See Also

Reference [PoolableReferenceT](#page-857-0) Class [PoolableReferenceT](#page-861-0) Overload (Default [Namespace\)](#page-0-0) Namespace

Copyright (c) 2012 by ClockStone Software GmbH

## PoolableReference*T* Constructor (PoolableReference*T*)

Initializes a new instance of the [PoolableReferenceT](#page-857-0) class from a given [PoolableReferenceT](#page-857-0).

**Namespace:** (Default [Namespace\)](#page-0-0) **Assembly:** AudioToolkit (in AudioToolkit.dll) Version: 8.2.0.0 (8.2.0.0)

#### Syntax

**C#** [Copy](#page-867-0)

public PoolableReference( PoolableReference<T> *poolableReference* )

#### **Parameters**

*poolableReference* Type: (Default [Namespace\)PoolableReference](#page-857-0)*[T](#page-857-0)* The poolable reference.

#### See Also

Reference [PoolableReferenceT](#page-857-0) Class [PoolableReferenceT](#page-861-0) Overload (Default [Namespace\)](#page-0-0) Namespace

Copyright (c) 2012 by ClockStone Software GmbH

# PoolableReference*T* Methods

The [PoolableReferenceT](#page-857-0) generic type exposes the following members.

### Methods

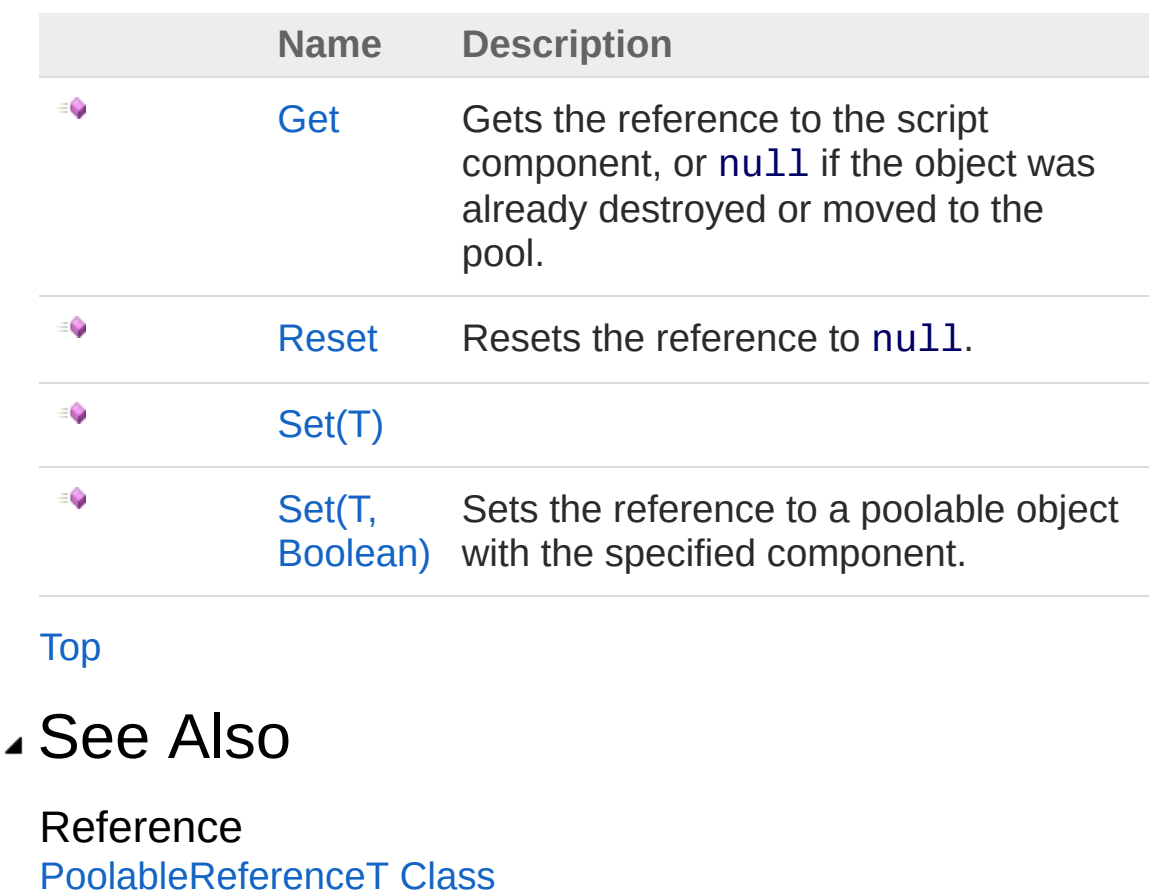

(Default [Namespace\)](#page-0-0) Namespace

Copyright (c) 2012 by ClockStone Software GmbH

# PoolableReference*T*Get Method

Gets the reference to the script component, or null if the object was already destroyed or moved to the pool.

**Namespace:** (Default [Namespace\)](#page-0-0) **Assembly:** AudioToolkit (in AudioToolkit.dll) Version: 8.2.0.0 (8.2.0.0)

#### Syntax

**C#** [Copy](#page-871-0)

public T Get()

Return Value Type: *[T](#page-857-0)* The reference to T or null

### See Also

Reference [PoolableReferenceT](#page-857-0) Class (Default [Namespace\)](#page-0-0) Namespace

Copyright (c) 2012 by ClockStone Software GmbH

## PoolableReference*T*Reset Method

Resets the reference to null.

**Namespace:** (Default [Namespace\)](#page-0-0) **Assembly:** AudioToolkit (in AudioToolkit.dll) Version: 8.2.0.0 (8.2.0.0)

#### Syntax

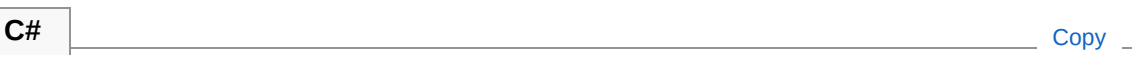

public void Reset()

### See Also

Reference [PoolableReferenceT](#page-857-0) Class (Default [Namespace\)](#page-0-0) Namespace

Copyright (c) 2012 by ClockStone Software GmbH

# PoolableReference*T*Set Method

### Overload List

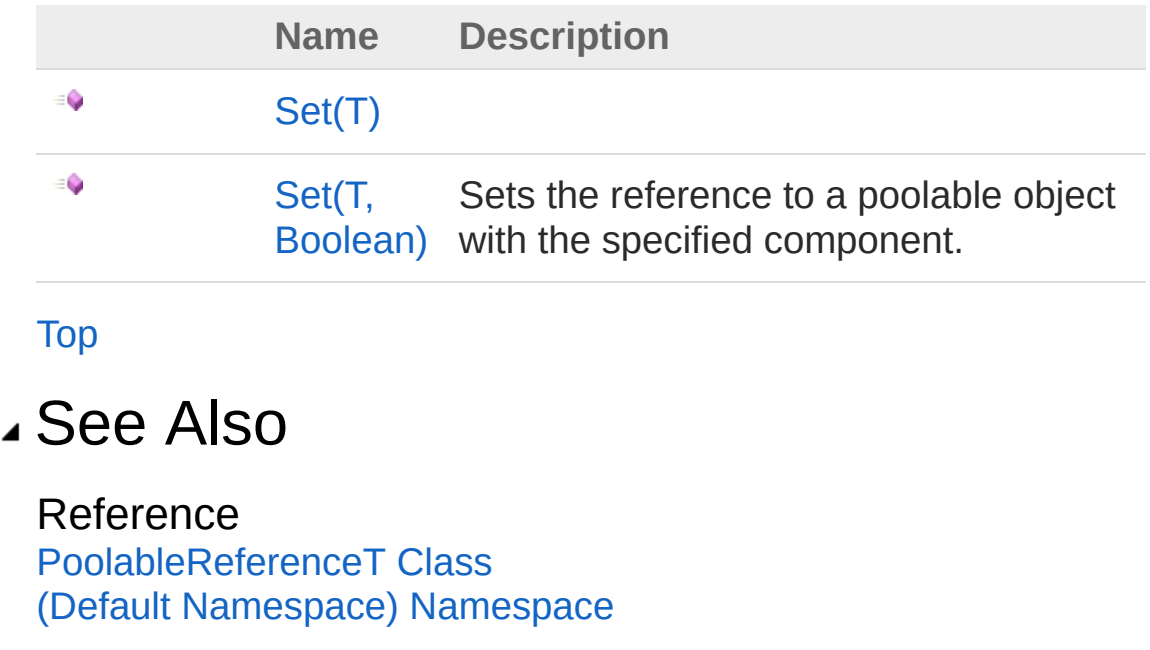

Copyright (c) 2012 by ClockStone Software GmbH

# PoolableReference*T*Set Method (*T*)

**[Missing <summary> documentation for "M:PoolableReference`1.Set(`0)"]**

**Namespace:** (Default [Namespace\)](#page-0-0) **Assembly:** AudioToolkit (in AudioToolkit.dll) Version: 8.2.0.0 (8.2.0.0)

#### Syntax

```
public void Set(
    T componentOfPoolableObject
)
C#Copy
```
#### Parameters

```
componentOfPoolableObject
     Type: T
    [Missing <param name="componentOfPoolableObject"/> documentation for
    "M:PoolableReference`1.Set(`0)"]
```
#### See Also

Reference [PoolableReferenceT](#page-857-0) Class Set [Overload](#page-875-1) (Default [Namespace\)](#page-0-0) Namespace

Copyright (c) 2012 by ClockStone Software GmbH

# PoolableReference*T*Set Method (*T*, Boolean)

Sets the reference to a poolable object with the specified component.

**Namespace:** (Default [Namespace\)](#page-0-0) **Assembly:** AudioToolkit (in AudioToolkit.dll) Version: 8.2.0.0 (8.2.0.0)

### Syntax

```
public void Set(
     T componentOfPoolableObject,
     bool allowNonePoolable
)
C# Copy
```

```
Parameters
```
*componentOfPoolableObject*

Type: *[T](#page-857-0)*

The component of the poolable object.

*allowNonePoolable*

Type: [SystemBoolean](http://msdn2.microsoft.com/en-us/library/a28wyd50)

If set to false an error is output if the object does not have the [PoolableObject](#page-821-0) component.

### See Also

Reference [PoolableReferenceT](#page-857-0) Class Set [Overload](#page-875-1) (Default [Namespace\)](#page-0-0) Namespace

Copyright (c) 2012 by ClockStone Software GmbH

# RegisteredComponent Class

Derive your MonoBehaviour class from RegisteredComponent and all references to instances of this component will be saved in an internal array. Use [GetAllOfTypeT](#page-897-0) to retrieve this array, which is much faster than using Unity's GameObject.FindObjectsOfType() function.

### Inheritance Hierarchy

[SystemObject](http://msdn2.microsoft.com/en-us/library/e5kfa45b) **Object**

**Component Behaviour MonoBehaviour** (Default Namespace)RegisteredComponent (Default [Namespace\)AudioObject](#page-553-0)

**Namespace:** (Default [Namespace\)](#page-0-0) **Assembly:** AudioToolkit (in AudioToolkit.dll) Version: 8.2.0.0 (8.2.0.0)

#### Syntax

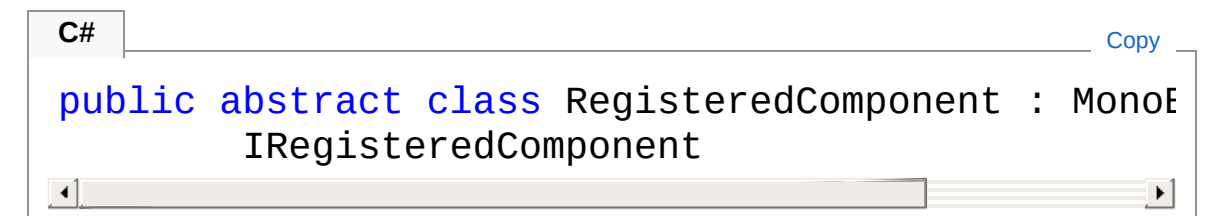

The RegisteredComponent type exposes the following members.

### Methods

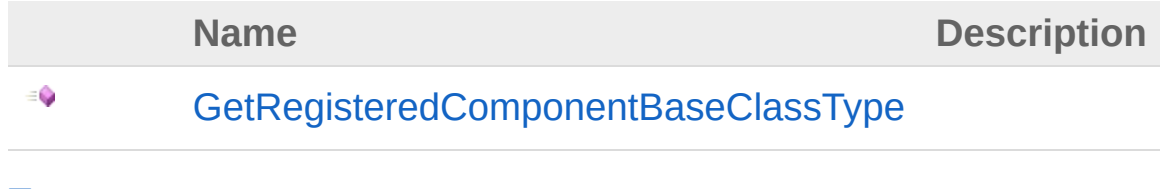

[Top](#page-882-1)

### See Also

Reference (Default [Namespace\)](#page-0-0) Namespace

Copyright (c) 2012 by ClockStone Software GmbH Send comments on this topic to [ClockStone](mailto:support%40clockstone.com?Subject=ClockStone Audio Toolkit for Unity - Documentation) Support Email

# RegisteredComponent Methods

The [RegisteredComponent](#page-882-0) type exposes the following members.

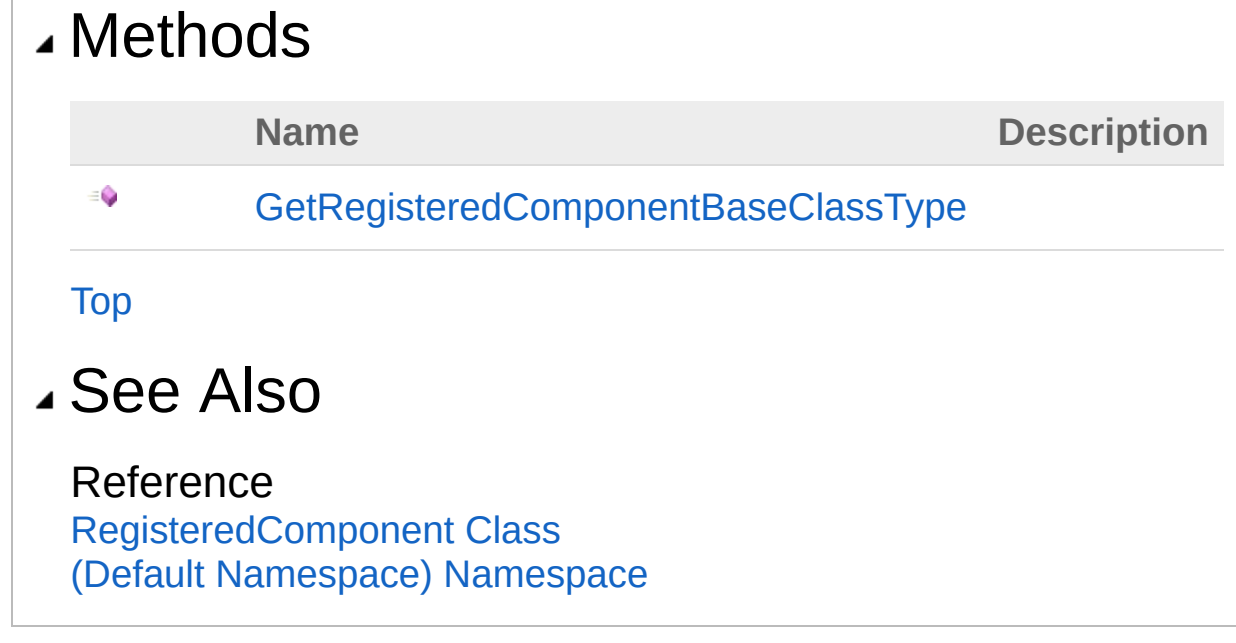

Copyright (c) 2012 by ClockStone Software GmbH

## RegisteredComponentGetRegistere Method

**[Missing <summary> documentation for "M:RegisteredComponent.GetRegisteredComponentBaseClassType"]**

**Namespace:** (Default [Namespace\)](#page-0-0) **Assembly:** AudioToolkit (in AudioToolkit.dll) Version: 8.2.0.0 (8.2.0.0)

#### Syntax

**C#** [Copy](#page-887-0)

public Type GetRegisteredComponentBaseClassType()  $\lceil 4 \rceil$ 

#### Return Value

Type: [Type](http://msdn2.microsoft.com/en-us/library/42892f65) **[Missing <returns> documentation for "M:RegisteredComponent.GetRegisteredComponentBaseClassType"]**

Implements [IRegisteredComponentGetRegisteredComponentBaseClassType](#page-768-0)

#### See Also

Reference [RegisteredComponent](#page-882-0) Class (Default [Namespace\)](#page-0-0) Namespace

Copyright (c) 2012 by ClockStone Software GmbH

# RegisteredComponentController **Class**

This controller provides fast access to all currently existing RegisteredComponent instances.

### Inheritance Hierarchy

[SystemObject](http://msdn2.microsoft.com/en-us/library/e5kfa45b) (Default Namespace)RegisteredComponentController

**Namespace:** (Default [Namespace\)](#page-0-0) **Assembly:** AudioToolkit (in AudioToolkit.dll) Version: 8.2.0.0 (8.2.0.0)

### Syntax

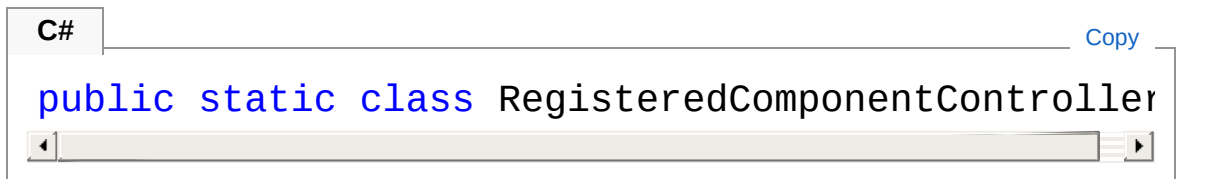

The RegisteredComponentController type exposes the following members.

### Methods

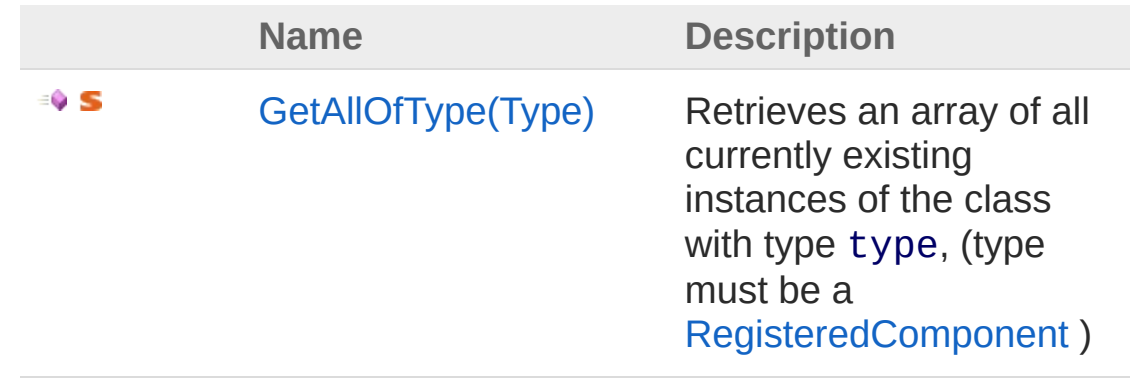

∶≬ S

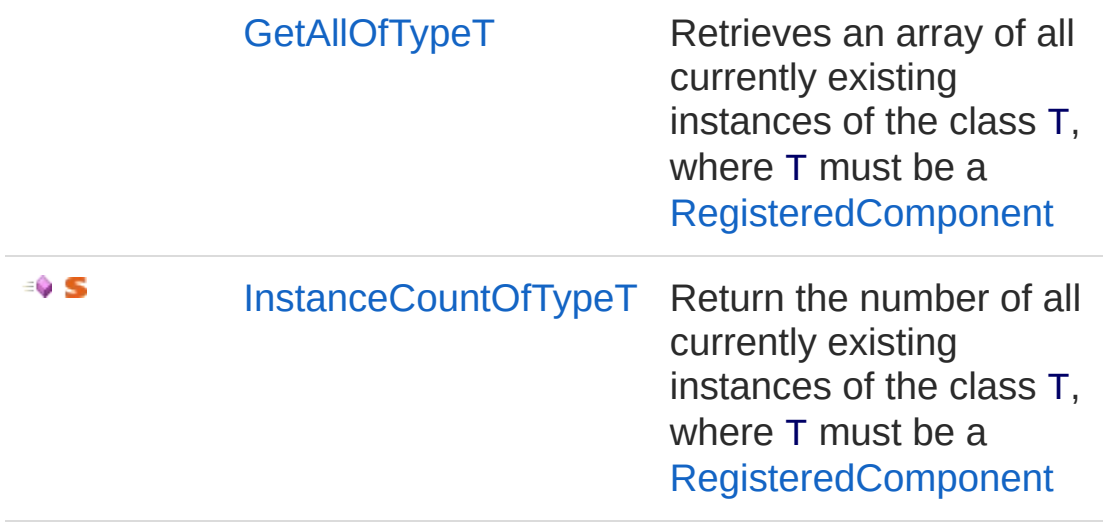

[Top](#page-889-1)

### Remarks

The function [GetAllOfTypeT](#page-897-0) is understood as a replacement for Unity's slow GameObject.FindObjectsOfType() function.

### See Also

Reference (Default [Namespace\)](#page-0-0) Namespace

Copyright (c) 2012 by ClockStone Software GmbH

# RegisteredComponentController Methods

The [RegisteredComponentController](#page-889-0) type exposes the following members.

### Methods

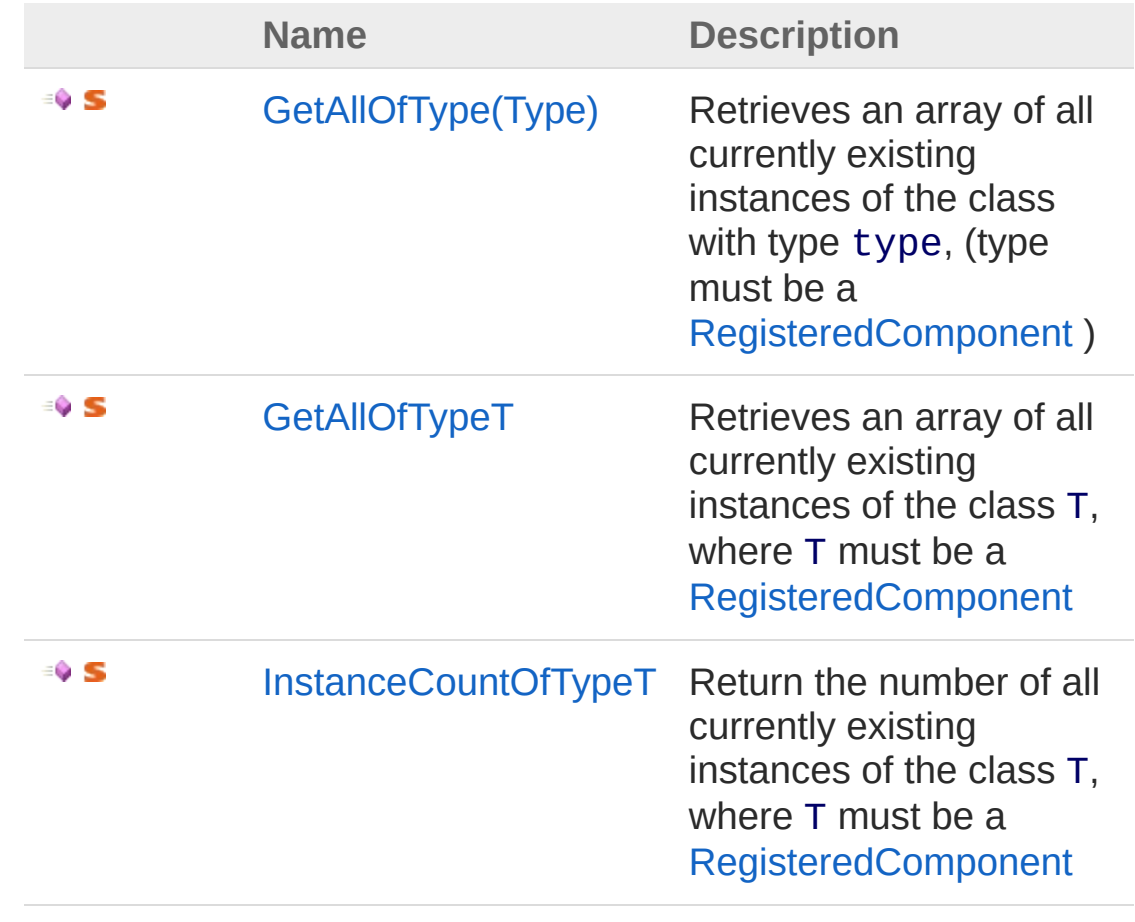

[Top](#page-892-0)

See Also

Reference

[RegisteredComponentController](#page-889-0) Class (Default [Namespace\)](#page-0-0) Namespace

Copyright (c) 2012 by ClockStone Software GmbH

## RegisteredComponentControllerGet Method

### Overload List

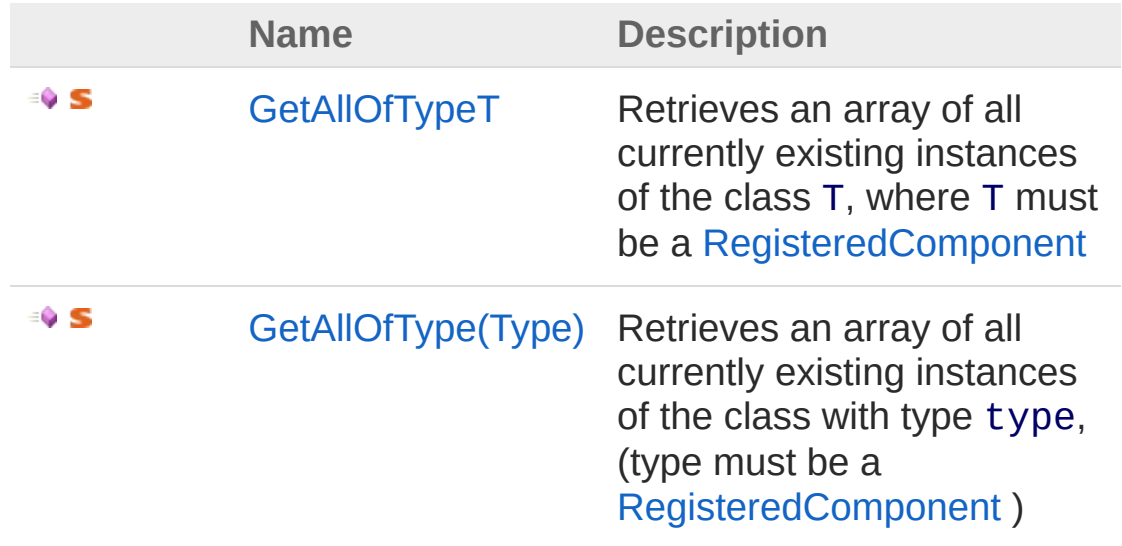

[Top](#page-895-0)

See Also

Reference [RegisteredComponentController](#page-889-0) Class (Default [Namespace\)](#page-0-0) Namespace

Copyright (c) 2012 by ClockStone Software GmbH

## RegisteredComponentControllerGet Method

Retrieves an array of all currently existing instances of the class T, where T must be a [RegisteredComponent](#page-882-0)

**Namespace:** (Default [Namespace\)](#page-0-0) **Assembly:** AudioToolkit (in AudioToolkit.dll) Version: 8.2.0.0 (8.2.0.0)

### Syntax

**C#** [Copy](#page-897-0)

```
public static T[] GetAllOfType<T>()
where T : IRegisteredComponent
```
#### Type Parameters

*T*

a class derived from [RegisteredComponent](#page-882-0)

Return Value Type: *T* The array of instances.

### See Also

Reference [RegisteredComponentController](#page-889-0) Class [GetAllOfType](#page-895-1) Overload (Default [Namespace\)](#page-0-0) Namespace

Copyright (c) 2012 by ClockStone Software GmbH
# RegisteredComponentControllerGet Method (Type)

Retrieves an array of all currently existing instances of the class with type type, (type must be a [RegisteredComponent](#page-882-0) )

**Namespace:** (Default [Namespace\)](#page-0-0) **Assembly:** AudioToolkit (in AudioToolkit.dll) Version: 8.2.0.0 (8.2.0.0)

#### Syntax

```
public static Object[] GetAllOfType(
    Type type
)
C# Copy
```
#### **Parameters**

*type*

Type: [SystemType](http://msdn2.microsoft.com/en-us/library/42892f65) The type of the instances to be retrieved

Return Value Type: [Object](http://msdn2.microsoft.com/en-us/library/e5kfa45b) The array of instances.

#### Remarks

Use this function instead of GetAllOfType<T> if you need Flash compatibility.

#### See Also

Reference

[RegisteredComponentController](#page-889-0) Class [GetAllOfType](#page-895-0) Overload (Default [Namespace\)](#page-0-0) Namespace

Copyright (c) 2012 by ClockStone Software GmbH Send comments on this topic to [ClockStone](mailto:support%40clockstone.com?Subject=ClockStone Audio Toolkit for Unity - Documentation) Support Email

## RegisteredComponentControllerInst Method

Return the number of all currently existing instances of the class T, where T must be a [RegisteredComponent](#page-882-0)

**Namespace:** (Default [Namespace\)](#page-0-0) **Assembly:** AudioToolkit (in AudioToolkit.dll) Version: 8.2.0.0 (8.2.0.0)

#### Syntax

**C#** [Copy](#page-902-0)

```
public static int InstanceCountOfType<T>()
where T : IRegisteredComponent
```
#### Type Parameters

*T*

a class derived from [RegisteredComponent](#page-882-0)

Return Value Type: [Int32](http://msdn2.microsoft.com/en-us/library/td2s409d) The number of instances.

#### See Also

Reference [RegisteredComponentController](#page-889-0) Class (Default [Namespace\)](#page-0-0) Namespace

Copyright (c) 2012 by ClockStone Software GmbH

# SingletonMonoBehaviour*T* Class

Provides singleton-like access to a unique instance of a MonoBehaviour.

#### Inheritance Hierarchy

[SystemObject](http://msdn2.microsoft.com/en-us/library/e5kfa45b) **Object Component Behaviour MonoBehaviour** (Default Namespace)SingletonMonoBehaviourT (Default [Namespace\)AudioController](#page-52-0)

**Namespace:** (Default [Namespace\)](#page-0-0) **Assembly:** AudioToolkit (in AudioToolkit.dll) Version: 8.2.0.0 (8.2.0.0)

#### Syntax

**C#** [Copy](#page-904-0)

public abstract class SingletonMonoBehaviour<T> : where T : MonoBehaviour  $\blacktriangleright$ 

#### Type Parameters

*T*

Your singleton MonoBehaviour

The SingletonMonoBehaviourT type exposes the following members.

#### Properties

**Name Description**

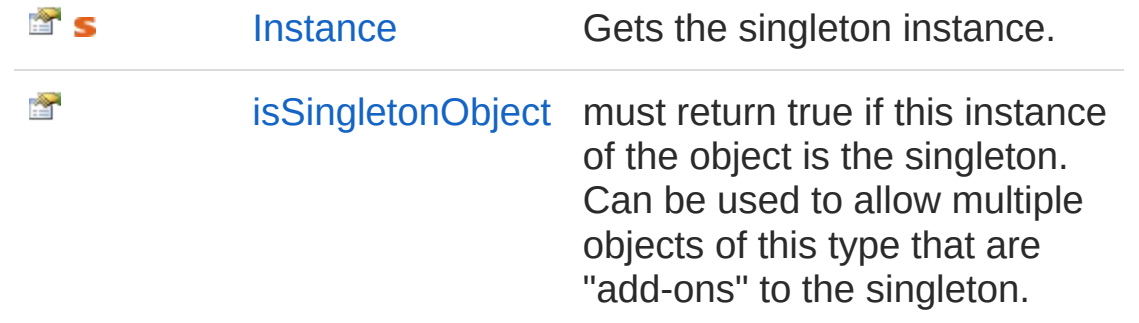

[Top](#page-904-1)

## Methods

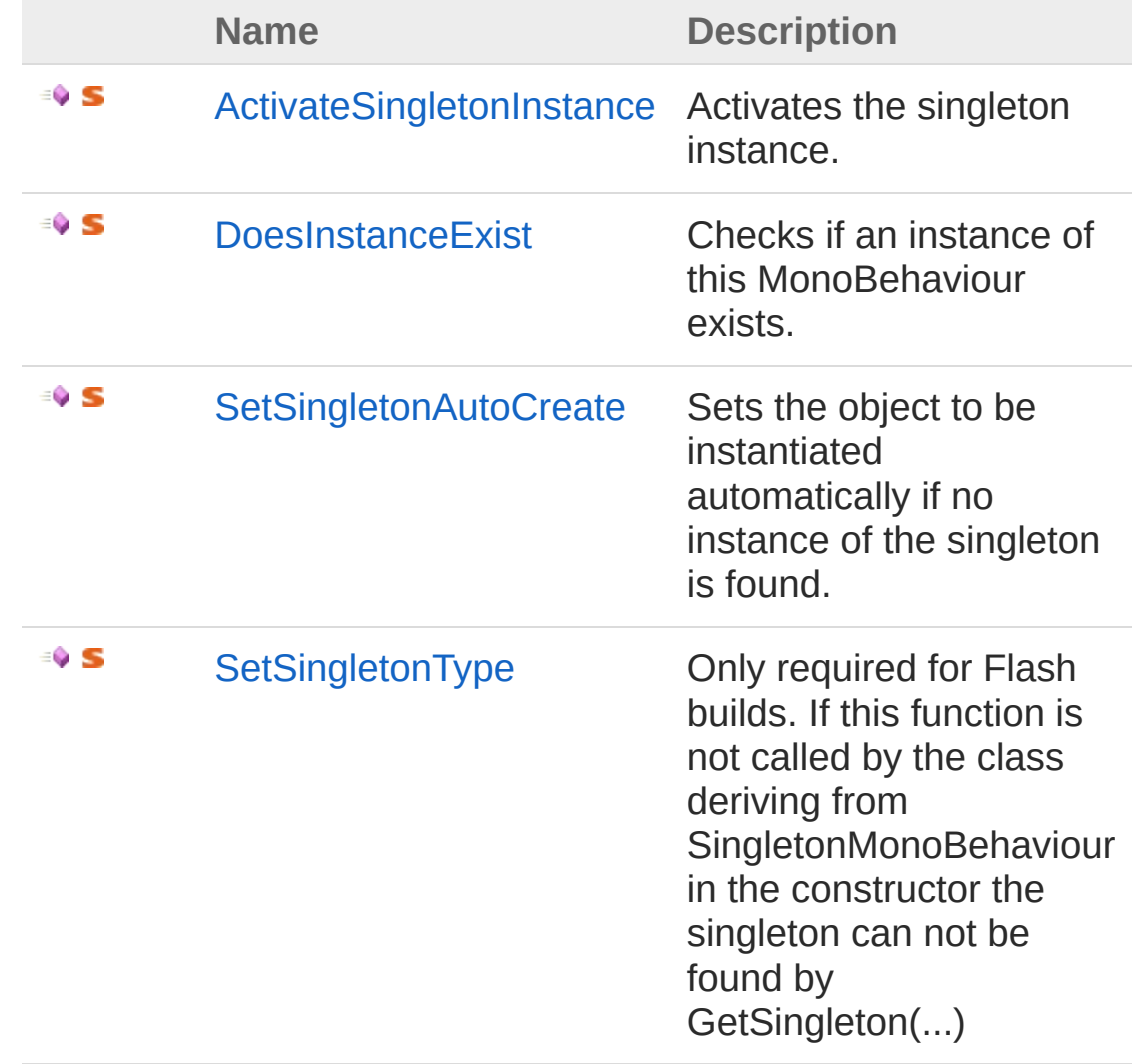

[Top](#page-904-1)

## Remarks

Makes sure that an instance is available from other Awake() calls even before the singleton's Awake() was called. ( Requires AwakeSingleton() !)

### Examples

Derive your own class from SingletonMonoBehaviour.

```
public class MyScriptClass : SingletonMonoBehavio
{
    public MyScriptClass()
     {
         MyScriptClass.SetSingletonType( typeof( MyScriptClass )
     }
    public void MyFunction() { }
    protected override void Awake()
     {
         base.Awake();
     }
    void AwakeSingleton()
     \{\frac{1}{2} all initialisation code here. Will get
         // Can get called before Awake() if an in
         // was called earlier
    }
}
\lvert \cdot \rvert\vert \cdot \vert
```
access the instance by writing

[Copy](#page-904-0)

[Copy](#page-904-0)

MyScriptClass.Instance.MyFunction();

## See Also

Reference (Default [Namespace\)](#page-0-0) Namespace

Copyright (c) 2012 by ClockStone Software GmbH Send comments on this topic to [ClockStone](mailto:support%40clockstone.com?Subject=ClockStone Audio Toolkit for Unity - Documentation) Support Email

# SingletonMonoBehaviour*T* **Properties**

The [SingletonMonoBehaviourT](#page-904-0) generic type exposes the following members.

### Properties

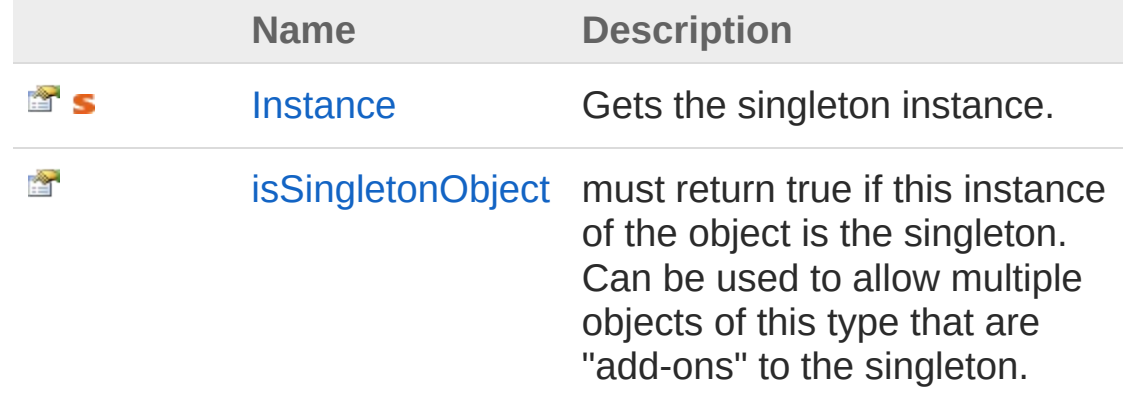

[Top](#page-909-0)

See Also

Reference [SingletonMonoBehaviourT](#page-904-0) Class (Default [Namespace\)](#page-0-0) Namespace

Copyright (c) 2012 by ClockStone Software GmbH

# SingletonMonoBehaviour*T*Instance Property

Gets the singleton instance.

**Namespace:** (Default [Namespace\)](#page-0-0) **Assembly:** AudioToolkit (in AudioToolkit.dll) Version: 8.2.0.0 (8.2.0.0)

#### Syntax

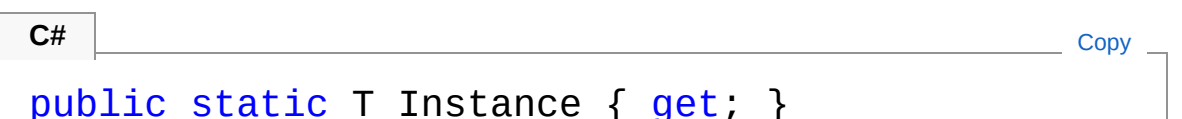

Return Value Type: *[T](#page-904-0)* A reference to the instance if it exists, otherwise null

## Remarks

Outputs an error to the debug log if no instance was found.

### See Also

Reference [SingletonMonoBehaviourT](#page-904-0) Class (Default [Namespace\)](#page-0-0) Namespace

Copyright (c) 2012 by ClockStone Software GmbH

# SingletonMonoBehaviour*T* is Singletc Property

must return true if this instance of the object is the singleton. Can be used to allow multiple objects of this type that are "add-ons" to the singleton.

**Namespace:** (Default [Namespace\)](#page-0-0)

**Assembly:** AudioToolkit (in AudioToolkit.dll) Version: 8.2.0.0 (8.2.0.0)

#### Syntax

**C#** [Copy](#page-913-0)

public virtual bool isSingletonObject { get; }

Property Value Type: [Boolean](http://msdn2.microsoft.com/en-us/library/a28wyd50)

### See Also

Reference [SingletonMonoBehaviourT](#page-904-0) Class (Default [Namespace\)](#page-0-0) Namespace

Copyright (c) 2012 by ClockStone Software GmbH

# SingletonMonoBehaviour*T* **Methods**

The [SingletonMonoBehaviourT](#page-904-0) generic type exposes the following members.

## Methods

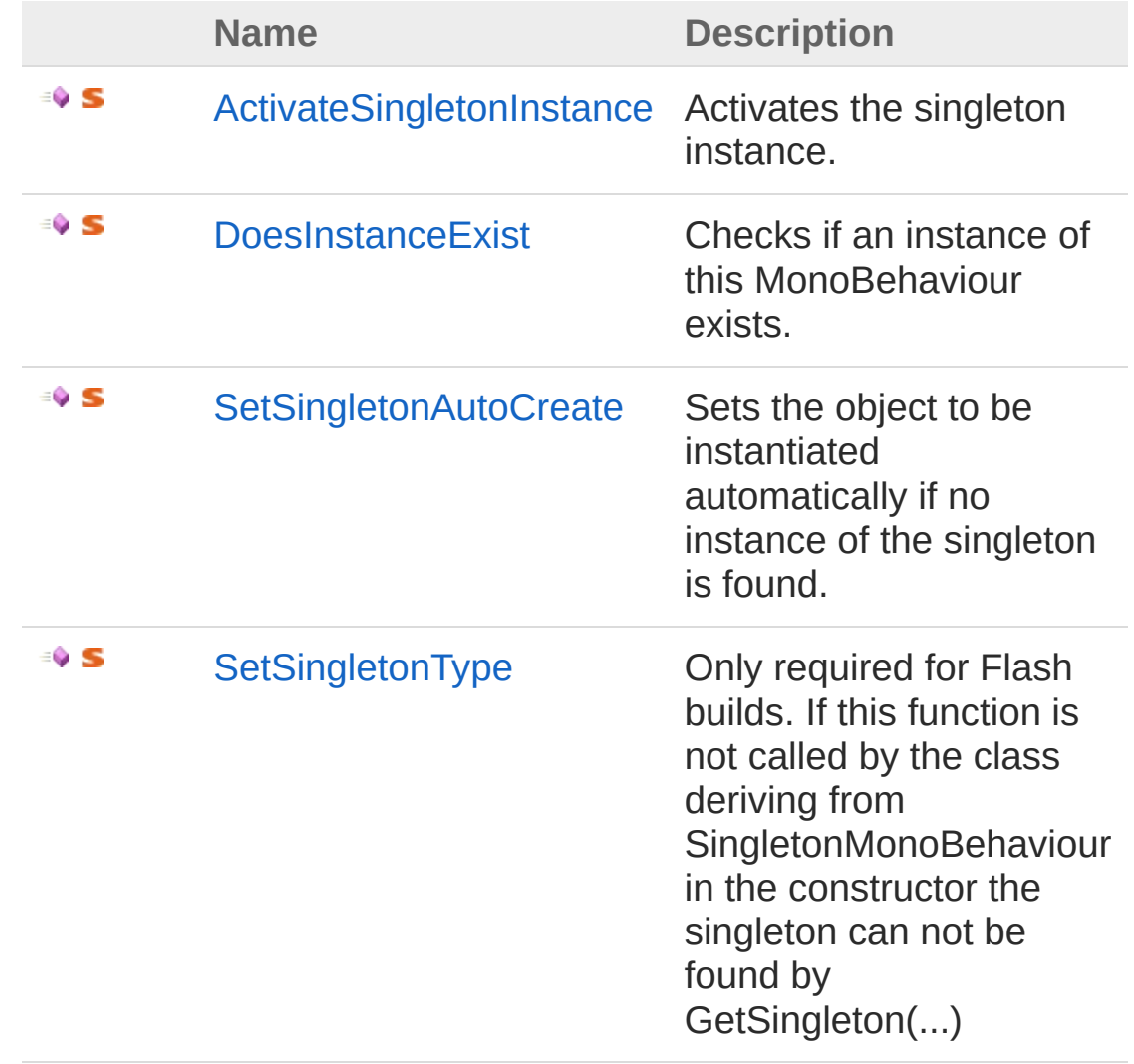

[Top](#page-915-0)

## See Also

#### Reference

[SingletonMonoBehaviourT](#page-904-0) Class (Default [Namespace\)](#page-0-0) Namespace

Copyright (c) 2012 by ClockStone Software GmbH Send comments on this topic to [ClockStone](mailto:support%40clockstone.com?Subject=ClockStone Audio Toolkit for Unity - Documentation) Support Email

# SingletonMonoBehaviour*TActivateS* Method

Activates the singleton instance.

**Namespace:** (Default [Namespace\)](#page-0-0) **Assembly:** AudioToolkit (in AudioToolkit.dll) Version: 8.2.0.0 (8.2.0.0)

#### Syntax

public static void ActivateSingletonInstance() **C#** [Copy](#page-918-0)

### Remarks

Call this function if you set an singleton object inactive before ever accessing the Instance. This is required because Unity does not (yet) offer a way to find inactive game objects.

#### See Also

Reference [SingletonMonoBehaviourT](#page-904-0) Class (Default [Namespace\)](#page-0-0) Namespace

Copyright (c) 2012 by ClockStone Software GmbH

# SingletonMonoBehaviour*T*DoesInsta Method

Checks if an instance of this MonoBehaviour exists.

**Namespace:** (Default [Namespace\)](#page-0-0) **Assembly:** AudioToolkit (in AudioToolkit.dll) Version: 8.2.0.0 (8.2.0.0)

#### Syntax

**C#** [Copy](#page-920-0)

public static T DoesInstanceExist()

Return Value Type: *[T](#page-904-0)* A reference to the instance if it exists, otherwise null

## See Also

Reference [SingletonMonoBehaviourT](#page-904-0) Class (Default [Namespace\)](#page-0-0) Namespace

Copyright (c) 2012 by ClockStone Software GmbH

# SingletonMonoBehaviour*T*SetSingle Method

Sets the object to be instantiated automatically if no instance of the singleton is found.

**Namespace:** (Default [Namespace\)](#page-0-0) **Assembly:** AudioToolkit (in AudioToolkit.dll) Version: 8.2.0.0 (8.2.0.0)

#### Syntax

```
public static void SetSingletonAutoCreate(
        GameObject autoCreatePrefab
)
```
**C#** [Copy](#page-922-0)

#### **Parameters**

*autoCreatePrefab*

Type: **GameObject** The prefab to be instantiated automatically.

#### Remarks

Either the game object itself or one of its child objects must contain the singleton component

#### See Also

Reference [SingletonMonoBehaviourT](#page-904-0) Class (Default [Namespace\)](#page-0-0) Namespace

Copyright (c) 2012 by ClockStone Software GmbH

## SingletonMonoBehaviour*T*SetSingle Method

Only required for Flash builds. If this function is not called by the class deriving from SingletonMonoBehaviour in the constructor the singleton can not be found by GetSingleton(...)

**Namespace:** (Default [Namespace\)](#page-0-0) **Assembly:** AudioToolkit (in AudioToolkit.dll) Version: 8.2.0.0 (8.2.0.0)

### Syntax

public static void SetSingletonType( Type *type* **C#** [Copy](#page-925-0)

#### )

#### **Parameters**

*type*

Type: [SystemType](http://msdn2.microsoft.com/en-us/library/42892f65) **[Missing <param name="type"/> documentation for "M:SingletonMonoBehaviour`1.SetSingletonType(System.Type)"]**

### See Also

Reference [SingletonMonoBehaviourT](#page-904-0) Class (Default [Namespace\)](#page-0-0) Namespace

Copyright (c) 2012 by ClockStone Software GmbH